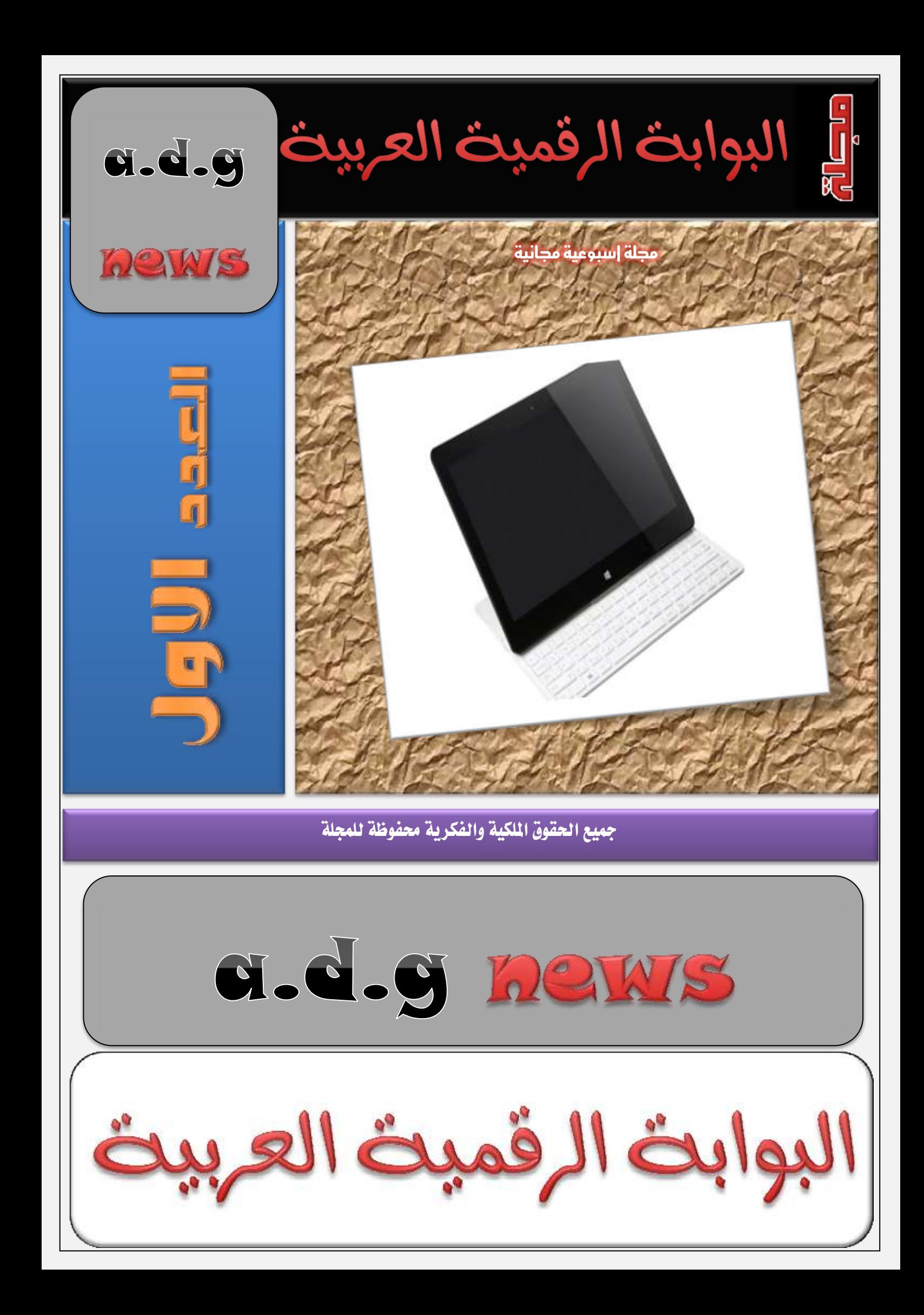

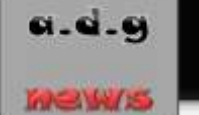

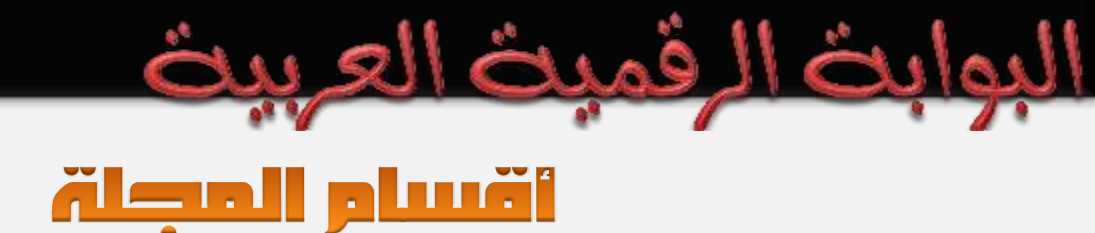

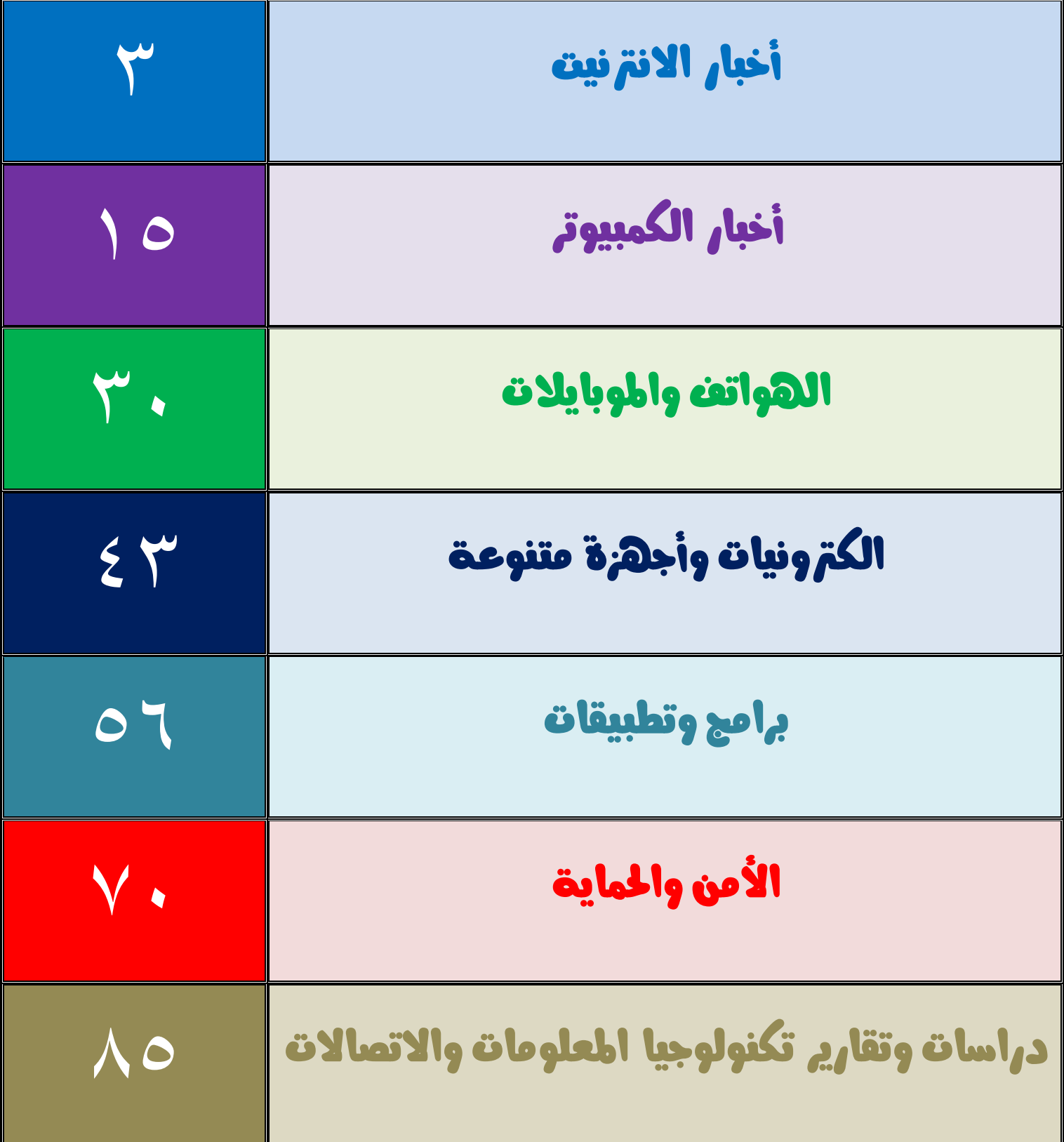

# مصتويات المجلة

البوابث الرقميث العربيث

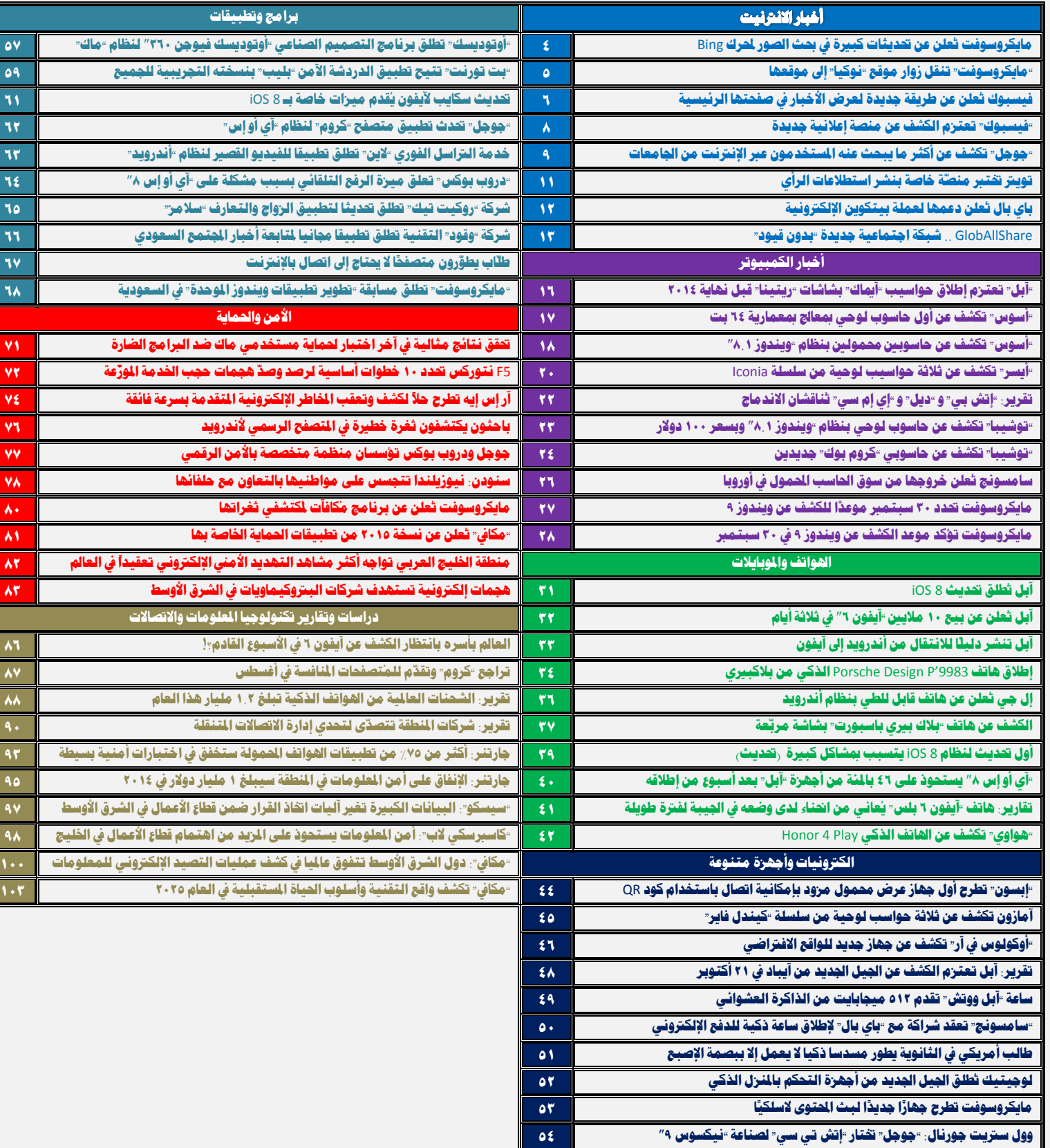

 $\overline{1}$ 

### أضبار الأنترنيت

### مايكروسوفت تُعلن عن تحديثات كبيرة في بحث الصور لحرك Bing

**أعلنت ؽتتض ُ مايكضوعتتى الًتتى عتت إرخاهلتتا ذبغتتًنا تتة َ علتتِ حبتت القتتىص اشبتتال مبُحتتض** Bing **التتتا هلتتا. وقالتت الؾتتض ُ تت**  التحديث الجديد الذي سيتوفر للمستخدمين خلال الأسابيع القليلية القادمية يُقتدم تُجريبة استخدام تُختلّف بحسب عبيارة البحث ودقيّة شاشية المُستخدِّمِ، كما أن الواجهة الحديدة تدعم الشَّاشات اللمسية. .... تتمة صفحة رقم ٤

.فمنث ا

معايض الا

#### "مايڪروسوفت" تنقل زوار موقع "نوڪيا" إلى موقعها

بــدات شــركـة "مايكروســوفت" في إطــار صــفقة اسـتحواذها علــى قطــاع الأجهــزة الحمولــة التــابع لشــركـة "نوكيــا" بتحويــل زوار موقــع الاخـــارة com.Nokia **إىلمىقعها ٌ** com.Microsoft**. .... تتمُ ففحُ صقم 5**

#### فيسبوك ثعلن عن طريقة جديدة لعرض الأخبار فى صفحتها الرئيسية

أعلنت شـبكة التواصـل الاجتمــاعي فيسـبوك أنهـا سـتقوم بادخــال تعــديلات علــى طريقــة عــرض آخــر الأخبــار "News Feed" نُسـتخدميها. بحيث يحصل المستخدم على الحتوى الماسب في الوقت الماسب. كما ذكرت الشركة على مدونتها اليوم. .... تتمة صفحة رقم ٦

### "فيسبوك" تعترم الكشف عن منصة إعلانية جدي<u>دة</u>

**تعتتظ ؽتض ُ " ًغتةى " ؾت النقتا عت منقتُ إعٚنًتُ جزيتزَ لتحغتن عالًتُ اإلعٚنتا عتر اإلنرتنت ، و ت متاس تض فتحًفُ "وو عرتي جىصنا " اإلثنن نقلًا ع مقارصمطلع.ُ .... تتمُ ففحُ صقم 8**

#### "جوجل" تكشف عن أكثر ما يبحث عنه المستخدمون عبر الإنترنت من الجامعات

 **ؾتف ؽتض ُ "جىجت " عت قآمتهتا ٛ ثتض عملًتا الةحت ؽتًىعا والتي يقتى هتا النتاؼ حتى العتام ًمتا يتعلت ازبامعتا ، والتي أظهتض**  الصعود الكبير لظاهرة الجامعات الإلكترونية التي تتيح الدراسة عبر الإنترنت. .... تتمة صفحة رقم ٩

### توبير تختير منصّة خاصة بنشر استطلاعات الرأي

تعمـل شـبكة التواصـل الاجتمـاعي "تـويتر" علـي اختبـار مجموعـة جديـدة مـن الأدوات الــق تتـيح للمسـتخدمن نشـر اسـتطلاعات الـرأي ضـمن **اشبزم،ُ وسلك حبغ تقضيضنؾضهمىق "سٍ نًكغ وي ". .... تتمُ ففحُ صقم 11**

#### باي بال تُعلن دعمها لعملة بيتكوين الإلكترونية

**أعلنتت ؽتتض ُ " تتاٍ تتا " الًتتى عتت تعاونهتتامتت ثتتٚ متت أ تتضط الؾتتض ا املُقزمتتُ شبزمتتُ معازبتتُ التتز عملتتُ " ًتكتتىي "** BitCoin **اإللكرتون،ًُ وسلك ٌ تُقز الؾض ُ خزمُ التعام م " ًتكىي " لعمٓٚها للمضَ اٛوىل. .... تتمُ ففحُ صقم 12**

### GlobAllShare .. شبكة احتماعية جديدة "بدون قيود"

**ظهتض مت٘خضّا ؽتةكُ اجتماعًتُ جزيتزَ ذبمت اعتم "جلى تا ؽت "** GlobAllShare **ويقتى القتآمى علًهتا إنهتا متتتاط عت غ تامت مىاقت**  التواصل الاجتماعي بأنها لا تفرضُ أي قيود على مستخدميها.... تتمة صفحة رقم ١٣

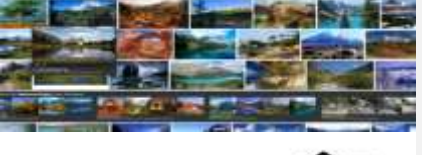

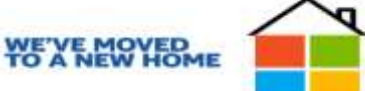

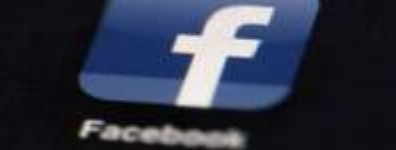

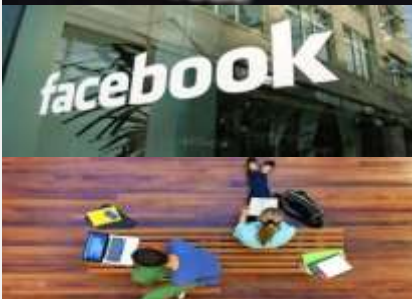

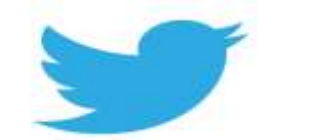

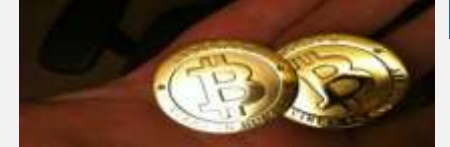

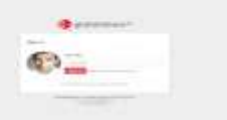

## ِمايكروسوفت تُعلن عن تحديثات كبيرة في بحث الصور لحرك Bing

a.d.g

MeWs

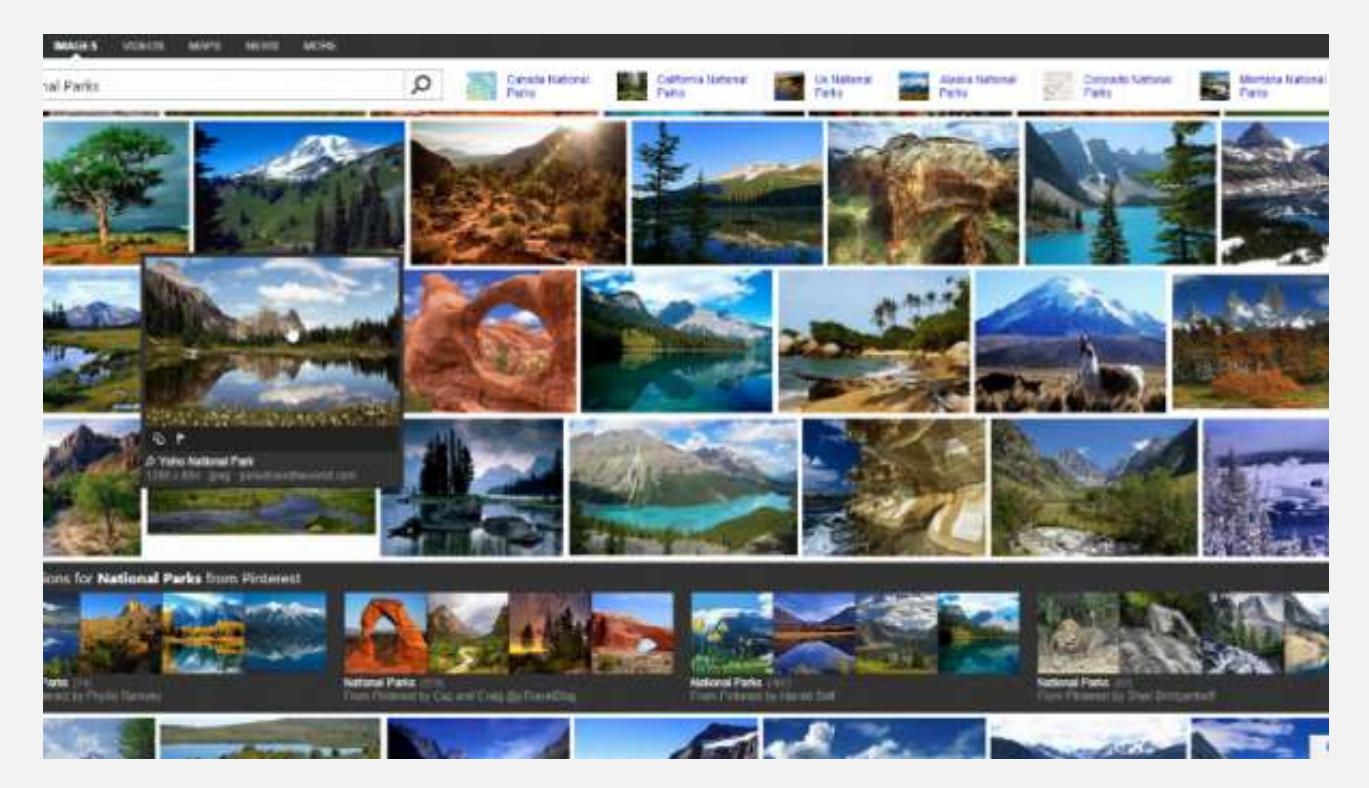

أعلنــت شــركة مايكروســوفت اليــوم عــن إدخالهــا تحســينات كــبيرة علــى بحــث الصــور الخــاص بمُحــرك Bing التسابع لهسا. وقالست الشسركة بسأن التحسديث الجديسد السذي سسيتوفر للمسستخدمين خسلال الأسسابيع القليلسة القادمسة **يُقتتز دبض تتُ اعتتتدزا ربتلتت حبغتت عةتتاصَ الةحتت ورقتتُ ؽاؽتتُ املُغتتتدز ، متتا أ الىاجهتتُ ازبزيتتزَ تتتزعم الؾاؽا اللمغ.ًُ**

وقالت مايكروسـوفت بـأن المستخدمين بـاتوا يصـلون إلى مُحـرك بحـث الصـور مـن طيـف واسـع مـن الأجهـزة المختلفـة، سـواءِ كـانـت تــدعم اللمــس أم لا، ممــا <mark>يجعــل الواجهــة القديمــة غــير عمليــة بحسـب الشــركـة</mark>، وهــو مــا دعاهــا **للتفك ىاجهُ جزيزَ وطبتلفُ لًّا.**

وفي التصــميم الجديــد، تتوســع صــفحة نتــائج البحــث كــي تُغطــي كامــل عــرض شاشــة المسـتخدم، وفي ذات الوقــت <mark>تظهر الصور نفسها بشكل أكثر دقة مع تقليل احتمال قصها أو التعديل عليها.</mark>

ويُمكــن لمسـتخدمي وينــدوز ٨ وآيبــاد المسـحب عــبر اللمــس لتصــفح الصــور، وقالــت مايكروســوفت أن هــذه الميــزة ستصل قريبًا إلى مستخدمي حواسب أندرويد وكيندل اللوحية.

كمسا تُقتدم النستخة الجديسدة مسن بحستُ الصنور، صنورًا أكثــر مُلاءِمــة للمُسستخدم، حينتُ وبسدل عسرض النتسائج الافتراضــية التقليديــة، يعــرض Bing الآن صــورًا يــتم اختيارهــا بــذكاء كمــا ذكــرت الشــركة، بحيــث تضــع المحتوى الُناسب في المكان المُناسب وفقًا لعبارة البحث التي أدخلها المستخدم ودقة الشاشة والجهاز المُستخدم.

### **4**

كمــا قــدمت مايكروســوفت ترويســة ثانويــة متواجــدة في الأعلــي بشــكل دائــم تتــيح للمُســتخدم التعــديل علــي عبارة البحث وتصفية النتائج المعروضة في أي وقت.

وأخيراً، قالت مايكروسـوفت بـأن الهـدف مـن هـذه التعـديلات هـو إعطـاءِ المسـتخدم تجربـة بحث أغنـي ونتـائج بحـث أكثـر قربُــا ممــا يبحـث عنــه المستخدم فعلَــا، مـع تقــديم تجربــة بحـث جذابــة مــن حيــث المظهــر بغــض النظــر عــن الجهاز الُ*ستخد*م.

### "مايكروسوفت" تنقل زوار موقع "نوكيا" إلى موقعها

**.............................................................................................................................**

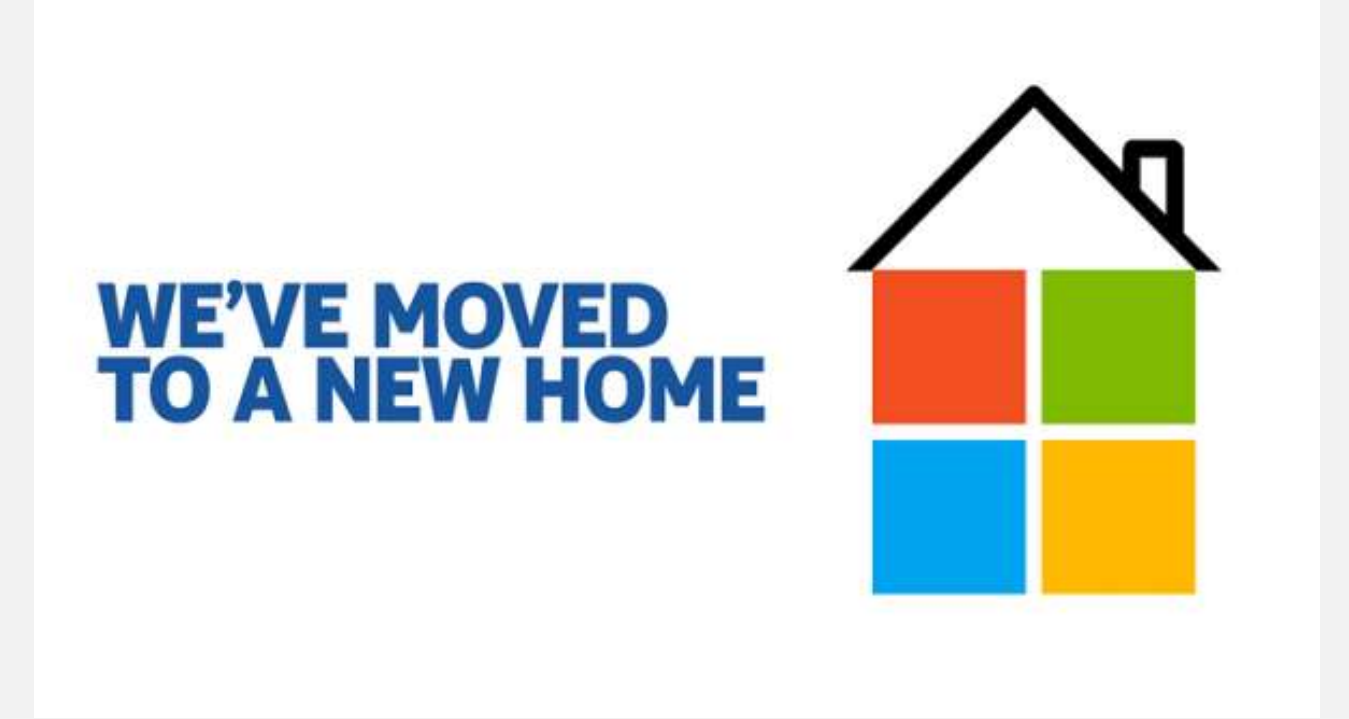

 **تزأ ؽتض ُ "مايكضوعتى " يف إطتاص فتفقُ اعتتحىاس ا علتِ قطتا اٛجهتظَ احملمىلتُ التتا لؾتض ُ "نى ًتا" بتحويل زوار موقع الأخيرة Nokia.com إلى موقعها هي Microsoft.com.** 

وقالت "نوكيــا" عــبر حســابها الخــاص بـالملكــة المتحـدة علـى موقــع التــدوين المسـغر "تــويتر"، "لقــد انتقلنــا إلى منــزل **جزيتتتتتتتز! تتتتتتت متتتتتتتا ذبتتتتتتتتا معض تتتتتتتت حتتتتتتتى ىاتتتتتتتت لىمًتتتتتتتا** #Lumia **تتتتتتتى نتتتتتتتا: ."/**http://www.microsoft.com/en-gb/mobile

ومــع أن هــذه الخطــوة بــدأت مــع زوار موقــع "نوكيــا" مــن الملكــة المتحــدة، إلا أن القــرار سـيعم الجميــع حــول العــالم في الم*ستقبل.* 

**5**

ومسا يسزال موقسع Nokia.com يعمسل حتسى الآن ولكسن روابطسه سستنقل المستخدمين إلى موقسع أجهسزة "نوكيسا" على موقع "مايكروسوفت".

ويسرى السبعض أن هسذه الخطسوة – مسع أنهسا صسغيرة – فإنهسا تعسزز الأنبساء الستي تتحسدث عسن أن "مايكروسسوفت" ستتخلى عن العلامة التجارية "نوكيا" في الهواتف الذكية التي أنتجتها الأخيرة.

يُسذكر أنسه بإمكسان السراغبين بزيسارة موقسع "نوكيسا" بحلتهسا الجديسدة بعسد الاسستحواذ فمسن خسلال السرابط .company.nokia.com

وكانست شــركة "مايكروســوفت" قــد أنمــت في شــهر نيســان/أبريــل الماضــي اســتحواذها علــي قطــاع الأجهــزة المحمولة والخدمات التابع لـ "نوكيا" مقابل ٧.٥ مليار دولار.

## فيسبوك ثعلن عن طريقة جديدة لعرض الأخبار في صفحتها الرئيسية

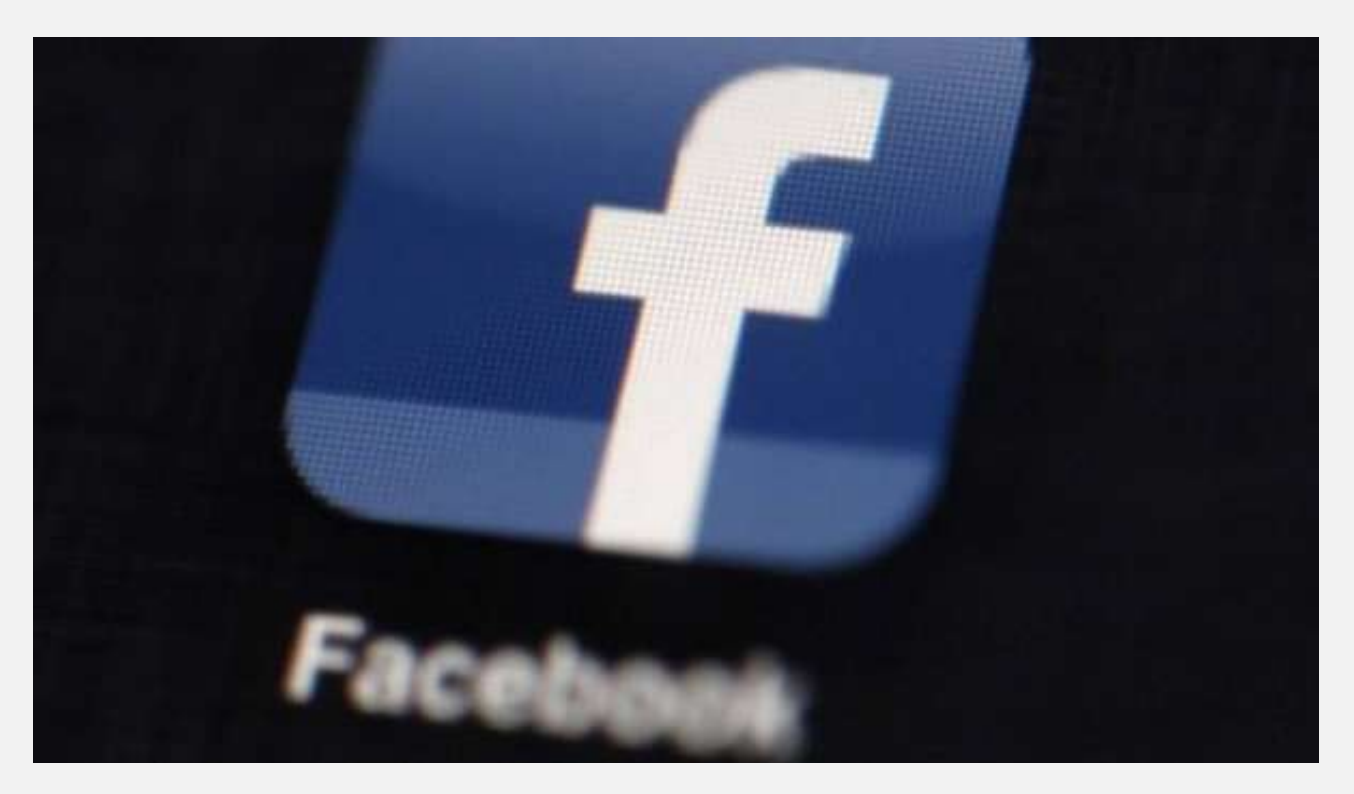

أعلنـت شـبكة التواصـل الاجتمــاعي فيسـبوك أنهــا سـتقوم بإدخــال تعــديلات علــى طريقــة عــرض آخــر الأخبــار "News Feed" تُستخدميها، بحيث يحصـل المستخدم علـى الحتـوى الناسـب في الوقـت المُناسـب، كمـا ذكـرت الشركة على مدونتها اليوم.

وقالت الشـركة بـأن فيسـبوك يعـرض حاليـًـا يُسـتخدميه منشـورات قـد يكـون عرضـها غـير مُـثير للاهتمـام خـارج إطار زمـني معـين. حيـث قـد تكـون بعـض المنشـورات هامـة في أوقــات معينــة فقــط مثــل تلـك المتعلقــة بمناقشــة حلقــة

**MEWS** 

من مسلسل يـتم عرضـه علـى التلفـاز أو بمبـاراة رياضـية مـا، حيـث يكـون مـن غـير انُناسـب إبقـاء هـذا المَشـور ظـاهرا للمستخدم بعد يومين من انتهاء الماراة مثلًا.

وقالت الشـركة أنهـا سـتبدأ بعـرض المحتـوى الأكثـر إثـارة لاهتمـام المستخدم مـن خـلال عـرض المنشـورات الحديثـة الُرتبطـة بالمواضـيع الأكثـر تـداولًا. وبحسـب فيسـبوك فقـد أظهـرت الاختبـارات الـتي تم إجراؤهـا علـي نسـبةُ صـغيرة من المنشورات بأن طريقة العرض الجديدة هذه قد أدت إلى ازدياد الإعجابات والنقرات بنسبة ٦٪.

كمسا قالست فيسسبوك بسأن طريقسة العسرض الجديسدة سستأخذ بالحسسبان المصدل السذى يقسوم فيسه المسستخدمون بالإعجـاب أو التعليــق علــي منشــور معــين. وذكــرت بأنهــا تقــوم حاليـَــا بحســاب الجمــوع الكلــي للإعجابــات بمنشــور معـين وذلـكَ لإعطائــه أولويــة للظهــور ضــمن الأخبــار، لكــن التحــديث الجديــد سـيأخذ بعـين الاعتبــار الوقــت الــذي اختار فيه المستخدمون الإعجاب أو التعليق، وذلك لتفادي عرض منشورات قد أصبحت قديمة.

وأضـافت الشـركة أنــه وفي حــال تفاعــل المسـتخدمين مــع منشــور معــين مــا بعــد نشــره مباشــرة لكــن بشــكل أقــل بعـد ذلـك بســاعات قليلــة، فهــذا يعــن بــأن المنشــور كــان أكثــر أهميــة في ميعــاد نشــره وأقــل أهميــة بعــد ذلــك، واعتمادًا على هذا سيقل احتمال عرض*ه ضمن* النتائج الأولى للمستخدم.

وقالت فيسبوك أنها ستبدأ بطرح التغييرات الجديدة للمستخدمين تدريجيًا خلال الأيام القليلة القادمة.

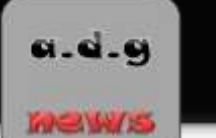

"فيسبوك" تعترَم الكشف عن منصة إعلانية جديدة

مبت

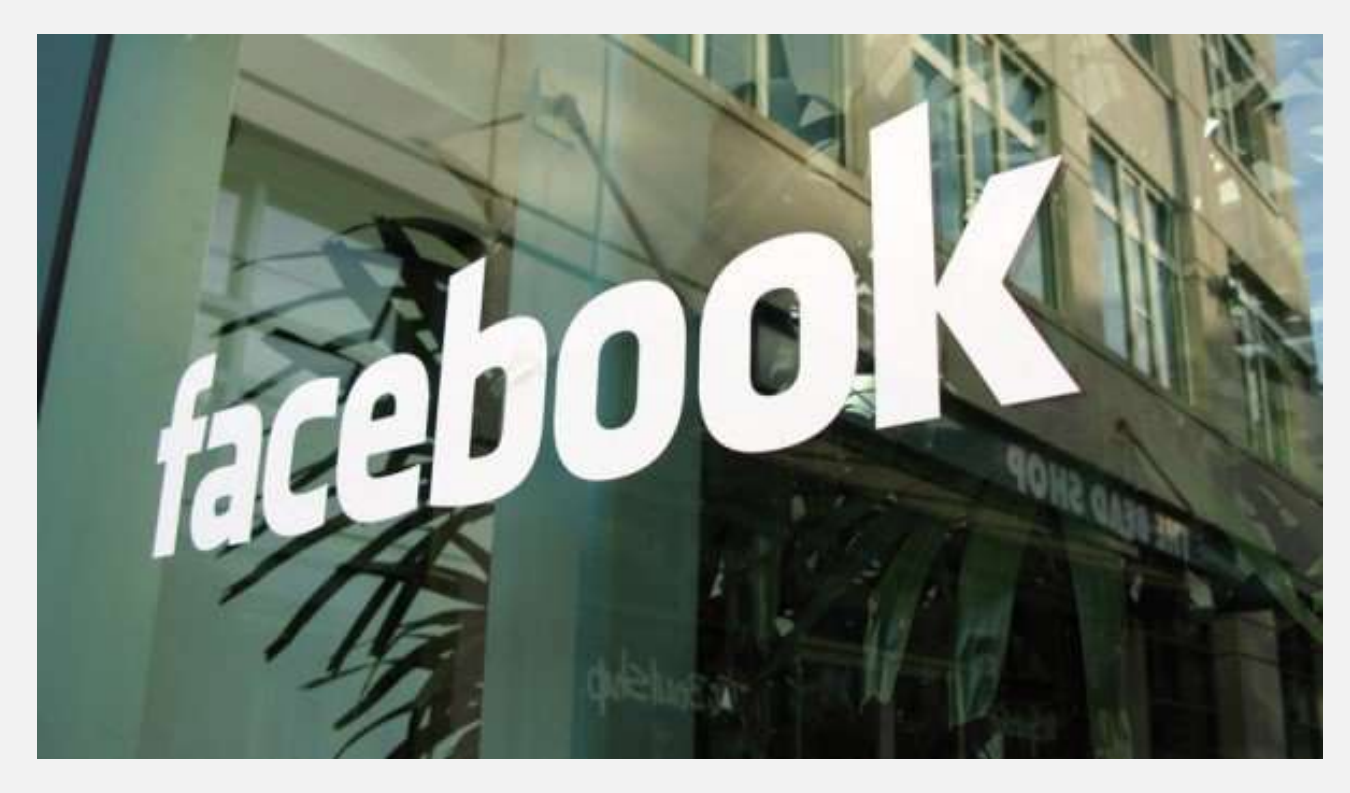

تعتـزم شـركة "فيسـبوك" كشـف النقـاب عـن منصـة إعلانيـة جديـدة لتحسـين فعاليـة الإعلانـات عـبر الإنترنـت. و<mark>فق ما ذكرت صحيفة</mark> "وول ستريت جورنال" الإثنين نقلًا عن مصادر مطلعة.

والمنصـة الإعلانيــة الجديــدة هـي نســخة أعيــد تصــميمها مــن حزمــة الإعلانــات "أطلــس" Atlas، وهـي منصــة لإدارة و<mark>قياس الإعلانات كانت "فيسبوك" اشترتها من شركة "مايكروسوفت" في العام الماضي.</mark>

ومـن المتوقـع أن تســاعد النصــة الإعلانيــة المســوقين في اســتهداف مســتخدمي "فيســبوك" علــى نحــو أكثــر فعاليــة، وذلتك متن ختلال قيتاس عندد المستخدمين التذين شتاهدوا، أو تضاعلوا أو انتختذوا إجتراءات حيتال الإعلانتات التي تظهتر على خدمات "فيسبوك" وعلى مواقع وتطبيقات الطرف الثالث.

وتعتـــزم "فيســـبوك" أيضَـــا مـــن خـــلال منصـــتها الإعلانيـــة تزويـــد المســوقين بـــأداة لشـــراء الإعلانـــات لاســـتهداف م<mark>ستخدمي "فيسبوك" عبر الويب.</mark>

**وم تكؾتت " ًغتتةى " التتي متلتتك أ تتر ؽتتةكُ للتىافتت اٙجتمتتاعٌ يف العتتام، واملتتت خضَ عتت منا غتتتها** "جوجل" في سوق "إعلانات الظهور على الإنترنت" عن التفاصيل المالية للمنصة الإعلانية الجديدة.

وكانت الـرئيس التنفيـذي للعمليــات شــيريل ســاندبرج أبلغـت وكـالــة "رويــترز" في تمــوز/يوليــو الماضــي أن "فيســبوك" تملك نحو ١.٥ مليون عميل للإعلان وأن أعمال الشركة *شهد*ت نموًا قويًا في كل من مناطقها الجغرافية.

### **8**

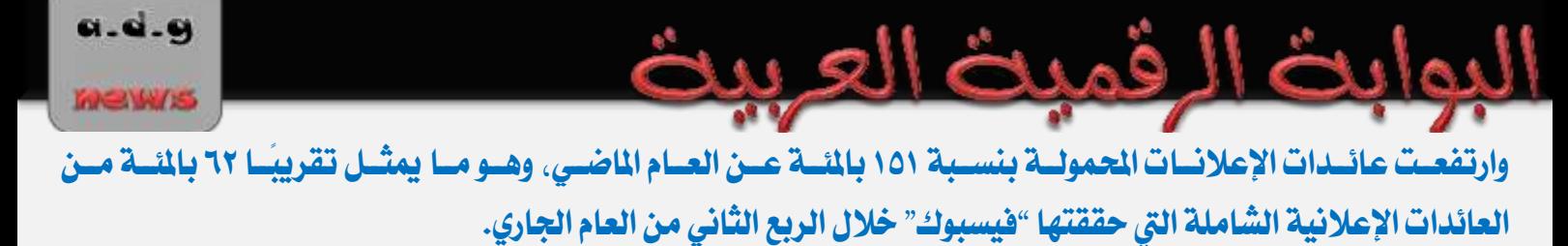

## "جوجل" تكشف عن أكثر ما يبحث عنه المستخدمون عبر الإنترنت من الجامعات

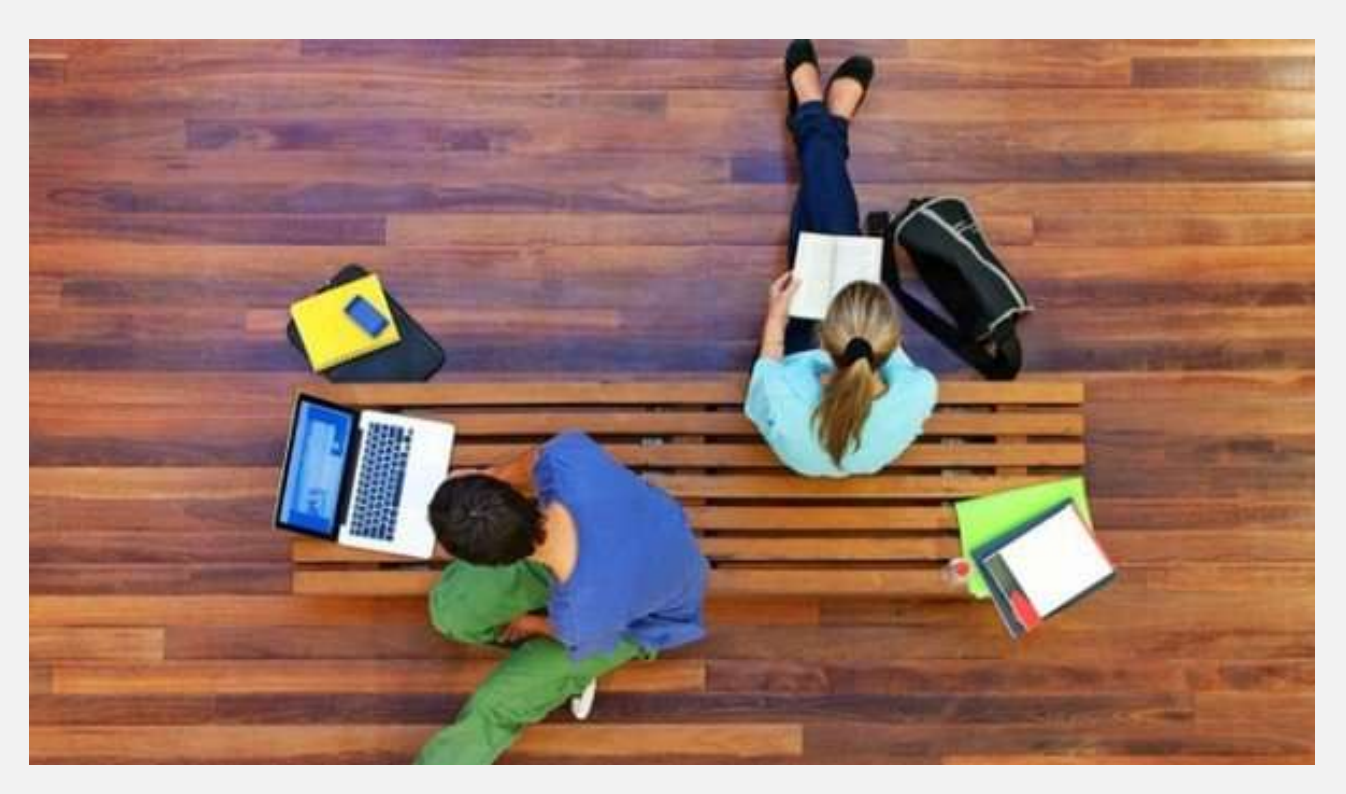

كشــفت شــركة "جوجــل" عــن قائمتهــا لأكثــر عمليــات البحــث شــيوعا والــتي يقــوم بهــا النــاس حــول العــالم فيمــا يتعلسق بالجامعسات، والستي أظهسرت الصسعود الكسبير لظساهرة الجامعسات الإلكترونيسة الستي تتسيح الدراسسة عسبر الانترنت.

ويبـدو تصـنيف "جوجـل" مختلفـا جـدا عـن الخريطـة التقليديـة للنفـوذ العـالى للتعلـيم العـالى، حيـث قالـت "جوجـل" إن هناك اهتماما قويا بالدراسة عبر الإنترنت. بدلا من الجامعات التقليدية.

ومع الشهرة الواسـعة للجامعـات الغربيـة، كانـت ٥ مؤسسـات تعليميـة هنديـة ضـمن قائمـة أكثـر ٢٠ جامعـة بحثـا عسبر الإنترنست، هسذا واحتلست "جامعسة فينسيكس" University of Phoenix الأمريكيسة الترتيسب الأول كأكثر الجامعات بحثًا على محرك البحث التابع لـ "جوجل".

وسـبقت جامعـــة فينــيكس، الــتي تأسســت في ســبعينيات القـــرن الماضــي، أشــهر المؤسســـات التعليميـــة الأمريكيـــة، مثل جامعات هارفارد وستانفورد وكولومبيا.

**و تتاملض ظالثتتانٌ يف قآمتتُ "جىجتت "، جتتاْ "معهتتز ماعاتؾىعتتتػ للتقنًتتُ"** of Institute Massachusetts Technology، التذي صنف الأسبوع الماضي أيضيا على أنته أفضل الجامعيات حيول العيالم والتذي يمليك سيجلا قوييا من حيث توفير المناهج عبر الإنترن*ت.* 

**و ًمتتا يتعلتت ازبامعتتا اٛوصو ًتت،ُ قتتز عتتةق "ازبامعتتُ املفتىحتتُ"** University Open **الريطانًتتُ للتعلتتًم** عن بعد غيرها من الجامعات التقليدية العريقة لتحتل المركز الثالث في تصنيف "جوجل".

**وعتتةق تت متت " لًتتُ لنتتز "** London College University **و "مزصعتتُ لنتتز لٚقتقتتار"** London Economics of School **جامعتتا مثتت "أو غتتفىصر"** Oxford **و " تتامرري "** Cambridge **ًمتتا يتعلتت ازبامعا الريطان.ًُ**

أمتا المركسز الرابسع في قائمت "جوجتان" فقتت كتان متن نصبيب جامعتُ هنديسة هتن "جامعتُ كتاليكوت" Calicut of University **يف تت ،ٙ ًنمتتا جتتاْ "جامعتتُ آنتتا"** University Anna **يف تؾتتًناٍ يف املض تتظ** السادس، خلف "جامعة كاليفورنيا" University of California الأمريكية.

وقالت "جوجـل" إن الإنترنـت أصـبحت سـوقا مهمـا للجامعـات للوصـول إلى الطـلاب الحـتملين، كمـا إنهـا أصـبحت على نحو متزايد الوسيلة المستخدمة لتقديم المُناهج، بما في ذلك المُناهج المُتوحة عبر الإنترنت.

**وللمقاصنتت،ُ انتت ازبامعتتا اإللكرتونًتتُ ذبتتت قآمتتُ العتتا املامتتٌ 2013متغلةتتُ تتشلك علتتِ ازبامعتتا**  ا**لتقليدية.** 

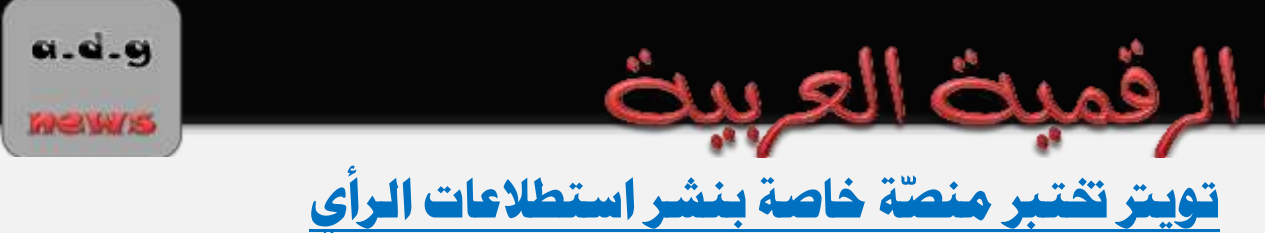

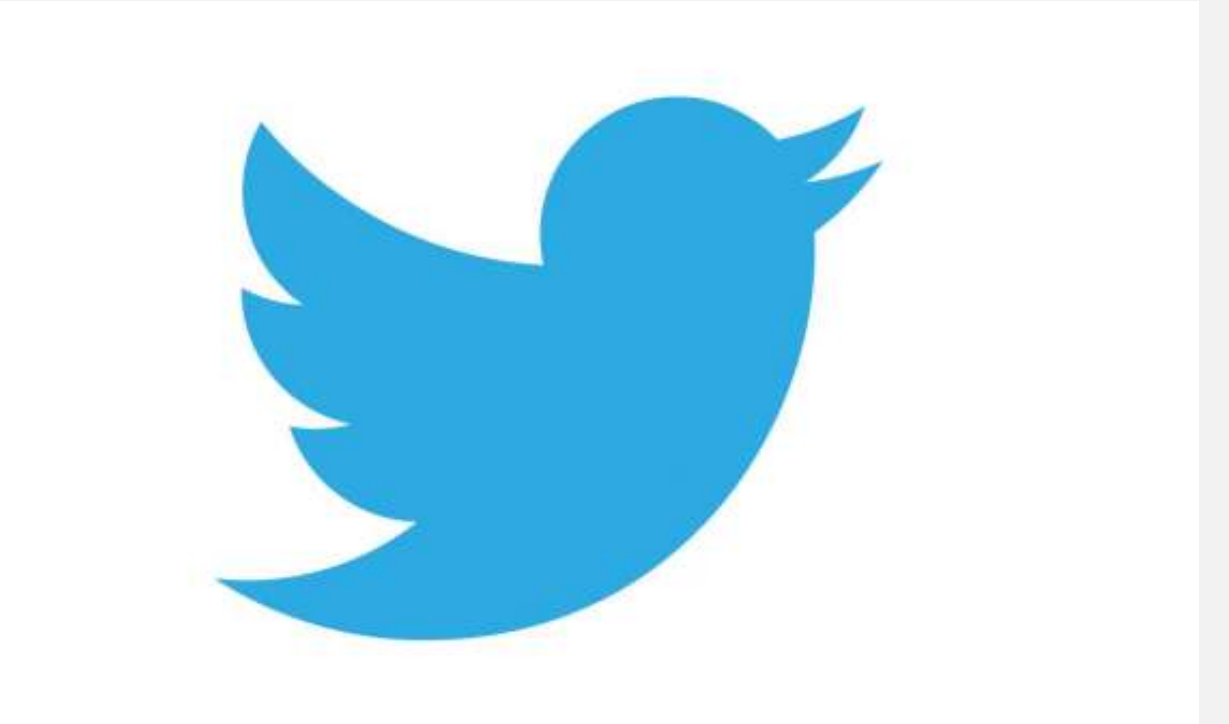

**تعمتت ؽتتةكُ التىافتت اٙجتمتتاعٌ "تتتىيرت" علتتِ اختةتتاص صبمىعتتُ جزيتتزَمتت اٛروا التتي تتتتًح للمغتتتدزمن** <mark>نشر استطلاعات الرأي ضمن الخدمة، وذلك بحسب تقرير نشره موقع "ذي نيكست ويب".</mark>

ويبسدو بسأن الأدوات الجديسدة تتسيح لمستخدمي تسويتز إنشساء اسستطلاعات السرأي الجديسدة ونشسرها والحصسول علسى ا<mark>لنتائج، كل ذلك ضمن تويتر نفسه. ودون الحاجة للاعتماد على أدوات خارجية من شركات أخرى.</mark>

و<mark>في حسال أطلقست تسويتر الخدمسة بشسك</mark>ل رسمسي، فهسذا يعسني أنسه سيصسبح بإمكسان المسستخدمين، المشساركة باسـتطلاعات الـرأي داخـل تـويتر نفسـه، دون أن يـتم تحويلـهم إلى مواقــع خارجيــة، ممــا يُســاهم بزيــادة ارتبــاط الُمستخدم بتـويتر، خاصــة أن الشــبكة الاجتماعيــة تعتــبر مــن أكثــر الوســائل الاجتماعيــة رواجـًـا لنشــر اســتطلاعات **الضأٍ**

**يُتش ض ت اختةتاص تتىيرت للمًتتظَقتز ٙ يعت النتضوصَ إفتزاص ا ٙحقًتا، حًت اختتر الؾتةكُ عتا قًا العزيتز متت**  ا<mark>ليزات، منها زر "إعجاب" بالتغريدة على مبدأ زر الإعجاب الخاص بفيسبوك إلا أنها لم تقم بإطلاقها رسميًا.</mark>

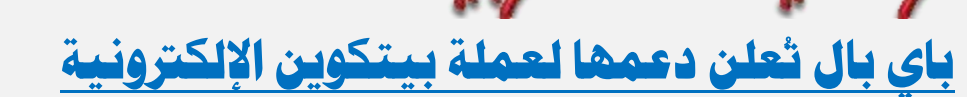

a.d.g

**MEW/S** 

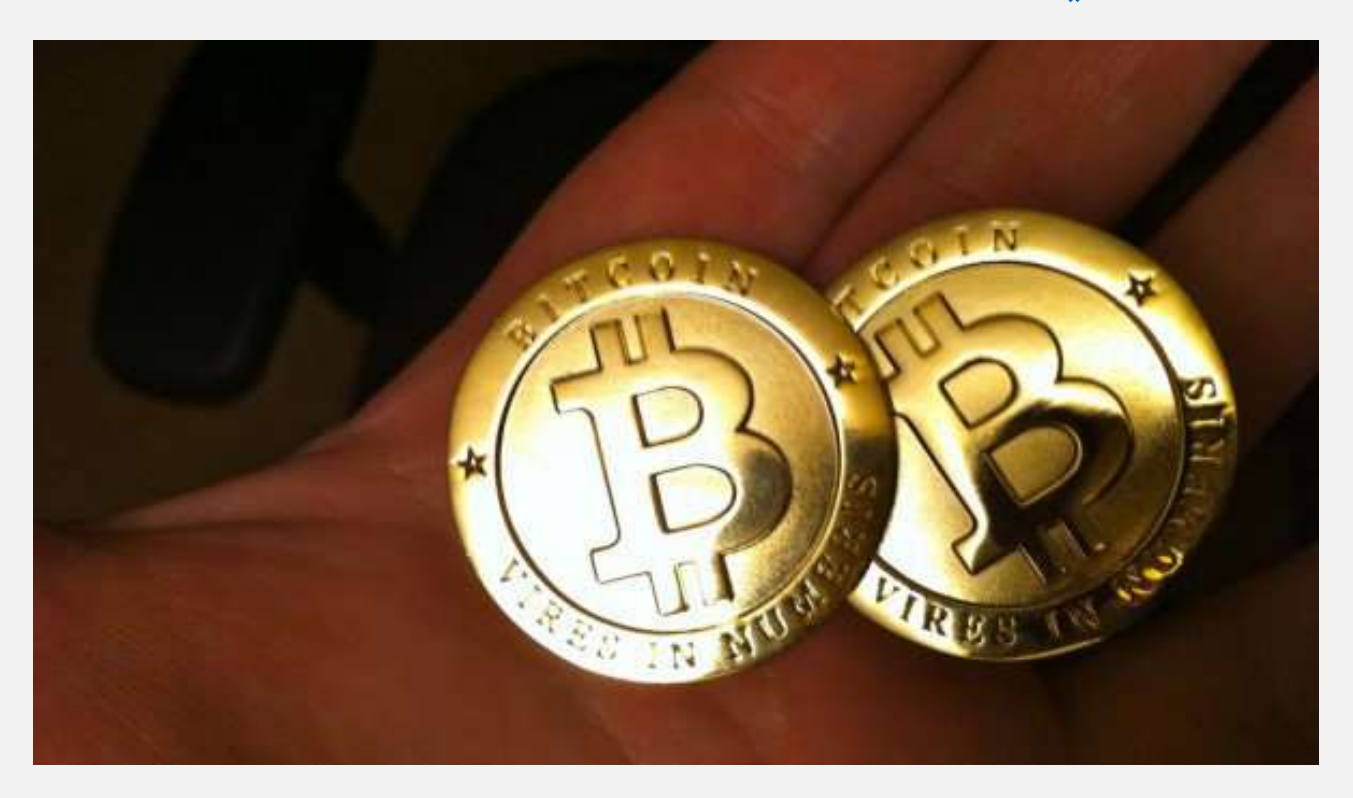

أعلنت شـركة "بـاي بــال" اليــوم عــن تعاونهــا مــع ثــلاث مــن أبــرز الشــركات الُقدمــة لخدمــة معالجــة الــدفع بعملــة **" ًتكتىي "** BitCoin **اإللكرتونًت،ُ وسلتك تٌ تُقتز الؾتض ُ خزمتُ التعامت مت " ًتكتىي " لعمٓٚهتا للمتضَ الأولى.** 

**وتقتتز الؾتتض ا التتي تعاقتتز معهتتا " تتاٍ تتا " و تتٌ** BitPay **و** GoCoin **و** Coinbase **ختتزماتها يف الىٙيتتا**  المتحدة وكندا، على أن تقوم الشركة لاحقًا بإتاحة الخدمة في دول أخرى.

وقالست "بساي بسال" أنهسا اختسارت دمسج الخسدمات المسذكورة في خسدمتها لأن هسذه الشسركات تقسدم حمايسة للمسـتهلكين أثنــاء تعاملــهم بالعملــة الإلكترونيــة. ولــن تقــوم "بــاي بــال" بإضــافة "بيتكــوين" كإحــدى العمــلات الـتي تــدعمها بشــكل مُباشــر، كمــا لــن تكــون مســؤولة عــن مُعالجــة عمليــات الــدفع بهــذه العملــة، حيـث سـيكون هذا من مسؤولية الخدمات الشريكة.

**يُتتش ضأ " ًتكتتىي " تتٌ عةتتاصَ عتت عملتتُ إلكرتونًتتُ ميكتت مقاصنتهتتا تتالعمٚ اٛختتضّ مثتت التتزوٙص أو** اليـورو، لكـن مـع عـدة فـوارق أساسـية مـن أبرزهـا أن هـذه العملـة هـي عبـارة عـن عملـة إلكترونيـة بشـكل كـامـل **يتتتم تتتزاوهلا عتتر اإلنرتنتت قتت متت رو وجتتىر ًظيتتآٌ هلتتا. متتا ربتلتت عتت العمتتٚ التقلًزيتتُ عتتز وجتتىر** هيئــة تنظيميــة مركزيــة تقــف خلفهــا، لكــن يمكــن اسـتخدامها كــأي عملــة أخـرى للشــراءِ عــبر الإنترنــت أو حتــى **نتحويلها إلى العملات التقليدية.** 

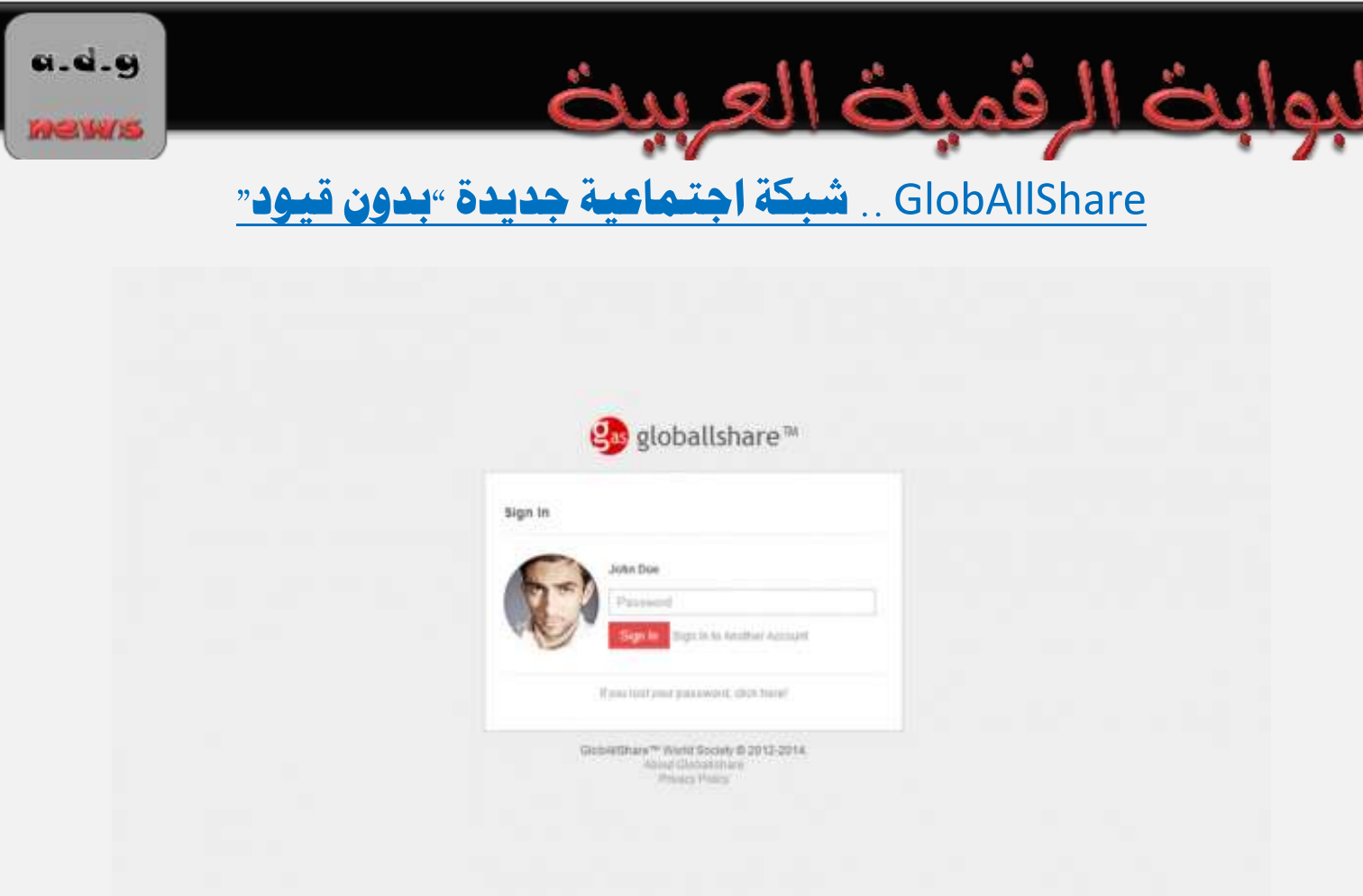

**ظهتتض متت٘خضّا ؽتتةكُ اجتماعًتتُ جزيتتزَ ذبمتت اعتتم "جلى تتا ؽتت "** GlobAllShare **ويقتتى القتتآمى علًهتتا** إ<mark>نها تمتاز عن غيرها من مواقع التواصل الاجتماعي بأنها لا تفرض أي قيود على مستخدميها.</mark>

ويـرى القـائمون علـى الشـبكة أيضًـا أن "جلوبـال شـير" نمثـل مسـتقبل شـبكات التواصـل الاجتمـاعي حيـث لا يوجـد قيسود، فمسن خلالهسا يمكسن للجميسع التواصسل مسع مسن يشساؤون والحصسول علسى أكثسر الخسدمات شسيوعًا وحتسى <mark>امتلاكها، حسب قولهم.</mark>

وتهـدف "جلوبــال شــير" لأن تكــون شــبكـة المســتقبل للتواصــل الاجتمــاعي غــير المقيــد، حيــث يمكــن للمســتخدم التواصل مع من يشاء ونشر ما يشاء ليشاهده الجميع حول العالم.

وأشـــار القـــائمون علــي الشــبكة إلى أن الشــكلة الكـــبرى مــع أكــبر مواقــع الشــبكات الاجتماعيــة هــي في إدخــال المزيـد والزيـد مـن القيـود ليحـافظ المستخدمون علـى التواصـل فيمـا بيـنهم، كمـا أن التعـرف علـى الأخـرين وإقامـة **عٚقا جزيزَقز أفةح علِ عبىمتظايز أمضّا فعةّا.**

وعلـى غـرار الشـبكـة الاجتماعيــة الأكــبر في العــالم "فيسـبوك"، أكــد القــائمون علــى "جلوبــال شــير" أنهــا مجانيــة **متامّا، اٝ وٙحقًا.**

وتتّـيح "جلوبــال شــير" للمســتخدم الحصــول علــي جميــع خــدماتها مجانًــا، مثــل الاتصــال الهــاتفي، وإجــراء المكـالــات المرئيسة والمحادثسات الجماعيسة الحيسة، وإرسسال البريسد الإلكترونسي المرئسي، وإرسسال الرسسائل النصسية، وممارسسة

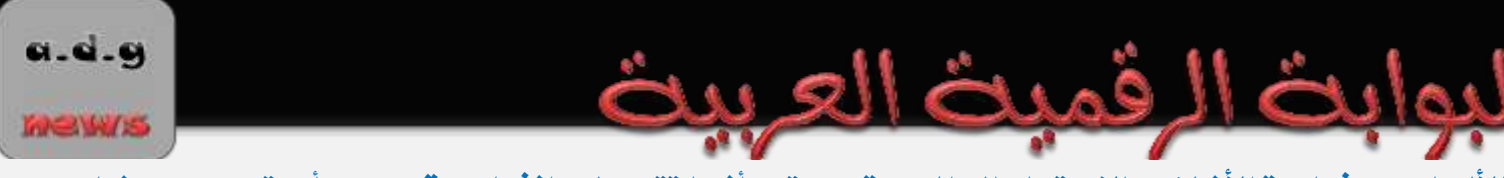

الأَلعـابِ، ومشـاهدة الأفــلام، والاسـتماع إلى الموسـيقي، حتــي أنهـا تتـيح لــه إنشــاء موقــع ويـب أو متجـر ويـب خــاص بــه **صبانّا**

ويتسوفر لشسبكة "جلوبسال شسير" الجديسدة تطبيسق علسى متجسر "جوجسل بسلاي" لمستخدمي نظسام التشسغيل "أندرويسد" **التا لؾض ُ "جىج ".**

**ويت تٌ إطتٚق ؽتةكُ "جلى تا ؽت " اجملانًتُ تالتظام مت إطتٚق ؽتةكُ اجتماعًتُ أختضّ لٜثضيتاْ قت ، ذبمت**  اسم "**نتروبوليتان" Netropolitan، وللانضمام إليها يتعين على المستخدم دفع مبلغ ٩,٠٠٠ دولار.** 

**MEW/IS** 

### أضبار الكمبيوتر

### آبل" تعترَم إطلاق حواسيب "آيماك" بشاشات "ريتينا" قبل نهاية ٢٠١٤

**تعتتتظ ؽتتض ُ "آ تت " جلتت الؾاؽتتا آقتتُ الىمتتىح "صيتًنتتا"** Retina **إىلازبًتت القتتار متت علغتتلُ اسبىاعتتً املكتةًتتُ متت ٔتتُ "الكتت يف واحز"، "آميا "** iMac**، وسلك و قًا لتقضيض جزيز. .... تتمُ ففحُ صقم 16**

#### "أسوس" تكشف عن أول حاسوب لوحى بمعالج بمعمارية ٦٤ بت

كشـفت شـركة "أسـوس" اليـوم في إطـار مشـاركتها في معـرض "أيفـا بـرلين ٢٠١٤" IFA 2014 عمـا قالـت إنـه أول حاسـوب لـوحي يعمـل بنظـام **"أنزصويز" ومعاجل مبعماصيُ 64 . .... تتمُ ففحُ صقم 17**

### <u>"أسوس" تكشف عن حاسوبين محمولين بنظام "ويندوز ٨.1"</u>

**أعلنتت ؽتتض ُ "أعتتىؼ" الًتتى اٛص عتتا،ْ يف إطتتاصمؾتتاص تها يف معتتض "إيفتتا تتضلن**″**2014** 2014 IFA **عتت حاعتتى ن ضبمتتىلن ينتمتتٌ أحتتز ما** إلى سلسلة حواسيب "زنبوك" Zenbook، ويعملان بنظام التشغيل <sup>"</sup>ويندوز ٨.١″..... تتمُّة صفحة رقم ١٨

#### "أيسر" تكشف عن ثلاثة حواسيب لوحية من سلسلة Iconia

أعلنت شـركة "أيسـر" في إطـار مشـاركتها في معـرض "إيفـا بـرلين ٢٠١٤″ 2014 IFA، عـن ثـلاث حواسـيب لوحيـة جديـدة. يعمـل أحـدها بنظـام **0ويندوز ٨.1″، بينما يعمل الآخران بنظام التشغيل "أندرويد". .... تتمُّة صفحة رقم ٢٠** 

تقرير: "إتش بي" و "ديل" و "إي إم سي" تُناقشان الاندهاج<br>را ستيت جرنال"الإلكتروني بأن ثلاثـة من الشـركات العملاقـة في مجـال صناعة العاسب الشغصي والغـدمات <u>ة كـر تقريـر نشـره موقـع "وول سـتزيت جورنـال" الإلكتزونـي بـأن ثلاث</u> **الغحا ،ًُ و ٌ "ري " و "إتؿ ٌ" و "إٍ إ عٌ"، تُناقؿ اٙنزما يف ؽض ُ واحز.َ .... تتمُ ففحُ صقم 22**

### "توشيبا" تكشف <mark>عن حاسوب لوحي بنظام "ويندوز ٨</mark>.1" وبسعر ١٠٠ دولار

كشـفت شـركة "توشـيبا" اليـوم الأربعـاء في إطـار مشـاركتها في معــرض "إيفـا بــرلين ٢٠١٤/ 1 × 1FA 2014 عــن حاسـوب لــوحي جديـد. يمتــاز بانــه **يعم نظا التؾغً "وينزوط،**″**8.1 و غعضه الشٍ قز ٙ يتجاوط 100روٙص. .... تتمُ ففحُ صقم 23**

### "توشيبا" تكشف **عن حاسوبي "كروم بوك" جديدين**

كشـفت شــركة "توشـيبا" اليـوم الأربعــاء فى إطــار مشــاركتها فى معــرض "إيفــا بــرلين ٢٠١٤ ″ TFA 2014 عــن حاســوين معمــولين جديــدين مــن فئة حواسيب "كروم بوك" العاملة بنظام التشغيل "كروم أو إس" Chrome OS . .... تتمة صفحة رقم ٢٤

#### سامسونج تُعلن خروجها من سوق الحاسب الحمول في أوروبا

.<br>أكــلت شــركــة سامســونج اليــوم خروجهــا مــن ســوق الحواسـب الحمولــة في أوروبــا . حيــتْ ذكــرت أنهــا سـتتوقف عــن بيــع الحواسـب الحمولـــة الــتي **تُنتجها، مبا يف سلك حىاع " ضو ى "، وسلك يف اٛعىاق اٛوصو ًُ ق . .... تتمُ ففحُ صقم 26**

#### مايكروسوفت تحدد ٣٠ سبتمبر موعدًا للكشف عن ويندوز ٩

**تغتتعز ؽتض ُ مايكضوعتى للكؾت عت النغتدُ ازبزيتزَ القارمتُ مت نظتا تؾتغًلها "وينتزوط،**″**9 حًت أعلنت الؾتض ُ عت حتز ختال** في مدينة سان فرانسيسكو الأمريكية بتاريخ ٢٠ أيلول */سبتُمبر* للكشف عن جديدها.... تتمَّة صفحة رقم ٢٧

### مايكروسوفت تؤكد موعد الكشف عن ويندوز ٩ في ٣٠ سبتمبر

كشـف رئـيس شـركة مايكروسـوقت في فرنسـا "آلان كروزيـر" أثنـاء تعدثـه في أحـد الـوتمرات القتـحفية. بــأن مايكروسـوفت تعتــزم الكشـف عـن النسـخة الجديـدة القادمـة مـن نظـام تشـغيلها "وينـدوز 4″، وذلـك في حـدثها الـذي سـتقيمه بتـاريخ ٢٠ أيلـول/سـبتمبر. .... تتمـة صـفحة رقـم **28**

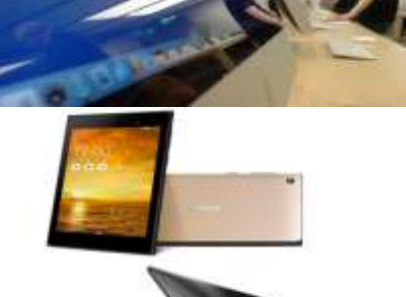

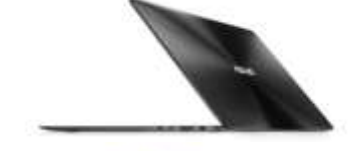

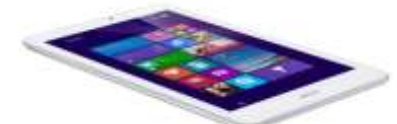

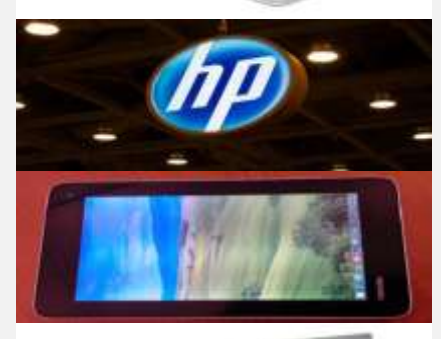

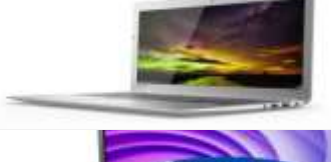

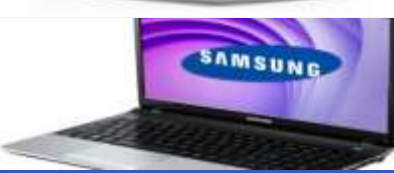

Join us to hear about<br>what's next for Windows<br>and the enterprise

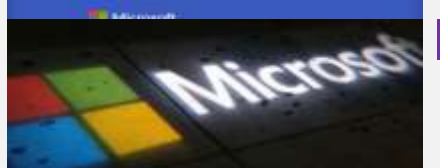

**MEWS** 

## "آبل" تعترَم إطلاق حواسيب "آيماك" بشاشات "ريتينا" قبل نهاية ٢٠١٤

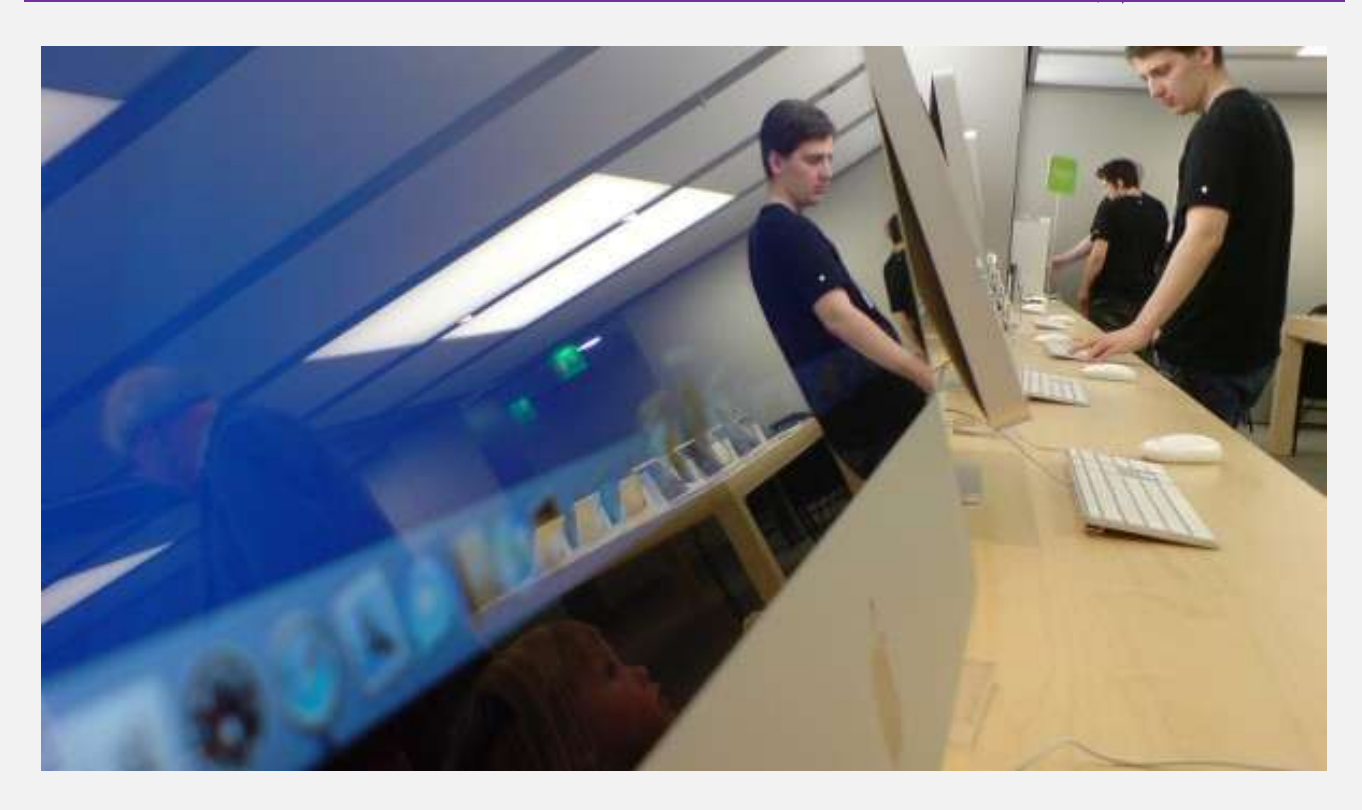

تعتـزم شـركة "آبـل" جلـب الشاشـات فانقـة الوضـوح "ريتينــا" Retina إلى الجيـل القـادم مـن سلسـلة الحواسـيب ا<mark>لمكتبية من فئة "الكل في واحد"، "آيماك" iMac وذلك وفقًا لتقرير جديد.</mark>

و<mark>ذكـــر التقريـــر الصـــادر عـــن شـــركة أبحـــاث شاشـــات الــــــــــــــــــ وي" WitsView ، ويـــتس فيـــو" WitsView أن</mark> ا<mark>لشركة بصدد إطلاق طراز بشاشة ٢٧ بوصة وبدقة "فايف كيه" K٥ خلال الربع الرابع من هذا العام.</mark>

ووفقًـا للتقريـر الـذي لم يكشّـف عـن تفاصـيل إضـافية لحاسـوب "فـايف كيـه آيمـاك" K iMac0 المرتقـب، تعتـزم "آ<mark>بل" الكشف عن المزيد من الشاشات فائقة الوضوح قبل نهاية العام الجاري ٢٠١٤.</mark>

و<mark>لــن ت</mark>كــون هــذه الشاشــات رخيصــة الــثمن. حيــث ذكــر تقريــر شــركة "ويــتس فيــو" أن شاشــة بقيــاس ٢٨ بوصــة وبالدقة الفائقة "ألترا إتش دي" Ultra HD كا<mark>ن يبلغ ٦٣٠ دولارًا في شهر آب/أغسطس الماضي.</mark>

هـذا وتسـتخدم "آبـل" حاليَــا شاشــات بقيــاس أصــغر علــى نحــو بســيط وبقيــاس يبلــغ ٢٧ بوصــة للطــراز الأكــــبر مــن حواسيب "آيماك"، وبقياس ٢١.٥ بوصة للحواسيب المكتبية.

وكانت ظهـرت في شـهر حزيـران/يونيـو الماضـي علامــات تشــير إلى قــدوم حواســيب "آيمــاك" بشاشــة "ريتنيــا"، حيـث **أؽتتاص النغتتدُ التجضيةًتتُ متت نظتتا التؾتتغً "أو إؼ إ تتػ 10.10يىمسايتت "** Yosemite 10.10 X OS**إىل رعم ؽاؽا زقُ 60400×30400 كغ .**

**MEWS** وانتشـرت الشـائعات عـن حواسـيب "آيمـاك" بشاشـات "ريتينــا" قـد بـدأت بالانتشـار قبـل سـنوات، ولكــن إلى الآن لم **دبل "آ " شه الؾاؽا إٙ لغلغلُ اسبىاعً احملمىلُ "ما ى ضو"** Pro MacBook**.**

a.d.g

## "أسوس" تكشف عن أول حاسوب لوحي بمعالج بمعمارية ٢٤ بت

**.............................................................................................................................**

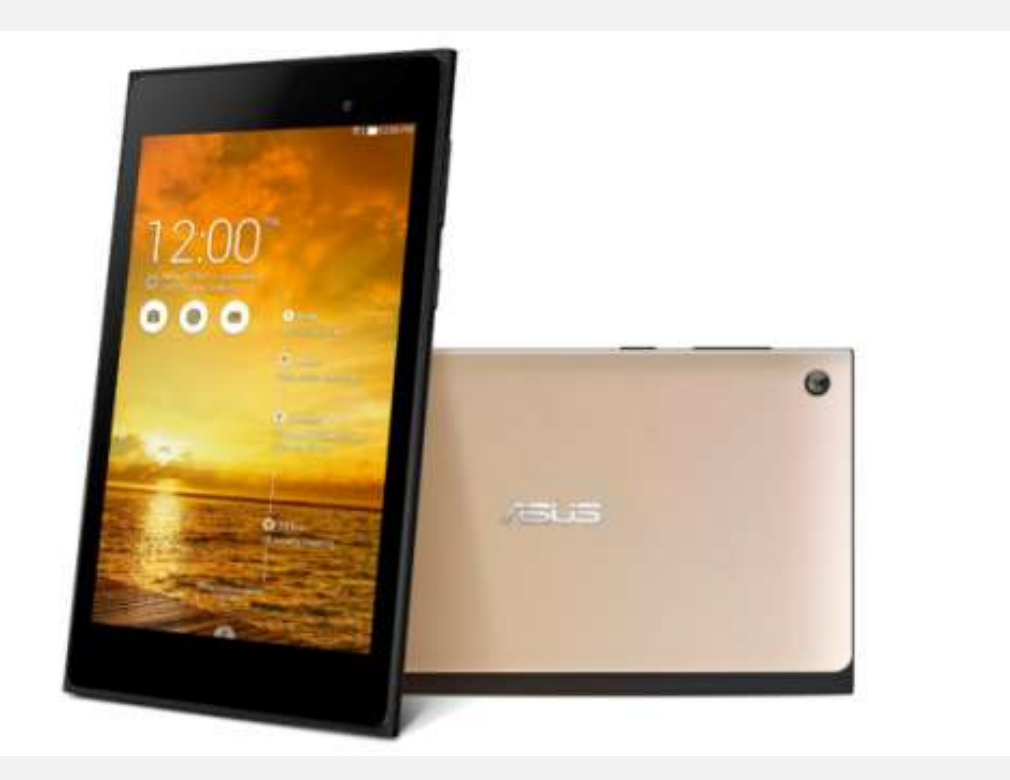

 **ؾتتف ؽتتض ُ "أعتتىؼ" الًتتى يف إطتتاصمؾتتاص تها يف معتتض "أيفتتا تتضلن** ″**2014** 2014 IFA **عمتتاقالتت إنتت**  أول حاسوب لوحي يعمل بنظام "أندرويد" ومعالج بمعمارية ٦٤ بت.

**وميتتتاط اسباعتتى اللتتىحٌ "مًمتتى تتار**″**7** 7 Pad MeMO **التتشٍ ؼبمتت اعتتم الطتتضاط "إ إٍ 572 عتتٌ"** C572ME**،** بجودته، حيث استخدمت "أسوس" أحد أنواع معدن الألنيوم مع الألياف <mark>الزجاجية لصناعة هي</mark>كل الحاسوب.

**ويقتتز حاعتتى "مًمتتى تتار**″**7 ازبزيتتز ؽاؽتتُ "آٍ تتٌ إؼ"** IPS **قًتتاؼ 7 ىفتتا و زقتتُ 10920×10200 كغتت ،** كمـا يقـدم ٢ جيجابايـت مـن ذاكـرة الوصـول العشـوائي، و ٣٢/١٦ جيجابايـت مـن سـعة التخـزين الداخليـة القابلـة **للتىعع.ُ**

ويعمــل الجهــاز الــذي يــزن ٢٦٩ جرامَــا ولا تتجــاوز سماكتــه ٨.٣ ميلــيمترات، بمعــالج ربــاعي النسوى مــن نسوع "إنتــل آتـوم"بــتزدد ١.٨٣ جيجــاهرتز وبمعماريـــة ٦٤ بــت. ويملــك كــاميرا خلفيـــة بدقـــة ٥ ميجابكســل وأخــرى أماميــة  **زقُ 2مًجا كغ .**

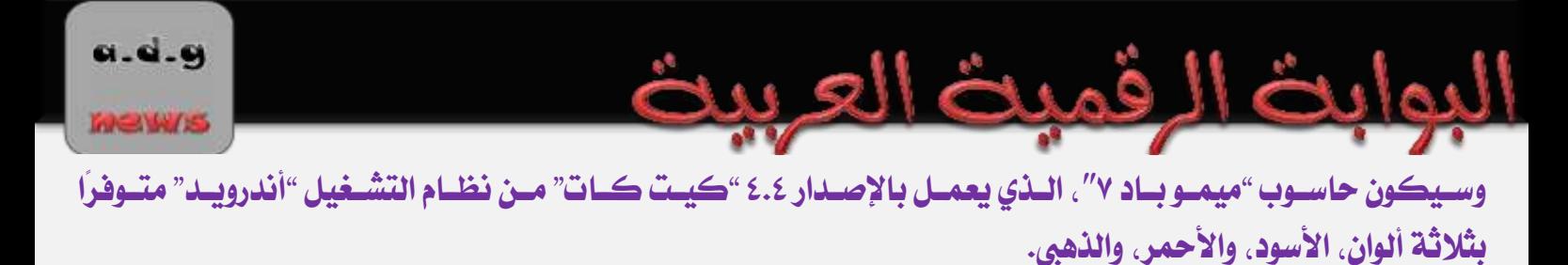

وتعتـزم الشـركة طـرح نسـخة تـدعم شـبكات الجيـل الرابـع "إل تـي إي" LTE . هـذا وسـيُطرح الحاسـوب بسـعر ١٩٩ يوروًا في السوق الأوروبية.

### "أسوس" تكشف عن حاسوبين محمولين بنظام "ويندوز ٨.١"

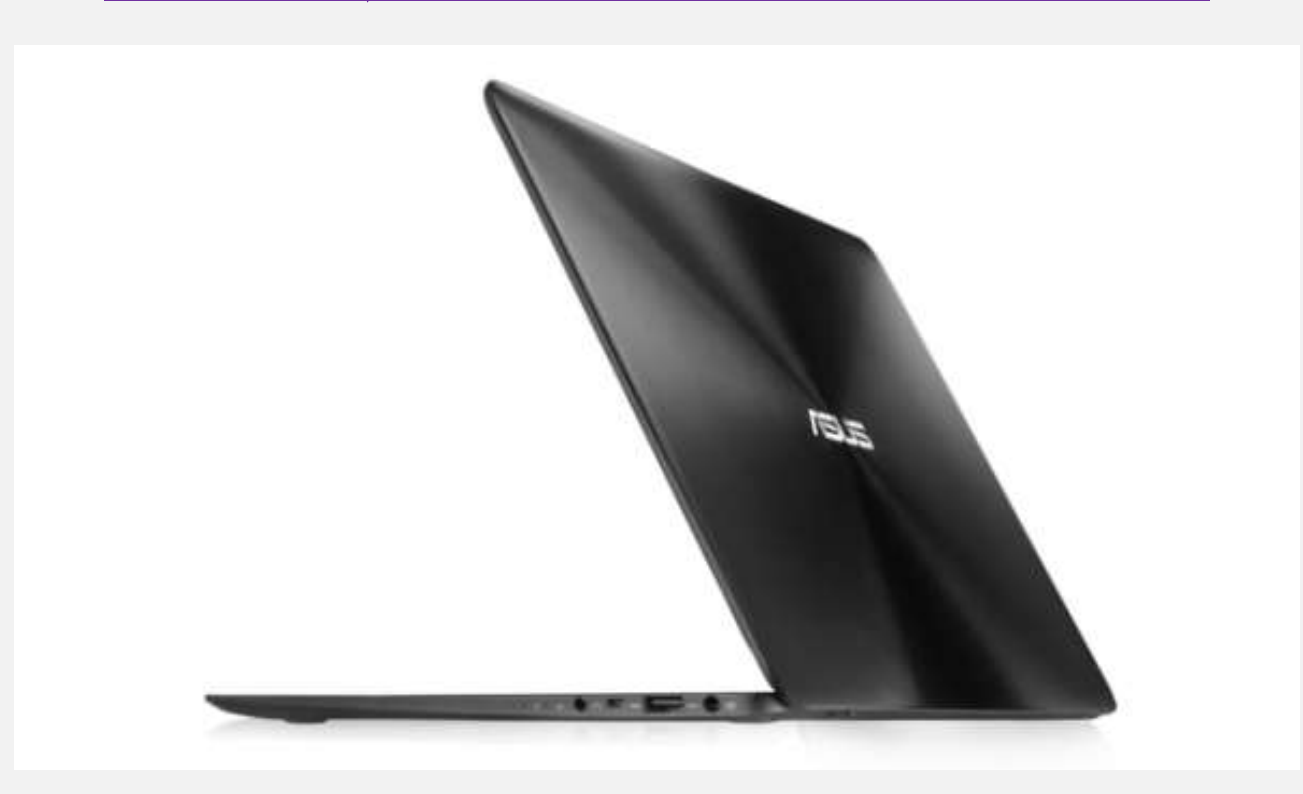

أعلنــت شــركة "أســوس" اليــوم الأربعــاء، في إطــار مشــاركتها في معــرض "إيفــا بــرلين ٢٠١٤ " 140 FA عــن حاســوبين محمــولين ينتمــي أحــدهما إلى سلســلة حواســيب "زنبــوك" Zenbook، ويعمــلان بنظــام التشــغيل "وينــدوز  $\cdot''$ ۸.۱

ويعـد حاسـوب "زنبـوك يـو إكـس ٢٨٠٥ Zenbook UX805 "٨٠٥ الجديـد الـذي يمتـاز بهيكلـه المصنوع مـن الألمنيـوم. أحدث إصدارات سلسلة الحواسيب التابعـة للشـركة، بينمـا يعـد حاسـوب "أسـوس إييبـوك إكـس ٢٠٥ ″ Asus Eeebook X205 خلفًا لسلسلة حواسيب "إيي" Eee المعروفة.

ويقسدم حاسسوب "زنبسوك يسو إكسس ٨٠٥" الجديسد. والسذي يمتساز بنحافتسه الفائقسة مسع سماكسة لا تتجساوز ١.٢ سنتيمتر. شاشة بقياس ١٣.٢ بوصة وبدقة ٢,٢٠٠×١,٨٠٠ بكسل. كما أنه سيتوفر باللونين الأبيض والأسود.

**MEWS** 

**و ًمتتا يتعلتت املىافتتفا الزاخلًتت،ُ يعمتت اسباعتتى ازبزيتتز مبعتتاجل "إنتتت تتىص إ "** M Core Intel **التتشٍ** يمتـــاز بـاســتهلاكه المـنخفض للطاقـــة، ويقـــدم ١٢٨ أو ٢٥٦ جيجابايــت مـــن ســـعة التخـــزين الداخليـــة الســـاكنة SSD**، شا وم تتطضق "أعىؼ" إىلععضومىعز تى ض حاعى ها ازبزيز.**

ويقــدم الحاســوب الآخــر، "إييبــوك إكــس ٢٠٥"، الــذي ينتمــي إلى فئــة الحواســيب المحمولــة الدفتريــة التقليديــة، معالجًــا ربــاعي النسوى مــن نسوع "إنتــل آتــوم" Intel Atom ، و ٢ جيجابايـت مــن ذاكــرة الوصــول العشــوائي، و ٣٢ أو **64 جًجا ايتت متت عتتعُ التدتتظي الزاخلًتتُ متت مغتتاحُ صبانًتتُ قتتزص ا 500 جًجا ايتت علتتِ خزمتتُ التدتتظي الغحا ٌ "أعىؼ وي عتىصي "** WebStorage Asus**.**

**ويعمتت ازبهتتاط نظتتا "وينتتزوط8.1متت ًتتن "** Bing with 8.1 Windows **و تتٌ نغتتدُ صبانًتتُ متت نظتتا**  ″وينــدوز ٨.1″ لشــركـات تصــنيع الأجهــزة. كمــا إنــه يملــك منفــذي "يــو إس بــي ٢.٠″، ومنفــذ بطاقــات الــذاكـرة الخارجية من نوع "مايكرو إس دي" microSD، وآخر من نوع "مايكرو إتش دي إم آي" microHDMI.

**وتعتتظ ؽتض ُ "أعتىؼ" طتضح حاعتى ها ازبزيتز التتشٍ ميلتك لىحتُ مفتاتًح ولىحتُ تتةت تتت تٌ تنفػ حجتم تلتك** المتــوفرة علــى الحواســيب الحمولـــة الكــبيرة، بأربعـــة ألــوان، هــي الأبــيض والأســود والأحمــر والــذهبي، وبســعر ١٩٩ **يوروا.** 

"أيسر" تكشف عن ثلاثة حواسيب لوحية من سلسلة Iconia

فمدخ

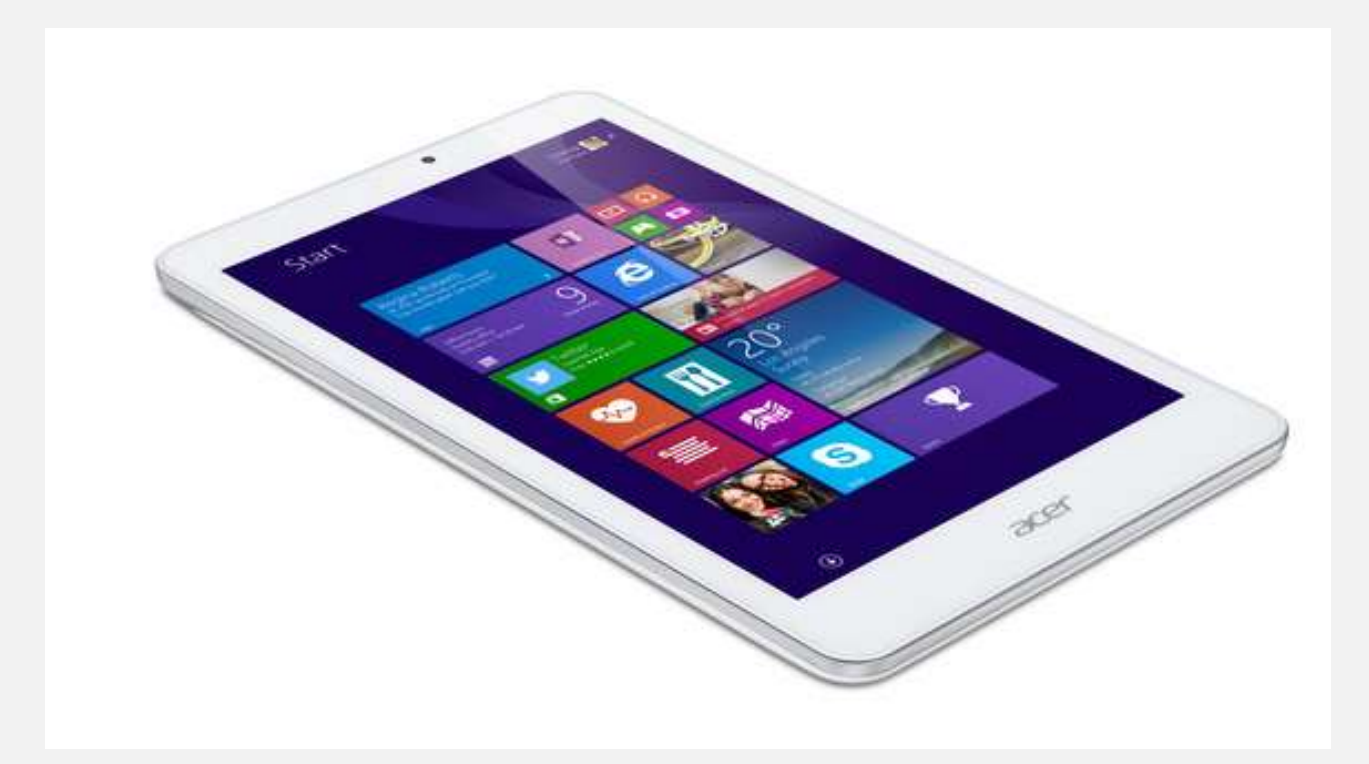

**أعلنتت ؽتتض ُ "أيغتتض" يف إطتتاصمؾتتاص تها يف معتتض "إيفتتا تتضلن** ″**2014** 2014 IFA**، عتت ثتتٚ حىاعتتً**  لوحية جديدة، يعمل أحدها بنظام "ويندوز ٨.١″، بينما يعمل الآخران بنظام التشغيل "أندرويد".

**وتؾتتم قآمتتُ اٛجهتتظَ ازبزيتتز،َ اسباعتتى اللتتىحٌ "آيكىنًتتا تتتا 8ر لًتتى"** W 8 Tab Iconia **التتشٍ يعمتت ، واسباعتتى "آيكىنًتتا تتتا** ″**10** 10 Tab Iconia **التتشٍ يعمتت نظتتا "أنزصويتتز"، نظتتا التؾتتغً "وينتتزوط**″**8.1 و تتشلك اسباعتتى "آيكىنًتتا و** ″**8** 8 One Iconia**. التتشٍ يعتتز ذبتتزيثّا للحاعتتى "آيكىنًتتا و " التتشٍ أطلقتتت**  <mark>الشركة في وقت سابق من هذا العام.</mark>

وتعتــزم شــركة "أيســر" طــرح حاســوبها اللــوحي "آيكونيــا تــاب ٨ دبليــو" في شــهر تشــرين الثــاني/نــوفمبر القــادم  **غتتتعض150روٙصّا، ًنمتتتا عتتتتطضح اسباعتتتى "آيكىنًتتتا تتتتا** ″**10 تتتشا الؾتتتهض غتتتعض199روٙصّا، أمتتتا النغتتتةُ ، لم يُتطضق إىلععضه. للحاعى "آيكىنًا و** ″**8**

وفيمــا يتعلــق بالمواصــفات، يقــدم "آيكونيــا تــاب ٨ دبليــو"، الــذي يــأتي بســماكة ٩.٧٥ ميلــيمترات ويــزن ٣٧٠ جرامـَـا، **معازبًتتامتت نتتى "إنتتت آتتتى طر 3735 جتتٌ"** G3735Z Atom Intel**، و1 جًجا ايتت متت سا تتضَ الىفتتى**  العشوائي، وشاشة بتقنية "آي بي إس" IPS وبدقة ١,٢٨٠× بكسل.

وحالته حتال العديت مت الحواسيب اللوحيية التي كُشْيفت اليتوم. يعمتل "آيكونيتا تتاب ٨ دبليتو" بنظتام "وينتدوز ٨.١ مع بينج" وهي نسخة مجانية من نظام التشغيل "ويندوز ٨.1″ مخصصة فقط لشركات تصنيع الأجهزة.

### **20**

**MEW/S** 

**و انتت "أيغتتض" أطلقتت يف ؽتتهضأيتتاص/متتايى املامتتٌ اسباعتتى ن اللتتىحًن، "آيكىنًتتا تتتا** ″**8 و "آيكىنًتتا و .**″**7**  واليـوم يـأتي الحاسـوبان "آيكونيـا تـاب ` \ ″ و "آيكونيـا ون \ ″ تحـديثًا لهمـا مـع شاشـات بقيـاس أكــير، حيـث يـأتي الأول بشاشة قياس ١٠ بوصات، بينما يأتي الآخر بقياس ٨ بوصات.

ويقـدم "آيكونيــا ون ٨" نفـس مواصـفات "آيكونيــا تــاب ٨ دبليــو" مــن حيــثُ المــالـج ونوعيــة ودقــة الشاشــة، ولكــن **متت مسا تتُ 8.5مًلتتًمرتا ووط 340 جضامّتتا، نتتلًا عتت أ الؾاؽتتُ وخلفًتتت تتنتتم تقنًتتُ منتتارَ ٝثتتاص بصمات الأصابع، وفق ما قالت "أيسر".** 

وتعتــزم الشــركة طــرح حاســوبها اللــوحي هــذا، والــذي يعمــل بالإصــدار ٤.٤ "كيــت كــات" مــن نظــام التشــغيل "أندرويد"، بعدة ألوان، هي الأصفر والبرتقالي والأزرق والأبيض والأسود والزهري والبنفسجي والأحمر.

ويقــدم ثـالــث الحواســيب اللوحيـــة الــتي كشــفت عنهـــا الشــركة اليـــوم. "آيكونيـــا تـــاب · \ ". شاشـــة بتقنيـــة "آي بــي إس" IPS وبقيـاس ١٠.١ بوصـات مـع الدقـة الكاملـة + \p1.4 ويعمـل بمعـالج ربـاعي النـوى مـن إنتـاج شـركة "ميـديا **تك"** MediaTek**.**

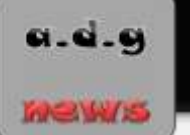

# <u>تقرير: "إتش بي" و "ديل" و "إي إم سي" تُناقشان الاندماج</u>

البوابث الرقميث العهيث

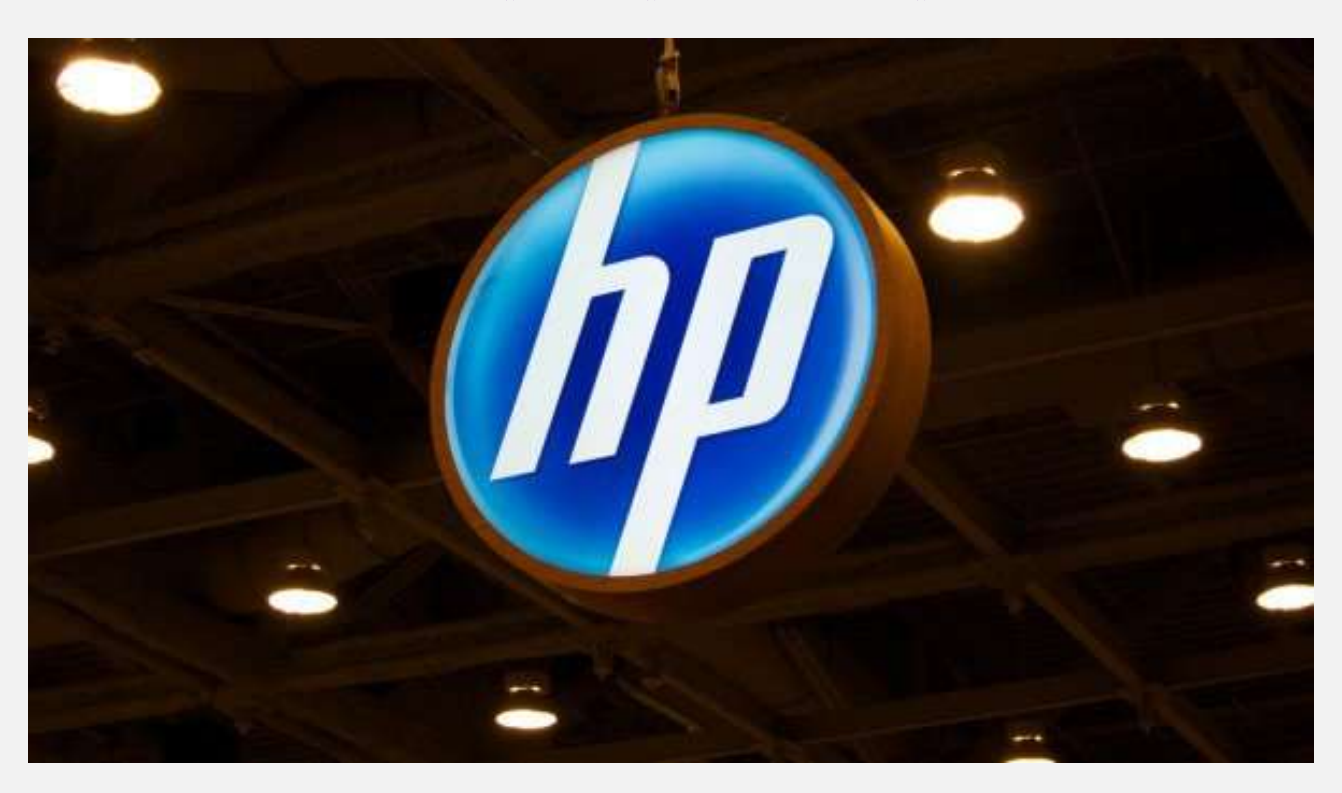

ذكـر تقريـر نشـره موقـع "وول سـتريت جورنــال" الإلكترونـي بــأن ثلاثــة مــن الشــركات العملاقــة في مجــال صــناعة الحاسـب الشخصـي والخـدمات السـحابية، وهـي "ديـل" و "إتــش بـي" و "إي إم سـي"، تُنــاقش الانــدماج في شــركة **واحز.َ**

وبحسـب التقريــر فهــذا مــا هــو إلا انعكـــاس لتراجــع ســوق أجهــزة الكمبيــوتر التقليــدي الــذي تتخصــص فيــه هــذه الشركات التي لم تتمكن من مواكبة صعود سوق الحواسب اللوحية والهواتف الذكية.

وذكــر التقريــر بــأن النقاشــات امتــدت مــابين "إي إم ســي" و"إتــش بــي" لمـدة عــام حتــى الآن، كمــا عقــدت "ديــل" مباحثات محدودة مع "إي إم سي" للاستحواذ على جزءِ منها على الأقل.

كمسا تطــرق التقريــر إلى شــركة "آي بــي إم" الــتي اســتغنت كليـَــا عـــن صــناعة الحواســب الشخصــية لصـــالح تركيزهـا علـى البرمجيــات، حيـث قامـت الشــركة مــؤخرًا بتوقــع اتفاقيــة مــع آبــل لتــوفير أجهــزة "آيبــاد" مخصصــة <mark>تقدم برمجيات "آي بي إم" الخاصة بالشرڪات.</mark>

**و انتت "إتتتؿ تتٌ"قتتز احتلتت يف العتتا 2014الرتتًتت اٛو علتتِ قآمتتُ أ تتر الؾتتض ا املقتتنعُ للحاعتت**  الشخصـي في الولايــات المتحــدة بحصــة ســوقية بلغــت ٢٧.٢ بالمئــة، في حــين جــاءت "ديــل" ثـانيــةُ بحصــة ٢٥.٧ بالمئــة. لكــن بـــالنظر إلى الســـوق العـــالي فقـــد جـــاءت الشـــركتان الأمريكيتـــان خلــف شـــركة "لينوفـــو" الصــينية الـــتي **امتلكتت 19.6 املٔتتُ متت الغتتىق يف حتتن جتتاْ "إتتتؿ تتٌ" ثانًتتُ نغتتةُ 18.3 املٔتتُ و "ريتت " ثالثتتًُ حبقتتلُ 14 امل.ُٔ**

**MEWS** 

ويُسدُكر بسأن تقسارير ودراسسات عديسدة سسابقة خسلال العسامين الماضسيين قسد أكسدت تراجسع سسوق الحاسسب اللسوحي بسسبب انجساه المستهلكين نحسو سسوق الحواسسب اللوحيسة والهواتسف الذكيسة بشسكل كسبير. وتبساطؤ دورة تبسديل أجهزة الحاسب الشخصي لدي مستخدميها.

### <u> "توشيبا" تكشف عن حاسوب لوحي بنظام "ويندوز ٨.١" وبسعر ١٠٠ دولار</u>

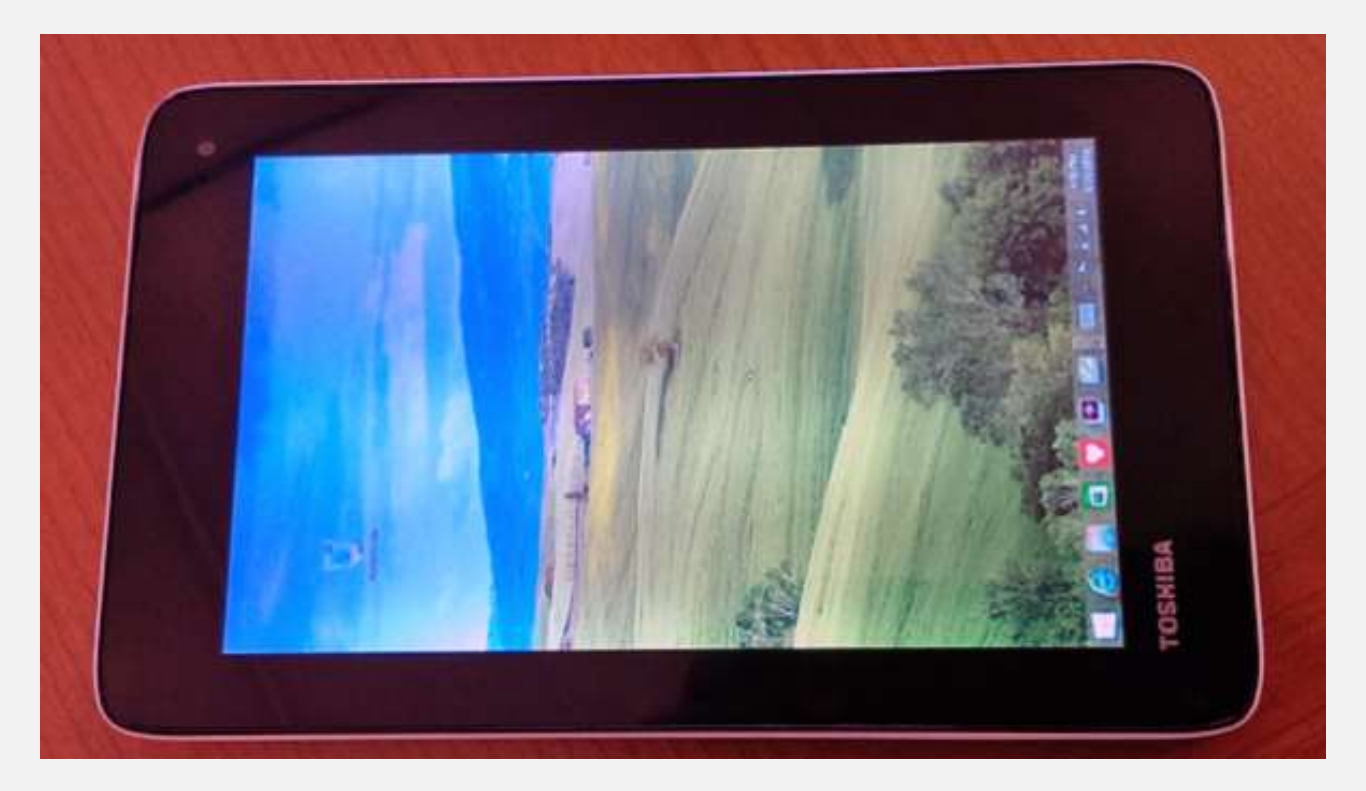

كشَّــفت شــركة "توشــيبا" اليــوم الأربعــاء في إطــار مشــاركتها في معــرض "إيفــا بــرلين ٢٠١٤ " 140 IFA | عــن حاسوب لوحي جديد، يمتاز بأنه يعمل بنظام التشغيل "ويندوز ٨.١"، وبسعره الذي قد لا يتجاوز ١٠٠ دولار.

ويقـدم الحاسـوب اللـوحي الـذي أطلقـت عليـه الشـركة اسـم "أنكـور مـيني" Encore Mini، معالجًـا ربـاعي النـوى من نسوع "إنتسل آتسوم زد ٣٧٣٥ جسي" 13735G Intel Atom وشاشسة لمسية قيساس ٧ بوصيات وبدقية ٢٠٠×٢٠٠ . بكسل.

ويقسدم الجهساز أيضًا ١ جيجابايست مسن ذاكسرة الوصسول العشسوائي، و ١٦ جيجابايست مسن سسعة التخسزين الداخليسة القابلة للتوسعة حتى ١٢٨ جيجابايت عن طريق بطاقات الذاكرة الخارجية من نوع "مايكرو إس دي".

هـذا بالإضـافة إلى عـرض اشـتزاك ـلـدة عـام في الحزمــة المكتبيــة "أوفــيس ٣٦٥" ومســاحة مجانيــة بســعة ١ تيرابايـت لدى خدمة التخزين السحابي "ون درايف" التابعتين لشركة "مايكروسوفت". **MEW/S** 

ويسدعم حاســـوب "أنكـــور مـــيني" الجديــد شـــبكات "واي فـــاي" اللاســـلكية، كمـــا يــدعم ميـــزة "ميراكاســت" Miracast لبثُ الفيسديو لاسسلكيًا، كمسا يسدعم الجهساز تقنيسة "بلوتسوث ٤.٠″. هسذا ويملسك الجهساز كساميرتين خلفية وأمامية بدقة ٢ ميجابكسل.

ويعتقــد أن قــرار "مايكروســوفت" في إلغــاء رســوم تــرخيص نظــام "وينــدوز" للحواســيب اللوحيــة الــتى تــأتي شاشــاتها بقيساس أصسغر مسن ٩ بوصسات، سساعد "توشسيبا" في إطسلاق حاسسوبها السذي يعمسل بنظسام "وينسدوز ٨.١ مسع بنسيج" Windows 8.1 with Bing السذي هسو عبسارة عسن نسسخة مسن نظسام التشسغيل "وينسدوز ٨.١" تقسدم مجائسا ومخصصة فقط لشركات تصنيع الحواسيب.

### <u>"توشيباً" تكشف عن حاسوبى "كروم بوك" جديدين</u>

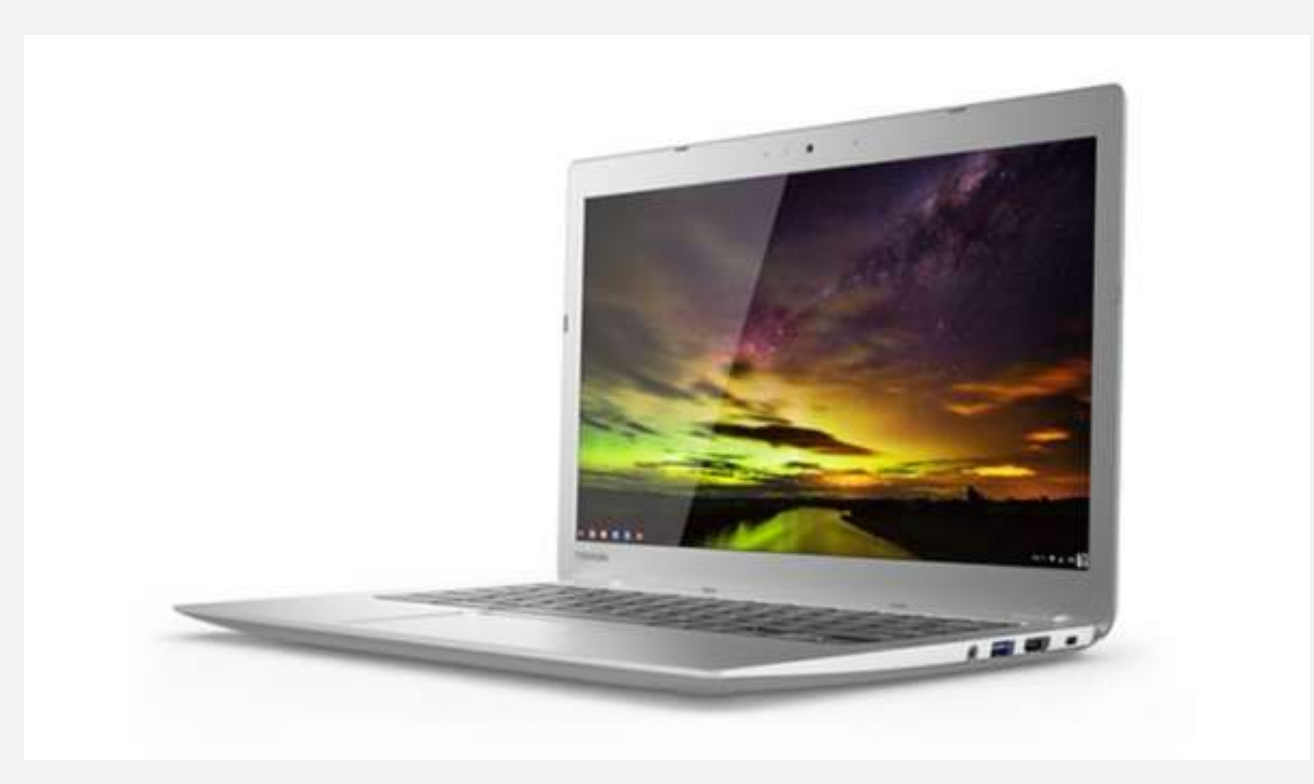

كشَّــفت شــركة "توشــيبا" اليــوم الأربعــاء في إطــار مشــاركتها في معــرض "إيفــا بــرلين ٢٠١٤ " 140 IFA عــن حاسـوبين محمـولين جديـدين مـن فئـة حواسـيب "كـروم بـوك" العاملـة بنظـام التشـغيل "كـروم أو إس" \_ Chrome .OS

ويقـدم كــلا الحاسـبين شاشــة بقيــاس ١٣.٢ بوصــة، ومعالجَــا مــن نــوع "إنتــل سـيليرون" Intel Celeron، ويـدعمان معيار "٨٠٢.١١ أيه سي" ac ٨٠٢.١١ من الشبكات اللاسلكية "واي فاي". mews

ويقــدم الحاســبـان منفــد "يــو إس بــي 7.0″ وآخــر "يــو إس بــي 7.0″، وكـــاميرا ويــب، ومنفــد "إتــش دي إم آي"، ومنفــد لبطاقات الذاكرة الخارجية من نوع "إس دي" SD لزيادة سعة التخزين الداخلية.

ويختلــف الحاســبان مــن حيــث الســعر وذاكــرة الوصــول العشــوائي ودقــة الشاشــة، حيــث يقــدم الحاســب الــذي يــأتي بسـعر ٣٢٠ دولارًا، ٤ <mark>جيجابايت مـن ذاكـرة الوصـول العشـوائ</mark>ي، وشاشـة غـير لمسـية مـن نـوع "آي بـي إس" IPS وبدقـة **1, · ٨٠×١, ٩٢٠ بكسل.** 

بينمــا يقــدم الحاســب الــذي ســيتوفر بســعر أقــل هــو ٢٥٠ دولارًا، ٢ جيجابايـت مــن ذاكــرة الوصــول العشــوائي، وشاشــة غير <mark>نسية من ن</mark>وع "إن تي" NT وبدقة ١,٣٦٦×٢٨× بكسل.

ويقــدم كــلا حاسـبي "توشــيبا" 11 جيجابايـت مــن ســعة التخــزين الداخليــة، بالإضــافة إلى ١٠٠ جيجابايـت مجانيــة من خدمة التخزين السحابي "جوجل درايف".

وتعمـل هـذه الأجهـزة بمعـالج "إنتـل" الـتي نخمـل الأسـم الرمـزي "بـاي ترايـل" Bay Trailوالـذي قالـت "توشـيبـا" إنــه أســهم في زيـــادة عمـــر البطاريـــة، حيـــتُ تكفــي بطاريـــة الطـــراز الـــذي يـــأتي بدقــة p1٠٨٠ حتـــى ٩ ســاعات، بينمـــا **تكفٌ طاصيُ الطضاط الزقُ اٛق حتِ 11.5 عاع.ُ**

هـذا وتعتــزم شــركة "توشــيبا" طــرح هــذين الحاســبين، اللــذين ســيتوفران بعــدة ألــوان، لــدى متــاجر التجزيــة في <mark>الخامس من شهر تشرين الأول *ا*أكتوبر القادم.</mark>

وكـان تقريــر مــن شــركة الأبحــاث "جــارتنر" أشــار في شــهر آب/أغســطس المنصــرم إلى أن حواســيب "كــروم بــوك" التي تعتمـد علـى الإنترنـت لأداء معظـم المهـام. شـهدت في الأونــة الأخــيرة نمــوًا كــبيرًا، وتتوقــع الشــركة أن تبلــغ مبيعات الحواسيب العاملة بنظام التشغيل التابع لشركة "جوجل"، ١٤.٢ مليون وحدة بحلول عام ٢٠١٧.

# <u>سامسونج ثعلن خروجها من سوق الحاسب الحمول في أوروبا</u>

فمنث

a.d.g

**MEWS** 

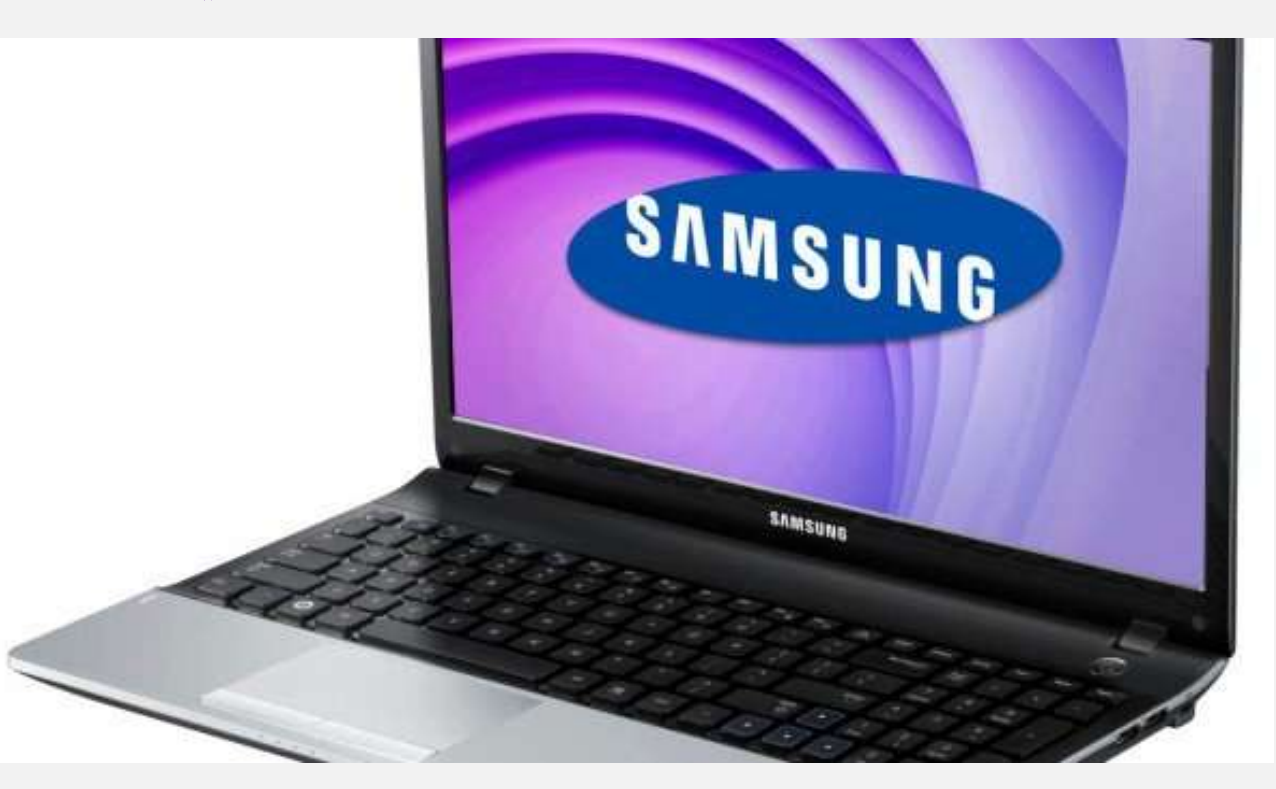

أكـدت شـركة سامسـونج اليـوم خروجهـا مـن سـوق الحواسـب المحمولـة في أوروبـا، حيـث ذكـرت أنهـا سـتتوقف عـن بيع الحواسب الحمولة التي ثنتجها، بما في ذلك حواسب "كروم بوك"، وذلك في الأسواق الأوروبية فقط.

**وقالتت الؾتتض ُ يف تقتتضيح هلتتا نهتتا تتةنتتِ و ؾتتك عتتضي متطلةتتا وصغةتتا الغتتىق، ونتًجتتًُ لتتشلك عتتتىق**  مبيعاتهـا مـن الحواسـب المحمولـة وحواسـب "كـروم بـوك" حاليَــا، وذلـك بحسـب مــا صـرَح متحـدث بـاسـم الشــركة <mark>ل</mark>وقع "ذي نيكست ويب" الإلكتروني.

وأكــدت سامســونج بــأن هــذا القــرار مُحــدد بالســوق الأوروبيــة فقــط، ولا يعكــس بالضــرورة وضــع الشــركة في الأسـواق الأخـرى. وأضـافت الشـركة أنهـا سـتتابع تقيـيم ظـروف السـوق والقيـام بـالمزيـد مـن التعـديلات للحفـاظ علـى تنافسيتها في الأنواع الجديدة الصاعدة من الحوسبةَ الشخصية.

ورغـم أن سامسـونج لم تـذكر بشـكل مُباشـر أسـباب خروجهـا مـن سـوق الحواسـب المحمولـة في أوروبـا، يـرى مُحللـون بسأن هـذا نتيجـة تراجـع مبيعاتهـا مـن الحواسـب المحمولـة في أوروبــا، متــأثـرةً بتراجـع عــام في ســوق الحوسـبة الشخصـية تُعـاني منـه الأسـواق العالميـة، حيـث أشـارت دراسـات أخـيرة إلى تراجـع سـوق الحاسـب المكـتبي والمحمـول لصــالح أجهـزة الحاسب اللوحي والهواتف الذكية.

**يُتش ضأ عامغتتىن تُعتتر املُقتن اٛ تتر للتهىات الش ًتُ يف العتام، وثتتانٌ أ تتر ؽتض ُ عتز آ ت يف فتتناعُ** الحواسب اللوحية.

## $(m)$

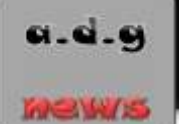

العربيد َ مايكروسوفت تحدد ٣٠ سبتمبر موعدًا للكشف عن ويندوز ٩

<u>ث الرقميث</u>

Join us to hear about what's next for Windows and the enterprise.

Sept. 30, 2014

### $Mirneoft$

**، حًتت تغتتتعز ؽتتض ُ مايكضوعتتى للكؾتت عتت النغتتدُ ازبزيتتزَ القارمتتُ متت نظتتا تؾتتغًلها "وينتتزوط**″**9** أعلنــت الشــركـة عــن حــدث خــاص في مدينــة ســان فرانسيســكو الأمريكيــة بتــاريخ ٣٠ أيلــول/ســبتمبر للكشـف <mark>عن جديدها.</mark>

ورغــم أن الــدعوة الــتي أرســلتها مايكروســوفت للصــحفيين لحضــور الحــدث لم تــذكر بشــكل مباشــرة اعتزامهــا الكشَّـف عــن "وينــدوز ٩″ خــلال الحــدث. إلا أن مجموعــة كــبيرة مــن التقــارير والتســريبات الســابقة أكــدت استعداد مايكروسوفت إطلاق نسخة الُعاينة التجريبية من "ويندوز ٩″ في أيلول */سبت*مبر.

**وتُعتتر نغتدُ املُعاينتُ نغتدُ أولًتُ تتتًح للمطتىصي والؾتض ا اختةتاص "وينتزوط**″**9 قةت إطتٚق النغتدُ النهآًتُ** منــه. وكـانــت العديــد مــن الصــور ومقــاطع الفيــديو الخاصــة بنســخة الُعاينــة قــد تســربت خــلال الأســابيع الماضـية وكشفت عن قائمة "إبدأ" جديدة وميزة تعدد أسطح المكتب بالإضافة إلى مركز جديد للتنبيهات.

كمسا كشيفت التسيريبات السسابقة بسأن مايكروسيوفت سيتدخل تعسديلات علسى الواجهسة لتحسسينها واسستخدام أيقونسات بتصلميم مُسلطَح، بالإضبافة إلى تعتديلات عللى شـريط المهـام تمهيلدًا للدعم الُمسـاعد الصلوتي "كورتانسا" وميزة أسطح المكتب ال<mark>تعددة.</mark>

ومـن المتوقـع أن تقــوم الشــركة بإصــدار عــدة تحــديثات لاحقــة لنســخة الماينــة مــن "وينــدوز ٩″ خــلال الأشــهر القليلة القادمة قبل الإعلان عن الطرح الرسمي للنسخة النهائية، وهو ما لا يُعرف موعده بعد.

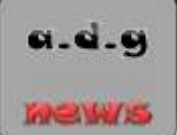

## َ مايكروسوفت تؤكد موعد الكشف عن ويندوز ٩ في ٣٠ سبتمبر

**.............................................................................................................................**

<u>البوابث الرقميث العربيث</u>

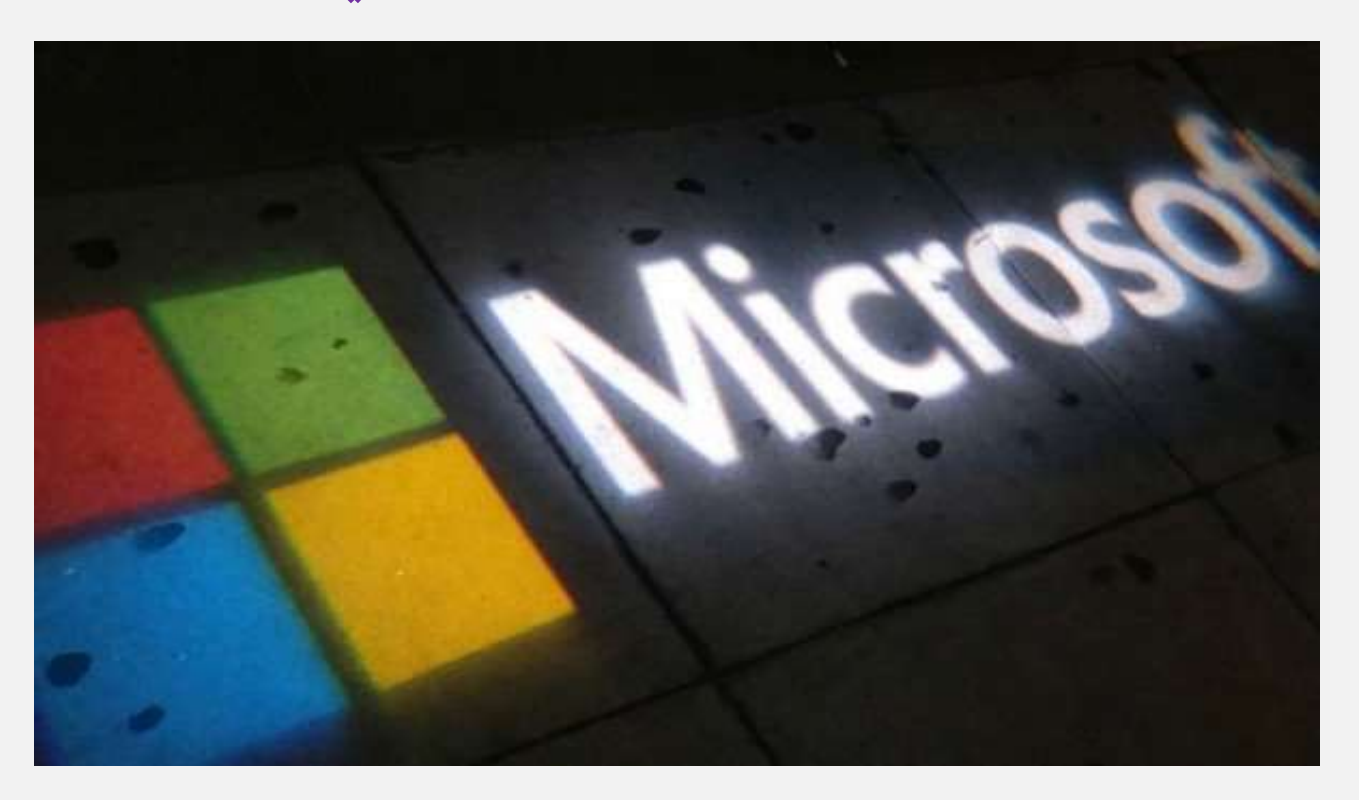

كشَّـف رئــيس شــركة مايكروســوفت في فرنســا "آلان كروزيــر" أثنــاء تعدثــه في أحــد المؤتمرات الصــحفية، بــأن مايكروسـوفت تعتــزم الكشــف عــن النســخة الجديــدة القادمــة مــن نظــام تشــغيلها "وينــدوز ٩"، وذلــك في حــدثها ا<mark>لذي ستقيمه بتاريخ ٣٠ أيلول *(سب*تمبر.</mark>

وكانت مايكروسـوفت قـد حـددت الـثلاثين مـن أيلـول/سـبتمبر موعـداً لـؤتمر صـحفي هـام سـتقيمه في مدينــة سـان قرانسيســكو الأمريكيــة. ورغــم أنهــا لم توضــح بشــكل مباشــر مــا الــذي ستكشــف عنـــه خــلال المـؤتمر إلا أن العديـد مـن التقــارير كانـت قـد نخـدثت عـن اعتــزام الشــركة الكشـف عــن "وينــدوز ٩″ وهــو مــا أكــده مــديرها في قرنسا اليوم.

ونخـدثت التقــارير عــن اسـتعداد مايكروســوفت إطــلاق نســخة الُعاينــة التجريبيــة مــن "وينــدوز ٩″. وتُعتــبر نســخة الُعاينــة نسـخة أوليــة تتـيح للمطـورين والشــركات اختبــار "وينــدوز ٩″ قبــل إطــلاق النسـخة النهائيــة منــه. وكـانـت العديــد مــن الصــور ومقــاطع الفيــديو الخاصــة بنســخة الُعاينــة قــد تســربت خــلال الأســابيع الماضــية وكشــفت عــن قائمة "إبدأ" جديدة وميزة تعدد أسطح المكتب بالإضافة إلى مركز جديد للتنبيهات.

كمسا كشيفت التسيريبات السسابقة بسأن مايكروسيوفت سيتدخل تعسديلات علسى الواجهسة لتحسسينها واسستخدام أيقونسات بتصــميم مُســطَح، بالإضــافة إلى تعــديلات علــى شــريط المهــام تمهيــدًا لــدعم الُســاعد الصــوتي "كورتانسا" وميزة أسطح المكتب ال<mark>تعددة.</mark>

## $(x)$

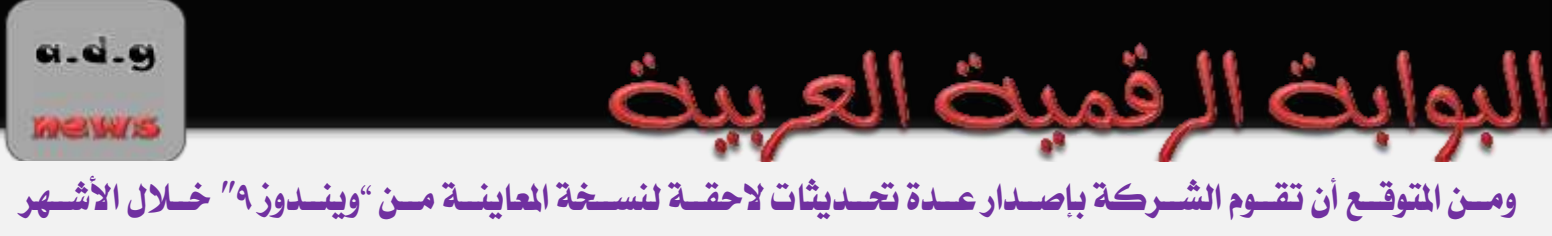

القليلة القادمة قبل الإعلان عن الطرح الرسمي للنسخة النهائية، وهو ما لا يُعرف موعده بعد.

MeW/5

## الكواتفه والموبايلات

#### آ**بل تُطلق تحديث** iOS 8

 **تزأ ؽتض ُ آ ت إطتٚق ذبتزي النغتدُ اٛخت َمت نظتا تؾتغًلها ٛجهتظَ آيفتى وآيةتار** 8 iOS**، ومت املفترت أ يةتزأ التحتزي الىفتى تلقائيًا إلى أجهزة المستخدمين خلال الساعات القليلة القادمة. .... تتمة صفحة رقم ٢١** 

#### آبل تُعلن عن بيع ١٠ ملايين "آيفون ٦" في ثلاثة أيام

**أعلنت ؽتض ُ آ ت يتى اإلثتنن أنهتا اعت 10مٚيتن نغتدُ مت تاتفٌ "آيفتى** ″**6 و "آيفتى 6 لتػ" ختٚ عطلتُ نهايتُ اٛعتةى ، وسلتك عتز أ**  كانت قد أعلنت مُسبقًا أنها باعت ٤ ملايين نسخة خلال أول ٢٤ ساعة على إطلاق الهاتف. .... تتمة صفحة رقم ٢٢

آ**بِل تَنْتَسُرِ دَلْيْلَا لَلاَنْتَقَالَ مِنَ أَنْدرِوِيدَ إِلَى آيفُون**<br>سَمَنْ موقع الدعم الفَّىْ الْخَاصِ بِهَا، تَشْرَحْ فِيهَا <del>يُّستَعْدِمِي أَنْدرويد الراغبين بالان</del>تقال إلى آيفون، كيفية **نؾتض ؽتض ُ آ ت فتفحُ جزيتزَ متم مىقت التزعم الفت اشبتال هتا، تؾتضح ًهتا ملُغتتدزمٌ أنزصويتز التضاغةن اٙنتقتا إىلآيفتى ، ًفًتُ نق معلىماتهم اشبافُ وملفاتهم إىل ىات آ . .... تتمُ ففحُ صقم 33**

#### إطلاق هاتف 9983'Porsche Design P **الذكي من بلاكبيري**

**أعلنتت تتىصـ ريتتظاي و ٚ تتة ٍ احملتتزورَ عتت إطتتٚق النغتتدُ ازبزيتتزَمتت اهلتتات التتش ٌ** 9983'P Design Porsche **متت ٚ تتة .ٍ** .... **تتمة صفحة رقم ٣٤** 

### إِلَ جي تُعلَّن عن هاتف قابل للطي بنظام أندرويد

 **ؾتتف ؽتتض ُ إ جتتٌ الكىصيتتُ عتت أحتتز ىاتفهتتا الش ًتت،ُ و تتى تتات** Smart Wine **تقتتمًم ٚعتتًكٌ قتتزيم قا تت للطتت،ٌ لكتت**  بمواصفات ذكية حيثٌ يعمل بالنسخة الأخيرة من نظام أندرويد كيت كات ٤.٤. .... تتمة صفحة رقم ٣٦

#### الكشف عن هاتف "بلاك بيرى باسبورت" بشاشة مربّعة

 **ؾتتف ؽتتض ُ تتٚ تت ٍ الًتتى عتت اتفهتتا ازبزيتتز " تتٚ تت ٍ اعتتةىص "**Passport BlackBerry**، والتتشٍ يُعتتتر أو تتات صًٓغتتٌ هلتتا** منذ خط هواتف "بلاك بيري · \ " الذي أصدرته في كانون الثاني/يناير ٢٠١٢ . .... تتمة صفحة رقم ٣٧

### أول تحديث لنظام iOS 8 يتسبب بمشاكل كبيرة رتحديث، أصدرت شـركة آبـل أول تعـديث لنظـام تشـغيلها الجديـد 8 iOS والـذي كانـت قـد أطلقتــه رسميـًـا لأجهزتهــا الأسـبوع الماضـي. لكــن أفــادت

تقتارير عندة بنان التحنديث النتي يعمل الترقم ٨.٠.١ قتُد تسبب بمشتاكل كبيرة في هواتـف المستخدمين ويُنصـح بعندم تثبيتـه حاليـًا.... تتمت **ففحُ صقم 39**

#### "آي أو إس ٨" يستحوذ على ٤٦ بالمئة من أجهزة "آبل« بعد أسبوع من إطلاقه

**أعلنت ؽتض ُ "آ ت " أ نغتةُ مغتتدزمٌ نظتا التؾتغً "آٍ أو إؼ" التشي قتامىا الرتقًتُ إىلاإلفتزاص الثتام ازبزيتز قتز لغت 46 املٔت،ُ وسلتك** بعد أقل من أسبوع من إطلاق التحديث لعموم المستخدمين. .... تتمُّة صفحة رقم ٤٠

### تقارير. هاتف "آيفون ٦ بلس " يُعاني من انصناء لدى وضعه في الجيبة لفترة طويلة<br>يدمن انتقاريرات،نشرها مستغدمن على عدد من الواتم والنتدوات انتخصصة بمنتجات آبل، عن وجود مشكلة لاحظها بعض

.<br>أفادت العديد *مـن* التقــارير الـتي نشــرها م*ســتخدم*ون علـ*ى عـدد مـن* المواقــع والمُتـدوات الُتخه متغدمي هاتف "آيفون ٦ بلس" قد تؤدي إلى انحناء الجهاز في جيبة الستخدم. .... تتمُّة صفحة رقم ٤١

#### "ٖٛاٟٚ"تهػف عٔ اهلاتف ايرنٞ Play 4 Honor

 **ؾتتف ؽتتض ُ " تتىاوٍ" اإلثتتنن عتت اتفهتتا التتش ٌ "أونتتىص4 تتٍٚ"** Play 4 Honor **التتشٍ يغتتتهز الغتتىق القتتًنًُ غتتعض ٙ يتجتتاوط 130 دولارا. .... تتمة صفحة رقم ٤٢** 

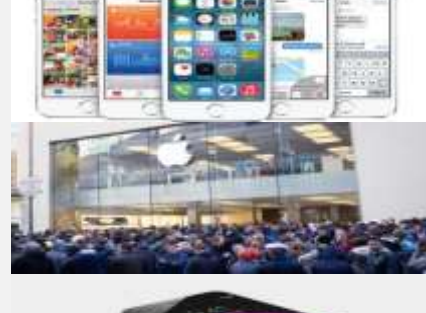

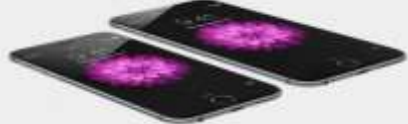

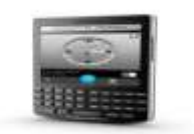

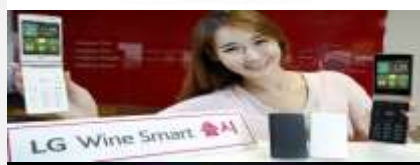

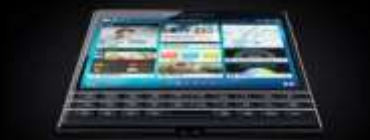

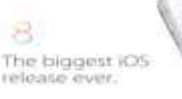

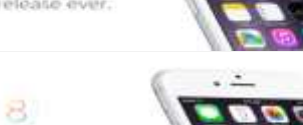

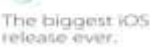

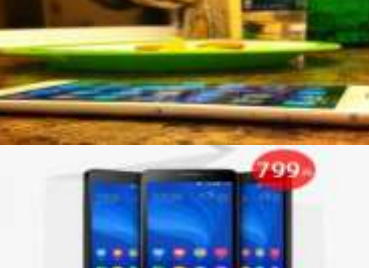

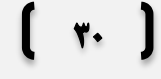

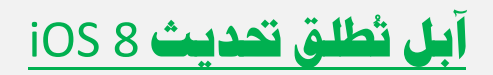

a.d.g

**MEWS** 

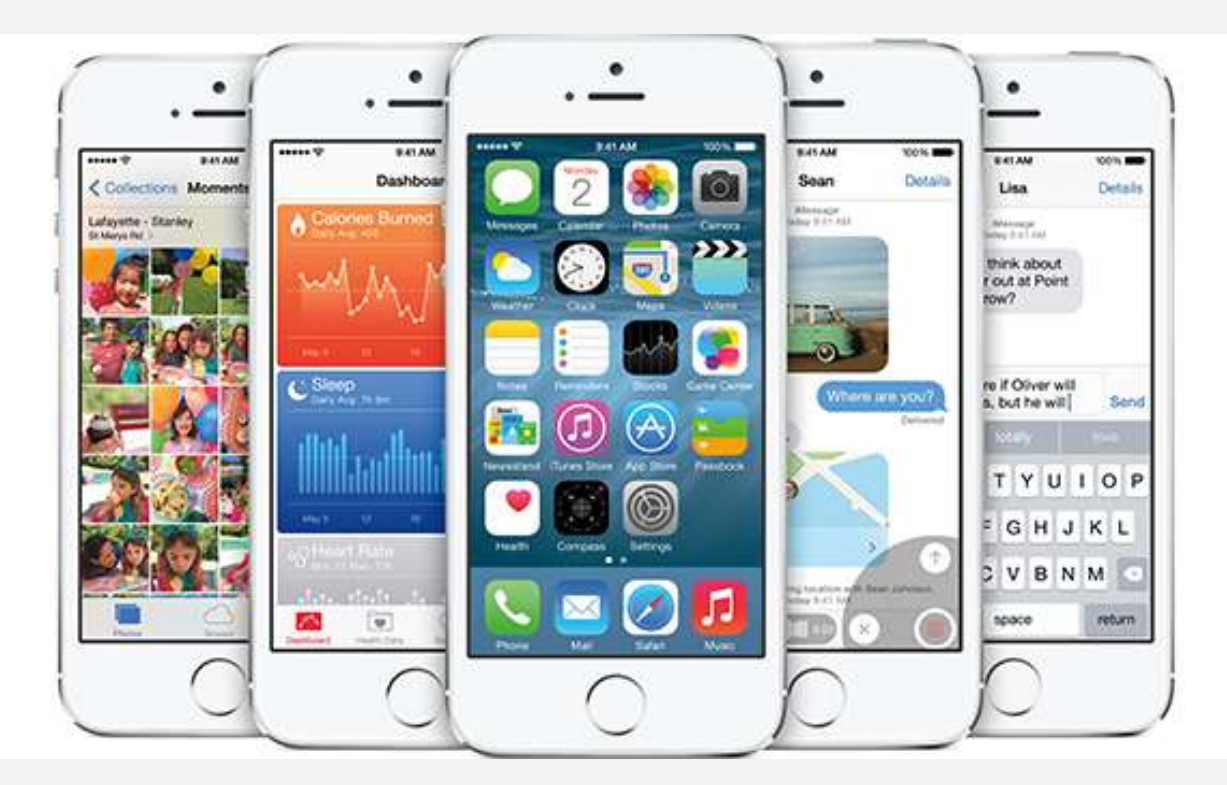

 **تزأ ؽتض ُ آ ت إطتٚق ذبتزي النغتدُ اٛخت َمت نظتا تؾتغًلها ٛجهتظَ آيفتى وآيةتار** 8 iOS**، ومت املفترت**  أن يبدأ التحديثُ بالوصول تلقائيًا إلى أجهزة المُستخدمين خلال الساعات القليلة القادمة.

ويصـل التحـديثُ مجانًــا إلى أصـحاب آيفــون وآيبــاد وآيبــود. التحــديثُ يــدعم الأجهــزة التاليــة: "آيفــون ٤ إس"، "آيفــون ه "، "آيفـون ٥ سـي"، "آيفـون ٥ إس"، الجيــل الخــامس مــن "آيبــود تــتش" ، "آيبــاد ٢"، الجــيلين الثالــث والرابــع مــن **"آيةار"، "آيةارأيض"، "آيةارمً "، "آيةارمً " ؾاؽُ صيتًنا.**

ويمكــن فُســتخدمي الأجهــزة المدعومــة التحقــق مــن وصــول التحــديثُ إلى أجهــزتهم عــبر الــذهاب إلى تطبيــق الإعتدادات، ثتم الإعتدادات العامتة، ومنهتا إلى خسار "نتجتدتُ البرنسامج"، حستُ نُمكتن الضيغط عليل زر التنزيسل والتثبيست، وقسد يحتساج الأمسر بعسدها إلى عسدة سساعات قبسل بسدء تثبيست التحسديث فعليّسا حيستُ يصسل التحسديث **تزصػبًّا للمغتدزمن.**

ويقــدم التحـديثُ مجموعــة كــبيرة مــن اليــزات، وخاصــة بـالنســبة لتطبيقــات الرســائل والصــور، كمــا يقــدم تطبيــق الصبحة الجديب Health وميبزة التنبيؤ بالكلمتات أثنتاء الكتابية إضبافةً إلى دعتم لوحيات المشاتيح الخارجيبة **ومًتظَمض تظالتدتظي الغتحا ٌ** Drive iCloud**. متا تُعتز مًتظَ "اٙعتتمضاصيُ" للتضر علتِ املكاملتا اهلاتفًتُ** والرسائل من جهاز الكمبيوتر من أبرز ميزات التحديث الجديد.

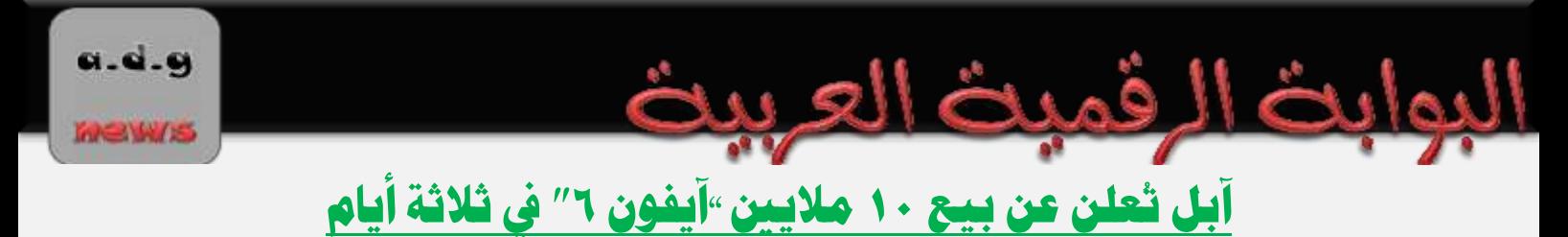

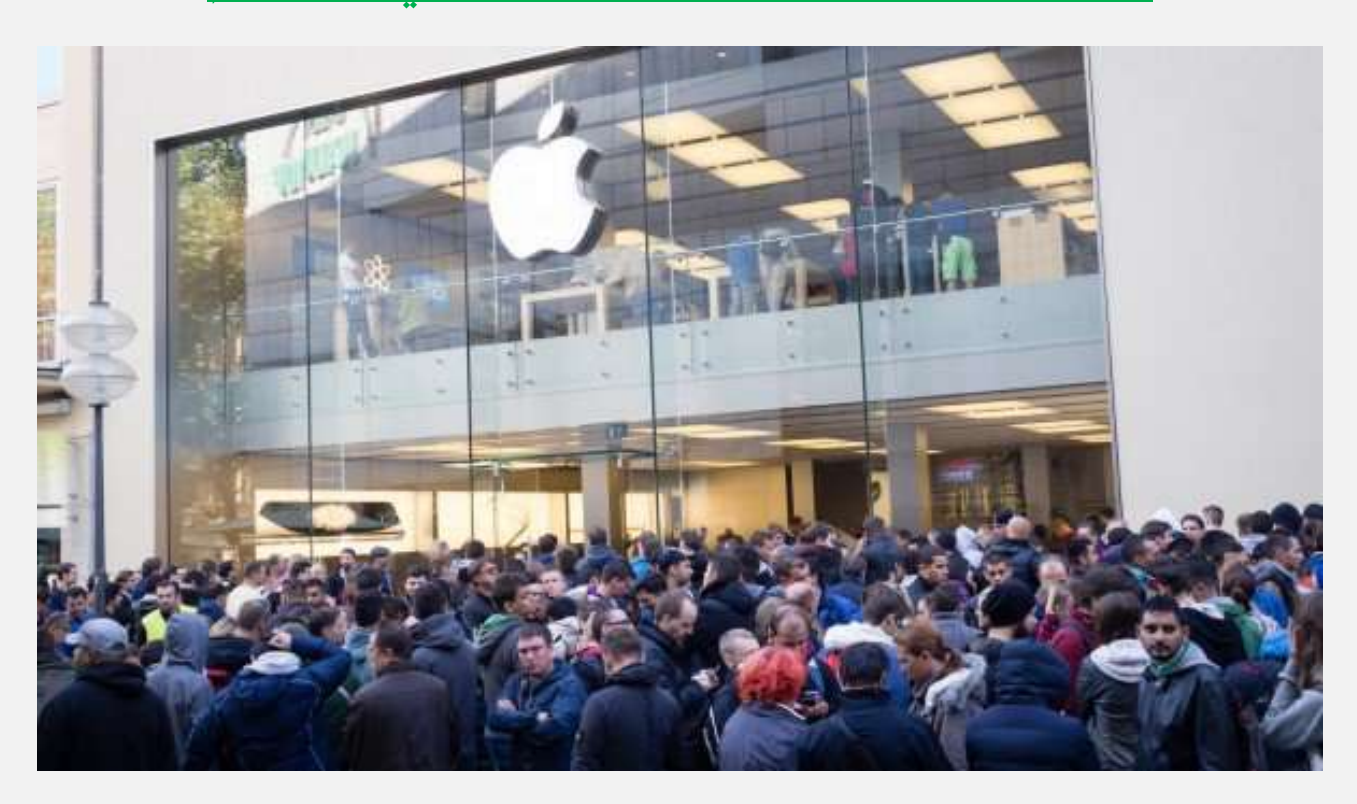

أعلنت شـركة آبـل يـوم الإثــنين أنهــا بـاعــت ١٠ ملايــين نســخة مــن هــاتفي "آيفــون ٦″ و "آيفــون ٦ بـلــس" خــلال عطلــة نهايــة الأســبوع. وذلــك بعــد أن كـانــت قــد أعلنــت مُســبقًا أنهــا باعــت ٤ ملايــين نســخة خــلال أول ٢٤ ســاعة علــي **إطلاق الهاتف.** 

وقسال المدير التنفيسذي لآبسل "تسيم كسوك" في تصسريح لسه بسأن مبيعسات هواتسف آيفسون الجديسدة قسد فساق توقعسات الشــركة، وأضــاف بأنــه يشــكر جميــع زبــائن الشــركة علــى جعــل إطــلاق الهواتــف الجديــدة هــو الأفضــل في تــاريخ **الؾض .ُ**

هـذا وتفوقـت مبيعــات "آيفــون ٦″ و "آيفــون ٦ بلــس" البالغــة ١٠ ملايــين وحــدة علــى رقــم مبيعــات آبــل القياســي الــذي حققتــه العــام الماضــي مــع هــاتفي "آيفــون ٥ إس" و "آيفــون ٥ ســي" والــذي بلــغ ٩ ملايــين وحــدة خــلال نفــس الفــتزة الزمنيــة، كمــا تفوقــت كــذلك بشــكل كــبير علــى مبيعــات "آيفــون ٥″ الــتي بلغــت ٥ ملايــين وحــدة خــلال ثلاثــة **أيا .**

وألمـح " كـــوك" بـــأن آبـــل كـانــت ســتبيع كميـــة أكـــبر مـــن هواتـــف "آيفــون ٦″ لـــولا أنهـــا واجهــت مشــكلة في الإمـدادات. ولم تكشـف آبـل عـن الهـاتف الأكثـر طلبـًا مـا بـين الهـاتفين لكـن يعتقـد المحللـون بأنـه هـاتف "آيفـون ″**6 اٛفغض حجمّا.**

ونخطــط آبــل إلى طــرح الهـــاتفين في ٢٠ دولـــة أخــرى قبــل نهايــة الأســبوع الحـــالي، مــن بينهــا ثــلاث دول عربيــة هــي الإمارات وا<mark>لسعودية وقطر.</mark>

## <u>آبل تنشر دليلًا للانتقال من أندرويد إلى آيفون</u>

البوابث الرقميث العربيث

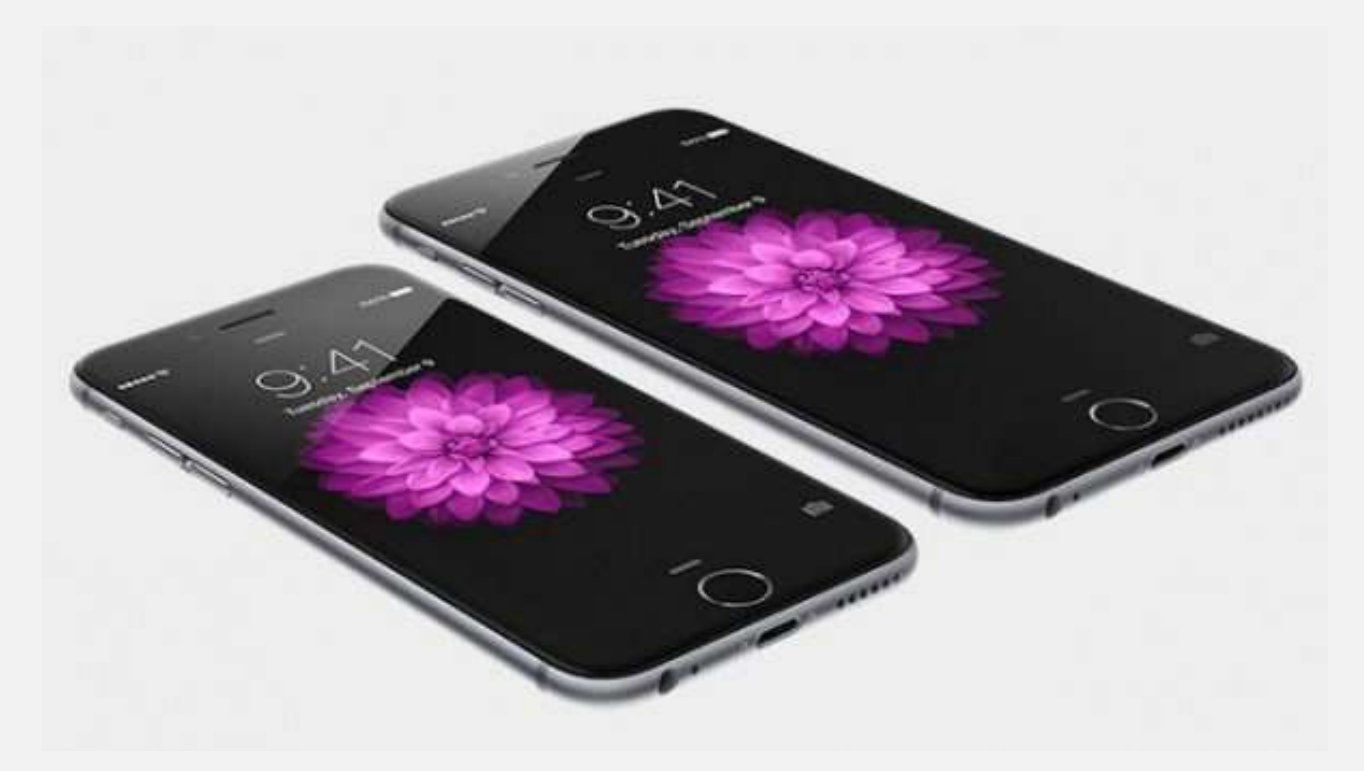

نشـرت شـركة آبـل صـفحة جديـدة ضـمن موقـع الـدعم الفـني الخـاص بهـا، تشـرح فيهـا يُسـتخدمي أندرويـد الـراغبين بالانتقال إلى آيفون. كيفية نقل معلوماتهم الخاصة وملفاتهم إلى هواتف آبل.

ويتضلمن اللدليل التعليمنات اللازمنة لنقتل جمينع معلومنات المستخدم، مثلل جهنات الاتصنال والبريند الإلكترونني والتقسويم، بالإضسافة إلى الصسور والفيسديو والموسسيقى والمسستندات، وحتسى الكتسب وملفسات "بسي دي إف". كمسا ذكـرت آبـل للمُسـتخدمين أنهـم يسـتطيعون البحـث عـن تطبيقـاتهم في متجـر آبـل حيـث يوجـد احتمــال كـبير أن يعثروا على نسخة iOS من نفس التطبيقات كما ذكرت الشركة.

واعتمـد الـدليل وسـائل مُختلفـة لضـمان نقـل جميـع البيانـات، مثـل الاعتمـاد علـى "آيتـونز" لنقـل الصـور والفيـديو والموســيقى، واســتيراد الكتـــب بصــيغتي PDF و ePUB عـــبر برنـــامج iBooks الـــذي يـــدعم كلتـــا الصــيغتين، واستخدام خدمة آبل السحابية "آي كلاود" لنقل المُستندات مثل ملفات "أوفيس" وغيرها من اللفات.

يُــذكر بــأن هــذه هــي الــرة الأولى الــتي تـقــدَم فيهـــا آبــل مثــل هــذا الـــدليل، ويــأتي ذلــك عَقِـب إطلاقهــا للمــرة الأولى هواتـف آيضـون بشاشـات كـبيرة وهمـا "آيضـون ٦″ بشاشــة قيــاس ٤.٧ بوصــة و "آيضـون ٦ بلــس" بشاشــة ٥.٥ بوصــة. ويــرى محللــون بــأن آبــل تعتقــد أن إطلاقهــا هواتــف بشاشــات كــبيرة قــد يجــذب قســمًا مــن مُســتخدمي أندرويــد إلى هواتفها بعد أن أصبحت تتوفر بقياسات مُنافسة لقياسات أجهزة أندرويد.

## $(\mathbf{r}$

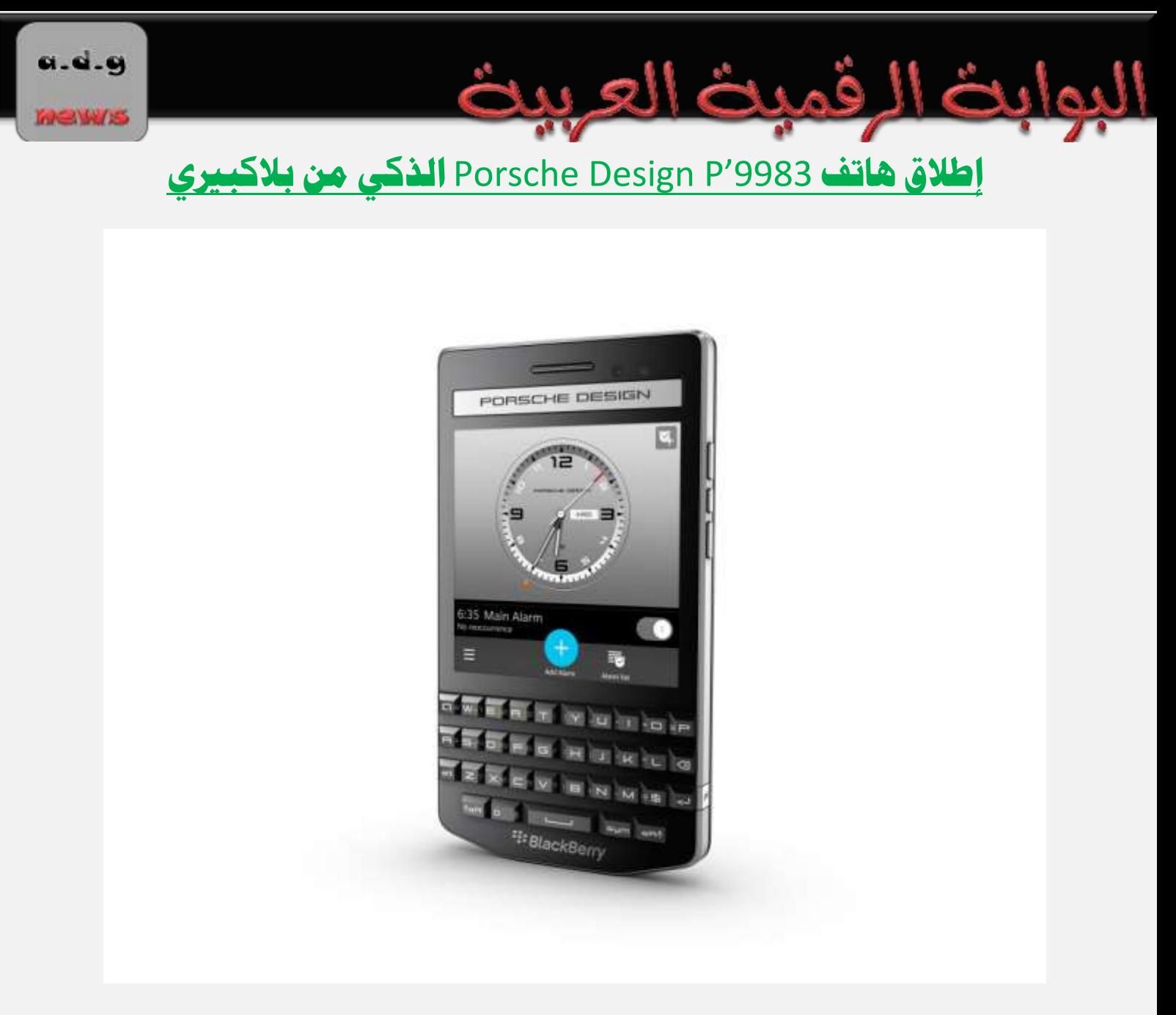

أعلنست بسورش ديسراين وبلاكسبيري المحسدودة عسن إطسلاق النسسخة الجديسدة مسن الهساتف السذكي \_ Porsche Design P'9983 **من بلاڪب**ري.

**وػبمتت تتتات** 9983'P **ازبزيتتتز تتن دامتتتُ التقتتتمًم اإل تتتزاعٌ والفضيتتتز متتت تتىصـ ريتتتظاي ،متتت دبض تتتُ تكنىلىجًتتتا ٚ تتتة ٍ 10املش لتتتُ يف اعتتتتدزا اهلىاتتتت الش ًتتتُ الضاقًتتتُ واملقتتتممُ مبغتتتتىيا متفىقتتتُ يف اٙتقا والتىاف واإلنتاجًُ أثناْ التنق .**

**ويؾتتك تتشا اهلتتات مثتتضَ التعتتاو الثالتت تتن ٚ تتة ٍ و تتىصـ ريتتظاي ، حًتت متتت فتتناعت اعتتتدزا متتىار** عاليـة الجـودة، مثــل زجــاج اليــاقوت في عدســة الكـــاميرا، والفــولاذ المقــاوم للصــدأ في هيكـــل وشــعار بــورش ديــزاين البارز، إضافة إلى تكنولوجيا خاصة لدمج الزجاج في الغطاءِ الخلفي. mews

كمـا تعاونـت بلاكـبيري مـع بـورش ديــزاين في ابتكــار أول لوحــة مفــاتيح QWERTY لنظــام بلاكــبيري ١٠ مــزودة بمفــاتيح خاصــة زجاجيــة المظهــر ومصــنوعة مــن مــواد قويــة وذات متانــة عاليــة، مــع أحــرف ذات تصــميم ثلاثــي الأ<mark>بعاد باللون الفضي.</mark>

<u>الرقمية العريية</u>

وقـال رون لــوكس، رئــيس الأجهــزة والحلــول الناشــئة في بلاكــبيري: "اليــوم نحتفــل مــرة أخــرى بإ `\_ـاز جديــد يقــدم **دبض تُ تتدطتِ حتزورالفدامت.ُ إ إطتٚق أو تات س تٌ مت ىصؽت ريتظاي لىحتُ مفتاتًح** QWERTY**ونظتا**  بلاكــبيري ١٠ ســيوفر للمســتخدمين الــذين يســعون للنجــاح أفضــل نظــام احــترافي يعــزز إنتــاجيتهم ويضــمن لهــم أعلى <mark>معايير الحماية والخصوصية، فضلاً عن فرصة التعبير عن ذوق</mark>هم الرفيع وتميز شخصياتهم".

ويجمــع هـــاتف بــورش ديــزاين 9983′P بــين جماليــة التصــميم وأفضــل حمايــة أمنيــة في هــذه الفئــة مــن الهواتــف، كما يوفر كامل مزايا منصة بلاكبيري ١٠. وتشمل المواصفات الرئيسية للهاتف ما يلي:

 **لىحتتُ مفتتاتًح ٚ تتة ٍ**QWERTY **الكٚعتتًكًُ** – **تتتى ضلىحتتُ مفتتاتًح ٚ تتة ٍ**QWERTY **تقتتمًمها** الفريـد والأنيـق أفضـل تجربــة كتابـة علـى الإطـلاق. كمـا تتـيح ميـزة التصـحيح التلقــائي واقــتراح الكلمــة التاليــة <mark>الكتابة بشكل أسرع وأكثر دقة ومع جهد أقل.</mark>

التواصـل الأمـن – تضـمن بلاكـبيري أرقـى معـايير الأمـن والحمايـة مـن خـلال التراسـل الفـوري الشـفر عـبر برنـامج BBM سـواءِ <mark>للاحتياجـات الشخصـية أو متطلبـات العمـل. ممـا يمـنح المسـتخدم راحـة البـال لكونـه مطمـئن إلى أن</mark> جميع ا<mark>تصالاته محمية</mark> وآمنة.

رقـــم تعريـــف شخصــي فريـــد – كـــن مميـــزاً بـــين مســـتخدمي هواتـــف بـــورش ديـــزاين. إذ يتـــيح لــك هـــاتف بورشـــه ديــزاين 9983'P الــذكي مـــن بلاكـــبيري مجموعـــة أرقـــام تعريـــف PIN حصـــرية لمســتخدمي بورشـــه ديـــزاين **)2**AAXXXXX **)مما عًجعلك ممًظاً ويتًح التعض علًك ىصاً ن املغتدزمن اٝخضي هلىات ىصـ ريظاي .**

واجهـةُ BlackBerry Priority Hub – تعتــبر المكــان الأوحـد لإدارة كافــة المحادثــات والتنبيهــات. وتتــيح وا<mark>جهــة بلاكـــبيري Priority Hub الجديــدة وصــولاً فوريـــاً إلى المحادثـــات والمحتــوى الأكثــر أهميـــة للمســتخدمين</mark> لمساعدتهم على تنظيم أمورهم والتركيز عليها بحسب الأولوية والأهمية.

بطاريـــة ذات أداءِ اســتثَنائي – تمتـــاز أجهـــزة بلاكـــبيري بطــول عمـــر بطارياتهـــا. ومـــع ميـــزة الأســتهلاك الأمثـــل للطاقــة في منصــة بلاكــبيري ١٠، يقــدم الهــاتف الــذكي 9983'P أداءُ اســتثنائياً للبطاريــة لتزويــد المسـتخدمين **بالمزيد من راحة البال ومستويات أعلى من الإنتاجية والتواصل طوال اليوم.** 

 **واجهتتُ** World BlackBerry – **متت املهتتم للغايتتُ اسبقتتى علتتِ اٛروا املناعتتةُ والقتتحًحُ إلظبتتاط اٛعمتتا**  بسـرعة وتميـز. ويمكـن الحصـول علـى أفضـل التطبيقـات الخاصـة بزيـادة الإنتاجيـة وجـودة الأعمـال مباشـرة عـبر **.**BlackBerry World
عـزز أناقتـك الخاصــة مــع أكسســوارات بورشــه ديــزاين الحصــرية المســممة خصيصــاً لتتنـــاغم بشــكل مثــالي مــع هاتفـك الـذكي9983 ُ'P الجديـد. وسـتجد داخـل علبـة الهـاتف كـل مـا تحتاجـه ، مثـل سماعـة السـتيريو التميـزة ، **قمتتاـ التلمًتت ، وعتتلك** USB **لنقتت الةًانتتا غتتضعُ عالًتت،ُ عتتٚوَ علتتِ عتتزَ للؾتتح . متتا يقتتز اهلتتات التتش ٌ** 9983'P **ملحقتتا أختتضّ حقتتضيُ ومتتتى ضَ يف الغتتىق، مبتتا يف سلتتك أغطًتتُ خلفًتتُ مقتتنىعُ يتتزوياًمتت**  الجلسا الإيطسالي الفساخر السذي يتسوفر ضسمن ألسوان متعسادة (الأصلفر، الأخضس، السبني السداكن، الرمسان، الرمسادي، السالسا، الأزرق، والبرتقالي)، بحيثُ يمكنكَ اختيار المظهر الذي يعبر عن شخصيتك.

**عتتًتى ض تتات تتىصـ ريتتظاي** 9983'P **التتش ٌ متت ٚ تتة ٍ لتتزّ متتتاجض تتىصـ ريتتظاي ، وؽتتض ا اتقتتاٙ ومتتاجض طبتتاصَ يف مجًت أعبتاْ العتام مت زايتُ أ تتى ض.2014 ويةلتغ عتعضه 1650يتىصو وميكت طلةت حالًتاً عتر** موقع يورش ديزان.

### إِل جي تُعلن عن هاتف قابل للطي بنظام أندرويد

**.............................................................................................................................**

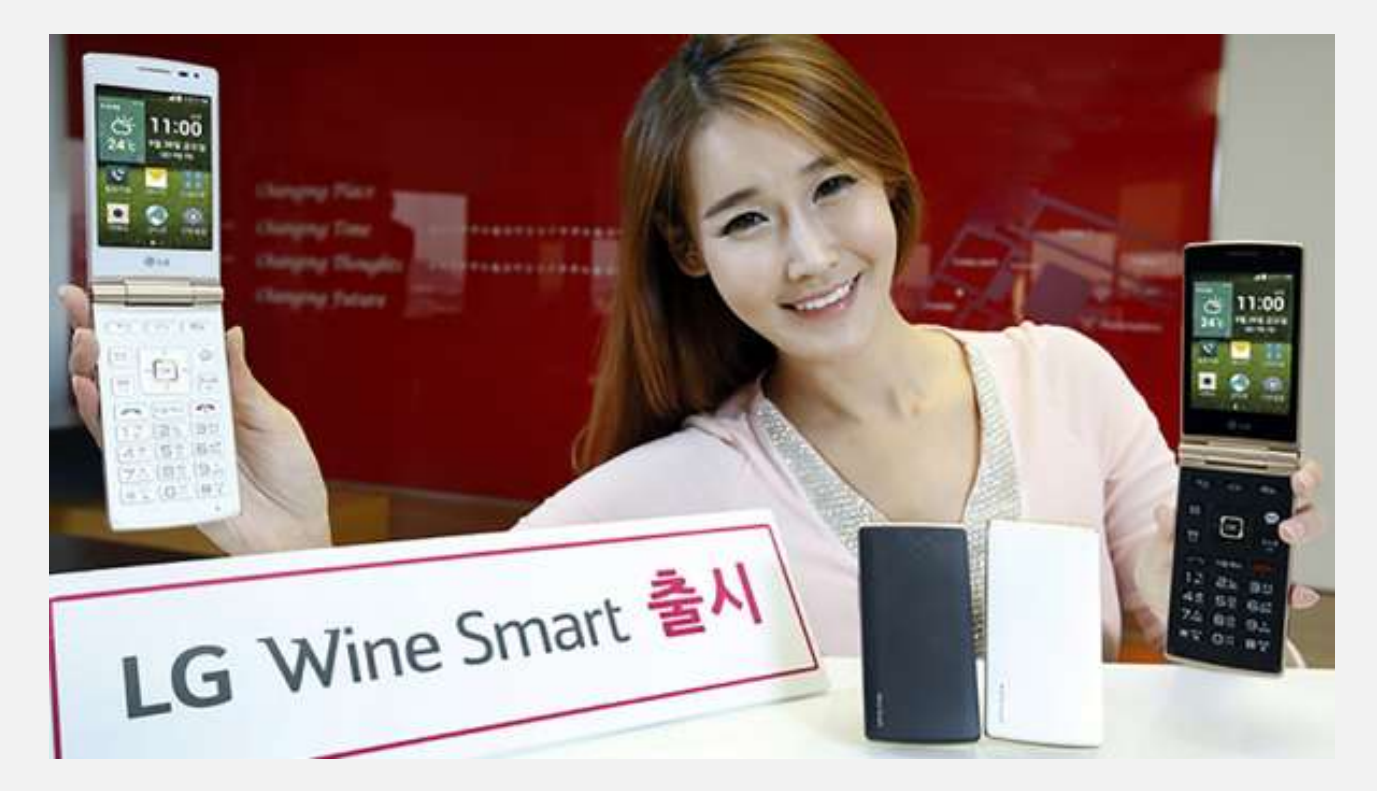

 **ؾتتتف ؽتتتض ُ إ جتتتٌ الكىصيتتتُ عتتت أحتتتز ىاتفهتتتا الش ًتتت،ُ و تتتى تتتات** Smart Wine **تقتتتمًم** كلاسيكي قـديم قابـل للطـي، لكـن بمواصـفات ذكيــة حيـث يعمـل بالنسـخة الأخـيرة مـن نظـام أندرويـد كيـت كات ٤.٤.

ويحمــل الهــاتف شاشــة لمسـية مــن نــوع "إل ســي دي" بقيــاس ٢.٥ بوصــة وبدقــة ٤٨٠×٤٨٠ بيكســل، ومعــالج ربــاعي النسواة بستردد ١.٢ جيجساهرتن، و ٤ جيجابايست مسن مسساحة التخسزين الداخليسة القابلسة للزيسادة عسبر بطاقسات microSD. ويحمل الهاتف ١ جيجابايت من الذاكرة العشوائية ويعمل ببطارية سعة ١٧٠٠ ميلي أمبير.

ومــن حيــث التصــوير يقــدم الهــاتف كـــاميرا خلفيــة بدقــة ٨ ميجابيكســل وأماميــة بدقــة VGA، كمــا يــوفر <mark>الهاتف إضاءة خاصة من نوع LED للإشعارات.</mark>

**وقالتت الؾتتض ُ أنهتتا عتتتةزأ ًتت تتات** Smart Wine **تتتاصيذ 26أيلتتى /عتتةتمر تتاللىنن اٛعتتىرواٛ تتً يف** كوريا الجنوبية، لكنها لم تحدد فيما إذا كانت تعتزم طرح الهاتف للأسواق العالية.

**.............................................................................................................................**

الكشف عن هاتف "بلاك بيري باسبورت" بشاشة مربّعة

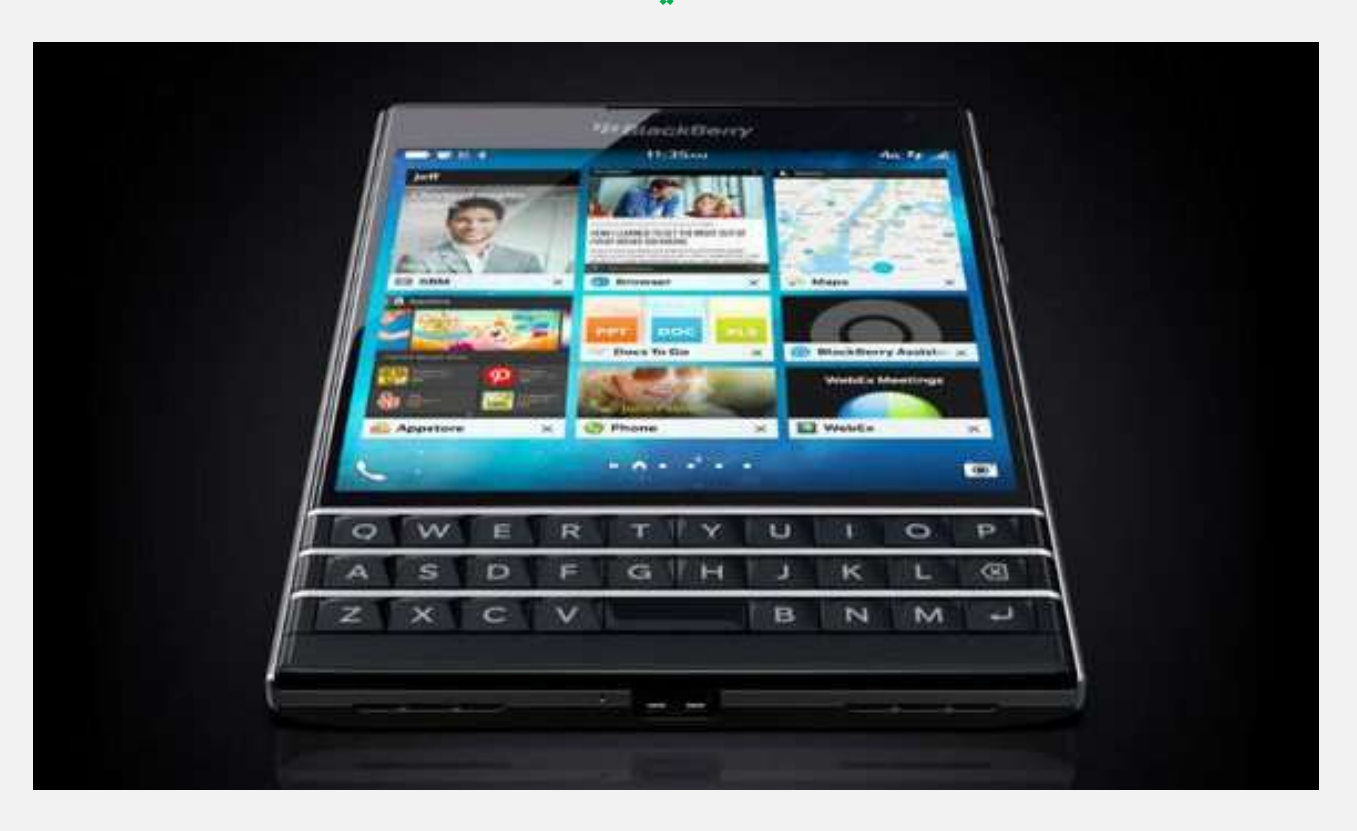

 **ؾتف ؽتض ُ تٚ ت ٍ الًتى عت اتفهتا ازبزيتز " تٚ ت ٍ اعتةىص "**Passport BlackBerry**، والتشٍ** يُعتبر أول هاتف رئيسي لها منذ خط هواتف "بلاك بيري · \ ″ الذي أصدرته في كانون الثاني/يناير ٢٠١٣.

ويتميــز هـــاتف "بــاســبورت" الجديــد بشاشــته مــن قيـــاس ٤.٥ بوصــة مربَعــة الشــكل، في اخــتلاف عــن معظــم الهواتــف الذكيــة الحاليــة الــتي تــأتي بشاشــات مُســتطيلة. كمــا يُقــدم الهــاتف لوحــة مفــاتيح محســنةً بعــدد مــن اليــزات **ازبزيز.َ**

**وقالتت الؾتتض ُ تت الؾاؽتتُ الكتتة َ واملض عتتُ هلاتفهتتامىجهتتُ للمتدققتتن التتشي يضيتتزو اعتتتدزامها** لاستعراض مستندات معقـدة، مثــل الخططــات والصــور الشــعاعية وأوراق الحســابات وغــير ذلــك. وذكــرت الشــركة  **ت الؾاؽتُ قتارصَ علتِ إظهتاص 60 حض ًتا يف ت عتطض، و تشاقضيت إىلصقتم التت 66 حض ًتا يف الغتطضوالتشٍ أظهتض**  الدراسات بأنه العدد الأفضل من الحروف المتواجدة في كل سطر والتي تجعل قراءة الكتب أسهل.

ويُمثـّـل هــذا عــددّا أكـــر مــن الحــروف في الســطر الواحــد بنســبة ٥٠٪ مقارنــةً بــالهواتف الذكيــة الأخــري، وذلــك لأن شاشة "باسبورت" أعرض بنسبة كبيرة، وتبلغ دقة الشاشة ١٤٤٠×١٤٤٠ بيكسل.

وتختلف لوحة مضاتيح بـلاك بـبري باسـبورت عـن لوحـات الطـرازات الأقـدم مـن هواتـف بـلاك بـبري. حيـث أنهـا وعوضَـا عــن امتلاكهـا لمفــاتيح مخصصــة لجميــع الوظــائف، فــإن بعــض الحــروف لــدى ضــغطها تقــوم بإظهــار امتــدادات لهــا على الشاشـــة، بمــا في ذلــك الأرقــام وعلامــات الترقــيم. كمــا أن اللوحــة الصــلبة بحــد ذاتهــا حساســة للمــس حيــث يُمكن للم*ستخد*م السحب فوقها لتمرير المستندات أو تحديد النصوص.

أمتا بقيتة مواصيفات الهياتف فتتضيمن معالجًيا ريساعي النسواة بستردد ٢.٢ جيجياهرتز و ٣ جيجاباييت مين البذاكرة العشــوائية وكــاميرا خلفيــة بدقــة ١٣ ميجابيكســل مــع مثبــت بصــري للصــورة و ٣٢ جيجابايـت مــن مســاحة التخــزين **الزاخلًتُ القا لتُ للتىعتعُ عتر طاقتُ** microSD**. ويعمت ازبهتاط ةطاصيتُ تة َ غتعُ 3450مًلتٌ أمتة تقتى ٚ ٍ أنها تكفٌ لتؾغً ازبهاط ملزَ 30 عاعُ قة اسباجُ إىلإعارَ ؽحن .**

**وطضحتت الؾتتض ُ اتفهتتا ازبزيتتز يف الىٙيتتا املتحتتزَ غتتعض599 روٙص للنغتتدُ املفتىحتت،ُ متتا يتتتى ضاهلتتات**  في كل من كندا وفرنسا والملكة المتحدة وألمانيا. في حين سيصل الجهاز إلى ٣٠ دولة أخرى مع نهاية العام.

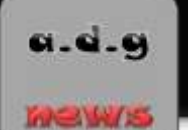

أُول تحديث لنظام iOS 8 يتسبب بمشاكل كبيرة رتحديث،

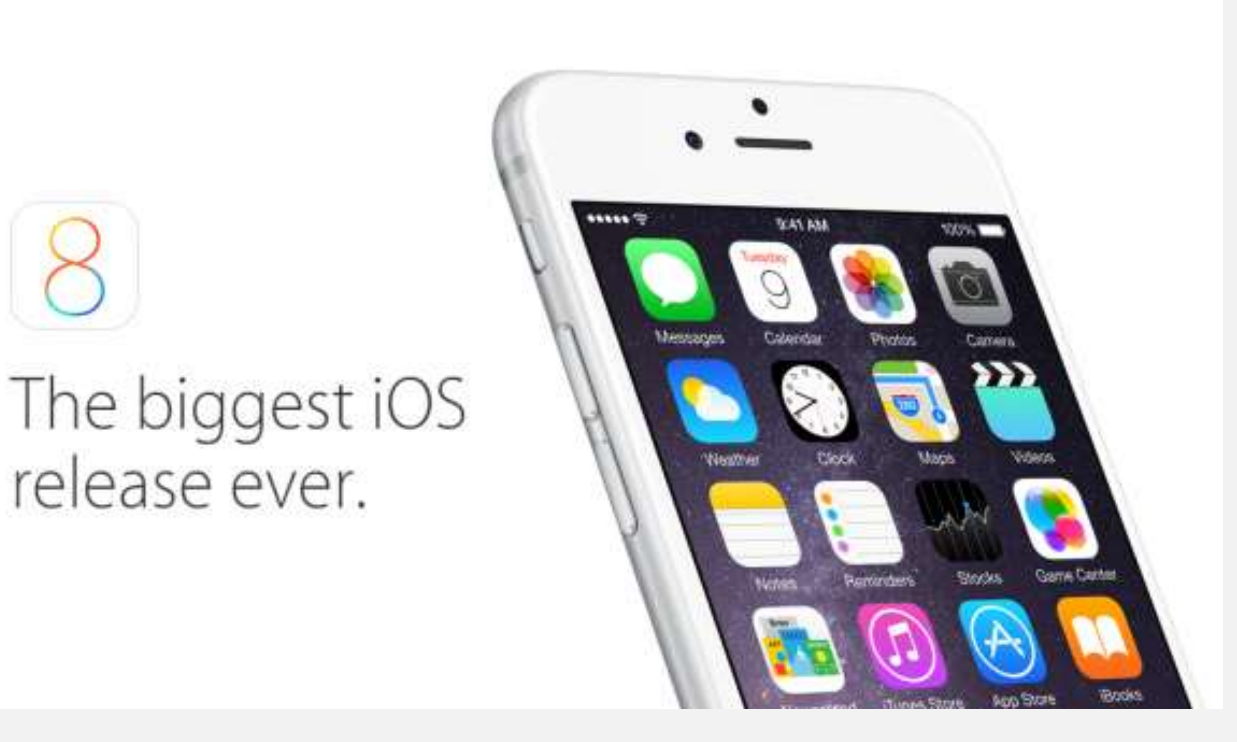

أصـدرت شــركة آبــل أول تحــديث لنظــام تشــغيلها الجديــد 8 IOS والــذي كـانــت قــد أطلقتـــه رسميـَــا لأجهزتهــا الأسبوع الماضـي. لكـن أفــادت تقــارير عــدة بــأن التحـديث الــذي يحمــل الــرقم ٨.٠.١ قــد تسـبب بمشــاكل كــبيرة في هواتف الُ*ستخدمين ويُنصح بعد*م تثبيته حاليًا.

وبحسـب التقــارير فقــد أدى التحــديثُ لــدى بعــض المسـتخدمين إلى مشــاكل في فقــدان إشــارة الشــبكة، وكــذلك **مؾتتا متت مًتتظَ** ID Touch **لتتت من اهلتتات عتتر الةقتتم،ُ حًتت م يتتتمك التتةع متت التتزخى إىلاهلتتات عر الةقم.ُ**

(**تحديث: قامت آبل بسحب التحديث إلى 8.0.1 iOS 8.0.1 تمهيدًا لإرسال تحديث جديد)** 

**و انتت آ تت قتتز س تتض تت ذبتتزي 8.0.1يغتتتهز حتت مؾتتا يف حظمتتُ التطةًقتتا القتتحًُ** HealthKit**،** بالإضــافة إلى إصــلاحات أخــرى. لكــن الشــركة لم تُعلــق حتــى الآن علــى الشــاكل الــتي ظهــرت مــع التحــديث الجديد، وبالتالي من الأفضل انتظار تعليق آبل أو إصدارها لتحديث جديد آخر خال من الشاكل.

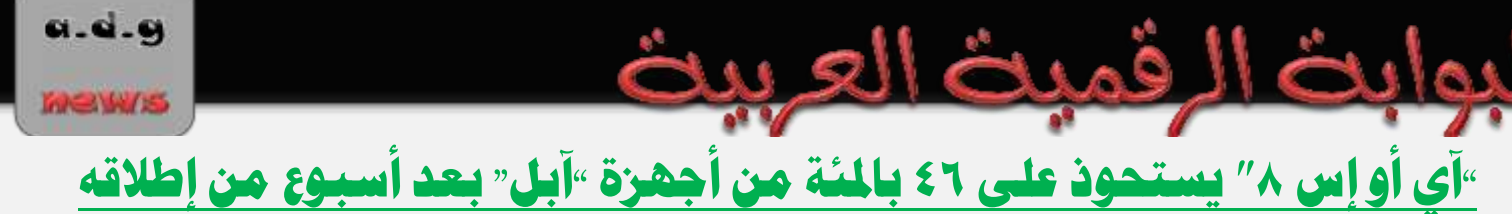

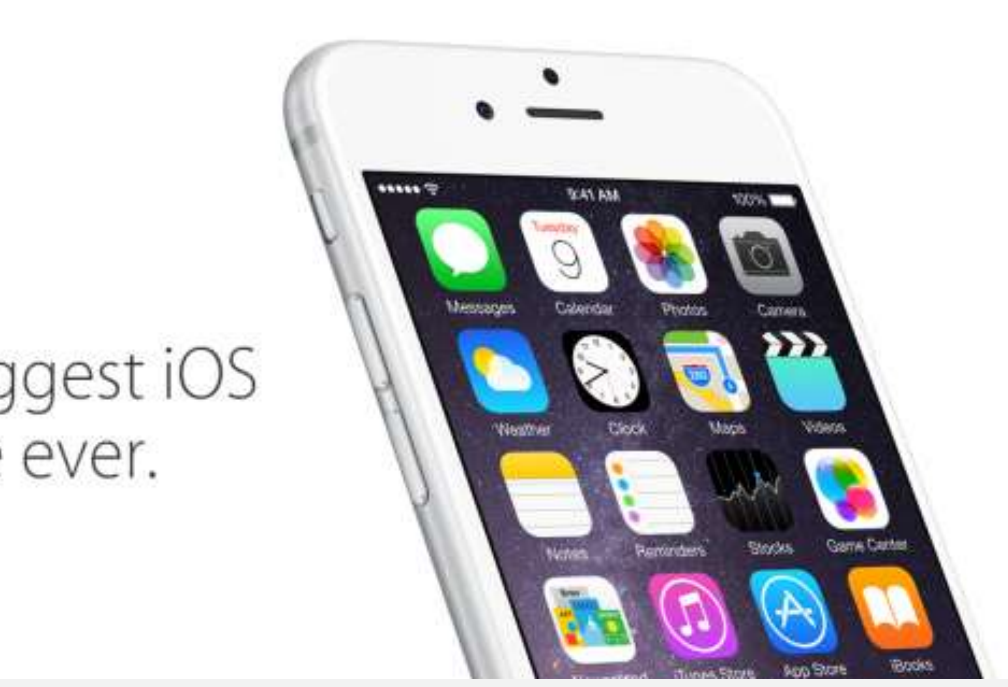

The biggest iOS release ever.

أعلنـت شــركة "آبــل" أن نســبة مســتخدمي نظــام التشــغيل "آي أو إس" الــذين قــاموا بـالترقيــة إلى الإصــدار الثــامن الجديد قد بلغت 1 £ بالمئة، وذلك بعد أقل من أسبوع من إطلاق التحديث لعموم المستخدمين.

وأ<mark>ظهـرت صـفحة App Store Distribution أن نسـبة اسـتخدام نظـام "آي أو إس ٨" الجديـد <mark>بلغـت ٢٤ بالم</mark>ْـة</mark> مقابــل ٤٩ بـالمئـــة للإصـــدار الســــابق "آي أو إس ٧" ، أمـــا الإصـــدارات الأســبق فلـــم تتجـــاوز نســبتها الــــ ٥ بـالمئـــة، وذلـــك **حتِ تاصيذ 21أيلى /عةتمر ازباص.ٍ**

وقبسل إطلاق "آبس" الإصدار الثـامن مـن نظـام التشـغيل التـابع لهـا يـوم الأربعـاء الماضـي، كانـت الأرقـام تشـير إلى أن نسبة الإصدار السا<mark>بع من النظام تصل إلى أكثر من ٩٠ بالمئ</mark>ة.

وتشــير الأرقــام الُعلَــن عنهــا اليــوم أن نســبة انتشــار نظــام "آي أو إس ٨" أبطــأ مــن ســابقه "آي أو إس ٧" الــذي أســهم التصــميم الجديــد كليَـــا والمزايـــا الجديــدة الأخــرى في زيـــادة الإقبـــال عليـــه. حيــث بلغــت نســبة الترقيــة إلى الإصــدار الثـامن خــلال أول ٢٤ ســاعـة مــن إطلاقــه بــين ١٦ و ١٧ بالمئــة وهــي نصـف النســبـة الــتي ســجلها الإصــدار الســابع العــام **الماضي.** 

ويُعتقــد أن أحــد العوامــل الــتي قــد أحجمــت عــن نحقيــق ارتفــاع كــبير في اعتمــاد الإصــدار الجديــد هــو أن "آبــل" تتطلب توفر مساحة حرة كبيرة على أجهزة المستخدمين للقيام بالتحديث لاسلكيًا.

ومـع ذلـك، مـا تـزال نسـبة انتشـار نظـام التشـغيل "آي أو إس ٨" أفضـل بكـثير مقارنــة بنظـام التشـغيل "أندرويـد" التسابع لشــركة "جوجــل". حيــث أن الإصــدار الأخــير الــذي يحمــل الاســم الرمــزي "كيــت كــات" احتــاج نحــو ٩ أشــهر لتبلغ نسبته ٤٠ بالمئة.

# <u>تقارير. هاتف »آيفون ٦ بلس « يُعاني من انحناء لدى وضعه في الجيبة لفترة طويلة</u>

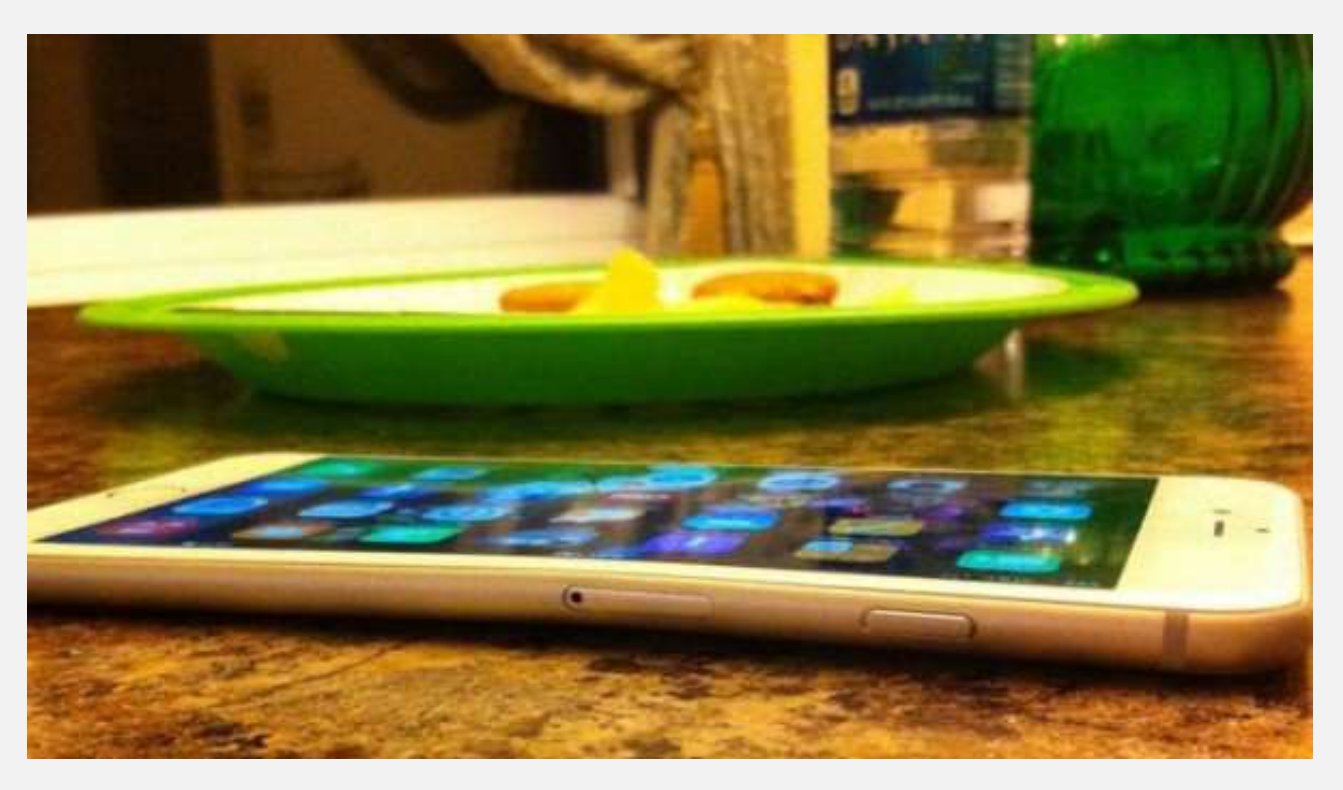

أفسادت العديسد مسن التقسارير الستي نشسرها مسستخدمون علسى عسدد مسن المواقسع والمنتسديات المتخصصسة بمنتجسات آبسل، عــن وجــود مشــكلة لاحظهــا بعــض مســتخدمي هــاتف "أيفــون ٦ بلــس" قــد تــؤدي إلى انحنــاء الجهــاز في جيبــة المستخدم.

وبحسب التقارير فقـد لاحـظ بعـض المستخدمون بـأن هـاتف "آيفـون ٦ بلـس" قـد يُعـاني مـن انحنـاءِ بسـيط بعـد وضـعه لفسترة طويلسة في جيب البنطسال. وقسد نشسر أحسد أعضساء منتسدى MacRumors صبورة لهاتفسه الخساص بعسد عسدة سـاعات مـن قيـادة السـيارة ووضـع الهـاتف في الجيـب الأمـامي للبنطـال. كـمـا ظهـرت صـور مشـابهة مـن مُسـتخدمين آخرين وفي مواقع إلكترونية مختلفة.

وحتسى الآن لم ثعلسق آبسل علسى هسذه التقسارير. ويعتقسد خسبراءِ بسأن سسبب انحنساءِ الهساتف هسو هيكلسه المصلنوع مسن الألنيــوم، وهــو معــدن قابــل للانحنــاء، بالإضــافة إلى نحافــة الجهــاز وحجمــه الكــبير ممــا قــد يُســاهم في انحنائــه في حال تم وضعه في الجيبة تحت الضغط لساعات.

# $\begin{pmatrix} 1 & 1 \\ 1 & 1 \end{pmatrix}$

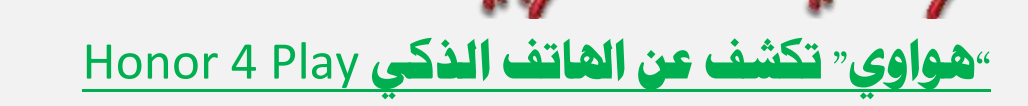

a.d.g

**MEW/S** 

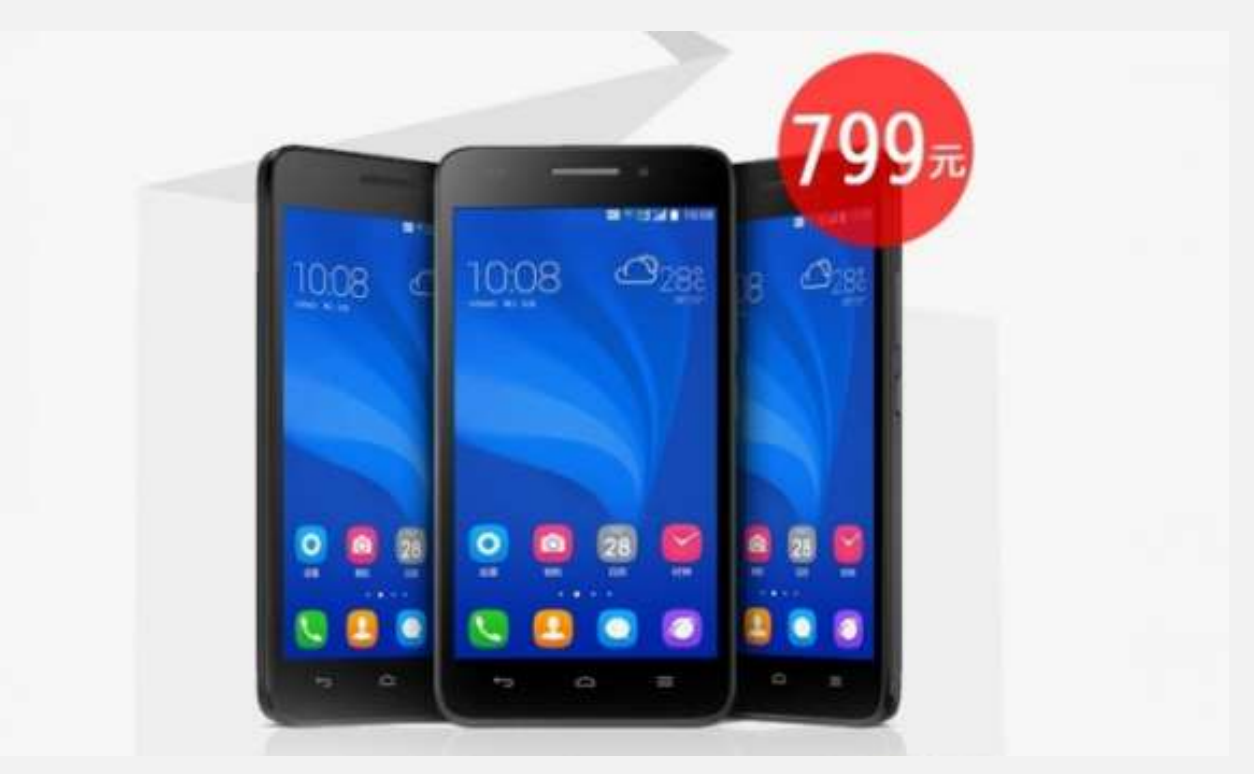

 **ؾتتف ؽتتض ُ " تتىاوٍ" اإلثتتنن عتت اتفهتتا التتش ٌ "أونتتىص4 تتٍٚ"** Play 4 Honor **التتشٍ يغتتتهز الغتتىق** ا**لصينية بسعر لا يتجاوز ١٣٠ دولارا.** 

ويسأتي هساتف "أونسور ٤ بسلاي" الجديسد بعسد هساتف "أونسور ٣ سسي بسلاي" Honor 3C Play السذي كشسفت عنسه الشركة في *شه*ر آب/أغسطس الماضي، ولكن الأول يمتاز عن الآخر بدعم شبكات الجيل الرابع.

**ويقتتز اهلتتات ازبزيتتز معازبتتا ص تتاعٌ النتتىّ مبعماصيتتُ 64 تت و تترترر1.2 جًجتتا ضتظومتت نتتى "عتتنا زصاجى ، وسلك خبٚ "أونىص3 عٌ ٍٚ" الشٍ يغتدز معازبام نى "مًزيا تك".** ″**410**

قيمــا عــدا ذلــك، يقــدم الجهــازان نفــس المواصــفات تقريبَــا، حيــث يقــدم "أونــور ٤ بــلاي" الجديــد شاشــة بقيــاس ٥  **ىفتتا و زقتتُ 10280×720 كغتت ، و1 جًجا ايتت متت سا تتضَ الىفتتى العؾتتىا،ٌٓ و8 جًجا ايتت متت سا تتضَ** ا**لتخرزين الداخلية.** 

ويملـك الجهـاز، الـذي يـدعم شـريحتي اتصـال، كــاميرا خلفيــة بدقــة ٨ ميجـابكس لمع ضـوءِ فــلاش، وأخـرى أماميــة بدقة ٢ ميجابكسل، وبطارية بسعة ٢,٠٠٠ ميلي أمبير *اس*اعة.

وتعتــزم شــركة "هــواوي" طــرح هاتفهــا الــذكي الجديــد بــاللونين الأبــيض والأســود في الســوق الصــينية ابتــداء مــن اليوم وبسعر يعادل **130 دولارا.** 

MeW<sub>S</sub>

### الكترونيات واجئزة متنوعة

#### إبسون "تطرح أول جهاز عرض محمول مرود بإمكانية اتصال باستخدام كود QR

**طضحت ؽتض ُ "إ غتى "متاقالت إنت أو طتضاط علتِ اإلطتٚق يتمًتظ إمكانًتُ اتقتا اعتتدزا تىر" ًتىآص"** QR **مت تن أجهتظَ العتض**  الحمولة الخصصة للأعمال. .... تتمة صفحة رقم ٤٤

#### آهازون تكشف عن ثلاثة حواسب لوحية من سلسلة »كيندل فاير«

 **ؾتتف ؽتتض ُ آمتتاطو عتت ثٚثتتُ حىاعتت لىحًتتُ متت علغتتلُ أجهتتظَ " ًنتتز تتايض"** Fire Kindle **واملقتتممُ لتقتتزيم ضبتىيتتا آمتتاطو**  الترفيهية من كتب وموسيقا وأفلام لُستخدميها، بالإضافة إلى دعمها لتشغيل تطبيقات أندرويد. .... تتمة صفحة رقم ٤٥

#### "أوكولوس في آر" تكشف عن جهاز جديد للواقع الافتراضي

ي<br>كشفت شـركة "أوكولـوس في آر" Oculus VR تنقنيــات الواقــع الافتراضـي عــن نمـوذج أولـي مُطـوَر عــن جهـاز الواقــع الافتراضـي التــابع لهــا ليقــلـم الجهاز الجديد تقنية عرض جديدَةً ونظامًا صوتيًا مدمجًا، ولكنه ليس منتجًا استهلاكيًا، وفق ما قال رئيسها. .... تتمةً صفحة رقم ٢٦

#### تقرير: ابل تعتـزم الطسّف عن الجيل الجديد من ايباد ي ٢١ أختـوبر

تعتزم شـركة ابـل عقـد مـؤتمر صـحفي بتـاريخ ٢١ تشـرين الاول/اكتـوبر القـادم. تكشـف فيـه عـن الجيـل الجديـد مـن حواسـبها اللوحيـة "ايبـاد".  **اإلما ُ إىل إطٚقها لتحزي "أو إؼ إ ػ** ″**10.10 أو** Yosemite **لنظا ما . .... تتمُ ففحُ صقم 48**

#### ساعة »آبل ووتش" تقدم ٥١٢ ميجابايت من الذاكرة العشوائي

**قتتا أحتتز احملللتتن إ عتتاعُ "آ تت ووتتتؿ"** Watch Apple **الش ًتت،ُ التتي م تكؾتت ؽتتض ُ "آ تت " عتت مجًتت مىافتتفاتها العتاريتتُ لتتزّ** الإعلان عنها، ستقدم ٥١٢ ميجابايت من ذاكرة الوصول العشوائي، و ٤ جيجابايت من سعة التخزين الداخلية. .... تتمُّهُ صفَحَّة رقم ٤٩

### ساعة ذكية للدفع الإلكتروني.<br>أضاد تقرير أخباري عديد أن شركة "سامسونج" تعتجز الكشف من ساعة ذكية عديدة توفر ميزة الدفع الإلكتروني، وزيا

**أ تارتقضيتضإخةتاصٍ جزيتز أ ؽتض ُ "عامغتىن " تعتتظ الكؾت عت عتاعُ س ًتُ جزيتزَ تتى ضمًتظَ التز اإللكرتونت،ٌ وسلتك التعتاو مت**  ري.<br>أحد أ*شه*ر خدمات الماملات المالية. .... تتمة صفحة رقم ٥٠

### طالِب أَمريكي في الثانوية يطور مسدسا ذكيا لا يعمل إلا ببصمة الإصبع

**متكت طالت أمضيكتٌ يف الثانىيت،ُ يتزعِ تاٍ لتى فض،مت تطتىيضمغتزؼ س تٌ يعتمتز علتِ قتمُ اإلفتة للعمت ، و تاط الطالت علتِ اخرتاعتت جبتتآظَقتتزص ا 500000 روٙص يف مغتتا قُ "ذبتتزٍ التقنًتتُ الش ًتتُ لٜعتتلحُ الناصيتتُ"**Firearms for Tech Smart**. .... تتمتتُ ففحُ صقم 51**

#### لوجبتيك تُطلق الجيل الجديد مِن أجهزة التحكم بالمنزل الذكي

 **ؾتف ؽتض ُ "لىجًتًتك" عت جهتاط جزيتز للتتحكم عت عتز تاٛجهظَ املنظلًتُ أطلقت علًت اعتم** Remote Ultimate Harmony **و تى يتةت لفٔتُ مُنتجاتهتا** Home Living Harmony**، والتي تُغته علتِ املغتتدزمن التتحكم طًت واعت مت أجهتظَ الرت ًت واٛجهتظَ املنظلًتُ** المتنوعة. .... <del>ت</del>تمُّة صفحة رقم ٥٢

#### مايكروسوفت تطرح جهازًا جديدًا لبث الحتوى لاسلكيًا

<mark>ـ مشـفت شـركـة مايكروسـوفت اليـوم عـن إطلاقهـا لجهـاز بـث الوسـائط المتعـددة اللاسـلكي Wireless Display Adapter، وهـو عبـارة عـن</mark> جهــاز صــفـر الحجــم يــتم وصــله بــأجهزة التلفــاز أو أجهــزة الإســقاط الضــوئي. ويــدعم بــثّ الحتــوي مــن الهــاتف أو الحاســب اللــوحي أو جهــاز **الكمةًىتض، طاملا ان اٛجهظَ املش ىصَ تزعم معًاص "م ا اع " للة الٚعلك.ٌ .... تتمُ ففحُ صقم 53**

#### وول ستريت جورنال: "جوجل" تختار "إتش تي سي" لصناعة "نيكسوس ٩"

اختـارت شــركة "جوجـل" نظيرتهـا "إتــش تــي ســي" لتــولي مهمــة صــناعة حاســوبها اللــوحي "نيكســوس ٩" الرتقـب، وفــق مــا نقلــت صــحيفة "وول **عرتي جىصنا " ع مقارصمطلع.ُ .... تتمُ ففحُ صقم 54**

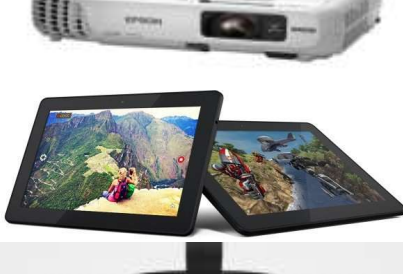

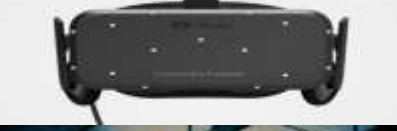

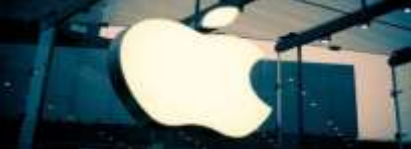

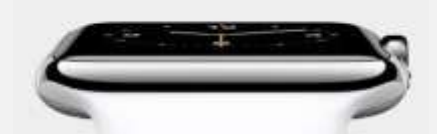

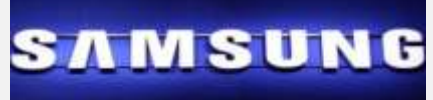

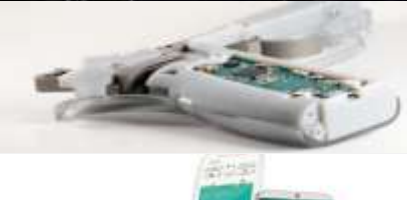

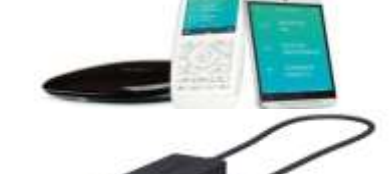

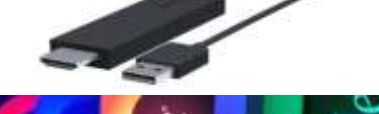

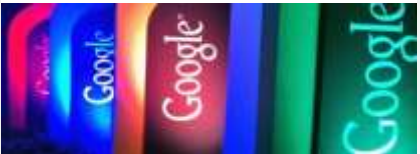

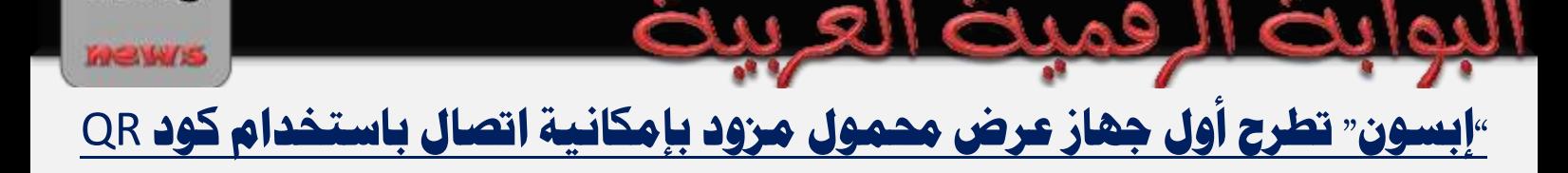

a.d.g

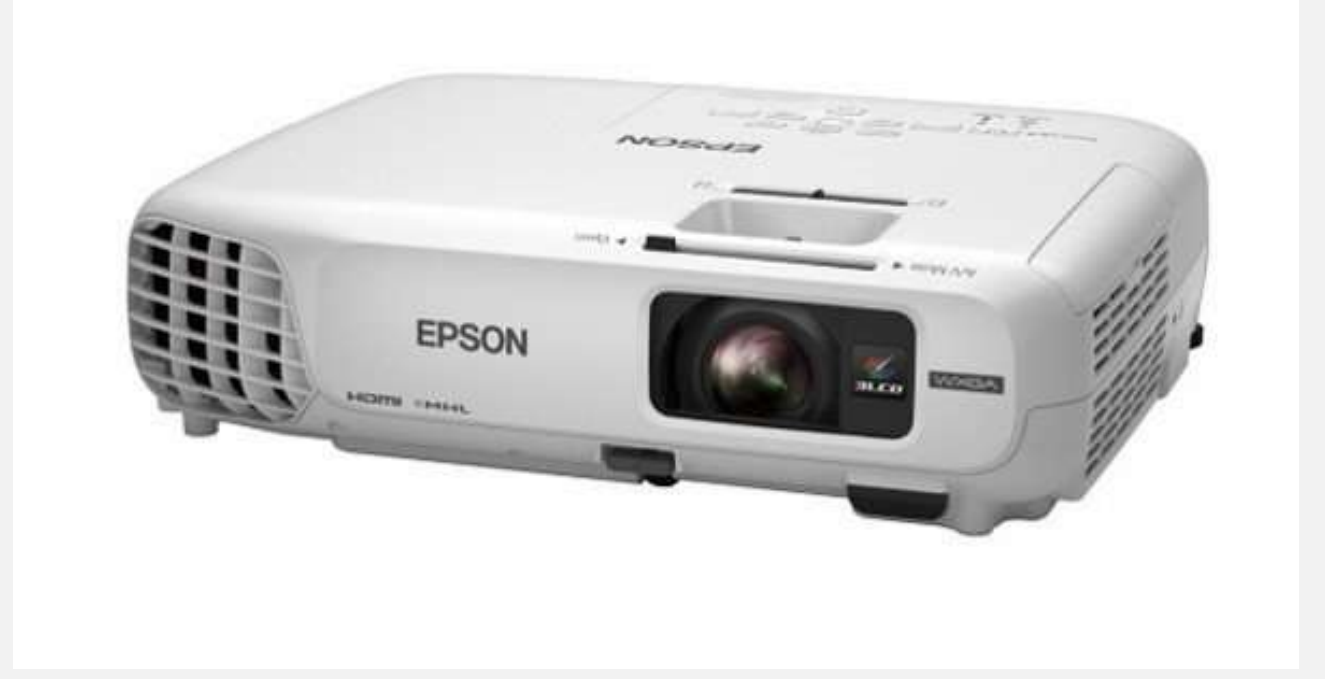

**طضحت ؽتض ُ "إ غتى "متاقالت إنت أو طتضاط علتِ اإلطتٚق يتمًتظ إمكانًتُ اتقتا اعتتدزا تىر" ًتى آص"** QR **من بين أجهزة العرض المحمولة المخصصة للأعمال.** 

وقالـت الشــركة إن ميــزة كــود QR في جهــاز العــرض "إي بــي\_دبليــو ٢٨ ° 28W-EB الحمــول المـزوّد بتقنيــة "ثــري إلى سسى دي" LCD۳ **تُعت جتزءًا متن توجههتا نحتو تحقيتي أفضل تجتارب استخدام أجهتزة العترض التفاعلينية علتي** مسـتوى العــالم، وهــو طــراز مصــمم لإجــراءِ التعــاون ومشــاركة المحتــوى مــن الأجهــزة الذكيــة بصــورةِ تكــاد تكــون **فورية.** 

وفي هسذا الإطسار، قتّسال خليستل السندلو، مستدير عسام "إبستون" الشسترق الأوسسط: "يستتهّل اتصسال كسود QR في iProjection **تتث ّا علتتِ أٍ ؽتتدك يغتتتدز اتفًتتاس ًّتتا أو جهتتاطّا لىحًّتتا إجتتضاْ التتض تتالطضاط** 28W-EB**.**  وبعـد تنزيـل تطبيـق Epson iProjection إلى جهـاز ذكـي، مـا عليـك سـوى إجـراءِ مسـح ضـوئي لكـود QR الـذي **يعضمتت الطتتتضاط** 28W-EB**. وم يكتتت متتت الغتتته ًمتتتامنتتتِ التقتتتا متتتا تؾتتتا زه علتتتِ ازبهتتتاط التتتش ٌ ومشارڪته مع جمهور أڪبر".** 

**ويقتتز جهتتاط العتتض منفتتش إرختتا "إتتتؿ رٍ إ آٍ"** HDMI **املتىا تت متت "إ إتتتؿ إ "** MHL**، والتتشٍ يغتتتدز يف** الاتصال بالأجهزة الذكية عن طريق كابل إلى هاتف ذكي أو جهاز لوحي.

 $124$ 

**ويتمًتتتظالطتتتضاط** 28W-EB **زقتتتُ 2560×1600 كغتتت ونغتتتةُ تةتتتاي 1:100000وعتتتطى 30000لتتتىم ، متتتا يغتتدز تقنًتُ 3**LCD **اشبافتُ تت "إ غتى " لنتما ذبقًت معتز عتا ٍ ومتغتاوٍمت انةعتا النتىْ اٛ تً وامللتى**  للحصـول علـى صـور سـاطعة وألـوان مشـرقة، إلى جانـب ألـوان أكثـر سـطوعًا بثلاثـة أضـعاف مـن أبـرز أجهـزة العـرض **املنا غ.ُ**

وأوضــحت "إبســون" أن الطــراز 28W-EB مصــمم أساسَــا للاســتخدام داخــل منشــآت الأعمــال الصــغيرة ومكاتــب الشركات الصغيرة، وهو طراز خفيف بما يكفي لنقله بسهولة وسرعة بين قاعات الاجتماعات المختلفة.

وقسد تم أيضًــا تضــمين برنسامج العــرض مــن الشــبكة (لمشــاركة الإعــدادات المخصصــة عــبر مجموعــة مــن أجهــزة العـرض) وكـذلك برنــامج العـرض مــن أجهــزة كمبيــوتر متعــددة، والــذي يســمح بــتحكم المشــرف ويســمح أيضـَــا لمـا **يصل إلى ٥٠ مستخدمًا بمشاركة المحتوى.** 

<u>آمازون تكشف عن ثلاثة حواسب لوحية من سلسلة »كيندل فاير«</u>

**.............................................................................................................................**

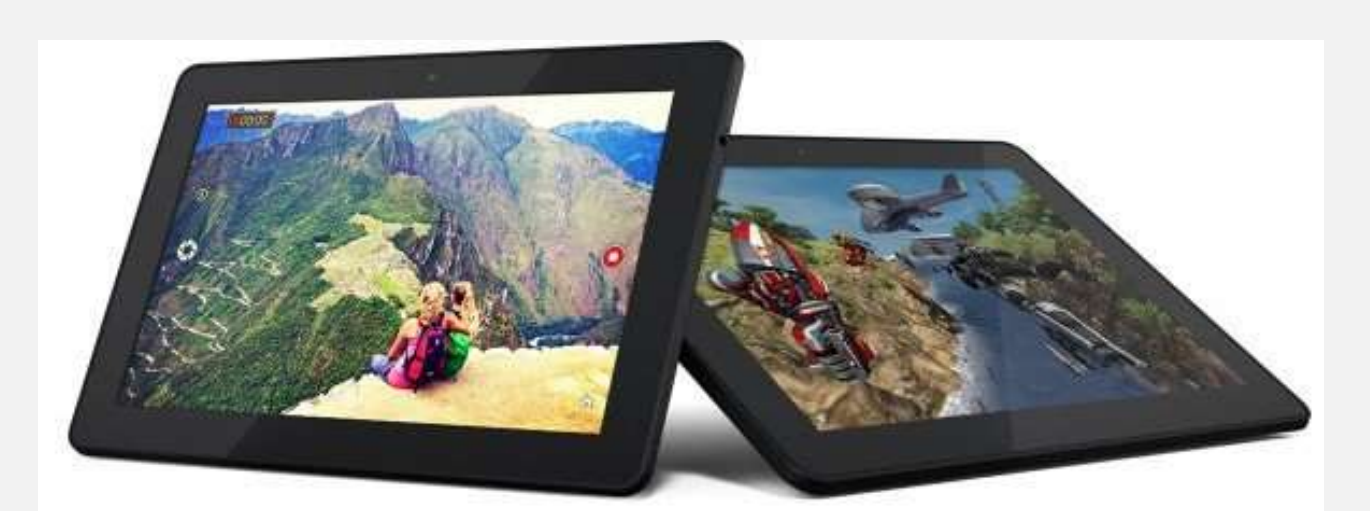

كشَـفت شــركة آمــازون عــن <mark>ثلاثــة ح</mark>واسـب لوحيــة مــن سلســلة أجهــزة "كينــدل فــاير" Kindle Fire والصــممة لتقـــديم محتويـــات آمـــازون الترفيهيــــة مـــن كتـــب وموســيقا وأفـــلام نُســتخدميها، بالإضـــافة إلى دعمهـــا لتشـــغيل **تطبيقات أندرويد.** 

وتتنسوع الحواسب اللوحيــة مــن حيــث المواصــفات والأســعار، حيــث تبــدأ مــع حاســب 6 Fire HD الــذي يحمــل شاشــة بقيـــاس ٦ بوصـــات بدقـــة ١٢٨٠×١٢٨٠ بيكســـل ومعـــالج ربـــاعي النـــواة مـــع ١ جيجابايــت مـــن الـــذاكرة العشـــوائية وكساميرا خلفيسة بدقسة ٢ ميجابيكسسل وأماميسة بدقسة VGA ويتسوفر بسسعتي تخسزين ٨ و ١٦ جيجابايست، ويبسدأ <mark>سعر الجهاز من ۹۹ دولار أمريكي.</mark> كمـا طرحـت الشــركـة حاســب Fire HD 7 وهــو مُطــابق مــن حيــث المواصــفات لجهــاز 6 HD مــع فــارق الشاشــة فقط والتي تأتي بقياس ٧ بوصات، وبسعر يبدأ من ١٣٩ دولار لنسخة ٨ جيجابايت من الساحة التخزينية.

ويُعتـــبر الجهـــاز الأبـــرز والأقـــوى مـــن حيـــث المواصـــفات هـــو 8.9 Fire HDX والـــذي يعمـــل بالعـــالج القـــوي 805 Snapdragon **بــتردد ٢.٥ جيجـــاهرتز مــع المعـــالج الرســـومي 420 Adreno <b>ويحمـــل ٢ جيجابايــت مـــن** الـذاكرة العشــوائية ويتــوفر بســعات تخــزين ١٦ و ٢٢ و ٢٤ جيجابايـت. في حــين تــأتي الشاشــة بقيــاس ٨.٩ بوصــة  **زقُ 2560×.1600**

**ومتت حًتتت الكتتام ا ؼبمتتت** 8.9 HDX Fire **تتام ا خلفًتتتُ زقتتتُ 8مًجا ًكغتت وأمامًتتتُ زقتتتُ 2** ميجابيكسل. وسيُباع بسعر يبدأ من ٣٧٩ دولار لنسخة ١٦ جيجابايت.

**يُتش ض ت اٛجهتتظَ ازبزيتزَ تعمت نظتا** 4 OS Fire **املتة علتتِ نظتا أنزصويتز، لكت املُعتز حبًت يعتمتتز** على خدمات آمازون بديلًا عن خدمات جوجل المتوفرة في أجهزة أندرويد القياسية.

**.............................................................................................................................**

# <u>"أوكولوس في آر" تكشف عن جهاز جديد للواقع الافتراضي</u>

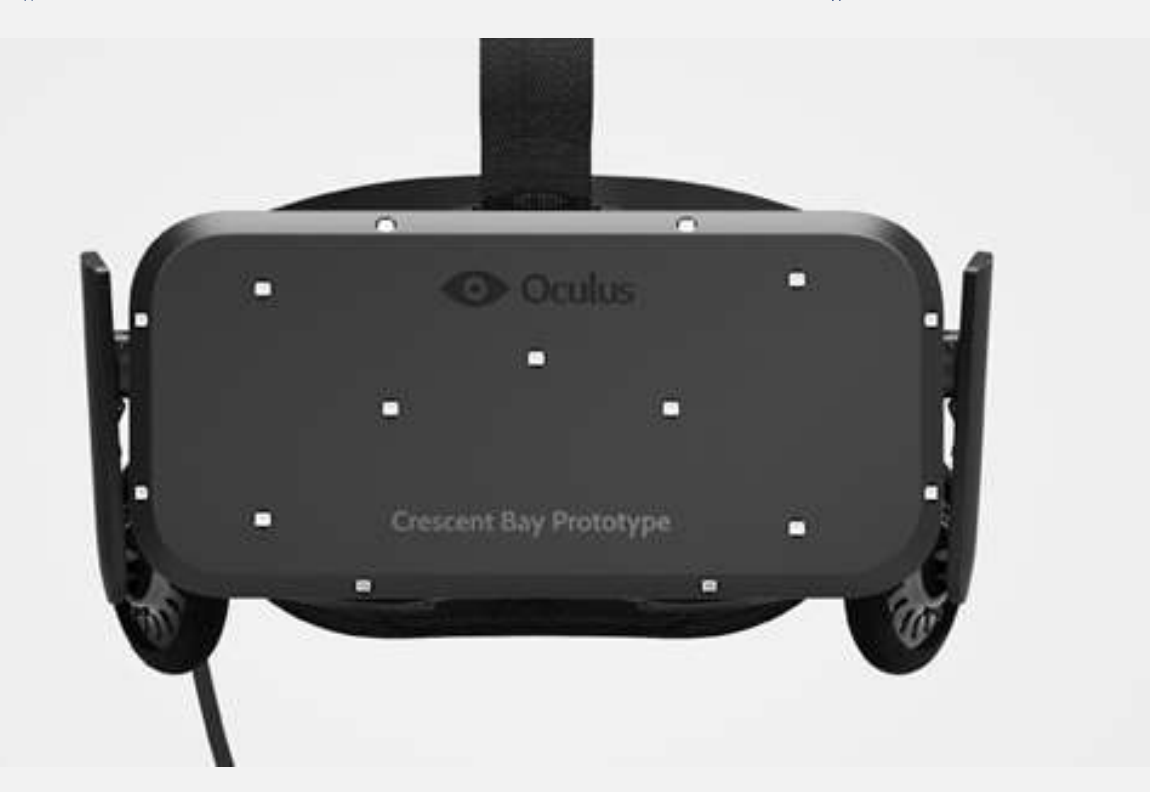

كشــفت شــركة "أوكولــوس في آر" Oculus VR لتقنيـــات الواقــع الافتراضــي عــن نمــوذج أولــي مُطــوّر عــن جهــاز الواقــع الافتراضــي التـــابع لهــا ليقــدم الجهــاز الجديــد تقنيــة عــرض جديــدةً ونظامـَــا صــوتيًا مــدمجًا، ولكنــه لــيس منتجّا استهلاكيّا، وفقّ ما قال رئيسها.

**4** )

### وقسال السرئيس التنفيسذي لت "أوكولسوس في آر"، برنسدان ايسريبي خسلال أول مسؤنمر للمطسورين تعقسده الشسركة إن الجهساز الجديسد السني يحمسل اسسم "كريسسنت بساي" Crescent Bay، يمتساز بأنسه أخسف وزئسا مسن سسلفه **"أو ىلىؼ صيف "** Rift Oculus **الشٍ أتاحت الؾض ُ يف وق عا للمطىصي .**

وقالت "أوكولـوس في آر" الــتى اســتحوذت عليهـــا "فيســبوك" في وقــت ســابق مــن هــذا العــام. إن جهــاز "كـريســنت بــاي" يملك كاميرا جديدة خلفه تسمح للاعبين بالدوران بزاوية ٣٦٠ درجة ما يعطيهم حرية أكبر.

ويسأتي النمسوذج الأولسي الجديسد أيضًــا مسع سماعــات أذن مدمجــة ونظــام تموضــع صــوتي مُحسّــن للمســاعدة في جعــل الصوت غامرًا تمامًا مثل استخدام تقنية "أوكولوس في آر" نفسها.

وتعـد إضــافة سماعــات الأذن إلى جهــاز الواقــع الافتراضــي الجديــد جــزءَا مــن ســعي "أوكولــوس" إلى دفــع محتــوى الوسائط المتعددة مثل الأفلام وكذلك الألعاب، حيث تسعى الشركة لبناء خبرات إعلامية غامرة.

وكانــت شــركة "فيســبوك"، الــتى تملــك أكــبر شــبكة اجتماعيــة في العــالم، اســتحوذت علــى "أوكولــوس في آر" في شـهر تمـوز/يوليـو الماضـي مقابـل مليـاري دولار، سـعيًا منهـا لاسـتخدام تقنيـات الواقـع الافتراضـي في مجـالات جديـدة، مثل التواصل الاجتماعي والاتصالات.

# تقرير: آبل تعترَم الكشف عن الجيل الجديد من آيباد في ٢١ أكتوبر

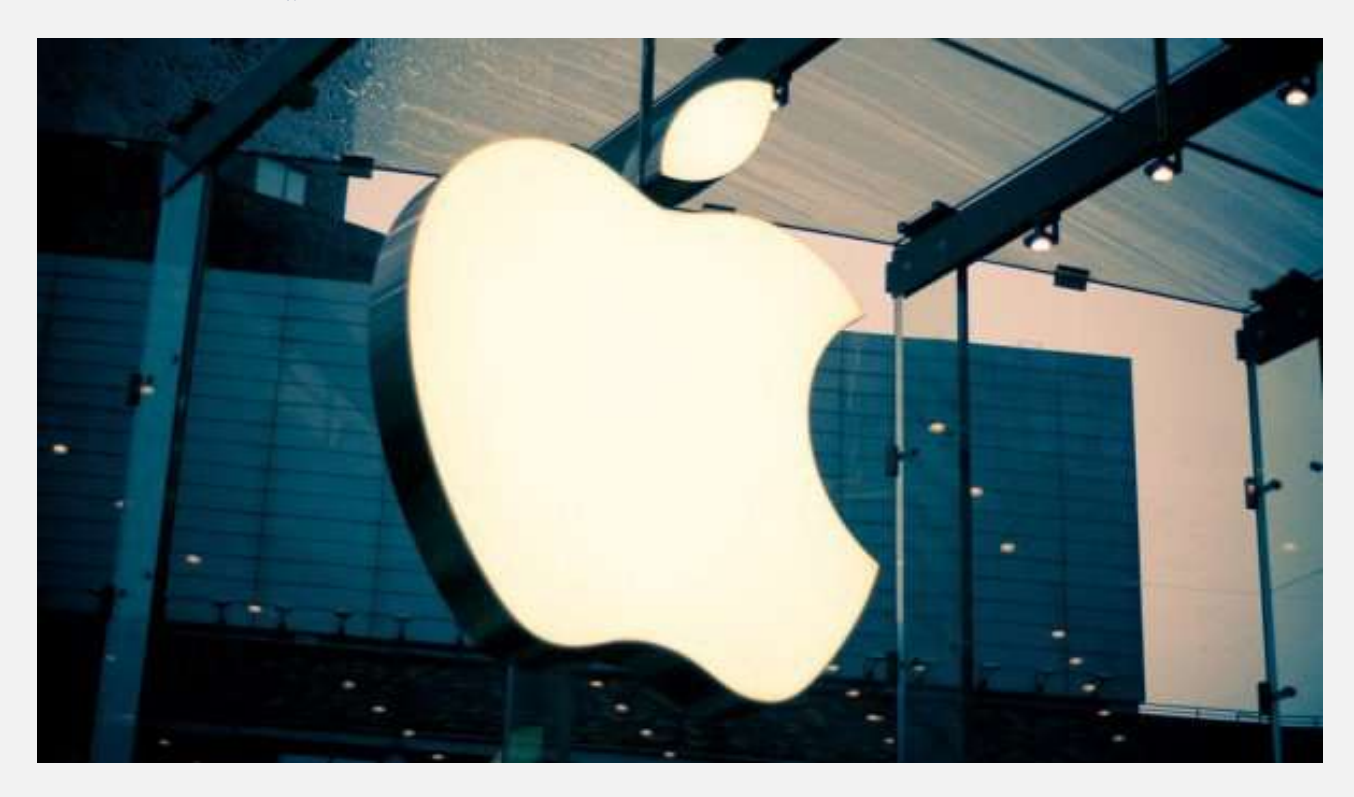

تعتــزم شــركة آبــل عقــد مــؤتمر صــحفي بتــاريخ ٢١ تشــرين الأول/أكتــوبر القــادم، تكشــف فيــه عــن الجيــل **ازبزيتتز متت حىاعتتةها اللىحًتتُ "آيةتتار"، اإلمتتا ُ إىلإطٚقهتتا لتحتتزي "أو إؼ إ تتػ** ″**10.10 أو** Yosemite **لنظا ما .**

**وحبغتت التقضيتتضالتتشٍ نؾتتضهمىقتت** Dot Daily The **نقلًتتا عتت مقتتارصمُط،لعتت،ُ تتإ الؾتتض ُ عتكؾتت عتت**  حاسـبي آيبــاد جديــدين، بالإضــافة إلى طرحهــا رسميـَــا لتحــديث "أو إس إكــس" الجديــد والــذي كـانــت قــد أعلنــت عنه في حزيران *ا*يونيو الماضي.

وبشـكل أكثـر تحديـداً، ذكـر التقريـر بــأن آبـل تخطـط للكشـف عــن الجيــل الســادس مــن "آيبــاد"، والثالـث مــن "آيبــاد مــيني" خــلال الــؤتمر. بالإضــافة إلى تحــديث "مــاك أو إس إكــس" الــذي يــأتي بتعــديلات عديــدة علــى مســتوى **الىاجهُ واملًظا .**

يُذكر بأن آبـل كانـت قـد عقـدت مؤتمرهـا الـذي كشـفت فيـه العـام الماضـي عـن أجهـزة "آيبـاد" الجديـدة بتــاريخ ٢٢ تشـرين الأول/أكتـوبر. وكانـت الشـركة قـد كشـفت في فـترة سـابقة مـن الشـهر الحـالي عـن هاتفيهـا الجديـدين **"آيفى** ″**6 و "آيفى 6 لػ".**

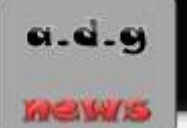

# بوابث الرقميث العهيث ساعة "آبل ووتش" تقدم ٥١٢ ميجابايت من الذاكرة العشوائي

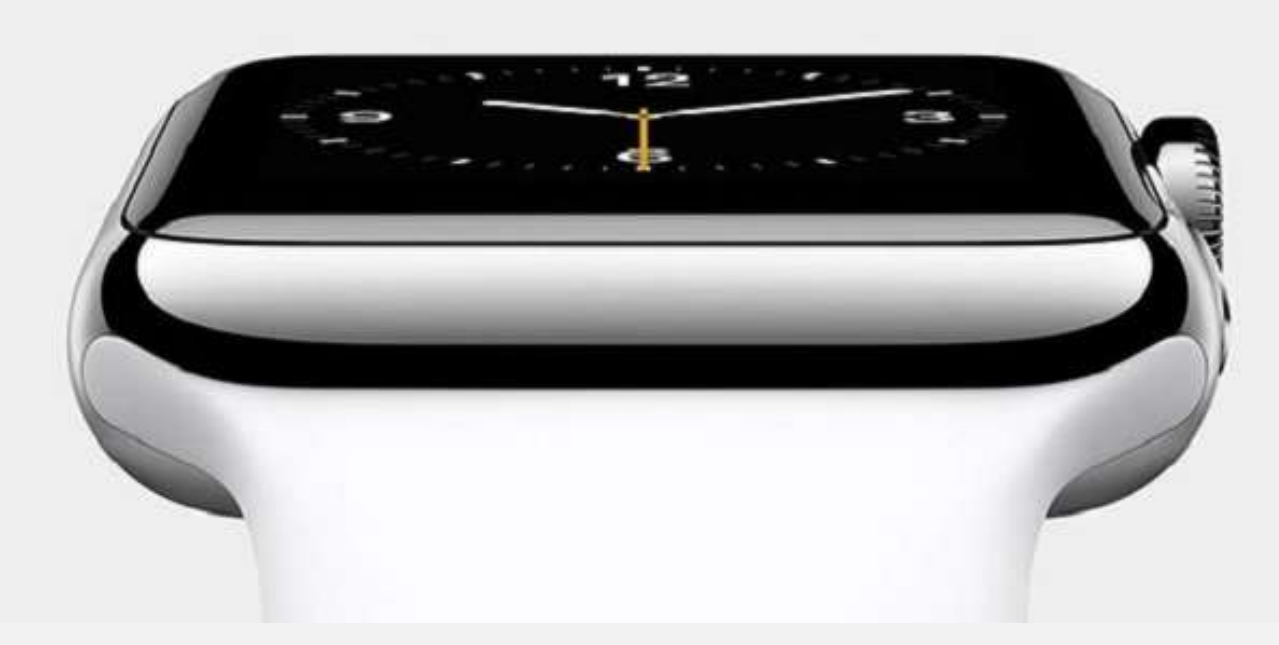

**قتتا أحتتز احملللتتن إ عتتاعُ "آ تت ووتتتؿ"** Watch Apple **الش ًتت،ُ التتي م تكؾتت ؽتتض ُ "آ تت " عتت مجًتت مىافتفاتها العتاريتُ لتزّ اإلعتٚ عنهتا، عتتقز 512 مًجا ايت مت سا تضَ الىفتى العؾتىا،ٌٓ و4 جًجا ايت مت**  سعة التخزين الداخلية.

ونقــل المحلــل تيمــوثي أركــوري مــن شــركة "كــوين" Cowen، والــذي تحقــق مــن ذلــك مــع سلســلة مــوردي "آبــل"، أن ذاكـرة الوصـول العشـوائي الخاصــة بســاعـة "آبــل ووتــش" ســتأتي مــن شــركـات، مثــل "سامسـونج" و "هينــيكس" Hynix**، و "مًكضو "** Micron**.**

وفيمــا يتعلــق بســعة التخــزين الداخليــة، يعتقــد أركــوري أن "آبــل" قــد تطلــق نســخة بســعة ٨ جيجابايـت بالإضــافة إلى النسخة القياسية التي تقدم ٤ جيجابايت من سعة التخزين الداخلية.

كمـا قـال أركـوري إنــه يتوقــع أن تــأتي ســاعـة "آبــل ووتــش" بشــريحة لاســلكية تشــبه شــريحة "برودكــوم بــي ســي إم 18**3342 " Broadcom BCM43342 الموجودة في هاتف "آ<b>يفون** ٥ إس".

وكانت "آبل" قـد أعلنـت عـن سـاعتها الذكيـة "آبـل ووتـش" في وقـت سـابق مـن هـذا الشـهر، ولكنهـا ركـزت خـلال **حتز الكؾت عت الغتاعُ علتِ التقتمًم ومغتتىيا التدقتًك املتتى ضَ يف عتاعتها الش ًتُ ازبزيتز،َ تزٙ مت**  ا**لمواصفات وقدرات التخزين.** 

وتعتــزم شــركة "آبــل" طــرح ســاعتها الذكيــة الجديــدة للبيــع مطلــع العــام المقبــل ٢٠١٥، هــذا وتتضــمن الســاعة **مغتؾتتعضا ملضاقةتتُ معتتز نةنتتا القلتت ، ومغتؾتتعضا ملضاقةتتُ اللًاقتت،ُ وتتتزعم تقنًتتُ التتز اإللكرتونتتٌ عتتر** الأجهـزة المحمولــة "آبــل بــاي" Apple Pay والمســاعد الصــوتي الشخصــي "ســيري"، كـمــا أنهــا ســتكون أول منتجــات **"آ " الي تزعم مًظَ الؾح الٚعلك.ٌ**

لع بيد

**.............................................................................................................................**

# <u>"سامسونج" تعقد شراكة مع "باي بال" لإطلاق ساعة ذكية للدفع الإلكتروني</u>

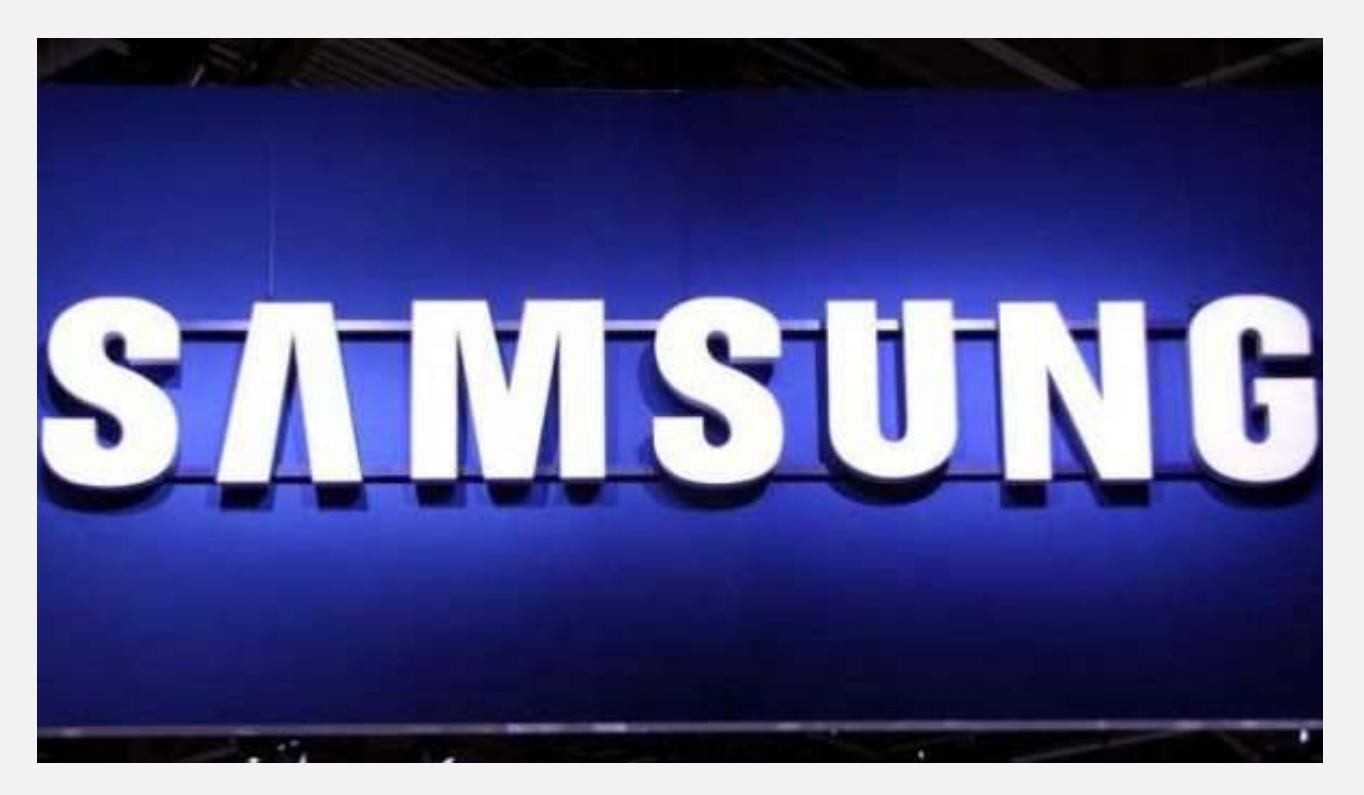

أفـاد تقريـر إخبـاري جديـد أن شــركة "سامســونج" تعتــزم الكشــف عــن ســاعة ذكيــة جديـدة تــوفر ميــزة الــدفع الإلكتروني، وذلك بالتعاون مع أحد أشهر خدمات الماملات المالية.

ونقلـت صـحيفة "بيــزنس كوريــا" Business Korea أن "سامســونج" سـتعقد شــراكة مــع شــركة "بــاي بــال" لتضـمين ميــزة الــدفع الإلكترونــي في ســاعتها الذكيــة الجديــدة الــتي تعتــزم الكشـف عنهــا خــلال مــؤتمر الجــوال <mark>العالمي 2015 MWC في *شه*ر آذار/مارس القادم.</mark>

ويبــدو أن شــركتي "بــاي بــال" و "سامســونج" تســعيان إلى مســابقة غيرهمــا في منافســة خدمــة الــدفع الإلكترونــي عبر الأجهزة <mark>الحمولة "آبل باي" Apple Pay التي كشفت عنها "آبل" في وقت سابق <mark>من هذا الش</mark>هر.</mark>

ويتوقــع أن تســتخدم الســاعة الذكيــة المرتقبــة مــن "سامســونج" تقنيــة التعــرف علــى بصــمة الإصــبع، وهــي نقلــة جديدة من الشركة لكسب المستهلكين الذين يبحثون عن الأمن في إجراء الماملات المالية الإلكترونية.

 $\theta$ 

وكانت "سامســونج" قــد أطلقــت حتــى الآن العديــد مــن الســاعـات الذكيــة الــتي تعمــل بنظــام التشــغيل التــابع لهــا "تايزن" أو بمنصـــة "أندرويــد ويــر" الــتي هــي عبــارة عــن نســخة معدلــة ومخصصــة للأجهــزة القابلــة للارتــداء مــن نظــام التشغيل "أندرويد".

# <u>طالب أمريكي في الثانوية يطور مسدسا ذكيا لا يعمل إلا ببصمة الإصبع</u>

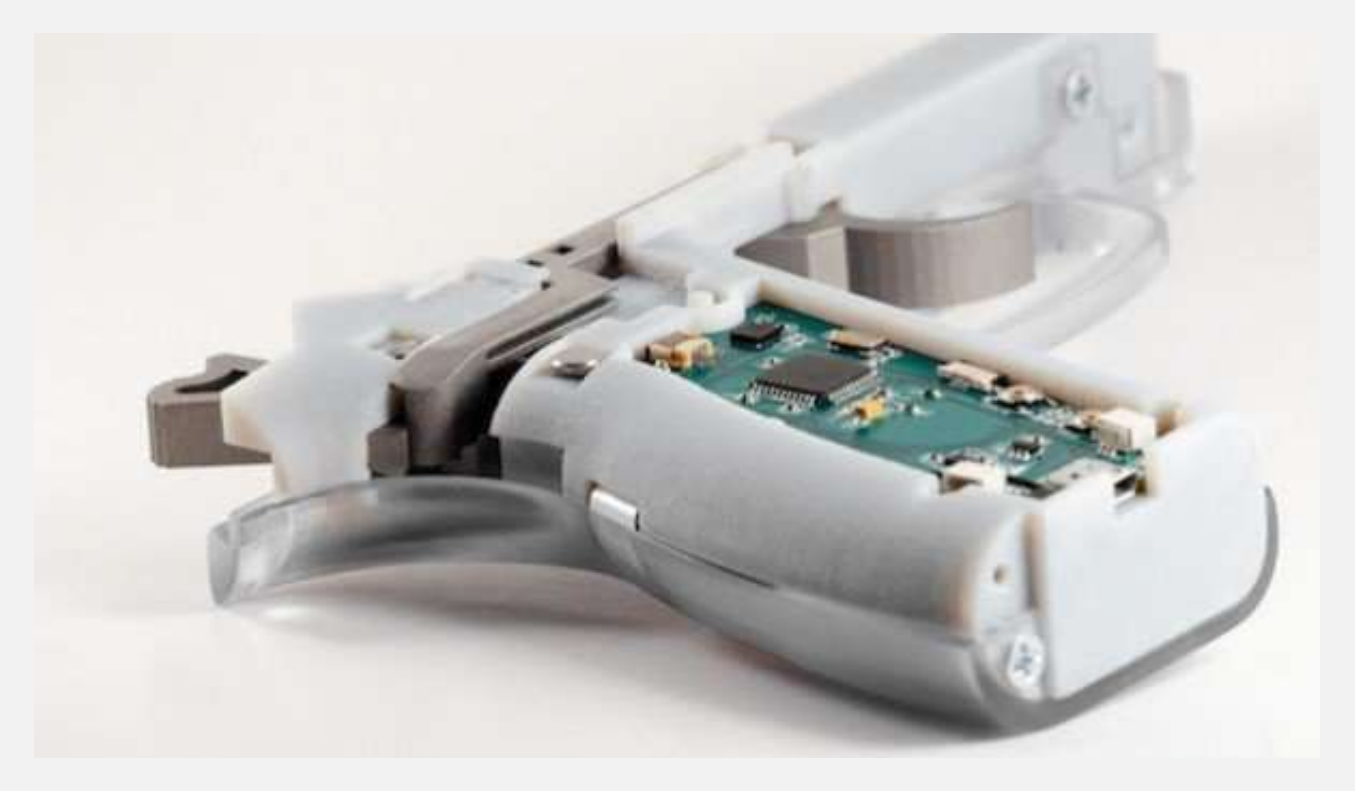

تمكـن طالـب أمريكـي في الثانويـة، يـدعى كـاي كلـوبفر، مـن تطـوير مسـدس ذكـي يعتمـد علـى بصـمة الإصـبع للعمسل، وفساز الطالسب علسى اختراعسه بجسائزة قسدرها ٥٠,٠٠٠ دولار في مسسابقة "تحسدي التقنيسة الذكيسة للأسسلحة النارية" Smart Tech for Firearms.

وينتمــي كــاي، البــالغ مــن العمــر ١٧ عـامَــا، إلى مدينـــة بولــدر بولايـــة كولــورادو الأمريكيـــة المروفــة بتاريخهــا الطويل في العنف السلح. وكانت إحدى حوادث العنف التي شهدتها الولاية السبب في اختراعه هذا.

ويعمــل المســدس عــن طريــق خلــق معــرَف شخصــي ID للمســتخدم وقفلــه ليعمــل علــي بصــمة إصــبع كــل مســتخدم مسموح له باستخدام المسدس، ما يعني أن المسدس سيُفتح فقط لدى التعرف على بصمة إصبع فريدة.

وقسال كساي، المهستم بمجسال أمسن المعلومسات، إن كافسة بيانسات المسستخدمين مخزنسة علسى المسسدس فقسط، أي أنسه لا يجـري رفعهـا وحفظهـا في أي مكـان أخـر، مـا يجعـل مسـألة اختراقــه أمـرًا صـعبًا، وهـو مـا يجعـل المسـدس مناسـبًا للاستخدام العسكري.

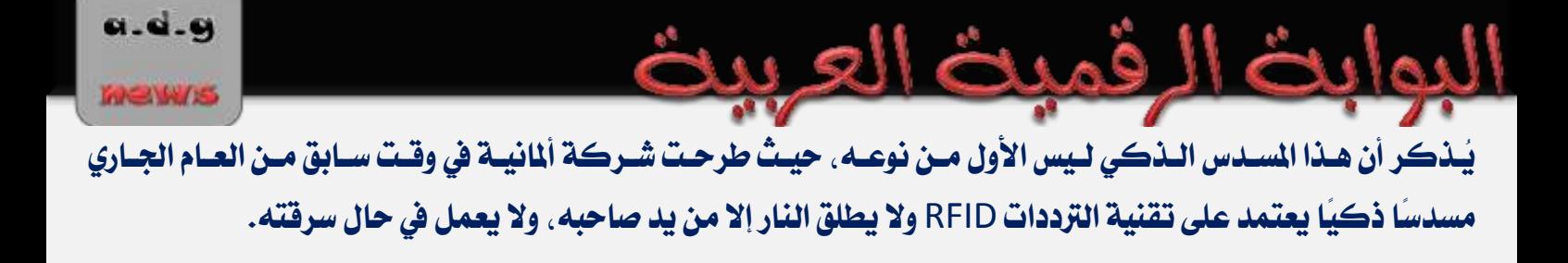

# لوجيتيك ثطلق الجيل الجديد من أجهزة التحكم بالمنزل الذكى

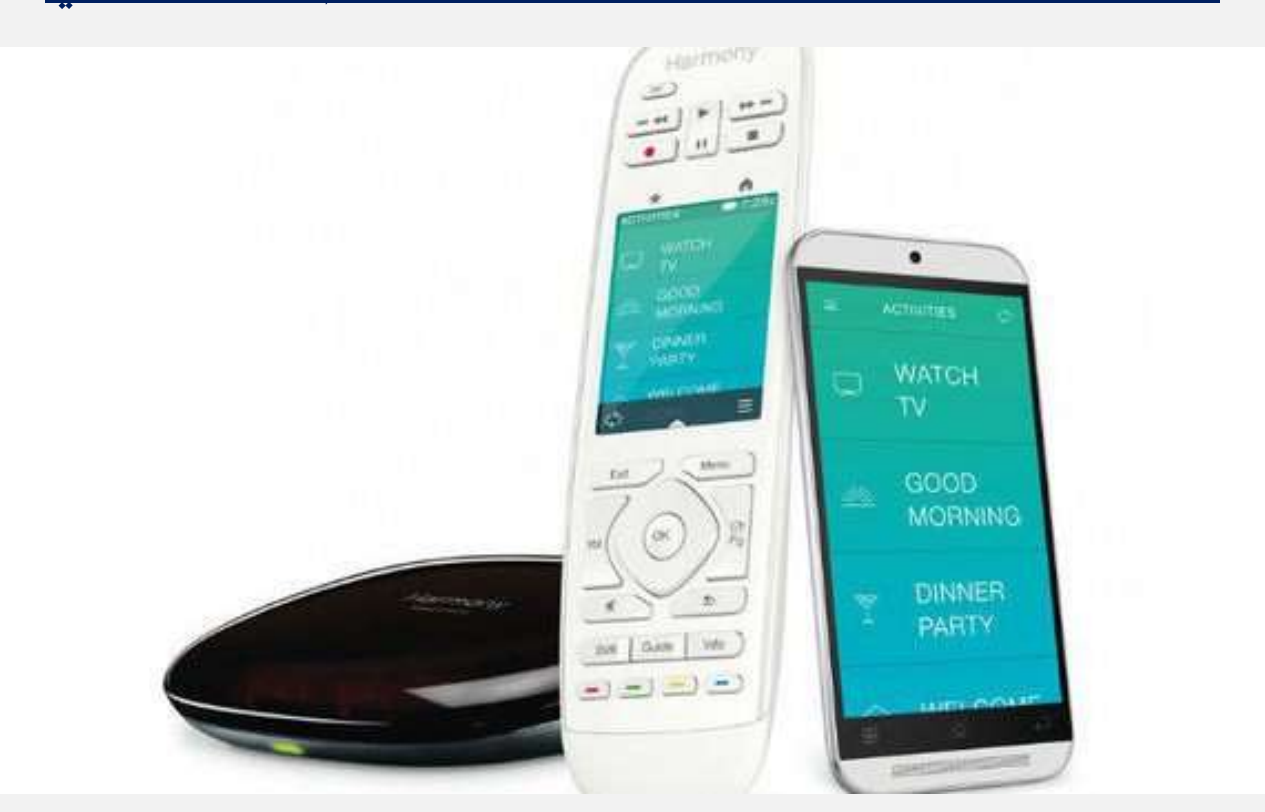

كشـــفت شــــركة "لوجيتيـــك" عــــن جهــــاز جديـــد للـــتحكم عــــن بعـــد بــــالأجهزة المنزليـــة أطلقـــت عليــــه اســــم Harmony Ultimate Remote وهــويتبــع لفئــة مُنتجاتهــا Harmony Living Home، والــتي تســهل على المستخدمين التحكم بطيف واسع من أجهزة الترفيه والأجهزة المنزلية التنوعة.

ويضيف جهـاز الـتحكم الجديـد دعمَــا للعديـد مــن الأجهــزة مــن بينهــا جهــاز Smart Lock الــذي يتــيح الـتحكم بالأقفــال. بالإضــافة إلى دعــم جهــاز Nest للــتحكم بالتدفئــة المنزليــة. ومصــابيح شــركة "فيليــبس" الــتي يُمكــن التحكم بها عن بعد وغير ذلك.

ويعمسل جهساز الستحكم شاشسة لمسية بقيساس ٢.٤ إنسش تتسيح إمسا الستحكم بسالأجهزة المنزليسة الختلفسة أو تعسديل إعــدادات الأجهــزة المدعومـــة. ويبلــغ ســعره ٣٤٩.٩٩ دولار أمريكــي. في حــين يتــوفر بنســخة ثـانيــة لا تمتلــك شاشــة لمسية ثباع بسعر ١٤٩.٩٩ دولار. ويعمــل جهــاز الـتحكم مــع منصــة Harmony Hub الــتي ثبــاع بشــكل مُنفصــل بســعر ٩٩ دولار. وهـي عبــارة عــن جهاز صغير أسـود اللـون يُشـكل محطـة رئيسـية للتواصـل عـبر الـواي فـاي والبلوتـوث والأشـعة نحـت الحمـراء وموجـات الراديو مع مختلف أنواع الأجهزة المنزلية.

ويُمكــن اسـتخدام جهــاز Harmony Hub دون الحاجــة لشــراءِ جهــاز الــتحكم الخــاص بــه وذلــك مــن خــلال تطبيقـــات الهواتـــف الذكيـــة لنظـــامي أندرويـــد و iOS والـــتي تقـــدم خصـــائص مُشـــابهة لتلــك الــتي يقـــدمها جهـــاز التعكم.

# مايكروسوفت تطرح جهازًا جديدًا لبث المتوى لاسلكيًا

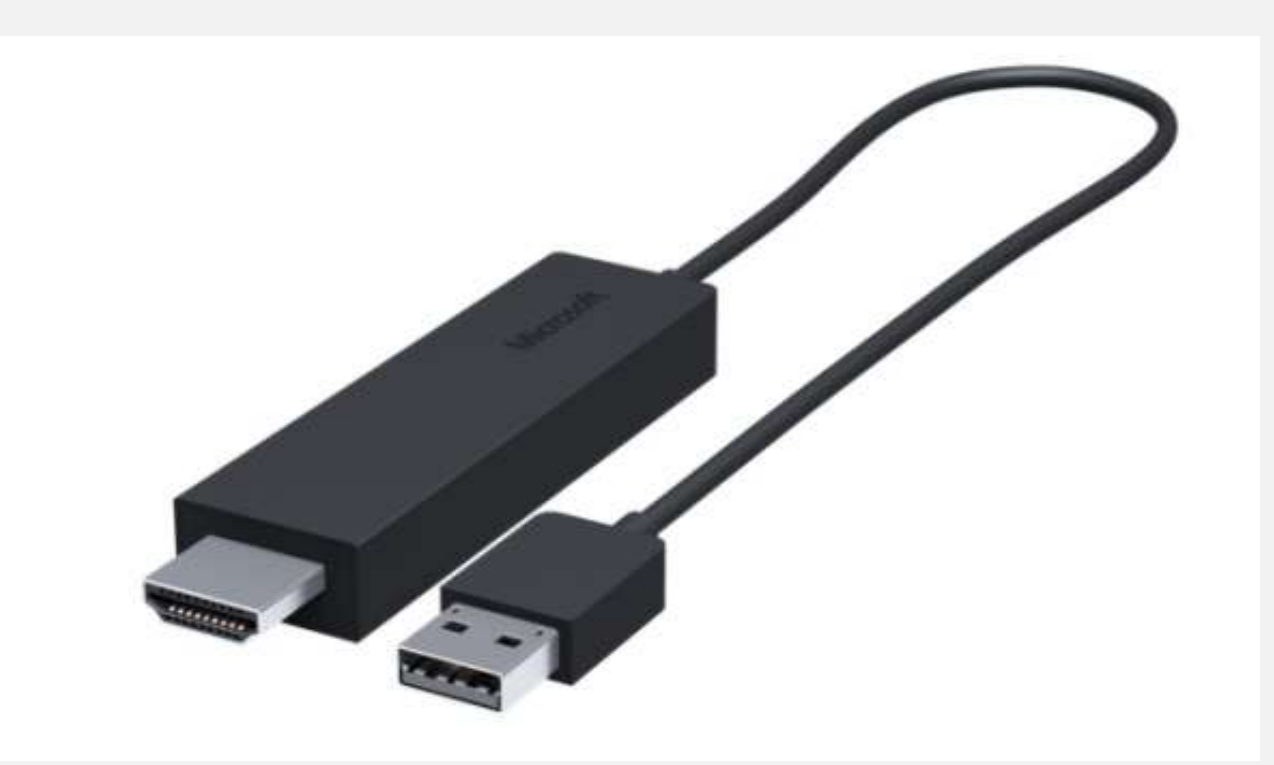

كشفت شــركة مايكروســوفت اليــوم عــن إطلاقهــا لجهــاز بــث الوســائط المتعــددة اللاســلكي Wireless Display Adapter، وهـو عبـارة عـن جهـاز صـغير الحجـم يـتم وصـله بـأجهزة التلفـاز أو أجهـزة الإسـقاط الضـوئي. ويسدعم بـث المحتــوى مــن الهــاتف أو الحاسـب اللــوحي أو جهــاز الكـمبيــوتر. طالمــا كـانــت الأجهــزة المـذكورة تــدعم معيار "ميراكاست" للبتْ اللاسلكي.

ويقسوم جهساز Wireless Display Adapter السذي تبيعسه مايكروسسوفت بسسعر ٥٩.٩٩ دولار بنقسل مسا يظهسر علسى شاشسة الجهساز المحمسول وبشسه علسى شاشسة التلفساز، وهسذا يعسني أنسه علسى العكسس مسن جهساز "جوجسل مهمته تتلخص ببث أي شيءِ يظهر على شاشة الجهاز. لكسن علسى عكسس "كسروم كاسست"، لا يُمكسن للمسستخدم اسستعمال هاتفسه أو حاسسبه اللسوحي لتشسغيل تطبيقات أخرى أثناء بث الفيديو من الجهاز إلى شاشة التلفاز.

كمسا يتميسز Wireless Display Adapter بعسدم حاجتسه إلى وجسود موجّسه لاسسلكي (راوتس) وسسيط كسي يعمــل، حيــث يــتم إنشــاء اتصــال لاســلكي تلقــائي بــين الجهــازين عــبر بروتوكــول WiFi-Direct، وذلــك علــى الخلاف من "كروم كاست" الذي يجب أن يعتمد على وجود موجّه لاسلكي لأداءِ عمله.

يُـذكر بـأن الجهـاز لـيس حصـريًا بـأجهزة وينـدون بـل يـدعم كـذلك الهواتـف والحواسـب اللوحيــة بنظـام أندرويـد ٤.٢.١ ومسا فسوق، بالإضسافة إلى دعمسه للأجهسزة الداعمسة لمعيسار "ميراكاسست" بنظسام وينسدوز ٨.١ مسن هواتسف وحواسب لوحية ومحمولة.

### <u>وول ستريت جورنال: "جوجل" تختار "إتش تي سي" لصناعة "نيكسوس ٩"</u>

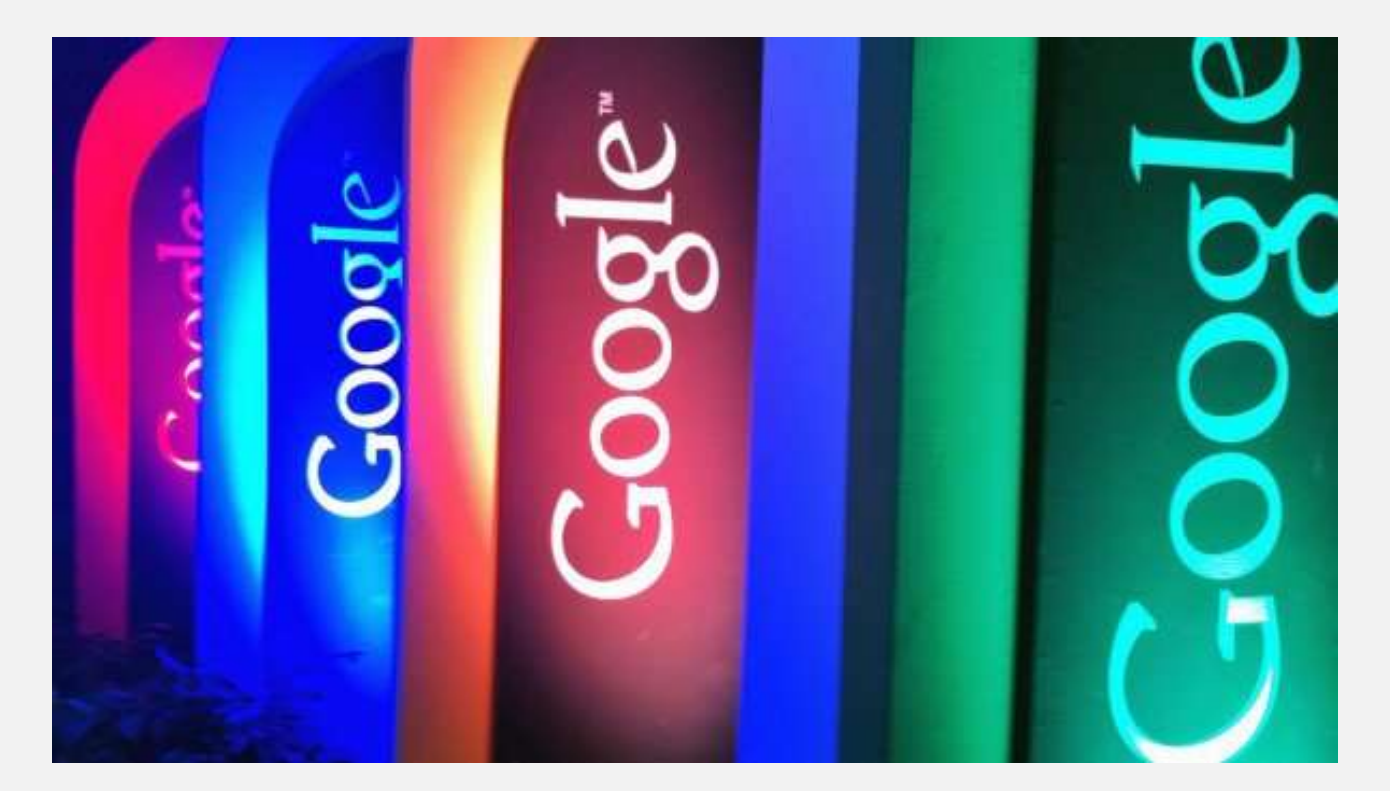

اختــارت شــركة "جوجــل" نظيرتهـــا "إتــش تــي ســي" لتــولي مهمــة صــنـاعـة حاســوبها اللــوحي "نيكســوس ٩" المرتقــب، وفق ما نقلت صحيفة "وول ستريت جورنال" عن مصادر مطلعة.

ونقلت الصـحيفة في تقريرهــا أن "جوجــل" ومنــذ العــام الماضــي، فكــرت مليـَــا في "إتــش تــي ســي" كشــريك محتمــل لحاســوبها اللــوحي "نيكســوس"، وأن مهندســي الأخــيرة كــانوا يســافرون إلى مقــر "جوجــل" بمــاونتن فيــو بولايــة كاليفورنيا خلال الأشهر الأخيرة للعمل على الشروع.

**وس تضالتقضيتضأ قتضاص "جىجت " اختًتاص "إتتؿ تتٌ عتٌ" يعكتػ اعترتاتًجًُ طىيلتُ اٛمتز لةنتاْقاعتزَ واعتعُ مت**  الشــركـاء مــن جهــاز إلى جهــاز، وذلــك بهــدف منــع جعــل صــانع واحــد محتكــرًا لمنتجاتهــا. ممــا يفســر ســبب اختيــار **"إتؿ تٌ عٌ" علِ نظ تها "عامغىن " الي تىل فناعُ اسباعى اللىحٌ "نًكغىؼ .**″**10**

ورفضـت "جوجـل" التعليـــق علـــي ســبب تبـــديل شـــركـائها مـــن مصــنعي سلســلة الأجهـــزة المعمولـــة "نيكســوس"، ولكنهــا قالــت "أندرويــد نظــام نــابض بالحيــاة، والعديــد مــن اللاعــبين في الصــناعة يبلــون بــلاءَِ حســنًا. ويوجــد مساحة للعديد من الشركاء ليبلوا حسنًا ويبتكروا مع أندرويد".

وتـرى "وول سـتزيت جورنــال" أن "إتــش تــى ســى" توَاقــة لتكسـب مــوطئ قــدم لهــا في قطاعــات جديــدة بعــد الخســارة الـتي مُنَيَـت بهـا في ســوق الهواتــف الذكيــة، لــذا وعــد مســؤولوهـا هــذا العــام بــأنهم يعملــون علــى مجــالات ناشــئة، مثــل الأجهزة القابلة للارتداء.

وتأمـل "إتــش تــي ســي" في أن تكــون لهــا نفــس قصــة "أســوس" مــع حواســيب "نيكســوس" اللوحيــة، حيــث ارتفعــت أرباح الأخيرة كثيرًا بعد إطلاق حاسوبها اللوحى "نيكسوس ٧″ في عام ٢٠١٢.

وكانت "إتـش تــي ســي" تعاونـت مــع "جوجــل" قبــل ذلــك. فأطلقــت في عــام ٢٠١٠ أول هــاتف ذكــي مــن سلســلة "**نيڪسوس"، وهو الهاتف "نيڪسوس ون".** 

**MeW/S** 

### برامح وتحطبيقات

# .<br>"أوتوديسك" تطلق برنامج التصميم الصناعي "أوتوديسك فيوجن ٣٦٠" لنظام "ماك".<br>شـركة "أوتودســك" Autodesk عــز اطـلاق برنــامج التصــبي الصـناعي "أوتودســك فــوجن ٣٦٠ desk Fusion 360 "m

**أعلنتت ؽتتض ُ "أوتىريغتتك"** Autodesk **عتت إطتتٚق ضنتتام التقتتمًم القتتناعٌ "أوتىريغتتك ًتتىج** ″**360** 360 Fusion Autodesk لمستخدمين نظام التشغيل "ماك". .... تتمة صفحة رقم ٥٧

#### بت تورنت" تتيح تطبيق الدردشة الآمن "بليب" بنسخته <u>التجريبي</u>ة للجميع

**أعلنت خزمتتُ مؾتتاص ُ امللفتتا " تت تىصنتت "**BitTorrent **اٛص عتتاْ أ النغتتدُ التجضيةًتُ اٛولًتتُ "ألفتتا"متت تطةًتت احملارثتتا اٝمنتتُ " لًتت "** Bleep **قز أفةح اٝ متاحُ لعمى املغتدزمنولنظامٌ "أنزصويز" و "ما " أينّا. .... تتمُ ففحُ صقم 59**

#### تحديث سكايب لآيفون يُقدم ميرات خاصة بـ iOS 8

**أفتزص عتكاي ذبتزيثّا جزيتزّا لتطةًقهتا اشبتال هىاتت آيفتى ، تُقتز ًهتا عتزَ إمتا ا وذبغتًنا صًٓغتًُ لٚعتتفارَمت املًتظا ازبزيتزَ** بنظام 8 iOS<mark>.</mark> والذي أصدرته آبل لهواتف آيفون الأسبوع الماضي. .... تتمة صفحة رقم ٦١

#### "جوجل" تحدث تطبيق متصفح "حروم" لنظام "آي أو إس"

اطلقت شـركة "جوجـل" الإتـنين تحـديثا جديـدا لتطبيــق متصـفح الويـب التــابع لهــا "كــروم" لنظــام التشــغيل "اي او إس"، وذلـك اســوة بالشــركـات التي بدأت تعديث تطبيقاتها لتقدم الإضافات والتحسينات التي تستفيد من اليزات الجديدة بنظام "آي أو إس ٨"..... تتمة صفحة رقم ٦٢

#### خدمة التراسل الفوري »لاين« تطلق تطبيقا للفيديو القصير لنظام «أندرويد»

**قام خزمتُ الرتاعت الفتىصٍ "ٙيت "** Line**، ًمتا يةتزو أنت يت تٌ يف إطتاص تض ًظ تا علتِ تطةًقتا الىعتآ املتعتزر،َ فقت مًتظَ "عتنا متىيف "** SnapMovie من تطبيق الدردشة الأساسي، وإطلاقها في تطبيق مستقل لنظام التشغيل "أندرويد". .... تتمة صفحة رقم ٦٣

#### دروب بوكس" تعلق ميرة الرفع التلقائي بسبب مشكلة على "آي أو إس ٨"

**أعلنت خزمتُ التدتظي الغتحا ٌ "رصو تى ػ"** Dropbox **الثٚثتاْ عت تعلًت مًتظَ الض ت التلقتآٌ م٘قتّتا علتِ تطةًقهتا لنظتا التؾتغً "آٍ** أو إس" وكـذلك علـى تطبيــق مشــاركـة الصــور التــابع لهــا "كـاروســل" Carousel . وذلــك بســبب خلــل في الإصــدار الثــامن مــن النظــام. .... تتمــة **ففحُ صقم 64**

#### شركة »روكيت تبك« تطلق تحديثا لتطبيق الرواج والتعارف »سلامر«

**أطلقتت ؽتتض ُ "صو ًتت تًتتك" الًتتى اٛص عتتاْ ذبتتزيثّا جزيتتزّا لتطةًتت التتظوا والتعتتاص ازبزيتتز "عتتٚمظ"**Salamz**، لًجلتت معتت عتتزرّامتت التحغًنا . .... تتمُ ففحُ صقم 65**

#### شركة »وقود" التقنية تطلق تطبيقا مجانيا لمتابعة أخبار الجتمع السعودي

**أطلقت ؽتض ُ "وقتىر" التقنًتُ يف الغتعىريُ تطةًقًتا صبانًّتا ملتا عتُ أخةتاص اجملتمت الغتعىرٍ ؾتك ممًتظو غتً** – **حغت وفتفها** – **معتمتزَ علِ منقُ و الُ اٛنةاْ الغعىريُ "واؼ" يف سلك. .... تتمُ ففحُ صقم 66**

#### طيّاب بطوّرون متصفحًا لا يحتاج إلى اتصال بالانترانت

طــوَر مجموعــة مــن الطلّــاب خــلال مُســابقة MHacks IV للبرمجــة. مُتصــفعًا لهواتــف أندرويــد يُمكــن اسـتخدامه لتصـفح الويــب دون الحاجــة **لىجىراتقا اإلنرتن .... تتمُ ففحُ صقم 67**

#### ·مايكروسوفت« تطلق مسابقة »تطوير تطبيقات ويندوز الموجدة« في السعودية

**أطلقتت ؽتتض ُ "مايكضوعتتى العض ًتتُ" يف الغتتعىريُ "مغتتا قُ تطتتىيضتطةًقتتا وينتتزوط املىحتتزَ"، وسلتتك يف إطتتاص عتتعًها املتىافتت إىل** ا تتشــاف مواهـب الشــباب ونشــر روح الإبــداع والابتكــار لــدى المطـورين الشــباب، وتشــجيعهم للتطـوير تطبيقــات ســعودية رائــدة. .... تتمــة صـفحة **صقم 68**

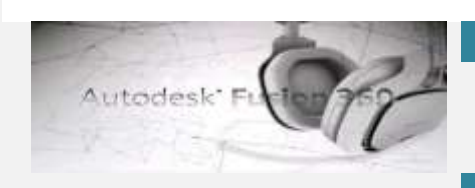

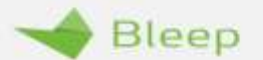

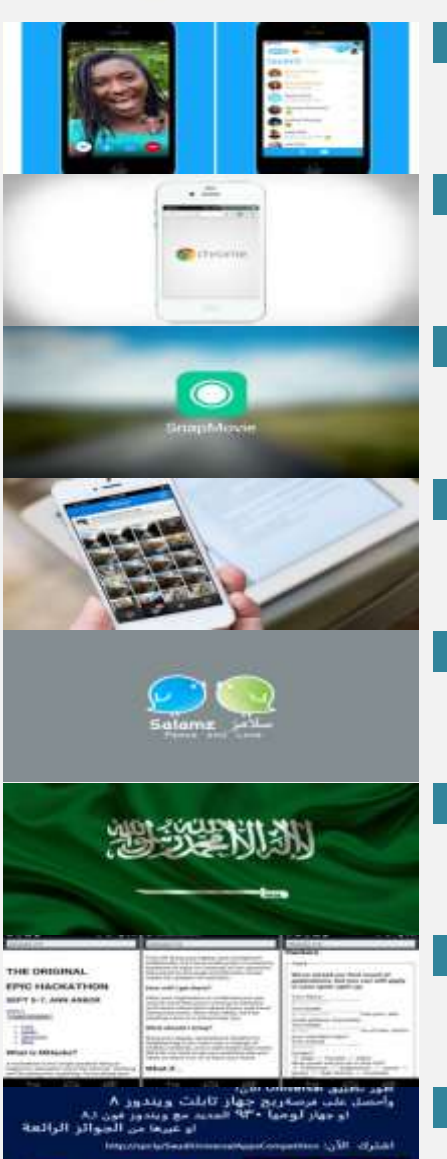

С,

医三羟基

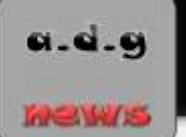

<u>"أوتوديسك" تطلق برنامج التصميم الصناعى "أوتوديسك فيوجن ٢٦٠" لنظام "ماك"</u>

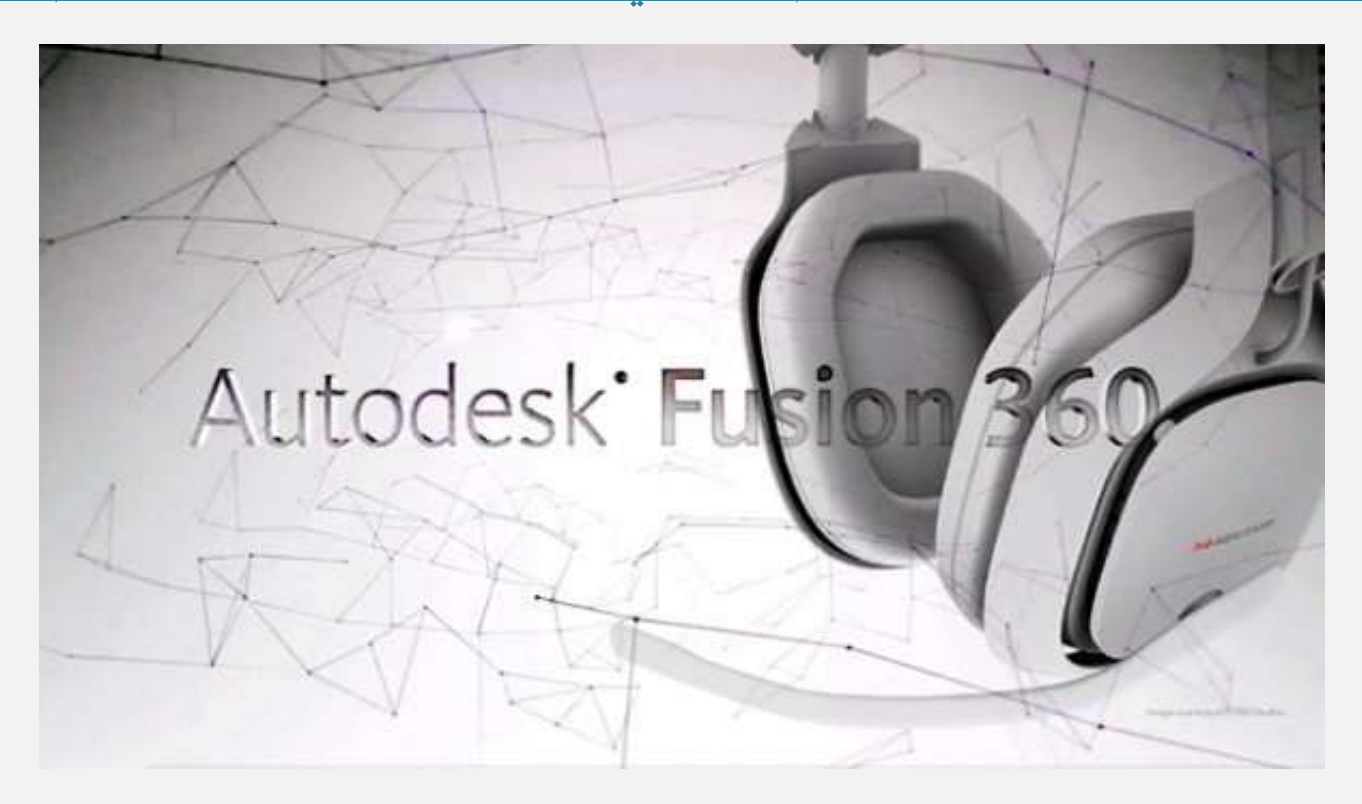

**أعلنتت ؽتتض ُ "أوتىريغتتك"** Autodesk **عتت إطتتٚق ضنتتام التقتتمًم القتتناعٌ "أوتىريغتتك ًتتىج** ″**360** 360 Fusion Autodesk **ملغتدزمن نظا التؾغً "ما ".**

وقالـت الشــركة إن "أوتوديســك فيــوجن" الــتي هــي أداة قائمــة علــى التقنيــة الســحابية نجمــع مــا بــين التصــميم الصــناعي واليكـــانيكي ثلاثــي الأبعــاد وقــدرات التشـــارك وتشــكيل الأدوات ضــمن حزمــة واحــدة، أول حــل مــن <mark>نوعه متوفِر للشراءِ على مخزن تطبيقات "ماك</mark>"، "ماك آب ستور" Mac App Store.

وقـال رون أوكـاموتو، نائـب رئـيس شــركة "آبـل" لعلاقـات المطـورين حـول العـالم: "قامـت "أوتوديسـك" بعمــل كــبير عـبر طرحهــا لكـامــل حزمــة أدوات "فيــوجن ٣٦٠" في مخــزن تطبيقــات "مــاك". ونجمــع "فيــوجن ٣٦٠" مــا بــين أدوات التصــــميم والتشــــارك وتشـــكيل الأدوات ضـــمن حزمـــة واحـــدة وهــي متـاحــة الآن مـــع التطبيقـــات الأمنيـــة وبســـاطة التشغيل التي يوفرها مخرن تطبيقات "ماك".

ومـن جانبــه، قــال روبــيرت بــاز كــروس، النائــب الأول لــرئيس "أوتوديســك": "تعــاني الطــرق الأساســية للتصــميم **والتقنً مت خلت جتشصٍ . وقتز تزأنا مت نقطتُ القتفض وقمنتا ا تكتاص " ًتىج** ″**360 ؾتك مؾترت مت صبتمت**  تصـميم المنتجــات بهــدف إعــادة تصــوّر الرســم ثلاثــي الأبعــاد بمســاعدة الحاســوب والتصــنيع ثــلاث الأبعــاد بمســاعدة الحاسـوب. ويحـب عملاؤنـا مـن حـول العـالم إسـتخدام نظـام التشـغيل "مـاك"، حيـث بـات لـديهم الآن مسـار أسـرع لبدءِ <mark>العمل مع "فيوجن ٣٦٠" على أجهزة "ماك".</mark>

### ونتم تصــــميم أداة "فيـــوجن ٣٦٠"، المتـــوفرة في الســـوق منـــذ أكثـــر مـــن عـــام، مـــن أجـــل تلبيـــة الإحتياجـــات المــتغيرة لمطبوري المنتجسات ورواد الأعمسال. همسع " فيسوجن ٣٦٠ ″ يمكسن للمصسممين والهندسسين إنشساء منتجسات يكسون لهسا الشــكل والوظيفــة وإعــدادها لأغــراض التصــنيع وذلــك مــن خــلال إســتخدام أداة واحــدة. ونتيجــة لــذلك، يمكــن للمستخدمين إستكشاف أفكار المنتجات بسرعة والحصول على نموذج بشكل أسرع.

 **متا تتى ض" ًتىج** ″**360 مغتاحُ مغتتقلُ لفتضق املتُ وتتتًح هلتا املؾتاص ُ يف العمت علتِ املؾتاصي . وتنتم**  إدارة ومشـــاركة البيانـــات المدجـــة والمؤنّمتـــة أرشـــفة ومراجعـــة وإدارة كافـــة النمـــاذج والتصـــاميم والملومـــات بشكل أوتوماتيكي ويمكن مشاركتها بشكل آمن مع الجهات العنية.

**و اإلمتتا ُ إىلسلتتك، تعتت الطةًعتتُ القآمتتُ علتتِ التقنًتتُ الغتتحا ًُ لتتت" ًتتىج** ″**360 أنتت إمكتتا املقتتممن** والمهندسين الوصول لهذه الأداة في أي وقت ومن أي مكان سواءِ أكانوا في المكتب أو خلال تنقلهم.

**وعنتتز اعتتتدزامهامتت تطةًتت "أوتىريغتتك أيتت** ″**360** 360A Autodesk **اجملتتان،ٌ إنتت ميكتت الىفتتى إىل** تصــاميم وبيانــات "فيــوجن · ٣٦′ مــن خــلال الهواتــف الذكيــة والأجهــزة اللوحيــة بحيــث يمكــن للمســتخدمين **مىا ةُ مؾاصيعهم عنزما يكىنى خاص مكاتةهم.**

وتتسوفر الأداة "فيسوجن ٣٦٠" حاليسا لأنظمـــة "مساك" باللغسة الإخبليزيسة ويمكسن الحصسول عليهسا مسن متجسر **تطةًقتتتا "متتتا "مقا تتت 299.99روٙصا يف الغتتتنُ أو39.99روٙصا ؽتتتهضيا. وميكتتت اإلؽتتترتا طضيقتتتُ آمنتتتُ** وأكثر سهولة على متجر تطبيقات "ماك" عند استخدام نظام التشغيل "ماك".

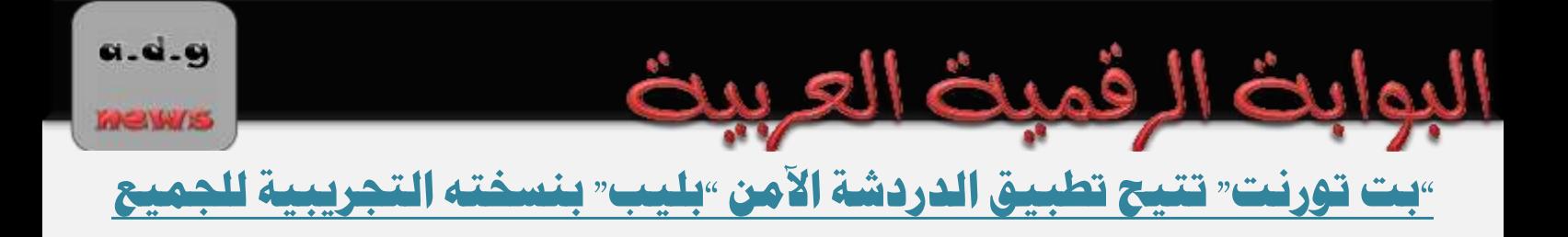

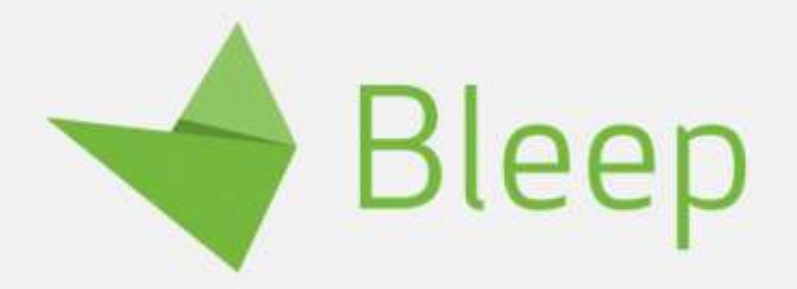

أعلنت خدمــة مشــاركة الملفــات "بــت تورنــت" BitTorrent الأربعــاء أن النســخة التجريبيــة الأوليــة "ألفــا" مــن **تطةًتت احملارثتتا اٝمنتتُ " لًتت "** Bleep **قتتز أفتتةح اٝ متاحتتُ لعمتتى املغتتتدزمن ولنظتتامٌ "أنزصويتتز" و "ما " أينّا.**

وكانـت النسـخة التجريبيــة مــن التطبيــق، الــذي كشــفت عنـــه الشــركة نهايــة شــهر تمــوز/يوليــو الماضــي، متـاحــة ع<mark>ن طريق الدعوات ولنظامي "ويندوز ۷″ و "ويندوز ۸″ فقط.</mark>

وقالت "بت تورنت" وقتئـذ إن تطبيـق "بليـب" يتميـز عـن غـيره مـن تطبيقـات الدردشـة بطبيعتــه غـير الركزيــة، إذ يعتمـد التطبيــق علــى بروتوكــول "تورنــت" الــذي يتــيح للمســتخدمين الدردشــة دون المـرور بخــط مباشــر للتواصــل ودون تمرير الرسائل من خلال أي مخدّم مركزي، ما يمنع أي جهة كانت من اعتراض رسائل المستخدمين

و<mark>يمكـن للمسـتخدم اختيــار تسـجيل الـدخول في التطبيــق عــن طريــق عنــوان بريــد إلكترونــي أو رقــم هــاتف أو وضـع</mark> ا<mark>لتخفي دون وجود</mark> أي ارتباط بالملومات الحقيقية له.

كمسا يمكسنهم اسستيراد جهسات الاتصسال مسن "جوجسل" أو دعسوة الأصلدقاءِ إلى نجربسة "بليسب" عسن طريسق البريسد ا<mark>لإلكتروني أو الرسائل النصية القصيرة "إس إم إس" SMS ، أو رمز "كيو آر" QR أو مفتاح عام.</mark>

# [ oq ]

ويقـدم تطبيــق "بليــب" تقنيــة التشــفير "نهايــة\_إلى\_نهايــة" لكــل رســالة تُرســل مــن خلالــه ، والــتي تقــوم علــى ت<del>خ</del>ــزين المعتسوى علسى جهساز المسستخدم فقسط، هسذا ويمكسن للمسستخدم حسذف تسأريخ الرسسائل المشسفرة لإزالسة أي أثسر **للمحارثا .**

ولأن التطبيــــق مــــا يــــزال في مرحلتــــه التجريبيــــة الأوليـــة، أشـــارت "بــت تورنــت" إلى أنـــه قـــد يحـــوي بعـــض المشـــكلات والعيوب البرمجية، التي ستعمل على حالها.

وأوضيحت الشيركة أنسه بإمكتان مستخدمي التطبيبـق استنقبال الرستائل عليبي عبدة أجهتزة، ولكتن الرستائل الرسـلة لا تظهـر عـبر كافـة الأجهـزة، كمـا أنــه مـن غـير المكـن التواصـل بـين المستخدمين مـا لم يكونـوا متصـلين  **اإلنرتن .**

ويتسيح تطبيسق "بليب" للمسستخدمين نقسل الحسسابات مسن الأجهــزة المكتبــة إلى الحمولــة، ولكــن لا يتسيح ذلـك مــن الأجهزة المحمولة العاملة بنظام "أندرويد" إلى الحواسيب الشخصية العاملة بنظامى "ويندوز" و "ماك".

وفيمــا يخــص مســتخدمي نظــام التشــغيل "أندرويــد"، فقــد حــدرت "بــت تورنــت" أنــه يــتعين علــيهم ضــبط التطبيــق **علتِ "واٍ تاٍ قتت "** Only-WiFi **متا م يكت لتتزيهم اؽتترتا إنرتنت غتت ضبتزور. وقالت الؾتتض ُ إنهتا تعمتت**  حاليًا على إنقاط استهلاك التطبيق من عمر البطارية والذاكرة.

### تحديث سكايب لآيفون يُقدم ميرات خاصة بـ iOS 8

a.d.g

**MEWS** 

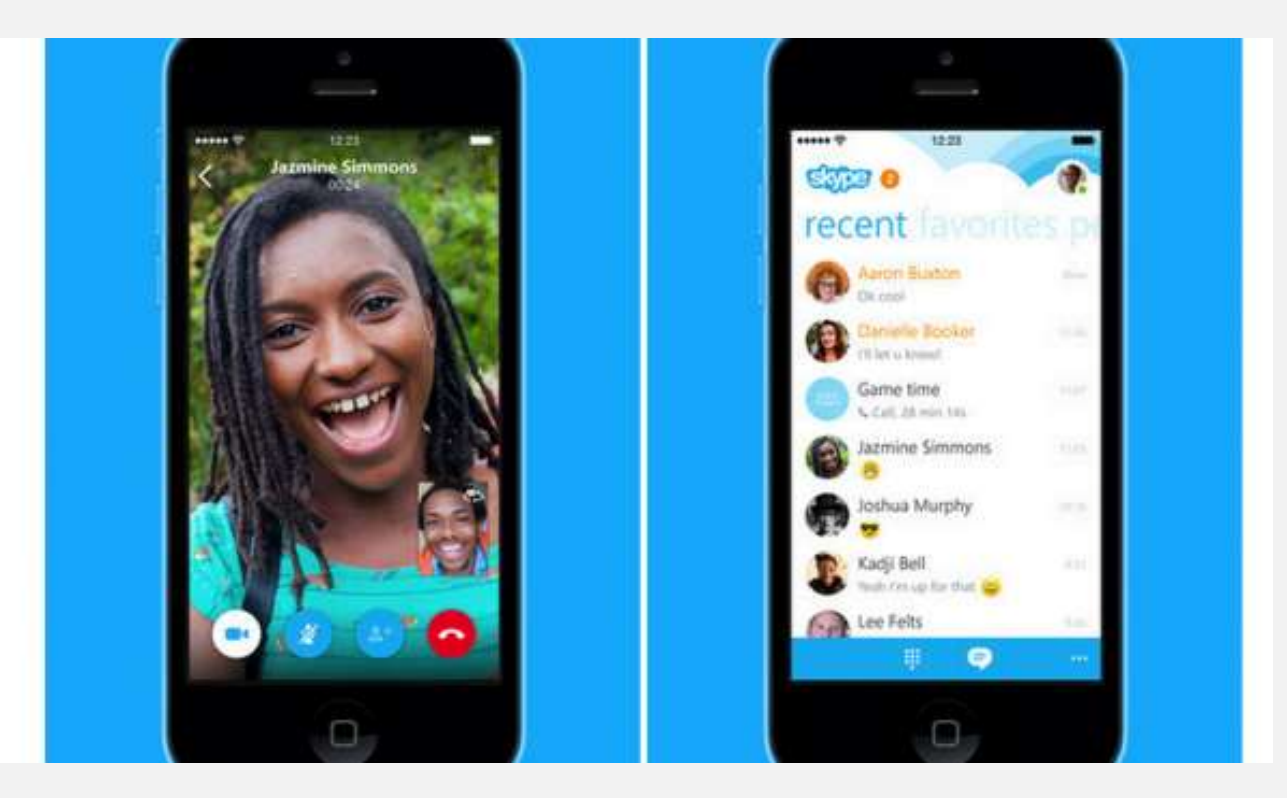

أصـدرت سـكايب نخـديثًا جديـدًا لتطبيقهـا الخــاص بهواتــف آيفــون. تُقــدم فيهــا عــدة إضــافـات ونجسـينـات رئيسـية للاستفادة من اليزات الجديدة بنظام iOS 8، والذي أصدرته آبل لهواتف آيفون الأ*س*بوع الماضى.

وثقـدم النسـخة الجديـدة مـن سـكايب ميـزة التنبيهـات التفاعليـة، والـتي تقـوم بعـرض الرسـائل والاتصـالات الـواردة على شاشـة القفـل، بشـكل يُسـهل علـي المسـتخدم مشـاهدة المكالمـات الفائتـة أو الرسـائل مـن خـلال شاشـة القفـل **رو اسباجُ لفتح التطةً نفغ .**

كمتا يُمكتن للمستخدم التزد علتي المكالمات الصنوتية أو مكالمنات الفيتذيو (أو رفضتها) متن ختلال السنحب نحتو اليســار فــوق التنبيــه نفســه. وفي حــال المكالمـة الفائتــة يمكــن الســحب نحــو اليســار لمــاودة الاتصــال أو إرســال رســالة. كمــا باتــت تنبيهــات ســكـايب تظهــر كــذلك مــن خــلال شــريط التنبيهــات الجديــد الــذي يظهــر في الجــزء الأعلى من الشَّاشة والذي يتّيح السحب نحو الأسفل لمشاهدة المزيد من التفاصيل.

وتنطبق نفس اليـزات علـى الرسـائل النصـية الـواردة كـذلك. ممـا يعـني إمكانيـة الـرد علـى الرسـائل بشـكل سـريع ومن خلال التنبيه نفسه. دون الحاجة لفتح التطبيق.

**يُتش ض ت التحتزي ازبزيتز مت عتكاي ؼبمت صقتم اإلفتزاص 5.5 مت العلتم أنت متتى ض ٝيفتى قت ، حًت م يتم طضح التحزي عز ٛجهظَ آيةار.**

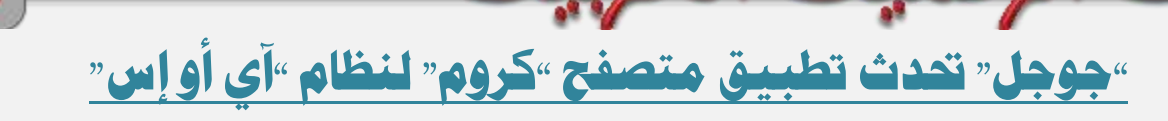

رقمد

a.d.g

**MeW/8** 

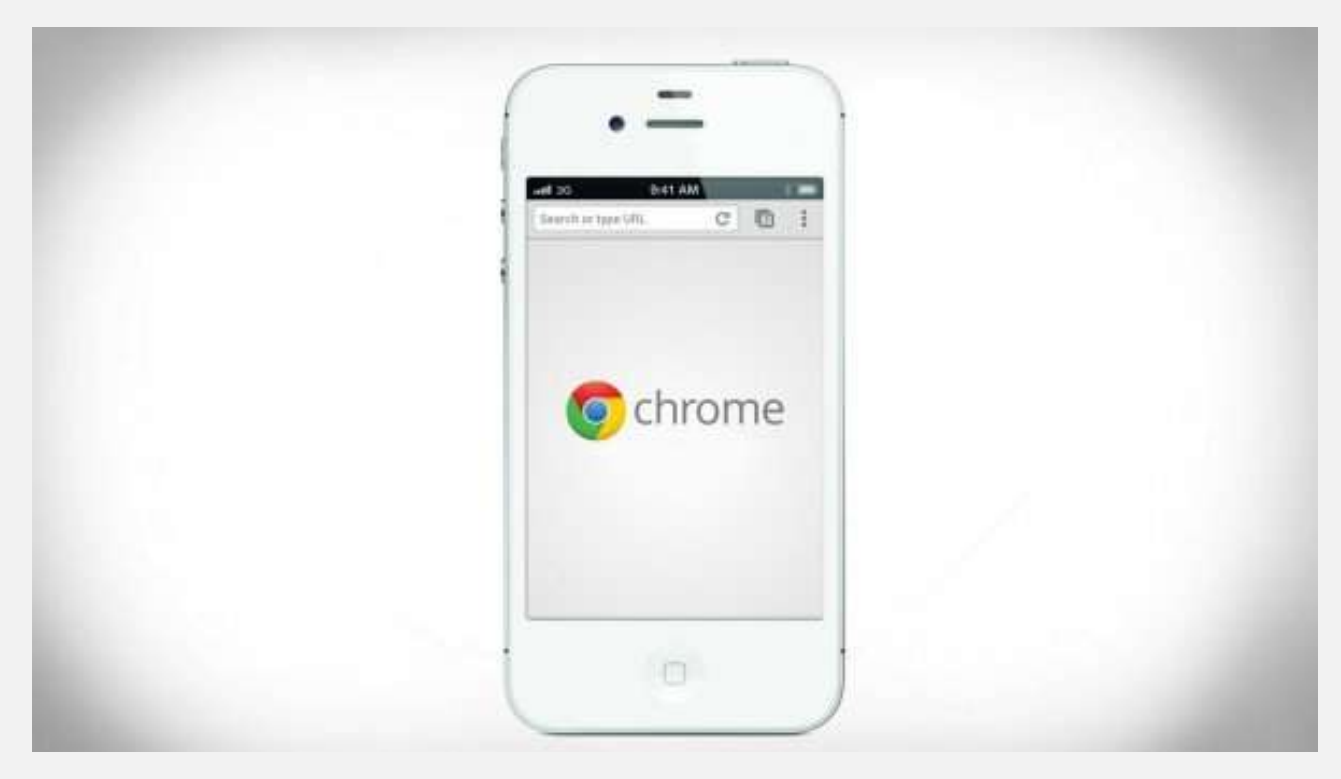

**أطلقت ؽتض ُ "جىجت " اإلثتنن ذبتزيثا جزيتزا لتطةًت متقتفح الىيت التتا هلتا " تضو " لنظتا التؾتغً "آٍ أو** إس"، وذلــك أســوة بالشــركات الــتي بــدأت تحــديث تطبيقاتهــا لتقــدم الإضــافات والتحســينات الــتي تســتفيد مــن ا**لميزات الجديدة بنظام** "آي أو إس ٨".

إلى جانب إصلاحات العيـوب البرمجيــة المتــادة، يجلـب الإصــدار الجديـد الـذي يحمــل الـرقم ٣٧ مــن متصـفح "كــروم" لهواتــف "آيفــون" <mark>الذكيــة وحواسـيب "آيبــاد" اللوحيــة دعــم الخــدمات الإضــافية عــبر امتــدادات التطبيقــات، وهــي</mark> **ميزة تستهدف مستخدمي نظام "آي أو إس ٨".** 

وتتـيح هــذه الميــزة للمســتخدم القــدرة علــى مشــاركـة المحتــوى مباشــرة مــن التصــفح إلى تطبيقــات الطـرف الثالــث الــتي قام بتثبيتها على جهازه.

ويمكـن لمستخدمي الإصـدار ٦.٠ ومـا فـوق مـن نظـام التشـغيل "آي أو إس" تنزيـل الإصـدار الجديـد الـذي يـأتي بحجـم **30.3مًجا اي م متجض"آ عتىص".**

ويأتي هذا التحديثُ بالتزامن مع نحديثُ جديد لتطبيق خدمة الدردشة "سكايب" الخاص بهواتف "آيفون".

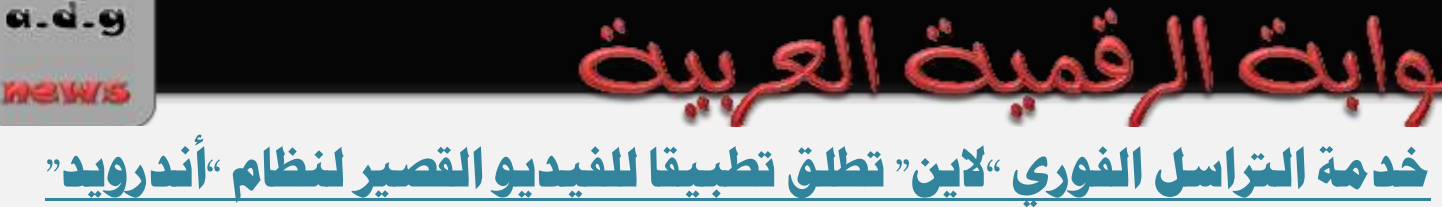

a.d.g

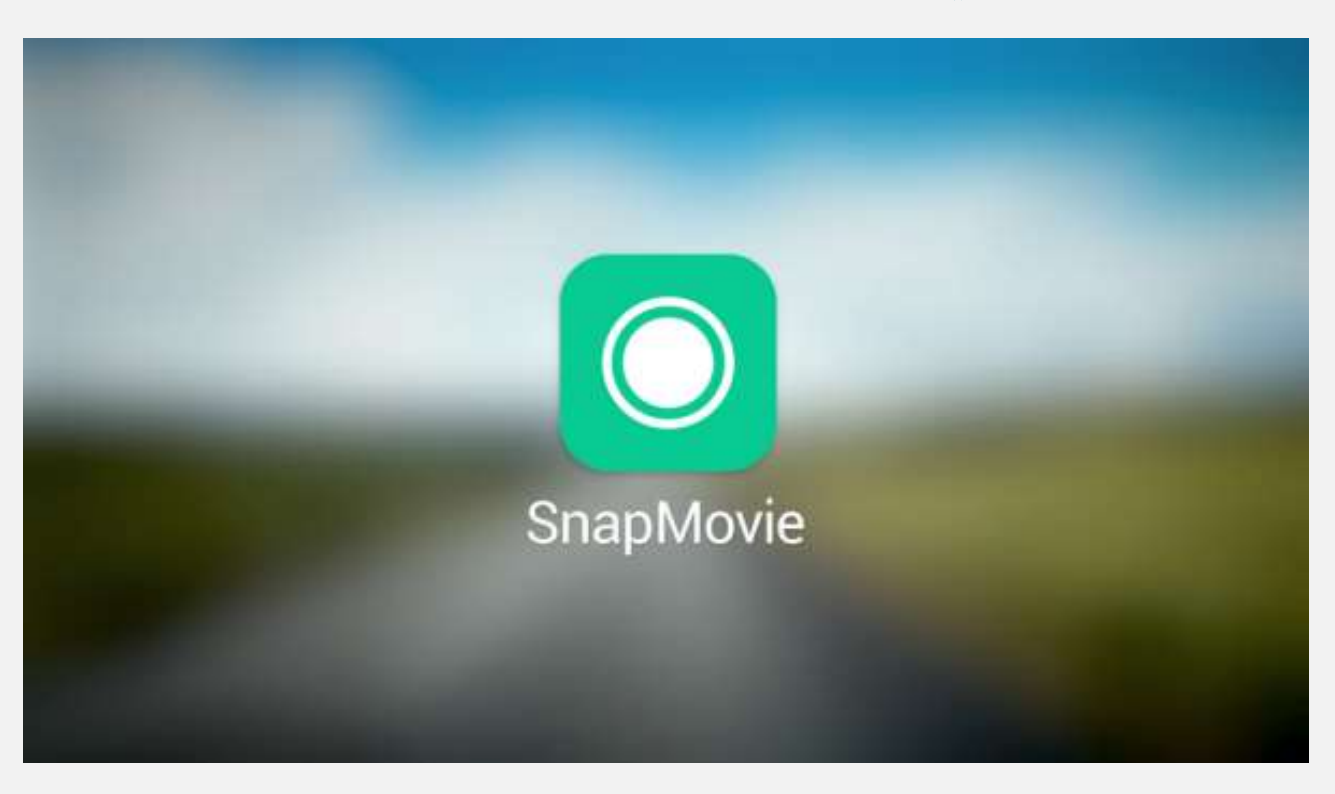

قامت خدمــة التراســل الفــوري "لايــن" Line ، فيمــا يبــدو أنـــه يــأتي في إطــار تركيزهــا علــى تطبيقــات الوســائط ا<mark>لتعـددة، بفصــل ميــزة "ســناب مــوفي" SnapMovie **مــن تطبيــق الدردشــة الأساســي، وإطلاقهــا في تطبيــق مســتقل**</mark> **لنظا التؾغً "أنزصويز".**

**و انتت الؾتتض ُ قتتز أمتتا مًتتظَ "عتتنا متتىيف"، التتي تؾتتة خزمتتُ مؾتتاص ُ الفًتتزيى الققتت " تتاي "، إىل تطةًتت الرتاعتت الفتتىصٍ التتتا هلتتا، والتتشٍ أمتتحِ ميلتتك حتتىالٌ 500 ملًتتى مغتتتدز مغتتج ، أواختتض ؽتتهض** أ**يلول** */سب***تمبر ٢٠١٣.** 

ويــأتي إطــلاق تطبيــق "ســناب مــوفي" المسـتقل بعــد نحــو شــهر مــن إطــلاق "لايــن" لتطبيــق جديـد يركــز علــى الصــور <mark>الشخصية أو ما بات يُعرف بـ "السلفي" Selfie، وذلك لنظام التشغيل "آي أو إس".</mark>

وتقـوم ميـزة "سـناب مـوفي" بالأصـل علـى تسـجيل مقـاطع فيـديو لا تتجـاوز مـدتها ١٠ ثـوانٍ، ولكـن الشـركة قامـت مـع التطبيــق الجديــد بزيــادة المـدة لتصــل إلى ٣٠ ثانيــة. هــذا ويمكــن للمســتخدمين تســجيل الفيــديو عــن طريــق الضغط المطول على الشاشة، ومن ثم إضافة الُصفيات والموسيقى الخلفية لإخراج الفيديو بالصورة التي يرغبون.

وبعــد الانتهــاءِ مــن إخــراج الفيــديو، يتــيح تطبيــق "ســناب مــوفي" للمســتخدمين مشــاركته مــع شــبكات التواصــل الاجتمـاعي، مثـل "يوتيـوب" و "فيسـبوك" و "إنسـتاجرام" و "لايـن". هـذا وسـتحافظ "لايـن" علـى ميـزة "سـناب مـوفي" **يف تطةً الرتاع الفىص.ٍ**

 $(w)$ 

ولم تتطـرق "لايــن" إلى الحــديث عــن موعــد إطــلاق تطبيــق "ســناب مــوفي" الجديــد لنظــام التشــغيل "آي أو إس"، ولكن يتوقع أن يجري ذلك قريبًا.

ويمكــن لمستخدمي الإصــدار ٤.٠ ومــا فــوق مــن نظــام التشــغيل "أندرويــد" التــابع لشــركة "جوجــل" تنزيــل تطبيــق "سناب موفي" الذي يأتي بحجم ٣٨ ميجابايت من متجر "جوجل بلاي".

### <u>"دروب بوكس" تعلق ميرة الرفع التلقائي بسبب مشكلة على "أي أو إس ٨"</u>

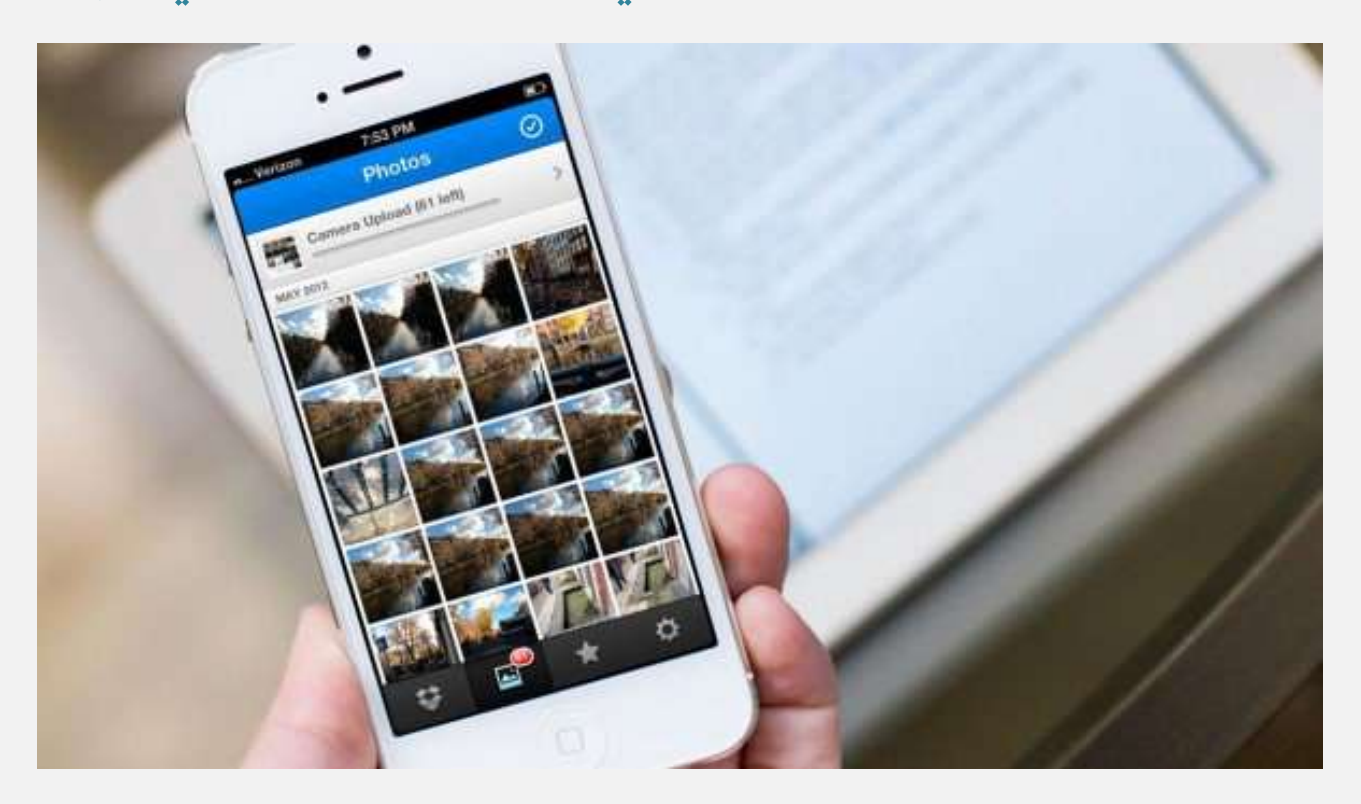

أعلنــت خدمــة التخــزين الســحابي "دروب بــوكس" Dropbox الثلاثــاء عــن تعليــق ميــزة الرفــع التلقــائى مؤقتــا علــي تطبيقهـــا لنظـــام التشـــغيل "آي أو إس" وكـــذلك علــي تطبيـــق مشـــاركة الصـــور التـــابع لهـــا "كاروســـل" Carousel، <mark>وذلك بسبب خلل في الإصدار الثامن من النظام.</mark>

وتقــوم ميــزة الرفــع التلقــائي بمزامنــة الصــور ومقــاطع الفيــديو في تطبيقهــا الأساســي وتطبيــق "كاروســل" لنظــام التشغيل "أي أو إس".

وقالـت الشــركـة في منشــور لهــا علــى مــدونتها إن الســبب وراء هــذه الخطــوة يعــود إلى وجــود مشــكلة توافقيــة في نظــام "آي أو إس ٨" قــد تحــول دون رفــع الصــور والفيــديو علــي تطبيقــي "دروب بــوكس" و "كاروســل" بشــكل صحيح. وأضافت أن المحتوى الموجود في قسم Recently Added هو فقط من سيُرفع تلقائيًا.

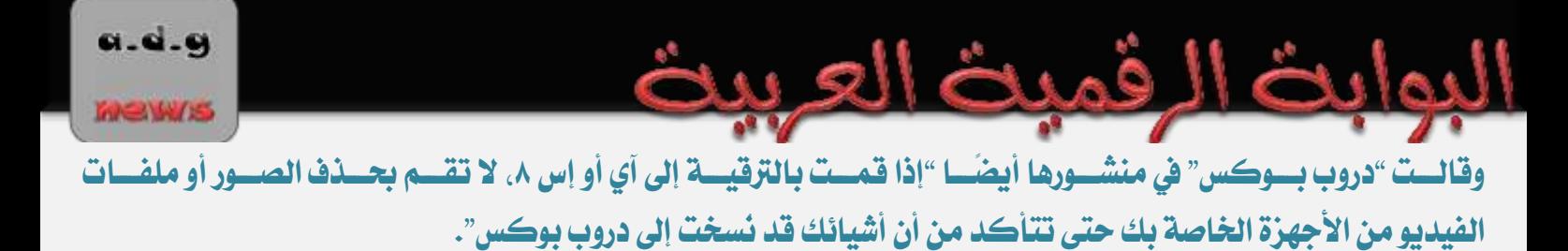

ودون أن تضـع جـدولًا زمنيَــا لحـل هـذه المشـكلة، أكـدت "دروب بــوكس" أنهــا تتواصــل مــع "آبــل" وأنهمــا تعمــلان على حلها.

### شركة "روكيت تيك" تطلق ت*حد*يثا لتطبيق الزواج والتعارف "سلامز"

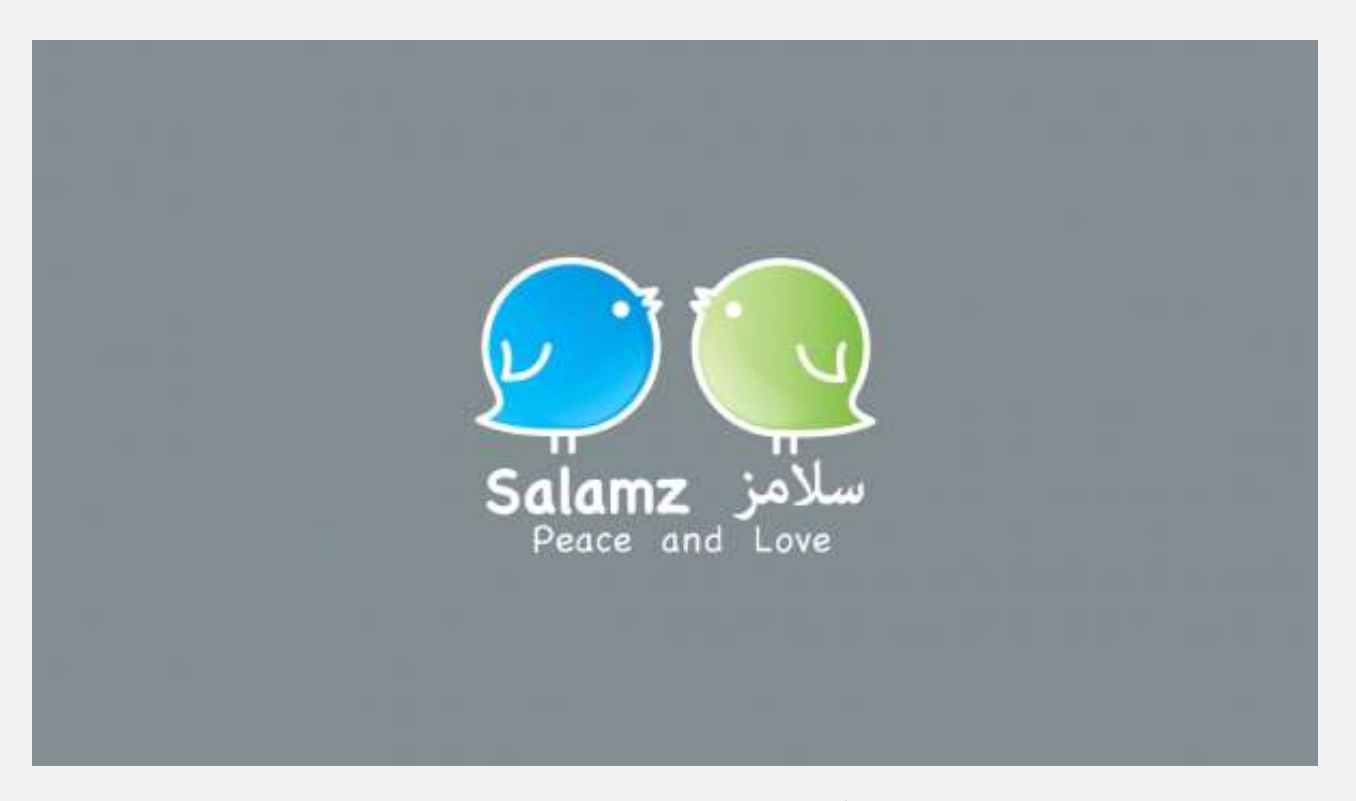

أطلقست شسركة "روكيست تيسك" اليسوم الأربعساء تحسديثا جديسدًا لتطبيسق السزواج والتعسارف الجديسد "سسلامز" Salamz. ليجلب معه عددًا من التحسينات.

وقالست الشسركة إن الإصدار الجديسد السذي يحمسل السرقم ١.٢ يشسمل تحسسينات علسى واجهسة الاسستخدام وإصللاح لسبعض الشسكلات البرمجيسة وتسسريع عمليسة إيجساد الملفسات الشخصسية وتوسسيع نطساق البحث ليشسمل العسالم أو بلسد بالتحديد.

وكانت شـركة "روكيـت تيـك" قـد أطلقـت تطبيـق "سـلامز" نهايـة شـهر آب/أغسـطس الماضـي. وتقـول الشـركة إنسه حصسل علسى نجساوب جيسد مسن المسستخدمين وتم تنزيلسه مسن قبسل آلاف المسستخدمين في المنطقسة حيستُ جساءت الملكة العربيــة الســعودية في الرتبــة الأولى مــن حيــتْ عــدد المسـتخدمين ثــم تلتهــا مصــر ثــم الغــراق شــم الإمارت العربية المتحدة ثم الأردن.

 $\begin{bmatrix} 1 & 1 & 0 \\ 0 & 1 & 0 \\ 0 & 0 & 1 \end{bmatrix}$ 

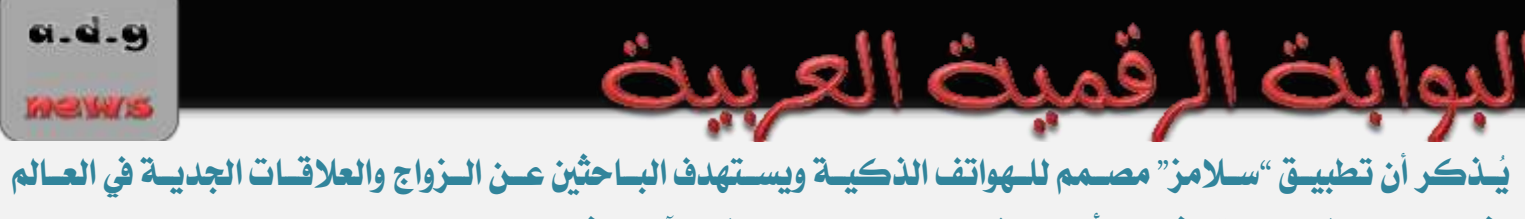

بشكل عام وفي منطقة الشرق الأوسط وشمال إفريقيا وجنوب شرق آسيا بشكل خاص.

ويمكسن لمستخدمي الإصسدار ٢.٢ ومسا ضـوق مسن نظسام التشــغيل "أندرويسد" تنزيسل التحسديث الجديسد مسن متجسر "جوجل بلاي".

<mark>شركة »وقود« التقنية تطلق تطبيقا مجانيا لمتابعة أخبار المجتمع السعودي</mark>

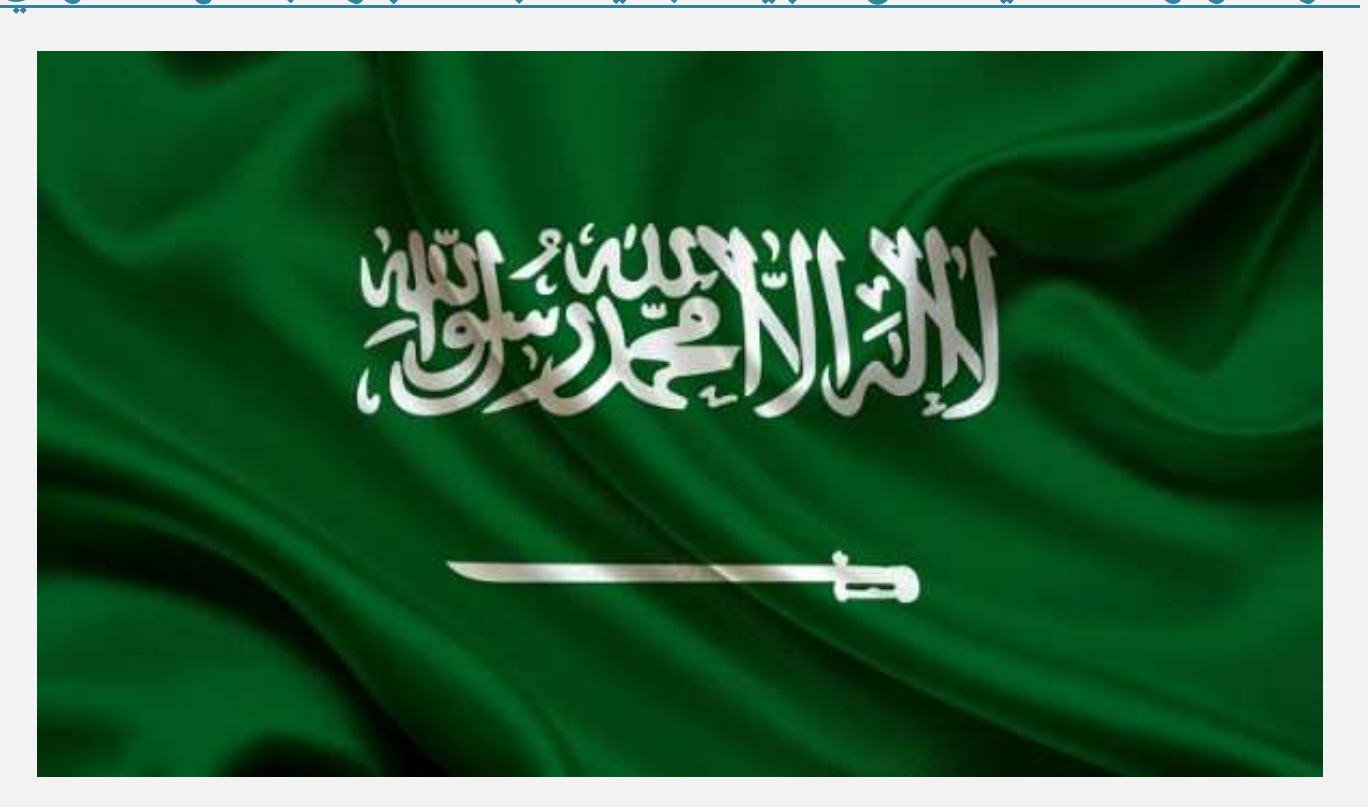

أطلقــت شــركة "وقــود" التقنيــة في الســعودية تطبيقَــا مجانيَــا لمتابعــة أخبــار المجتمــع الســعودي بشــكل مميــز وبسيط – حسب وصفها – معتمدة على منصة وكالة الأنباء السعودية "واس" في ذلك.

وقـال الأسـتاذ محمـد مليـاني أحـد مؤسسـي شـركة "وقـود" التقنيــة "يســعدنا في شـركتنا أن نتقـدم بهديــة بسـيطة للسوطن وأبنساء السوطن في هسذا اليسوم الكسبير وهسي عبسارة عسن تتطبيسق واس للأخبسار في إصسداره الأولسي علسى منصسات أيفون والذي <mark>يعتمد على وكالة الأنباء السعودية كمصدر أساسي ووحيد للأخبار".</mark>

ومـع إمكانيــة الاشــتراك في التنبيهــات مجائــا□ يتميــز تطبيــق "واس" الجديــد بإمكانيــة تصــفح آخــر الأخبــار مــن خلال موقـع وكـالـة الأنبـاء السـعودية، وإمكـانيــة تصـنيف الأخبــار وقــراءة الأخبــار حسـب التصـنيفات، وإمكـانيــة البحث في آخر الأخبار التي تم نشرها ، وإمكانية مشاركة الأخبار عبر قنوات التواصل الإجتماعية والرسائل.

 $\left( n \right)$ 

وتطـرق مليــاني إلى الحـديث عــن نســخة نظــام التشــغيل "أندرويــد" قائلَــا "إننــا بصــدد إطـلاق نســخة أندرويــد قريبـَـا حتـى يـتمكن كـل مسـتخدمي الهواتـف الذكيــة مـن التمتــع بمتابعــة كافــة الأخبــار الــتي تمــس الــوطن وأبنائــه بڪل يسر وسهولة"، علي حد تعبيره.

الجسدير بالسذكر، أن شسركة "وقسود" التقنيسة تأسسست في وقست سسابق مسن العسام الجساري وأطلقست عسددًا مسن التطبيقــات الــتي قالــت إنهــا تــدعم الاحتياجــات المحليــة وتخــدم قطــاع الأعمــال والشــركـات بشــكل وصــفته بــالميز والمتكر.

ويمكــن لمسـتخدمي الإصــدار ٧.٠ ومــا فــوق مــن نظــام "آي أو إس" الشــغل لأجهــزة شــركة "آبــل" الحمولــة تنزيــل تطبيق "واس" الجديد والذي يأتي بحجم ٤.٠ ميجابايت من متجر "آب ستور".

# طلّاب يطوِّرون متصفحًا لا يحتاج إلى اتصال بالإنترنت

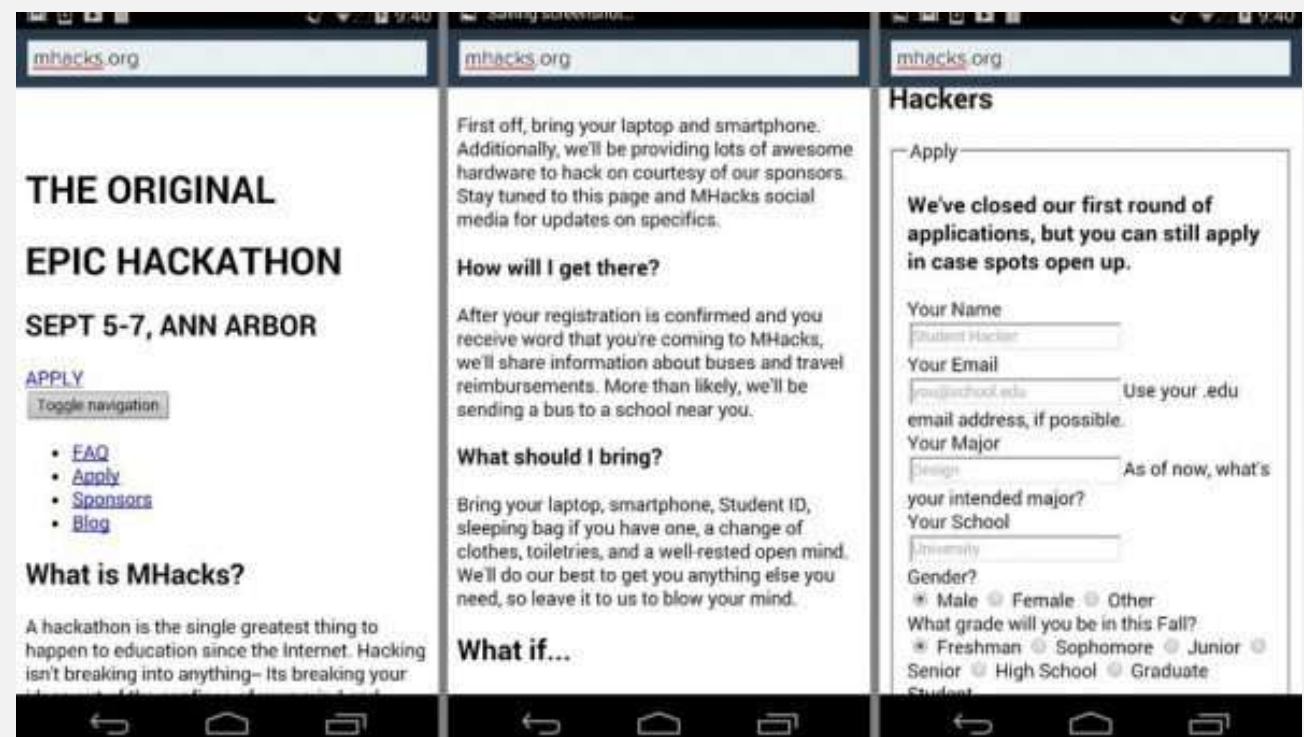

طـوَر مجموعــة مــن الطلّــاب خــلال مُســابقة MHacks IV للبرمجــة، مُتصــفحًا لهواتــف أندرويــد يُمكــن اسـتخدامه لتصفح الويب دون الحاجة لوجود اتصال بالإنترنت.

ويعمــل المتصــفح الــذي أطلــق عليــه مطــوروه اســم Cosmos مــن خــلال توظيــف الرســائل القصــيرة SMS في جلـب المحتــوى ومــن ثــم عرضــه بالشــكل المناسـب. حيــث يــتم إرســال عنــوان الموقــع المطلــوب عــبر رســالة قصــيرة إلى مخــدَم خاص يقـوم بـدوره بجلـب الحتـوى ومـن ثـم معالجتـه بطريقـة يـتم فيهـا إلغـاء الصـور وملفـات "جافاسـكربت" وغيرهـا

 $\sqrt{1 + \sqrt{1 + \frac{1}{2}}}$ 

MeW<sub>S</sub>

مـن الحتـوى الـديناميكي، ومـن ثـم إرسـاله علـى دفعـات بشـكل رسـائل قصـيرة متعـددة إلى هـاتف الُسـتخدم، حيـث يستقبل الُتصفح هذه الرسائل كي يقوم بعرض محتوياتها بشكل مُناسب ضمن الصفحة.

ويستطيع المستخدم التفاعـل مـع الصـفحات بشـكل كامـل، حيـث يُمكنــه الضـغط علـى الـروابط للانتقــال بينهــا وتعبئـــة الحقـــول النصـــية الُختلفـــة وتســجيل دخولـــه في المواقـــع والخـــدمات بشـــكل يُشـــبه طريقـــة اســـتخدام ا**لُتصفحات العادية.** 

وذكــر المطــوِّرون بــأن بعــض مســاوىءِ المتصــفح هــي البطــ*يء في* تحميــل الصــفحات بســبب الوقــت الطلــوب لجلــب المعلومـات وإرسـالها عـبر الرسـائل القصـيرة، بالإضـافة إلى تكلفـة اسـتخدام الرسـائل، إلا أن مطـوري المتصـفح نوَهـوا بأن الغـرض منـه هـو اسـتخدامه فقـط في الحـالات الخاصـة الـتي يضـطر فيهـا المستخدم للحصـول علـى معلومـة معينـة **يف ظضو ضبزرَ ٙ يتى ض ًها اتقا اإلنرتن .**

**يُتتش ض تت املتقتتفح متتا طا دبضيةًّتتا، لكتت متت املتىقتت إطتتٚق النغتتدُ الضمسًتتُ اٛوىلمنتت يف نهايتتُ ؽتتهض** أيلول */سب*تمبر الحالي. ويُمكن معرفة المزيد عن المتصفح عبر صفحة المشروع الخاصة به.

"مايكروسوفت" تطلق مسابقة "تطوير تطبيقات ويندوز الموحدة" في السعودية

**.............................................................................................................................**

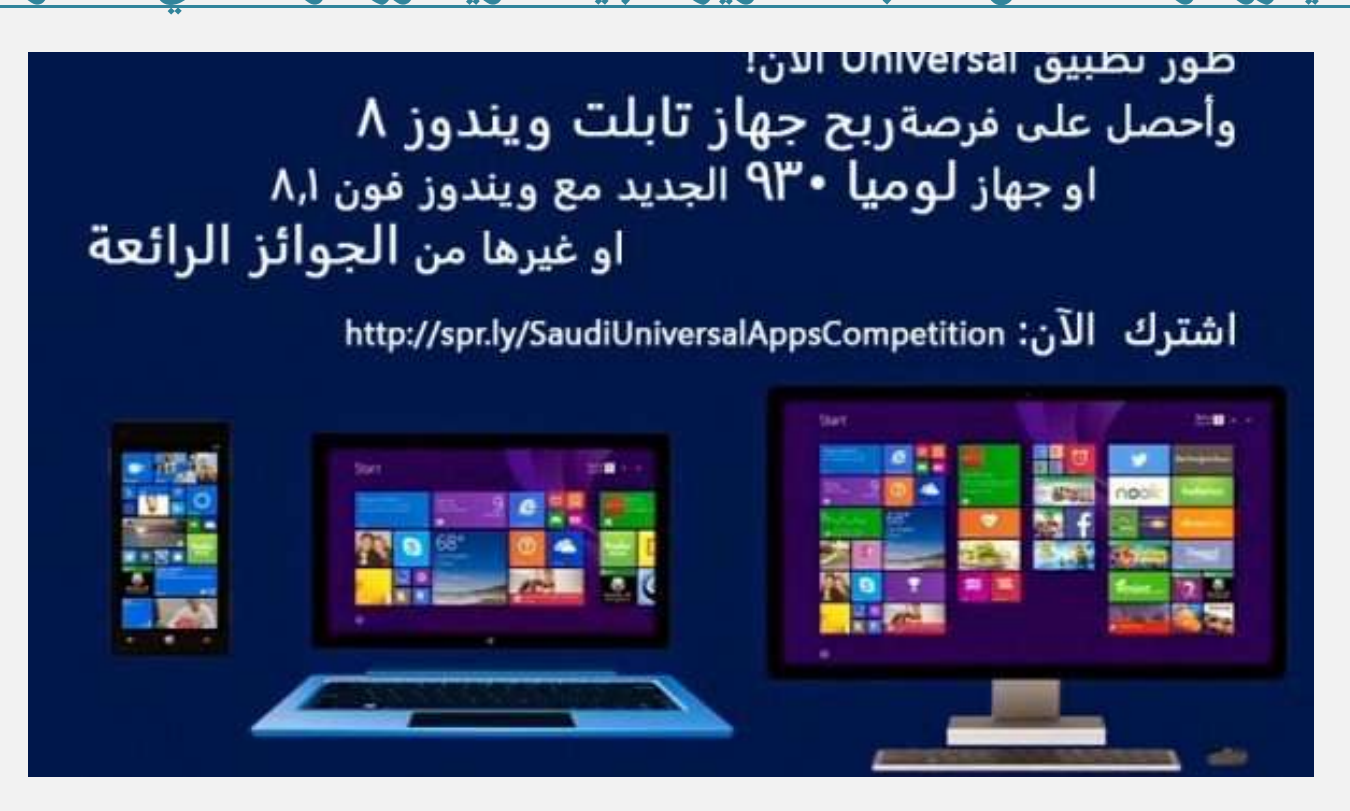

**أطلقتت ؽتتض ُ "مايكضوعتتى العض ًتتُ" يف الغتتعىريُ "مغتتا قُ تطتتىيضتطةًقتتا وينتتزوط املىحتتزَ"، وسلتتك يف** إطسار ســـعيها المتواصـــل إلى اكتشـــاف مواهـــب الشـــباب ونشـــر روح الإبـــداع والابتكـــار لـــدى المطــورين الشـــباب، وتشجيعهم للتطوير تطبيقات *سعو*دية رائدة.

[ w ]

وقالـت الشــركة إن مُســابقة "مســابقة تطــوير تطبيقــات وينــدوز الموحـدة" ســتوفر للمشــاركين فرصــة اكتســاب شَهرة واسعة في مجال تطوير التطبيقات، فضلًا عن الفوز بجوائز مميزة.

هـذا وسيحصــل الفــائز بــالركـز الأول علــى حاســوب لــوحي بنظــام التشــغيل "وينــدوز ٨"، أمــا صــاحب المركــز الثــاني فسـيفوز بـالهــاتف الــذكي "لوميـــا ٬۹۳۰" ، فيمـــا سيحصـــل المركـــز الثالــث علـــى قســـائم شـــرائية بقيمـــة ألــف ريـــال **سعودي.** 

وللاشـــتزاك في المســـابقة، يستعين علـــى البتـــدئ والراغـــب بـــتعلم تطـــوير التطبيقـــات الانتقـــال إلى أكاديميـــة **مايكضوعتتى اٙ رتامتًُ وتعلتتم تطتىيضتطةًقتتا وينتزوط املىحتزَ** Universal **التتي تعمت علتتِ نظتامٌ "وينتتزوط** ″**8 و "وينزوط ى ".**

**ثتتم علتتِ املؾتترت تطتتىيضتطةًتت وينتتزوط املىحتتزَ** Universal **يعمتت علتتِ نظتتا "وينتتزوط تتى** ″**8 و "وينتتزوط**″**8 أو** ترقيسة تطبيسق قسديم ليصسبح قسادرًا علسى العمسل علسى آخسر نسسخة مسن أدوات التطسوير ولا يشسمل ذلسك النسسخ **التجضيةًُ " ًتا".**

ثـــم يجـــب علـــى المســتخدم نشـــر التطبيـــق علـــى متجـــري "وينـــدوز هـــون ٨″ و "وينـــدوز ٨″، وإرســـال رابـــط التطبيـــق ومعلومــات التواصــل للشــركـة، وذلــك قبــل نهايــة يــوم الأربعــاء الموافــق ١٥ تشــرين الأول/أكتــوبر ٢٠١٤ إلى عنــوان **الريز اإللكرتونٌ املدقك لشلك.**

### **MEW/S**

### الأمن والصماية

### تحقق نتائج مثالية في آخر اختبار لحماية مستخدمي ماك ضد البرامج الضارة<br>تالتشاكة ESET اشتقالاً وسطالتخصصة في ضدار العمالة الرقمية، أنها حققت نتيجية مثالية في اختبارات

<u>ٍ قميث العربيد</u>

قالت شـركة ESET الشـرق الأوسـط التخصصـة في حلـول الحمايــة الرقميــة. أنهــا حققــت نتيجــة مثاليــة في اختبــارات AV-Comparatives<br>لاكتشــاف الـــرامج الضــارة الــق تســتهدف مجموعــة كـــبيرة مــن النصــات. مــن خــلال ا **ٙ تؾتتا التترام النتتاصَ التتي تغتتتهز صبمىعتتُ تتة َمتت املنقتتا ،متت ختتٚ التعتتض علتتِ مجًتت عًنتتا التترام النتتاصَ لتتت** Mac **و**Windows **.... تتمُ ففحُ صقم 71**

البوابث ال

#### F5 نتوركس تحدد ١٠ خطوات أساسية لرصد وصدّ هجمات حجب الخدمة الموزّعة

**نؾتض ؽتض ُ "**5F **نتتىص ػ" الًتى قآمتُ مت 10 خطتىا أعاعتًُ تغتاعز الؾتض ا يف صفتز وفتز جمتا حجت اشبزمتُ املىطَ عتُ مت أجت محايُ مكانتها ومىثىقًتها واعتزامُ أعماهلا. .... تتمُ ففحُ صقم 72**

#### آر إس إيه تطرح حلاً لكشف وتعقب المفاطر الإلكترونية المتقدمة بسرعة فائقة

اعلنت" أر إس إيـه " الـذراع الأمـني لشــركة " إي إم ســي " اليــوم. عــن طــرح حــل مركــز العمليــات الأمنيــة التقدمــة وهــو عبــارة عــن مجموعــة متكاملة من الوسائل والبرامج التكنولوجيةَ التطورة والخدمات المصممة لمساعدة .... تتمة صفحة رقم ٧٤

#### باحثون يكتشفون ثغرة خطيرة في المتصفح الرسمي لأندرويد

 **ؾتت تتاحثى أمنًتتى عتت ثغتتضَ خطتت َ يف املتقتتفح اٙ رتامتتٌ ٛنزصويتتز تُمك،تت املهتتاجم متت الغتتًطضَ علتتِ امتت ازبهتتاط واٙط،تتٚ علتتِ** لمستنت بت عن التيلو**ن على على التي تصليب التصلي** التي تصليح التي التي تصليح التي التي التي التي التي التي التي الت<br>كلمات الدور الغزنـة والعلومـات الشخصية والواقـع الـتي قـام الضحية بزيارتهـا. وتوجـد الثغـرة في جميـع نسـخ كات). مما يعني بأن ٧٥٪ من المستخدمين معرَضُون لها. .... تتمُّلا صفحة رقم ٧٦

#### جوجل ودروب بوكس تؤسسان منظمة متخصصة بالأمن الرقمى

أعلنت كـل مـن جوجـل ودروب بـوكس ومؤسسـة "أوبـن تيكنولـوجي فنـد" عـن تعـاون جديـد أثمـر عـن إطـلاق "سـيمبلّي سـيكيور" Simply Secure، وهي منظمة جديدة تركز على تبسيط أدوات الأمن الرقمي مفتّوحة الصدر وتسهيل استخدامها. .... تتمة صفحة رقم ٧٧

### ِ استودن: نيوزيلندا تتجسس على مواطنيها بالتعاون مع حلفائها<br>توارد سنودن أن العكومة النيوزيلندية تقـوم مع أربـع دول حليفـة بالتجسس على مواطنيهـا، وذلـك فيمـا يبـدو أن

 **ؾتف إرواصر عتنىر أ اسبكىمتُ النًىطيلنزيتُ تقتى مت أص ت رو حلًفتُ التجغتػ علتِ مىاطنًهتا، وسلتك ًمتا يةتزو أ تشه الزولتُ عتتكى اهلز التالٌ لتغضيةا املتعاقز الغا م و الُ اٛم القىمٌ اٛمضيك.ًُ .... تتمُ ففحُ صقم 78**

#### مايكروسوفت تُعلن عن برنامج مُكافآت لمكتشفى ثغراتها

.<br>أعلنت مايكروسـوفت عـن إطـالق برنسامج مكافــات خــاص باكتشــاف الثغــرات في خــدماتها علــى الإنترنــت. حيـث تمــنح الشــركة بموجـب البرنسامج البساحثين الأمنــيين جــوائز ماليـــة في حــال اكتشـــافهم لثغــرات أمنيـــة ضــمن خــدمات مايكروســوفت وقيسامهم بــالإبلاغ عنهـــا. .... تتمـــة **ففحُ صقم 80**

#### "مكاني" تُعلن عن نسخة ٢٠١٥ مِن تطبيقات الحماية الخاصة بِهَا

**أعلنت ؽتض ُ "مكتايف"** McAfee **املتدققتُ تقتزيم حلتى اسبمايتُ الضقمًتُ عت طتضح حظمتهتا ازبزيتزَمت تطةًقتا اسبمايتُ اشبافتُ هتا لغطح املكت** 2015 McAfee**. .... تتمُ ففحُ صقم 81**

#### مِنطقة الخليج العربي تواجه أكثر مشاهد التهديد الأمني الالكتروني تعقيداً في العالم

تلقت الشيركات والوسسيات في منطقية الخليج السوم الاثينين دعيوة لحثهيا على زيبادة وعبهها وجاهزيتهما لواجهية جيرانم الأنتزنيت والاحتيبال الإلكتروني. .... تتمُّة صفحة رقمَّ ٨٢

#### هجمات إلكترونية تستهدف شركات البتروكيماويات في الشرق الأوسط

قتال بناحثون أمنيتون في شتركة "أي بـي إم" IBM إنهـم اكتشــفوا سلســلة مـن الهجمــات الإلكترونيــة الـتي تسـتهدف شــركـات البتروكيمياويــات **يف الؾضق اٛوع . .... تتمُ ففحُ صقم 83**

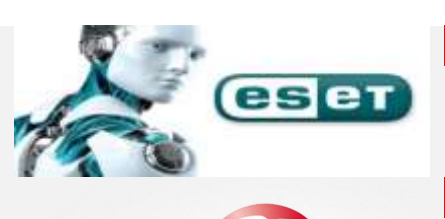

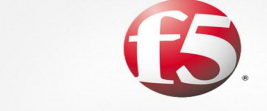

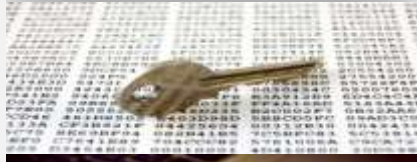

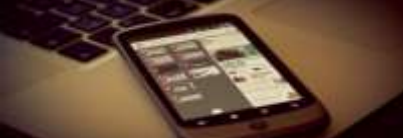

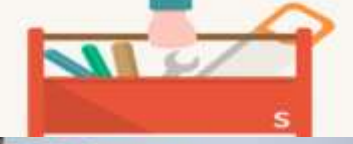

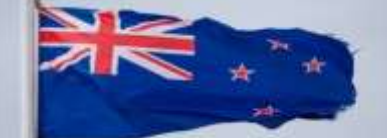

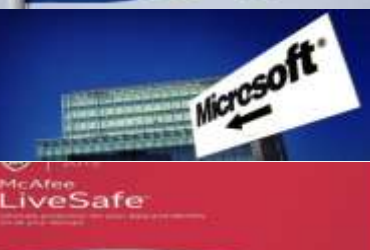

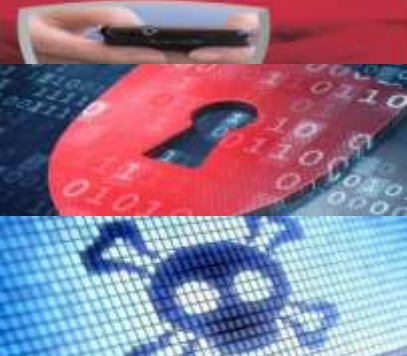

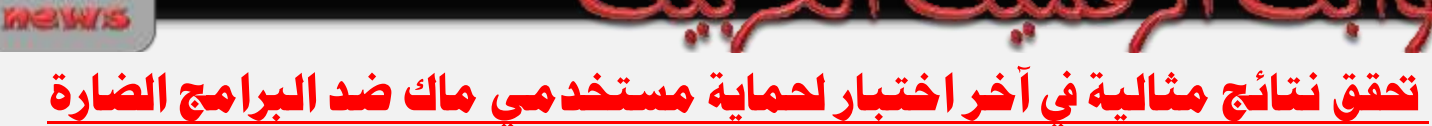

a.d.g

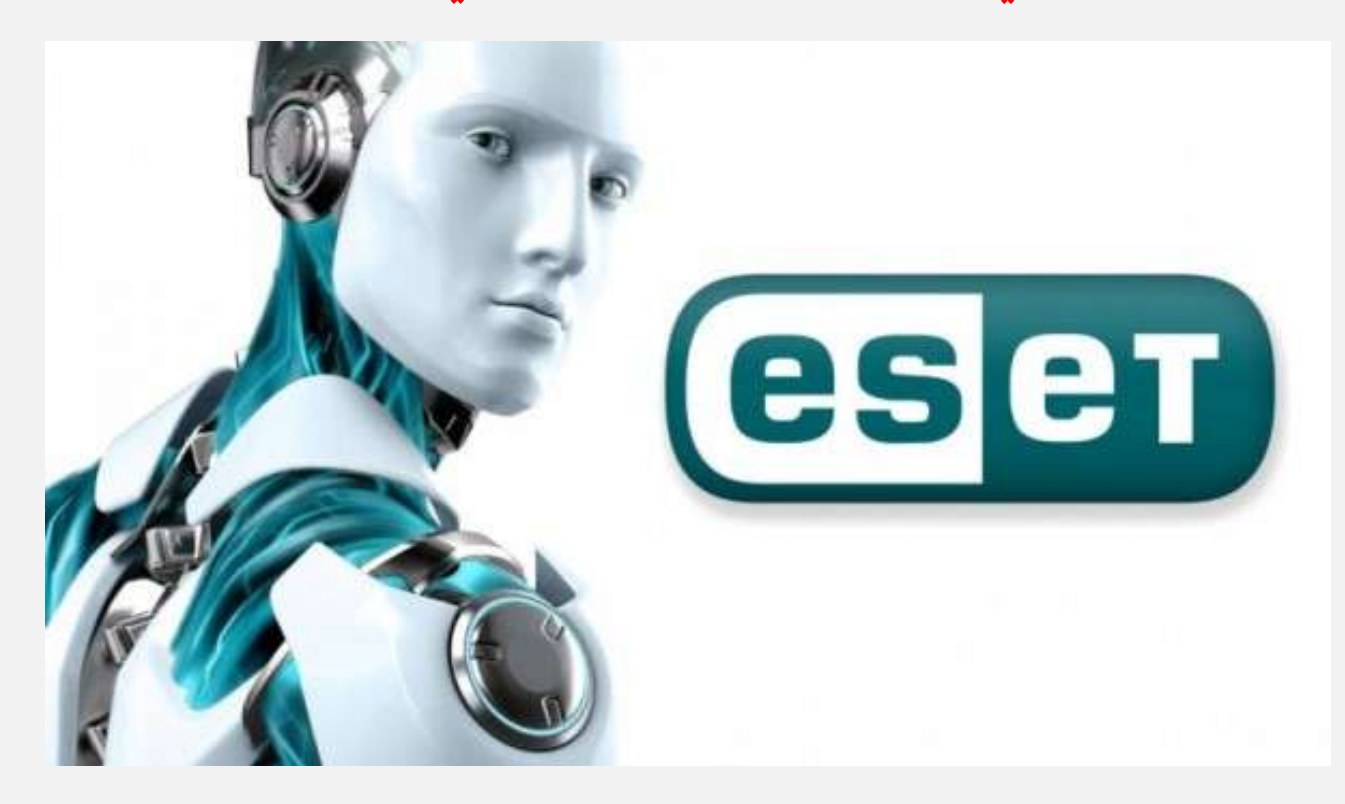

**قالتت ؽتتض ُ** ESET **الؾتتضق اٛوعتت املتدققتتُ يف حلتتى اسبمايتتُ الضقمًتت،ُ أنهتتا حققتت نتًجتتُ مثالًتتُ يف** اختبسارات AV-Comparatives لاكتشساف السبرامج الضسارة الستي تسستهدف مجموعسة كسبيرة مسن المنصسات، مسن **خٚ التعض علِ مجً عًنا الرام الناصَ لت** Mac **و**Windows

و<mark>في هسذا الصسدد قسال بسراديش في إس، الملدير العسام للشسركة: "لم تعسد أنظمسة Apple عصسية علسى الفيروسسات</mark> كمسا كانست مسن قبسل. ونظسرا لأنهسا حسازت شسعبية كسبيرة، فسإن الجسرمين السسيبرانيين قسد ضساعفوا مجهسوداتهم. ولسيس ذلسك فقسط، بسل إن المهساجمين كسانوا يسستخدموا أجهسزة Mac كنقطسة دخسول لإصسابة الأنظمسة القائمسة **علتتِ** Windows **التتي تتعامتت معهتتا أجهتتظَ** Apple**. لقتتز ولتت أيتتا تؾتتغً أجهتتتظَ** Mac **تتزو ضنتتام**  لمكافحــة الفيروســـات ويحتــــاج مســتخدمو الشـــرق الأوســـط للاســتثمار في الحلــول الـــتى نحـــافظ علـــى حمايـــة **أنظمتهم".**

**وأمتتا تتضاريؿ: "نؾتتعض الغتتعارَ تحقًتت** Pro Security Cyber ESET **نتًجتتُ %100 يف آختتضاختةتتاص** -AV **.**Comparative

الجـدير بالـذكر أن التقنيــة العتمــدة الــزودة في جميــع منتجــات ESET تــوفر حمايــة اسـتباقية شــاملة ضــد جميــع الأشكال المروفة وغير المروفة من الأخطار التي تستهدف مستخدمي أجهزة Mac".
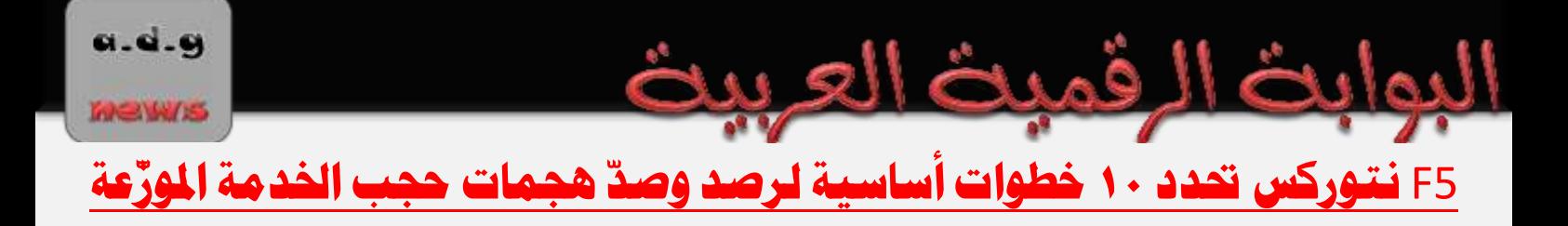

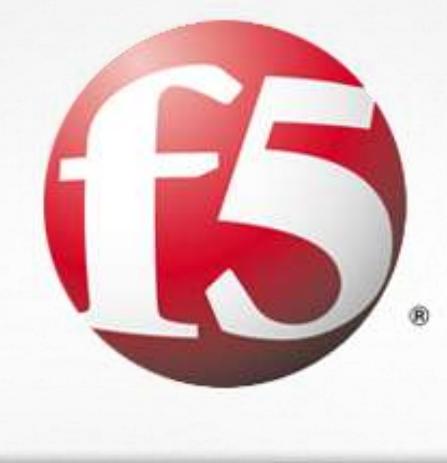

**نؾتتض ؽتتض ُ "**5F **نتتتىص ػ" الًتتى قآمتتُ متت 10 خطتتىا أعاعتتًُ تغتتاعز الؾتتض ا يف صفتتز وفتتز جمتتا**  حجب الخدمة الموزعة من أجل حماية مكانتها وموثوقيتها واستدامة أعمالها.

ومـع انعقــاد أول قمــة تنظمهــا المؤسســة الاستشــارية العالميــة جــارتنر بــدبي للأمــن وإدارة المخــاطر في الشــرق الأوســط. قتال دييغتو أرابتال، نائتب الترئيس لتدي «F5 نتتوركس» لملطقتة جنتوب أوروبتا والشترق الأوسيط: "هجمتات حجبت الخدمــة المورْعــة مبعــث قلــق عميــق للشــركات والمؤسســات بالمنطقــة وخارجهــا، ومــن المتوقــع أن تــزداد فــداحتها وشراسـتها بسـبب التنــافس الحمــوم بــين مجرمــي الإنترنــت مــن جهــة والمخترقــين الناشــطين مــن جهــة ثـانيــة لإلحــاق أكبر ضرر ممكن بالشركات والمؤسسات الم*ستهدَ*فة".

وتسابع أرابسال قسائلاً: "تُلحسق مثـل هـذه الهجمسات ضـرراً بالغساً وواسـعاً يتمثـل في تعطيـل أعمسال وعمليسات الشـركات والمؤسســـات المســتهدَهَة، الأمـــر الـــذي قـــد يـــؤثـر في سمعتهـــا وموثـوقيتهـــا وربمـــا اســتدامة أعمالهـــا. لـــذا مـــن المهــم أن **تكتتى الؾتتض ا وامل٘عغتتا العاملتتُ املنطقتتُ علتتِ رصايتتُ ا ًتتُ هتتشا اٛمتتضوعُتتةُ صفتتز وفتتز مثتت تلتتك** <mark>الهجمات بطريقة</mark> آنية".

وكانست دراســــة اســـتطلاعية أجرتهـــا عملاقـــة الاتصــــالات «بـــي تـــي» الشـــهر الفائـــت لرصـــد آراءِ كبـــار المــديرين التنفيـــذيين للتقنيـــة الملومــاتيـــة قـــد كشـــفت عــن أن ٤١ بـالمئــة مــن الشـــركـات حــول العـــالم قــد اســتهدفتها بـالفعــل  **جمتتا حجتت اشبزمتتُ املىطَ عتتُ ختتٚ الغتتنُ املامتت،ًُ وأ 78 املٔتتُ منهتتا اعتتتُهزِ متتضتنأو أ ثتتض. وأظهتتض**  الدراســـة الاســتطلاعية العالميـــة الموسَـــعة أن عمليـــة اســتزداد العمليــــات الحيويـــة للشـــركـة المســتهدَفة تســتغرق في ا<mark>لت</mark>وسط ١٢ ساعة، وأن شكاوى العملاءِ تزيد جرّاءِ ذلك بنسبة لا تقل عن ٥٠ بالمئة. mews

وكسان لافتساً ومقلقساً في آنٍ معساً أن الدراســـة الاســـتطلاعية الستي أجرتهــــا «بسي تـــي» كشـــفت عـــن أن الرؤسساء التنفيــذيين للشــركـات الشــرق الأوســط مِــن بــين الأقــل معرفــة ودرايــة بطبيعــة ومخــاطر هجمــات حجــب الخدمــة الموزعة (١٧ بالمُئة) مقارنة باقرانهم حول العالم الذين شملتهم الدراسة الاستطلاعية.

البوابث الرقميث العربيث

ونخستُ «F5 نتـوركس» الشـركات والمؤسسـات العاملــة بمنطقــة الشــرق الأوســط في حــال اشــتبهت بحــدوث هجمــة حجب خدمة موزعة على القيام بالخطوات التالية:

التحصُّـق مــن حــدوث الهجمــة: البــدءِ باسـتبِعاد الأســباب الشــائعة لتعطُــل المنظومــة الشــبكية المؤسسـية، مثــل التهيئــة غــير الســليمة لنظــام أسمــاء النطاقــات (DNS) أو المســائل المتعلقــة بتــدفُق الحركــة الشــبكية مــن العمــلاء إ<mark>لى الخوادم، أو ربما الأخطاءِ البشرية المحتملة.</mark>

استتدعاء رؤسـاء فِـرَق العمـل: اسـتدعاء رؤسـاء فِـرَق العمـل المسـؤولة عـن التطبيقـات والعمليـات مـن أجـل التحقُـق مـن الأمـاكن الـتي اسـتهدفتها الهجمــة، والتحُـق مـن توافــق الُجــتمِعين علــى الأمــاكن المتـأثـرة وتلـك الـتي قــد تكــون عرضة لهجمات لأحقة.

<mark>فـرز التطبيقـات: انتخـاذ قـرارات لفـرز التطبيقـات بحيـث يتواصـل تشـغيل التطبيقـات فائقـة الأهميـة والقيمـة. وفي</mark> حــال التعــرُض لهجمــة حجــب خدمــة مورْعــة مكثفــة وتــوافر مــوارد محــدودة، لابــد مــن التركيــز علــى حمايــة التطبيقات الحاسمة مثل تلك التي تسهم في تحقيق الإيرادات.

حمايــة المسـتخدمين عــن بُعــد: إعــداد قـائـمــة بيضــاء بعنــاوين IP المسـتخدمين عــن بُعــد الموثــوقين الــذين يتطلبــون النفساذ إلى الشسبكة، وإضــافة العنساوين تباعــاً غلــى هــذه القائمــة علــى امتــداد الشــبكة وبالتعــاون مــن مــزوّدي الخدمة ح*سب* الحاجة.

**تقتنً اهلجمتا : متا ٔتُ أو نىعًتُ تشه اهلجمتُ واعتعُ النطتاق طًٔتُ ومتزنًتُ متظو رو اشبزمتُ قتارصو علتِ** معرفة إن كانت الهجمة واسعة النطاق ويتخذون التدابير اللازمة في حينه.

تقيـيم خيـارات الحـد مـن خطـر عنــاوين المــدر. بالنسـبة للـهجمات التقدمـة الـتي لا يمكـن لــزوّدي الخدمـة كبحهـا  **ؾتك عتا ، يتتعنعلتِ الؾتض ُ أو امل٘عغتُ املعنًتُ ذبزيتز عتزراملقتارص، ومت ثتم فتز عنتاوي** IP **التي تقتزص** عنهــا الهجمــات مــن خــلال الجــدران الناريــة، وصــد الهجمــات الأكــبر حجمــاً مــن خــلال قــدرات نحديــد المواقــع الجغرافية.

**فتتز اهلجمتتا املغتتتهزِ ُ لطةقتتا التطةًقتتا : صفتتز اسبض تتُ اشبةًثتتُ ومتت ثتتم ذبزيتتز إ انتت ؽُتتنَ تت روا معضو تت.ُ ميكتت تتةح جمتتا طةقتتا التطةًقتتا حغتت تت حالتتُ علتتِ حتتزَ و تتتزا منتتارَ لكتت حالتت،ُ** و<mark>يمكن أن تتوافر تلك القدرات مع الحلول القائمة.</mark> **MEW/IS** 

حمايــة محــيط المنظومــة الشــبكية: في حــال اســتمرار الشــكلة، يمكــن أن تكــون الشــركة في مواجهــة هجمــة حجـب خدمــة موزعــة مــن فئــة الطبقــة الســابعة اللانماثليــة، وفي تلــك الحالــة لابــد مــن التركيــز علــى المناعــة علــى م*ستوى* التطبيقات.

تقييــد المصــادر: في حــال إخفــاق كــل الخطــوات الســابقة، يمكــن ببســاطة تقييــد المصــادر، مثــل الحــدود المسـموحة للاتصــال علــي سـبيل المثــال كتــدبير أخــير، لأن ذلــك سـيحول دون وصــول الحركــة المتدفقــة إلى الشــبكة، الحميــدة والخبيثة على السواء. وكبديل لذلك، يمكن تعطيل أحد التطبيقات لتحقيق الغاية ذاتها.

إدارة العلاقــات العامــة: في حــال أصـبـحت الهجمــة معروفــة للعامــة لابــد مــن إعــداد بيــان بهــذا الشــأن وإشــعار المـوظفين الـداخليين بــالأمر. وإن كانــت سياســة الشــركة أو المؤسســة تتــيح ذلــك، يُفضــل الإعــلان صــراحة عــن تعــرُض الشـركة أو المؤسســة لهجمــة، وفي حــال كـانــت سيـاســة الشــركة أو المؤسســة لا تتــيح ذلــك، يمكــن التحــدُثُ عــن ن*خد*يات تقنية ومن ثم إشعار الموظفين بتحويل الاستفسارات إلى مدير العلاقات العامة.

**.............................................................................................................................**

### آر إس إيه تطرح حلاً لكشف وتعقب المفاطر الإلكترونية المتقدمة بسرعة فائقة

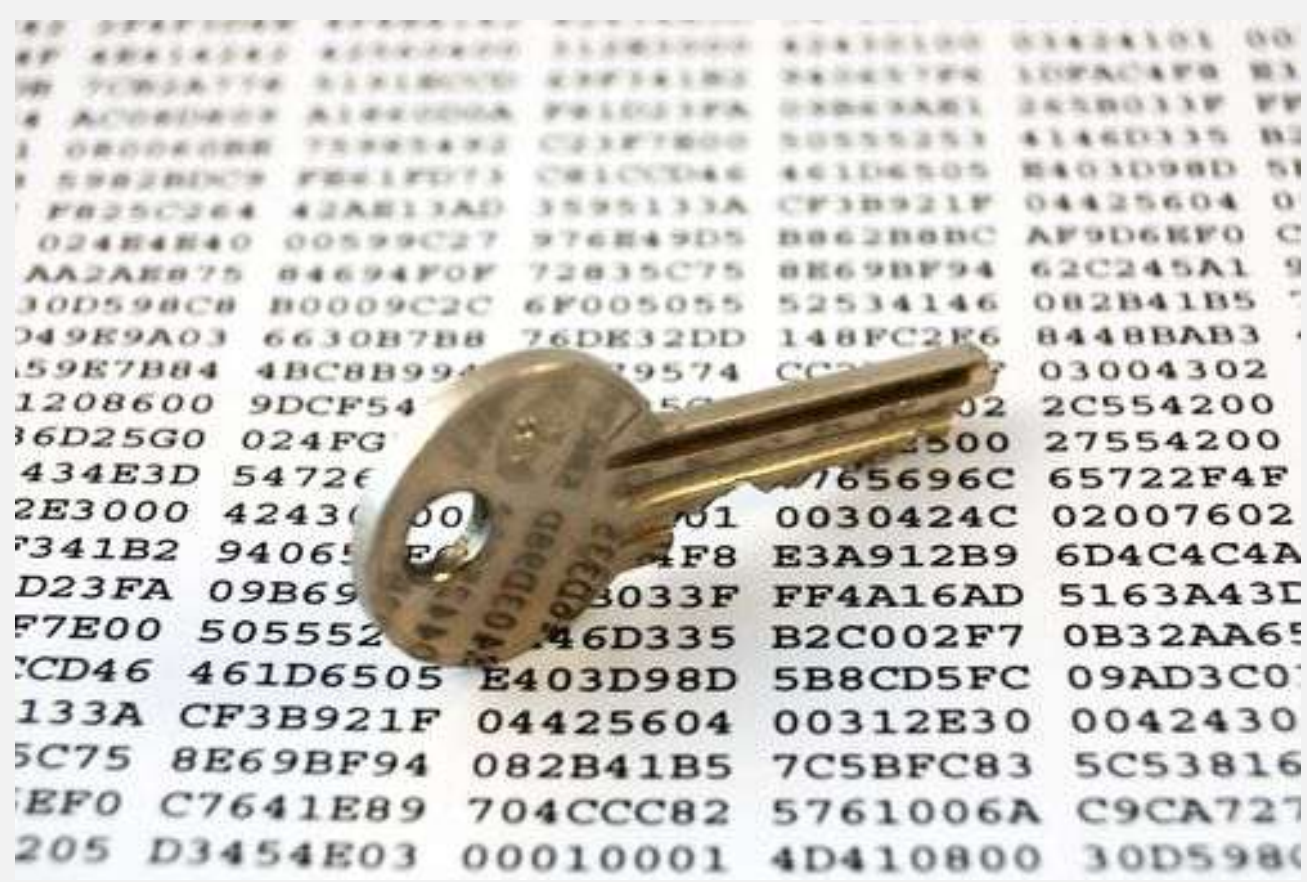

أعلنت" آر إس إيته " التذراع الأمتى لشتركة " إي إم ستي " اليتوم، عتن طبرح حتل مركبز العمليتات الأمنيتة المقدمية وهــو عبــارة عــن مجموعــة متكاملــة مــن الوســائل والــبرامج التكنولوجيــة المتطــورة والخــدمات المســممة لمســاعدة

الشـــركات في تحديـــد التهديــدات الالكترونيـــة والتعامـــل معهـــا بصـــورة فعالـــة قبـــل حــدوث أي خـــرق للبيانـــات **والملومات.** 

فميث العربيث

 $\mathbf{e}^{\mathbf{b}}$  .

وقالـت الشـــركة أن الابتكـــارات المتطــورة في مجـــال التكنولوجيـــا وتقنيـــة المعلومـــات مثـــل الحوســبة الســـحابية ووســائل شــبكات التواصـــل الاجتمـــاعي وتخــزين البيانـــات الضـــخمة وبـــرامج الأجهـــزة الالكترونيـــة التحركـــة جميعهـا تسـاعد في تطـوير وتسـريع ا ` ٍـاز أعمـال الشــركات، إلا أنهـا مــن جهــة أخـرى تــوفر فــرص كــبيرة لقراصـنة الأجهـزة الالكترونيــة الــذين قــد يتمكنــون مــن نتجنــب أدوات وبــرامج التعقــب والكشــف الأمنيــة التقليديــة. ومــن **ختتتٚ ازبمتتت تتتن املعلىمتتتا اٛمنًتتتُ وإراصَ اٛحتتتزا إؼ آٍ إٍ إ والقتتتزصا املتطتتتىصَ يف مضاقةتتتُ الؾتتتةكا**  الالكترونيـــة وكشــف وتعقـــب التهـــدديات الالكترونيـــة والتعامـــل معهـــا بفعاليـــة، فقــد تم تصــميم حــل مركـــز العمليسات الأمنيسة المتقدمسة مسن (آر إس إيسه) بهسدف مسساعدة الفسرق الأمنيسة للقيسام بسسرعة في نتحديسد الهجمسات والتهديــدات الــتي غالبـــاً مـــا تمــر دون أن تــتم ملاحظتهـــا بواســطة برنـــامج إدارة الملومـــات الأمنيـــة والأحــداث وأدوات أمنيــة إضــافية تشــمل بــرامج الحمايــة ومكـافحــة الفيروســات و أنظمــة التــدخل لمنــع حــدوث أي خروقــات وهجمــات **الكرتون.ًُ**

وأشـــارت "آر إس إيـــه" إلى أن حـــل مركـــز العمليـــات الأمنيـــة المتقدمـــة مصـــمم لجمـــع الشـــبكات الالكترونيـــة والأنظمـــة والبيانـــات بأســلوب متطــور جــداً يســـاعد الشــركات والمؤسســات في كشــف وتعقــب التهديــدات خــلال الوقت الفعلـي ومـن دون أي تــأخير و جهــات التحليــل الأمــنى المباشــر للتعامــل مــع التهديــدات المشــكوك فيهــا وتــوفير المراقبــة وفهــم الطبيعــة الحقيقيــة للحالــة. كمــا أن التحقيقــات الــتي تــتم حسـب أولويتهــا ونحليــل تــدفقات العمــل تســاعد في تعظـيم المـوارد وتمكــين الفــرق الأمنيـــة مــن تعقــب التهــدديات والمخــاطر والتعامــل معهــا بصــورة فعالــة **وعضيع.ُ**

وذكــرت أنــه قــد تم تصــميم الحــل الأمــني لوضــع معيــار جديــد لقــدرات برنــامج إدارة الملومــات الأمنيــة والمناسـبات مـن خـلال جمـع ونخليــل أكثــر مــن ٢٥٠ مصــدر للأحـداث، وتطــوير أكثــر مــن ٢٧٥ مــن قاعــدة غــير معتــادة وحــوالي **100 منتتىس تقضيتتض هتتز مىا ةتتُ التحتتزيثا اسبالًتت.ُ متتا أ إمتتا ُ "** ECAT® RSA **" يتتظورالفتتضق اٛمنًتتُ** بالقــدرة علــي كشــف التهديــدات والفيروســات الأخــري الــتي لم تــتم ملاحظتهــا بوســائل التقنيــة التقليديــة. إضــافة **لتتشلك، تتشا اسبتت مقتتمم لتحقًتت وذبلًتت النؾتتاطا واٛ عتتا املؾتتةى ُ وسلتتك قتتىصَ عتتضيعُ ويغتتاعز أينتتاً يف** نتحديــد مــدى انتشــار الفيروســات الــتي يــتم كشــفها في الأجهــزة والشــبكات. علمــأ أن عمليــة الكشــف والتعقــب **نتحدث بصورة تلقائية خلال الوقت الفعلي لحدوثها ومن دون استخدام التواقيع.** 

الجدير بالذكر أنه سيتم توفير حل مركز العمليات الأمنية المقدمة خلال الربع الثالث من العام الجاري.

# <u>باحثون يكتشفون ثغرة خطيرة في المتصفح الرسمي لأندرويد</u>

العربيث

<u>ِقميت</u>

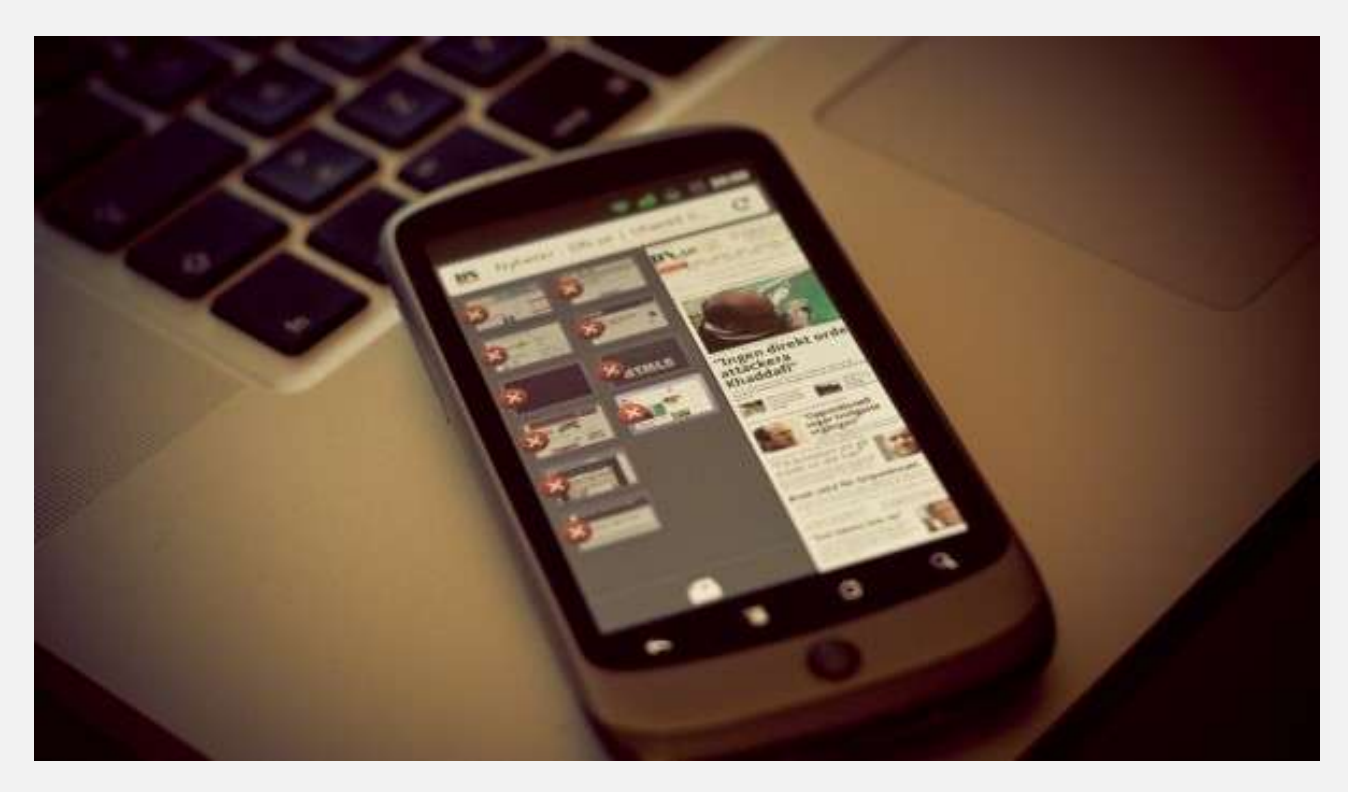

 **ؾتت تتاحثى أمنًتتى عتت ثغتتضَ خطتت َ يف املتقتتفح اٙ رتامتتٌ ٛنزصويتتز تُمك،تت املهتتاجم متت الغتتًطضَ علتتِ** كامــل الجهــاز والاطــلاع علــى كلمــات المـرور المخزنــة والملومــات الشخصـية والمواقــع الــتي قــام الضــحية بزيارتهــا. وتوجـد الثغـرة في جميــع نســخ أندرويــد مــا قبــل إصــدار ٤.٤ (كيــت كــات)، ممــا يعــني بــأن ٧٥٪ مــن الم*سـتخدمين* **معرّضون لها.** 

ويُمكـن للمهـاجم اخـتزاق جهـاز الُمسـتخدم مـن خـلال إرسـال رابـط مُعـد خصيصَـا للاسـتفادة مـن الثغـرة، وفي حـال قسام الُمستخدم بالضبغط علسى السرابط، يستمكن الُهساجم مسن الوصسول إلى جميسع البيانسات الخاصسة للمُسستخدم **والحصول عليها.** 

وذكــرت شــركة "ســوفوس" Sophos المتخصصــة ببرمجيــات الأمــن الرقمــي ضــمن مــدونتها، بــأن هــذه الثغــرة **مىجتتىرَ قتت يف متقتتفح أنزصويتتز الضمستتٌ والتتشٍ أوقفتت جىجتت تطتتىيضه، إٙ أ املتقتتفح مىجتتىر يف معظتتم** الهواتف والحواسب اللوحية التي تعمل بنسخ أقدم من £.2.*5*.

وقالـت الشــركة بــأن الابتعــاد عــن اسـتخدام المتصــفح (والــذي يحمــل في أجهــزة أندرويــد اســم Browser) كــافِ بحد ذاتــه للنــأي عــن أيــة أخطــار محتملــة مــن اسـتخدامه. ومــن الأفضــل قيــام الُســتخدم بتعطيــل التصــفح مــن خــلال الإعتدادات. متع العلتم أنته لا يُمكتن حتذف المتصلفح نهائيَّتا متن الجهتاز كونته يتأتي مُتدمجًا منع نظتام التشتغيل. ويُمكـن للمسـتخدم الاعتمــاد علـى عشــرات المتصـفحات البديلــة المتــوفرة لأندرويــد، مــن أشــهرها متصـفحي كــروم <mark>وفايرفوكس.</mark>

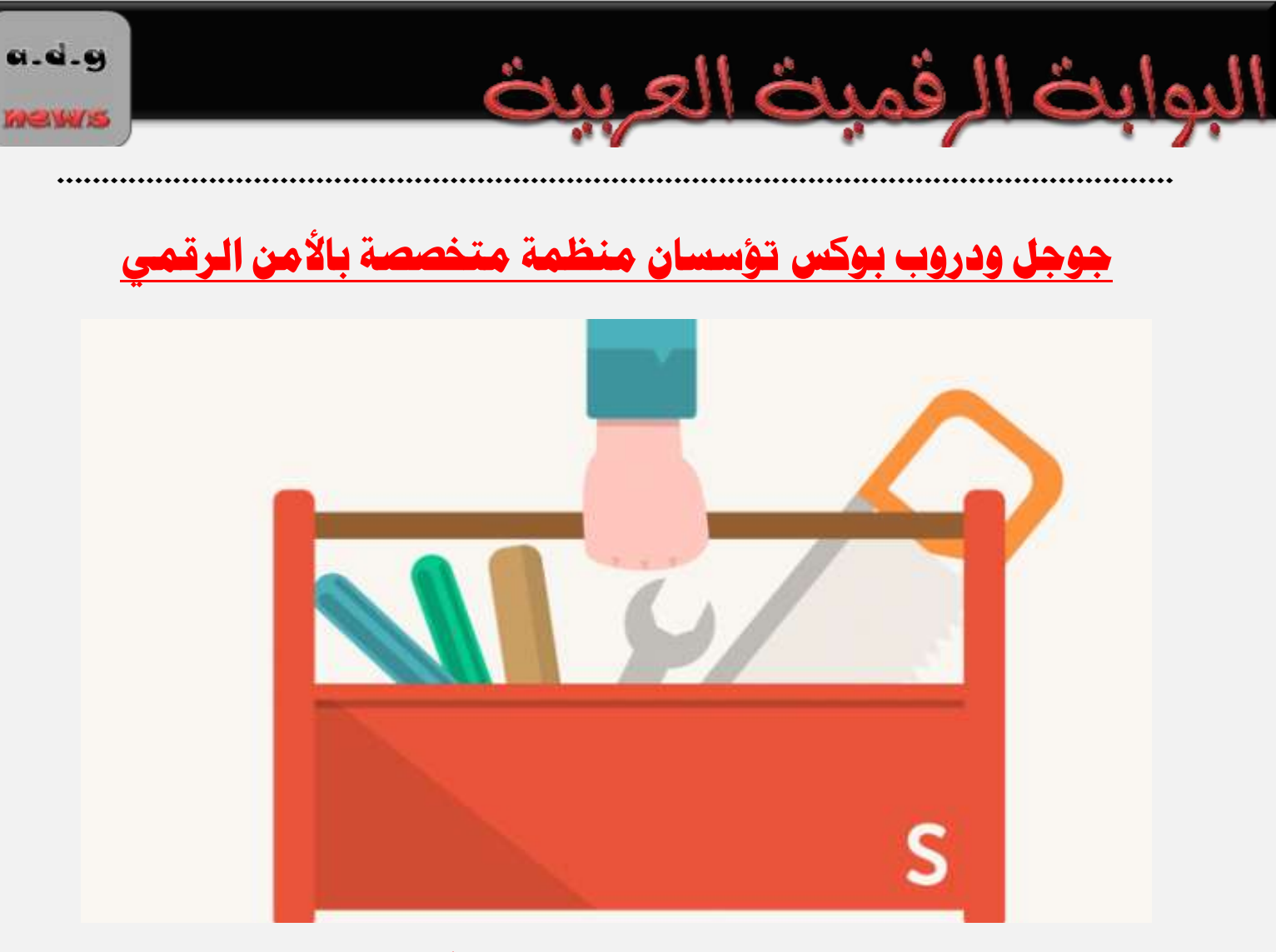

أعلنت كـل مـن جوجـل ودروب بــوكس ومؤسســة "أوبــن تيكنولــوجي فُنــد" عــن تعــاون جديــد أثمــر عــن إطــلاق **"عتتتًمةلٌ عتتتًكًىص"** Secure Simply**، و تتتٌ منظمتتتُ جزيتتتزَ تض تتتظ علتتتِ تةغتتتً أروا اٛمتتت الضقمتتتٌ** مفتوحة المصدر وتسهيل استخدامها.

وتهـدف "سـيمبلي سـيكيور" إلى جمـح خـبراءِ الأمــن الرقمــي، والبــاحثين في مجــالي التصــميم وتفاعــل الُمسـتخدم مـح ا<mark>لبرمجيات، لوضع حلول لمشاكل الأدوات الأمنية المتوفرة حاليًا.</mark>

وستعمل المنظمــة الجديــدة مــع مجتمــع البرمجيــات مفتوحــة المصــدر لتطــوير أدوات تُســهل علــى المستخدمين الــذين لا يملكون خبرات تقنية متقدمة، اختيار البرمجيات الأمنية الُناسبة لهم دون التضحية بقابلية الاستخدام.

وقالـت مـديرة الشــروع "ســارة سـينكلاير بــرودي"، بــأن "سـيمبلي سـيكيور" ثقــدم فرصــة مُــثيرة لجلــب الجموعــات ا<mark>ل</mark>ختلفــة بحثــا عــن تحقيــق هــدف معــين، وهــو جعــل أدوات الأمــان والخصوصـية أكثــر قـابليــة للاســتخدام. وقـالــت بــأن هـذا التوجـه الشُـفاف الُعتمـد علـى مجتمـع مـن المسـاهمين هـو أمـر جديـد مـن حيـث جمعـه لنمـوذج الم*صـد*ر الم*فتـوح مـ*ع <mark>التركيز على التصميم التفاعلي.</mark>

مـن جهتهــا ذكــرت "دروب بــوكس" بــأن تقــديم نجربــة اســتخدام ممتعــة للمســتخدمين في ذات الوقــت الــذي يــتم  **ًتت محايتتُ ًانتتاتهم، تتى إحتتزّ القتتًم اٛعاعتتًُ يف "رصو تتى ػ"، وامتتا الؾتتض ُ نهتتامتحمغتتُ** للانضمام إلى "سيمبلي سيكيور" للمساعدة في توفير الأدوات والتطبيقات الآمنة للعالم.

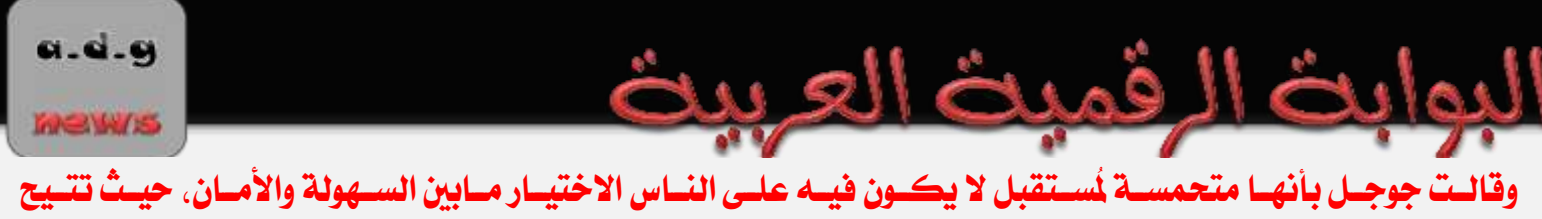

الأدوات للمستخدمين تأمين اتصالاتهم ومحتوياتهم ونشاطاتهم على الإنترنت بشكل بالغ السهولة.

**يُتتش ض تت العزيتتز متت الؾتتض ا قتتز تتزأ التىجتت متت٘خضّا إىلتعظيتتظأروا اٙتقتتا واشبتتزما اٝمنتت،ُ عتتز** فضيحة تسريبات وكالة الأمن القومي الأمريكية المتعلقة بالتجسس بنشاط الستخدمين على الإنترنت.

سنودن: نيوزيلندا تتجسس على مواطنيها بالتعاون مع حلفائها

**.............................................................................................................................**

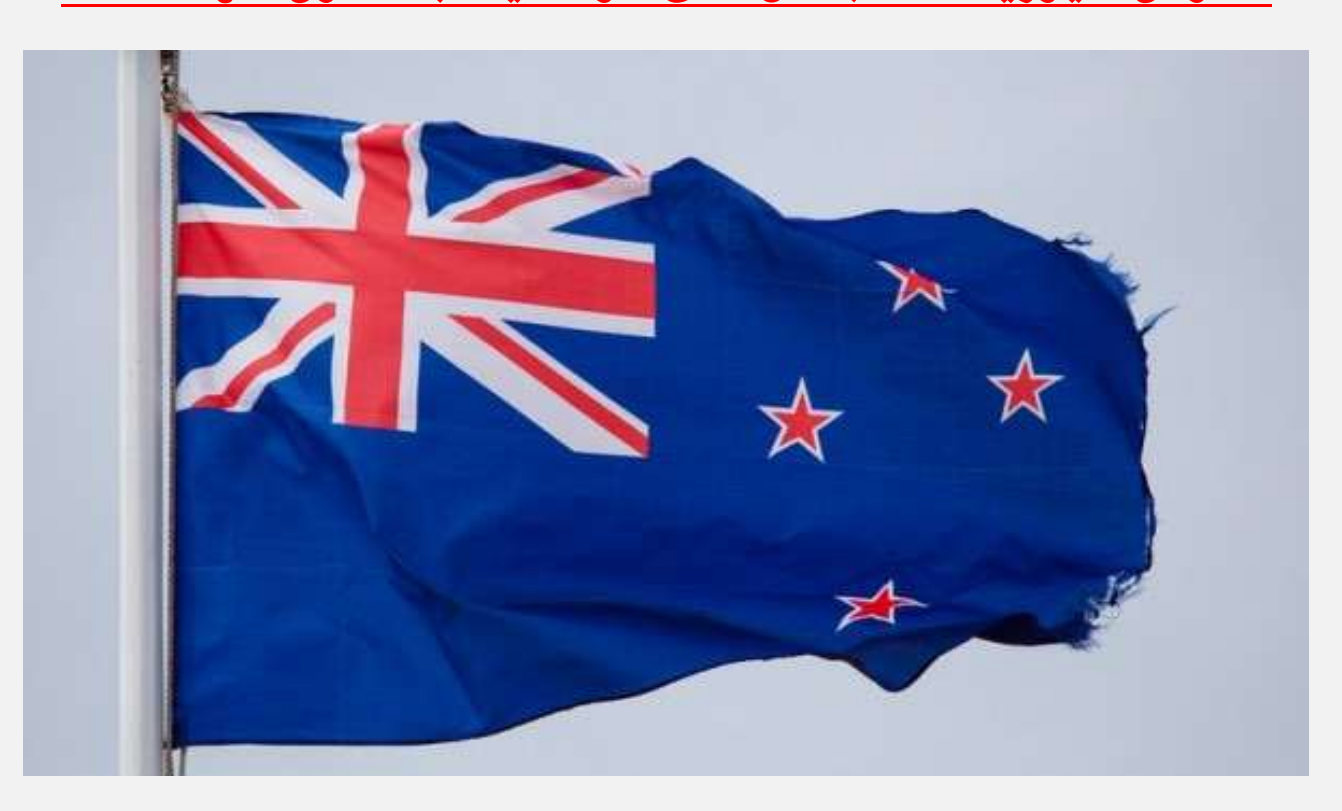

كشــفت إدوارد ســنودن أن الحكومـــة النيوزيلنديـــة تقـــوم مــع أربــع دول حليفــة بالتجســس علــى مواطنيهـــا، وذلــك فيمـــا يبـــدو أن هـــذه الدولـــة ســتكون الهــدف التـــالي لتســـريبات المتعاقـــد الســـابق مـــع وكـالـــة الأمـــن القـــومي الأمريكية.

و<mark>قتسال سستنودن لموقسع "ذي إنترسسبت" The Intercept إن "مكتسب أمسـن الاتصسـالات العكوميسـة" GCSB</mark> النيوزيلنــدي أنشــأ برنامجُــا للمراقبــة الشـــاملة علــى الإنترنــت في عـــامي ٢٠١٢ و ٢٠١٣، وذلــك في أعقــاب القـــوانين ا<mark>لجديدة التي أقرها مجلس النواب. ولكن الح</mark>كومة كذبت على مواطنيها بشأن وجود هذا البرنامج.

وقسال سسنودن "إذا كنست تعسيش في نيوزيلنسدا، فسإن هنساك مسن يراقبسك". وأضساف صساحب التسسريبات الشسهير. "في وكالــة الأمــن القــومي، كنــت أقــع علــى نحــو روتــيني علــى اتصــالات النيوزيلنــديين خــلال عملــي علــى أداة للمراقبــة <mark>الجماعيـــة، تـــدعى 'إكـــس كـــي ســـكور</mark>... XKEYSCORE، ونتقاسمهـــا مـــع مكتـــب أمـــن الاتصـــالات ا<mark>لحكومية</mark>". MeW/5

**ويغتتدز ت مت الىٙيتا املتحتزَ اٛمضيكًتُ واململكتُ املتحتزَ و نتزا وأعترتالًا ونًىطيلنتزا** – **و تٌ اجملمىعتُ** ا<mark>لعروفــة باســم "العيــون الخمــس" Five Eyes – برنــامج المراقبــة "إكــس كــي ســكور" لمراقبــة حركــة الإنترنــت</mark> و<mark>تبادل المعلومات الا*ستخب*اراتية التي تم جمعها.</mark>

وبينمـــا رفـــض مكتـــب أمـــن الاتصـــالات الحكوميـــة التعليـــق علـــى التســـريبـات، أنكـــر رئـــيس الـــوزراء النيوزيلنـــدي، جــون كـــي المــزاعم وقسال إن المبسادرة الستي <mark>تحمسل الا</mark>سسم الرمـــزي "ســبيرجن" Speargun – في إشسارة إلى برنسامج التجســس – جـرى اسـتبدالها بــأخرى، وهــذه الثانيــة تــدعى "كــورتكس" Cortex والهــدف منهــا الحمايــة الشــاملة من ا<mark>لخا</mark>طر الإلكترونية.

ونقسل موقسع "ذي إنترسسبت" أن المستندات عاليسة السسرية السق حصسل عليهسا مسن سسنودن تثبست أن مكتسب أمسن الاتصـــالات الحكوميـــة النيوزيلنــدي عمــل مــع وكــالــة الأمــن القــومي الأمريكيــة لبنـــاء برنـــامج "ســبيرجن" في وقــت ما بين <mark>نهاية العام ٢٠١</mark>٢ ومطلع العام ٢٠١٣.

وقسال الموقسع إن الحكومسة النيوزيلنسدي اسستخدمت نفسس مجسسات البيانسات الستى تسستخدمها وكالسة الأمسن القسومي غالبَــا، للتنصـت علــى كوابــل الإنترنــت الــتي تــربط نيوزيلنــدا ببقيــة العــالم، وهــي الجســات الــتي يمكنهــا اســتخراج بيانسات، مثــل التــواريخ والأوقــات والرســلين، والمـتلقين مــن رســائل البريــد الإلكترونــي، والمكالمــات الهاتفيــة، ومــا **ؽا سلك.**

وتساتي هـــذه الأبنـــاء بـــالتزامن مـــع تســـريبات أخـــرى لســـنودن أفـــادت بـــأن وكــــالتي الاســـتخبارات الأمريكيـــة والبريطانية قادرة على نحو سري على الوصول إلى الملومات من شركات الاتصالات الألمانية.

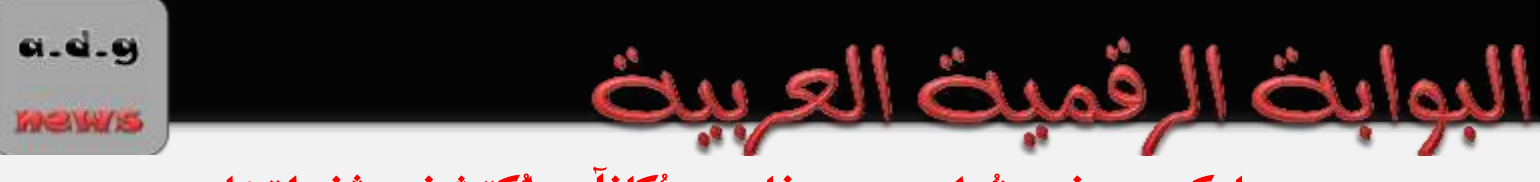

## <u>مايكروسوفت تُعلن عن برنامج مُكافآت لمكتشفي ثغراتها</u>

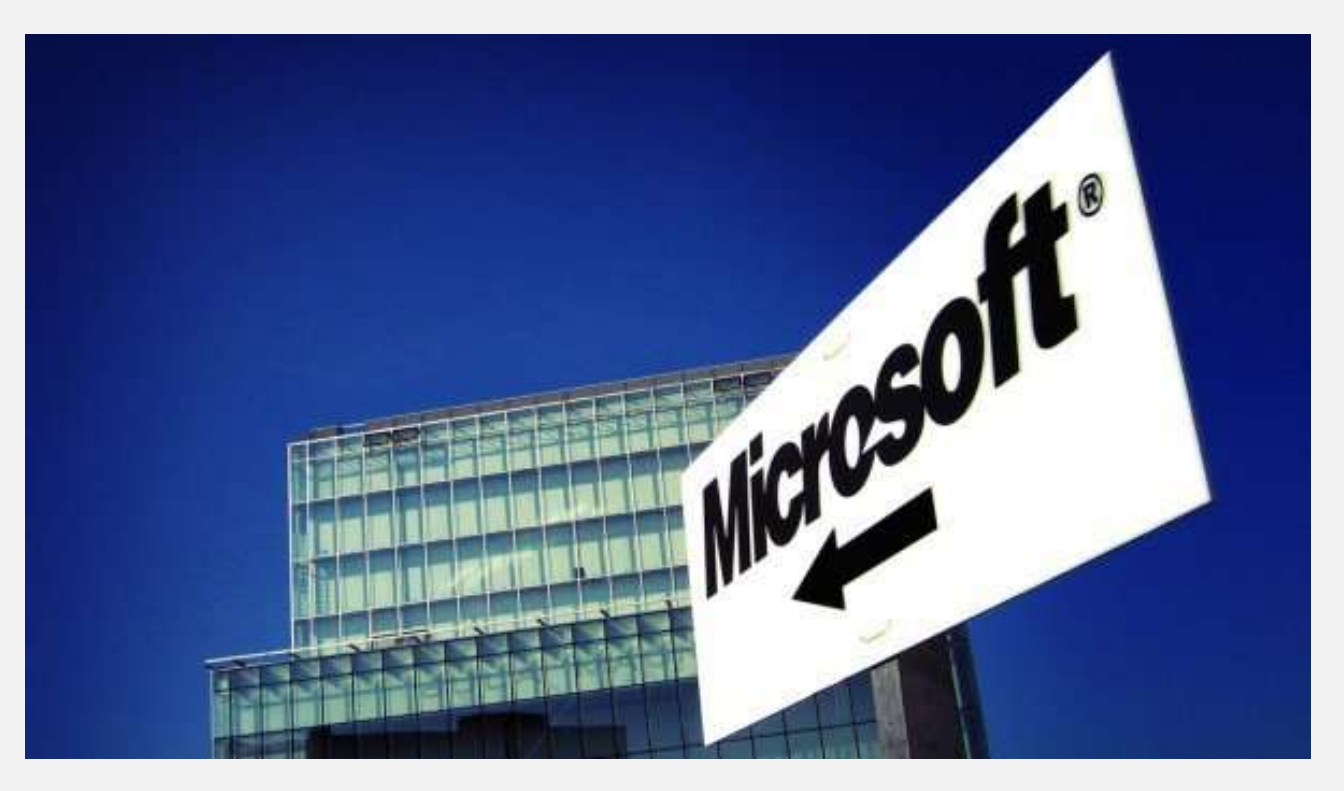

أعلنت مايكروسـوفت عـن إطـلاق برنــامج مكافــاّت خــاص بـاكتشــاف الثغــرات في خــدماتها علــي الإنترنــت، حيــث تمـنح الشــركة بموجـب البرنــامج البــاحثين الأمنــيين جــوائز ماليــة في حــال اكتشــافهم لثغــرات أمنيــة ضــمن خــدمات مايكروسو<mark>فت وقيامهم بالإبلاغ عنها.</mark>

ويتضــمن البرنسامج مجموعـــة مــن الخــدمات المتنوعـــة الــتي حــددتها مايكروســوفت، وجــوائز ماليـــة تبــدأ مــن ٥٠٠ دولار، بحيث يزداد هذا المِلغ بحسب أهمية وتأثير الثغرة الُكتشَفة.

وحـددت مايكروسـوفت عـدة ثغـرات مـن بـين تلـك المؤهلـة للإبـلاغ عنهـا، تتضـمن ثغـرات "البرمجيـات عـبر الموقـع" XSS، <mark>وتزوير الطلبات عبر الموقع CSRF، وثغرات الحقن والُصادقة وتنفيذ الشيفرات على المخدم، وغير ذلك.</mark>

كمسا حسددت مايكروســوفت مجموعـــة مــن أسمــاء النطــاق الخاضــعة للبرنـــامج، مــن ضــمنها موقــع الوصــول إلى خدمــة أوفــيس وآوتلــوك و"شــير بوينــت" و "لايــف دوت كــوم" وموقــع "مايكروســوفت أونلايــن". وقالــت الشــركة أنهتا تخطتط لطبرح المزينية متن ختدماتها علين الإنتزنيت ضنمن برنسامج المكافئات والبذي يهتدف إلى حمايتة مُ<mark>ستخدميها بأسرع وقت ممكن.</mark>

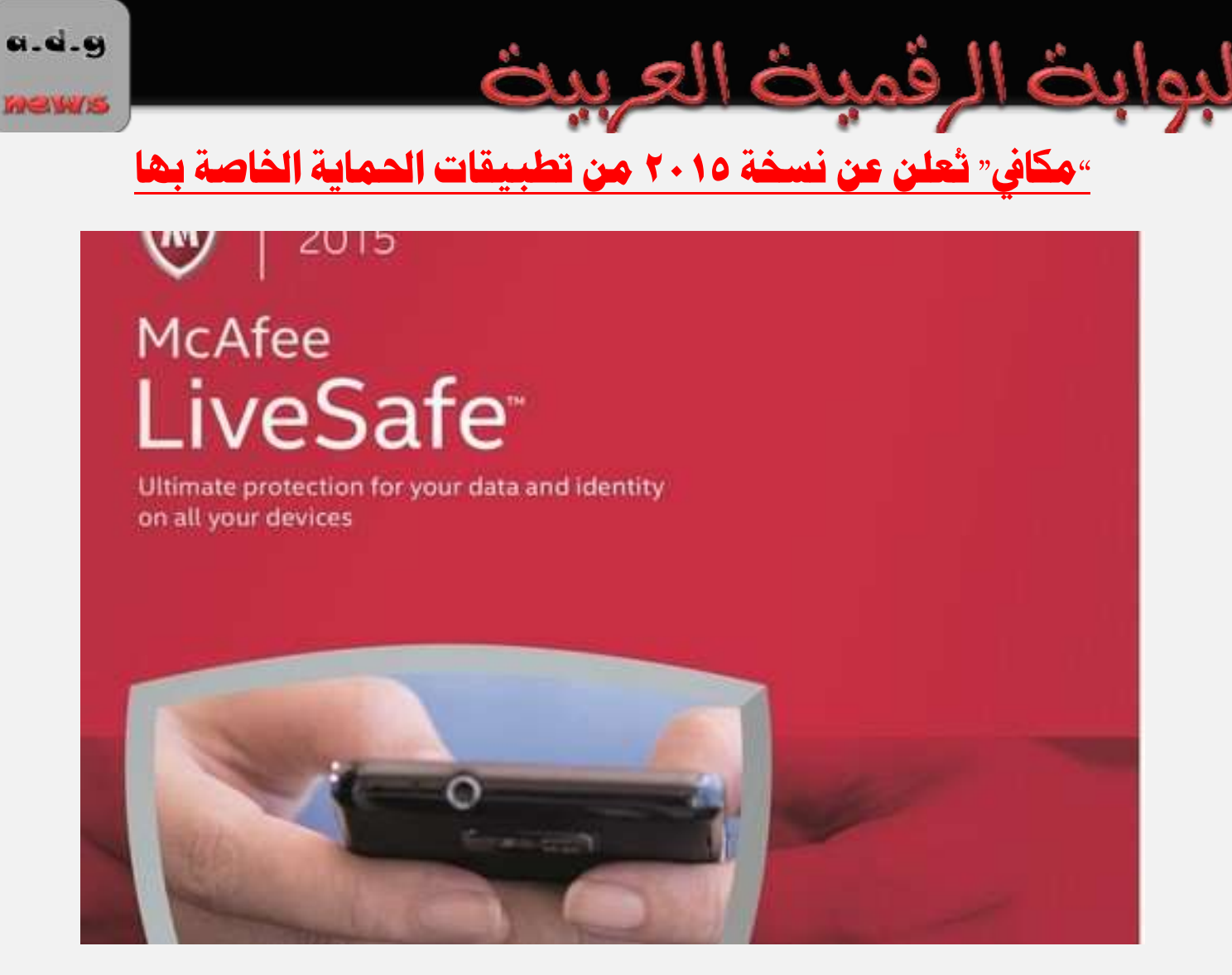

**أعلنت ؽتض ُ "مكتايف"** McAfee **املتدققتُ تقتزيم حلتى اسبمايتُ الضقمًتُ عت طتضح حظمتهتا ازبزيتزَمت تطةًقا اسبمايُ اشبافُ ها لغطح املكت** 2015 McAfee**.**

**وتتنتتم حظمتتُ التطةًقتتا ازبزيتتزَ لًتتامتت تطةًقتتا** 2015 Plus AntiVirus McAfee **و** McAfee McAfee Live Safe **و** McAfee Total Protection 2015 **و** Internet Security 2015 **.**2015 **وتتؾتتاص معظتتم التطةًقتتا يف تقتتزيم نفتتػ املًتتظا اٛعاعتتًُ ويتمًتتظ تت تطةًتت عتت اٝختتض تقتتزيم** حماية أشمل لكن بسعر أعلي.

**وتتترتاوح أعتتعاص التطةًقتتا ازبزيتتزَمتتا ن 40روٙص أمضيكتتٌ لتطةًتت** 2015 Plus AntiVirus **وتقتت إىل80** <mark>دولار لتطبيق 2015 McAfee LiveSafe، ويتضمن السعر رخصة استخدام التطبيقات لمدة عام كامل.</mark>

**وقالتت "مكتتايف" أنهتتا حتتزث مُحتتض ا تؾتتا الرصبًتتا اشبةًثتتُ اشبتتال هتتا عتتر مجًتت تطةًقاتهتتا ازبزيتتزَ وسلتتك لتحغتتنأراْ ا تؾتتا الرصبًتتا اشبةًثتت.ُ متتا ؽتتزر "مكتتايف" علتتِ أ مًتتُ ذبغتتنتطةًتت** LiveSafe الـذي يتـيح توثيــق المسـتخدم اعتمــادًا علــى المقــاييس الحيويــة مثــل البصــمة وصــورة الوجــه قبــل إتـاحــة الوصــول إلى ملفاته المُغزِنةُ على الخدمة السحابية الأمنة الخاصة بالخدمة.

**81**

وتقــدم تطبيقـــات مكـــافي حمايـــة ضــد الفيروســـات والرســـائل المزعجـــة وحمايـــة البيانـــات وشــبكات التواصــل الاجتمــاعي وتتــوفر (بحسـب الحزمــة الــتي يــتم الاشــتراك بهــا) لكـــل مــن أجهــزة وينــدوز ومــاك والهواتــف والحواسـب **اللىح.ًُ**

**.............................................................................................................................**

### منطقة الخليج العربي تواجه أكثر مشاهد التهديد الأمني الإلكتروني تعقيداً في العالم

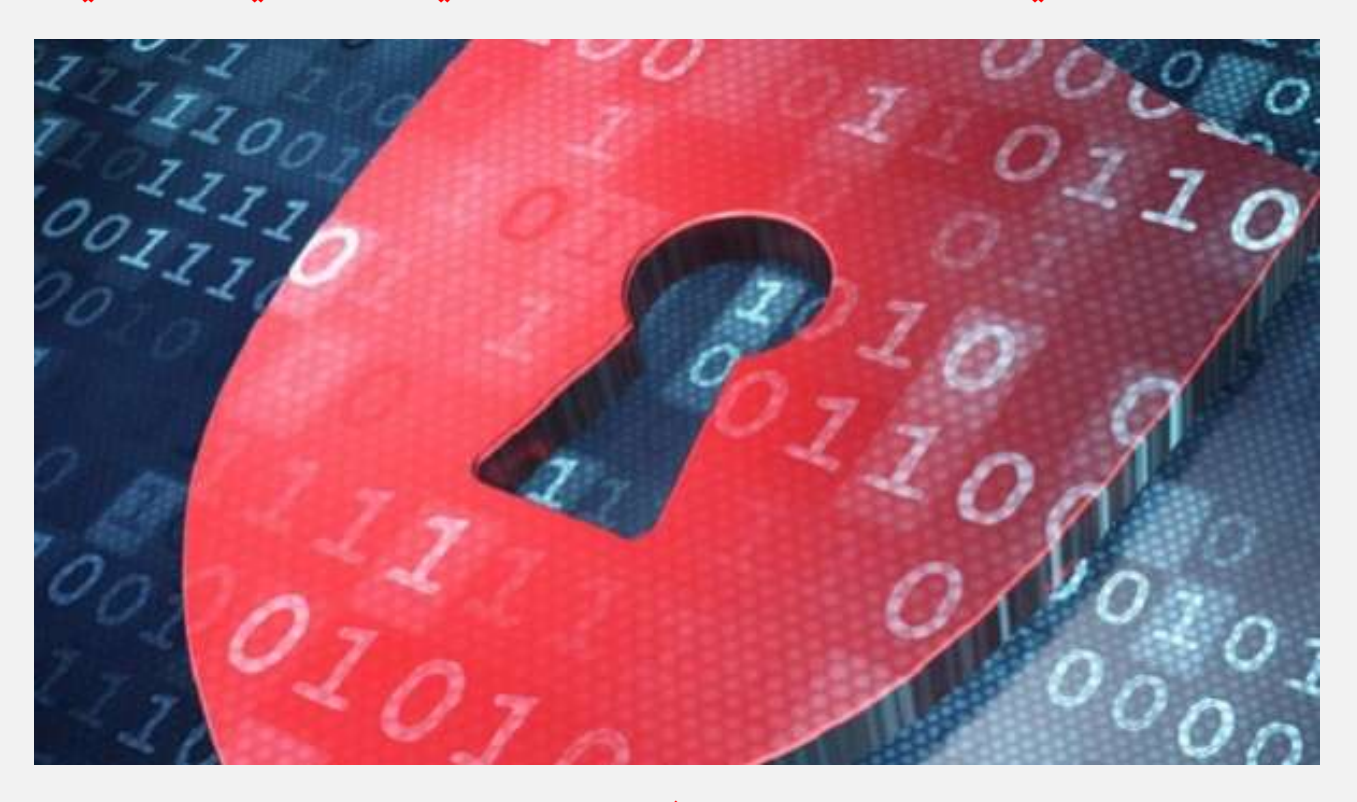

**تلقتت الؾتتض ا وامل٘عغتتا يف منطقتتُ اشبلتتً الًتتى اٙثتتنن رعتتىَ سبثهتتا علتتِ طيتتارَ وعًهتتا وجا ظيتهتتا ملىاجهتتُ** جرائم الإنترنت والاحتيال الإلكترون*ي.* 

وفي مـــؤتمر مكافحـــة الجريمـــة الإلكترونيـــة الـــذي عقـــد في أبـــوظبي، قـــال ألفريـــدو فيســـتولا، مهنـــدس الحلـــول الأمنيــة الأول لمنتجـــات مكافحـــة الاحتيـــال لـــدي «F5 نتـــوركس» في أوروبـــا والشـــرق الأوســـط وأفريقيـــا: "مـــع الانتشـــار الهائــــل للأجهـــزة الذكيـــة، ومخططـــات التنميـــة الدفوعـــة بـالتكنولوجيـــا الضــخمة، والتـــأثير التطـــور للأحــداث الجغرافيـــة السياســية، تواجــه منطقـــة الخلــيج بعضـــاً مـــن أكثـــر مشـــاهد التهديــد الأمـــني الإلكترونـــي **تعقًزاً ورقُ يف العام."**

وأضـاف قسائلاً: "وبطـرق عـدة، تعتـبر الظـروف الحاليــة مواتيــة جـداً لمجرمـي الإنترنــت لتعطيــل العمليــات التجاريــة، وسـرقة البيانــات أو التلاعــب بـالصــفقات وهــو مــا قــد يتســبب بتــدمير الســمعة وبأضــرار ماليــة كــبيرة. فســواءِ كـانــت  **جمتتا تقتتًز، أو أنؾتتطُ تعتمتتز علتتِ الرصبًتتا اشبةًثتتُ والتتي تعمتت علتتِ إعتتارَ تىجًتت املتقتتفح والتٚعتت**  بالصفقات وعمليات التحويل، فإن الخاطر ستكون واسعة ولا يمكن <mark>تجنبها.</mark>"

**82**

MeW/S

وتسابع: "يتحسّم علـى الشــركات والمؤسســات الخليجيــة اليــوم بــذل كــل الجهــود المكنــة للوصــول إلى فهــم أفضــل للتهجمات المتنوعــة التتي مــن المحتمــل مواجهتهــا والتهيــؤ لهــا بـالوســـائل الدفـاعيــة المكنــة. وســتحظى الشــركـات المواكبــة للتحــديثات بـــالربح وبــولاءِ العمـــلاءِ. في حــين ســتتلقى الشــركات المتخلفــة صــفعة قويــة مــن حيــث الضــرر الذي سيلحق بالعلامة وبجودة الخدمة والقدرة التنافسية الشاملة."

وتسأتي تعليقــات "فيســتولا" مــع مــا أظهــره مــؤخراً تقريــر الاســتخبارات الأمنيـــة مــن مايكروســوفت عــن ازديــاد تعـرض منطقــة الشــرق الأوســط لتهديــدات البرمجيــات الخبيثــة. وتشــير بيانــات صــادرة عــن دول الخلــيج – البحــرين، والكويـت، وسـلطنة عمــان، وقطــر، والملكــة العربيــة الســعودية والإمــارات العربيــة المتحــدةـ عــن وصــول معــدلات الإصابة إلى ١٠ لـ١٢.٩ جهاز كمبيوتر من أصل ألف، بمعدل يزيد مرتين عن ا<mark>ل</mark>عدل العالي.

### هجمات إلكترونية تستهدف شركات البنروكيماويات في الشرق الأوسط

**.............................................................................................................................**

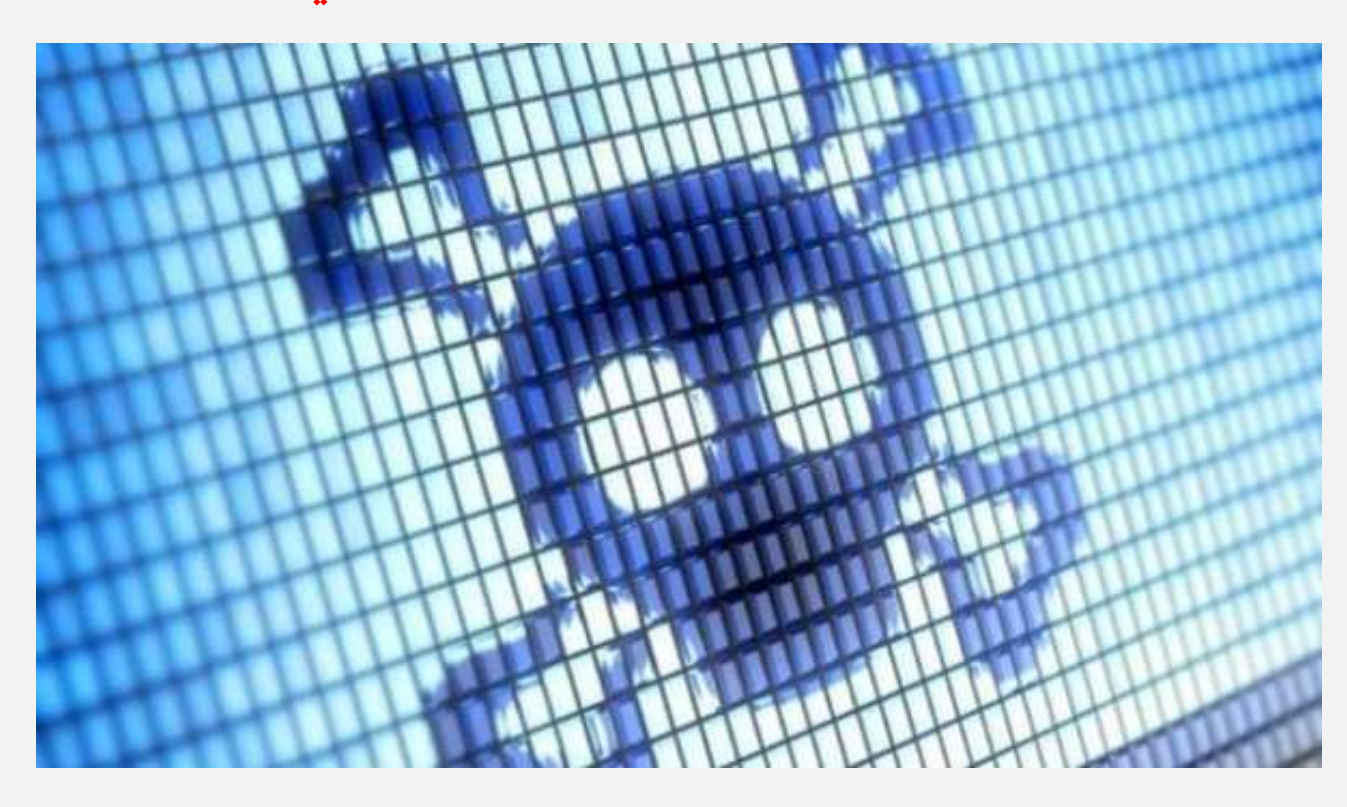

قـال بـــاحثون أمنيــون في شــركــة "آي بــي إم" IBM إنهــم اكتشــفوا سلســلة مــن الهجمــات الإلكترونيــة الــتي تســتهدف شركات البتروكيمياويات في الشرق الأو*س*ط.

و<mark>قسال البساحثون العساملون في السذراع الأمسني "ترسستيير" Trusteer التسابع لشسركة "آي بسي إم" إن القراصسنة كسانوا</mark> **يغتتتدزمى أؽتتكالًا طبتلفتتُ متت الرصبًتتُ اشبةًثتتُ املعضو تتُ اعتتم "القلعتتُ"** Citadel**، والتتي ا تؾتتف أو متتضَ يف العا .2012** mews

لبوابث **ومتتت نزعتتُ الرصبًتتُ اشبةًثتتُ "عتتًتار "** Citadel **أعاعّتتا لغتتضقُ ًانتتا اٙعتمتتاراملقتتض ًُ للنتتحايا عتت**  طريق تسجيل نقرات لوحة المفاتيح وأخذ لقطات من شاشة حاسوب المستخدم الشخصي.

ۣۭڡٞڡۑؿ

ولكــن البـــاحثين قـــالوا إن القراصــنة الــذين يســتهدفون شــركات البتروكيماويـــات عــدلوا علــى البرمجيــة الخبيثــة "سـيتادل" لتضـيف المزيـد مـن الوظـائف، مثــل الـتحكم كـاملًـا بحاسـوب الضـحية والســماح للمتســللين بـالوصــول إلى **ؽتتةكُ الؾتتض ُ التتي تعمتت لتتزيها النتتح،ًُ متتاقتتامىا تتإجضاْ تعتتزيٚ علتتِ الرصبًتتُ للتتتملك متت تتضام**  مكافحة الفيروسات وأدوات التحكم الأمنية التقليدية.

وقالت دانـــا تـــامر، مــديرة أبحــاث ســوق الشــركات لــدى شــركة "ترســتيير" وديانـــا كيلــي، المهندســة لــدى الأنظمــة الأمنيــة التابعــة لـــ "آي بــي إم"، إن كشــفهما كــان مربكـَــا بوضــوح نظــرًا لكــون شــركات البتزوكيماويــات تعــد أهدافًا عالية التأثير والقيمة.

وعــن طريــق التســلل إلى مصــانع البتروكيماويـــات، يمكـــن للمتســللين الوصــول إلى عمليـــات التصــنيع الــتي <mark>ق</mark>ــد تسمح لهم بالتأثير على منتج أو في أسوءِ الحالات، التسبب في افتعال انفجاء كيماوي.

ورفضــت البـاحثتـــان العاملتـــان لـــدى "آي بـــي إم" تســـمية الضـــحايا الـــتي تعرضــت لهــذه الهجمـــات، وذلــك بســـبب أن سياســـة الشـــركة تســـمح بإخطـــار الضــحايا ســرًا، ولكـــن دون الكشـــف عــن أسمـــائهم علنًـــا. ولكنهمـــا قالتـــا إن الأهــداف تضــمنت أحــد أكـــبر شــركـات بيــع منتجـــات البتروكيماويـــات في الشــرق الأوســط، وموزعـَــا كــبيرَا لهــذه ا<mark>لمُنتجات في المُطقة ومزودًا للمواد البتروكيماوية الخام.</mark>

وأكـدت الباحثتـان علـى أنهمـا أخطرتـا الضـحايا بـالأمر وأنهمـا عملتـا علـى تحليـل البرمجيـة الخبيثـة وأوامرهـا ومركــز الـتحكم الخــاص بهــا لمعرفــة مــن يقــف وراءِ هــذه الهجمــات، وأكــدت أنهمــا لا يعرفــان بعــد مــن يقــف وراءه، **وا ت الةاحثُ ًلٌ القى "قز يكى وصاْهرولُ أو عقا ُ عالًُ التنظًم".**

وأصبحت شــركات الطاقــة علــي نحــو متزايــد هــدفًا للقراصــنة. ففــي شــهر حزيــران/يونيــو الماضــي، أفــاد بــاحثون أن قراصنة روس هاجموا أكثر من ألف منظمة طاقة في أكثر من ٨٤ بلدًا من العام ٢٠١٢.

وفي العديسد مسن الحسالات، كمسا قسال البساحثون، أتاحست الطريقسة الستي اسستخدمها القراصسنة للتسسلل إلى الشّــركات، لهــم فرصــة الاســتيلاءِ علــى زمــام الســيطرة علــى أنظمــة الــتحكم الصــناعية، وذلـك بــنفس الطريقــة **التتي اعتتتدزمتها الىٙيتتا املتحتتزَ اٛمضيكًتتُ وإعتتضآً ، عتت طضيتت ضصبًتتُ "عتكغتتن "** Stuxnet**، للغتتًطضَ** على الأنظمة <mark>الحاسويية الخاصة بالمُشأت النووية الإيرانية وتدمير خمس مخزون إيران من اليورانيوم.</mark>

### دراسات وتقارير تكنولوصيا المعلومات والاتصالات

#### العالم بأسره بانتظار الكشف عن آيفون ٦ في الأسبوع القادم»!

**يضتقت العتام عتضه الكؾت صمسًتاً عت جهتاط آيفتى 6 يف اٛعتةى القتار . متا تٌ أ ثتضاملظايتا املطلتى تى ض تا يف ازبهتاط ازبزيتز، ت تٌ** كاميرا أفضل؟ أو شاشة أكبر؟ ! لاشك بأن نتآئج استطلاع الرأي التالي سيفاجئك بكل تأكيد !.... تتمةٌ صفحة رقم ٨٦

#### تراجع »كروم" وتقدّم للمُتصفحات المُنافسة في أغسطس

**تضاجعتت حقتتُ متقتتفح تتضو تتن متقتتفحا الىيتت علتتِ عتتطح املكتتت ، يف حتتن حقتتز مجًتت املتقتتفحا الضًٓغتتًُ اٛختتضّ فتتعىرّا يف** حصتها، وذلك بحسب إحصائيات شهر آب *ا*غسطس الفائت وفقًا لدراسة نشرتها "نيت مارڪيت شير". .... تتمُّة صفحة رقم ٧٧.

#### تقرير: الشحنات العالمية من الهواتف الذكية تبلغ ١.٢ مليار هذا العام

**قالتت ؽتتض ُ اٛحبتتا "جتتىنًر صيغتت تؿ"** Research Juniper **إ ؽتتحنا اهلىاتتت الش ًتتُ علتتِ القتتعًز العتتاملٌ للعتتا 2014 عتتتةلغ1.2 ملًاص وحز،َ و ى أعلِ نغةُ 19 املُٔ مقاصنُ العا املامٌ .2013 .... تتمُ ففحُ صقم 88**

### تقرير: شركات المنطقة تتصدّى لتحدي إدارة الاتصالات المتنقلة<br>لذذ خراء في تقنيد العلومات مشاركون في منتحى صنكس للاستراتيعيات الرقمية على ضرورة تباء الشرك

**ؽتتز ر ختتراْ يف تقنًتتُ املعلىمتتا مؾتتاص ى يف "منتتتزّ جًتتتكػ لٚعتترتاتًجًا الضقمًتتُ" علتتِ متتضوصَقًتتا الؾتتض ا العاملتتُ يف منطقتتُ** الشــرق الأوســعا بالتصــدي للتحــديات التزايــدة في وجــه إدارة الاتصــالات الرقميــة. رفعـا لكـغاءتهـا. وتعظيمــا للعائــد النشــود علــى اسـتثمار تلــك **الؾض ا يف اٛجهظَ املتنقل.ُ .... تتمُ ففحُ صقم 90**

#### حارتني: أكثر من ٧٥٪ من تطبيقات الهواتف الحمولة ستخفق في اختبارات أمنية بسيطة

أشتارت مؤسسية الدراستات والأبجيات العالمية جبارتنر السوم ختلال قمتهيا للأمين وإدارة الخياطر النعقيدة بيدبي، إلى أن أكثير مين ٧٥ باللهية مين تطبيقات الجوَال ستَخفق في حال إخضاعها لاختبارات أمنية بسيطة وذلك حتى عام ٢٠١٥.... تتمة صفحة رقم ٩٢

#### دارتنر. الإنفاق على أمن الملومات في المُنطقة سيبلغ 1 مليار دولار في ٢٠١٤

أشـارت دراسـة جديـدة صـادرة عـن مؤسسـة الدراسـات والأبحـاث العائيــة جــارتنر إلى أن حجـم إنفــاق منطقــة الشــرق الأوسـط وشمــال أفريقيــا علــى مـن العلومــات سيصـل نحـو مليــار دولار أمريكــى بحلــول العــام ٢٠١٤، بزيــادة قــدرها ٨ بالنــة عــن العــام ٢٠١٢. كمــا أشــارت الدراســة إلى أن حجــم الغـدمات الأمنيــة ونجهيــزات أمـن الشــبكات سيشــكل مــا يقــارب الــــ0٧ بالمائــة مــن إجمــالي نفقــات الشــركة في عــام ٢٠١٤، ومــن التوقــع أن **يغتمض شا اٙدباه لغايُ العا .2018 .... تتمُ ففحُ صقم 95**

#### "سيسكو": البيانات الكبيرة تغير اليات اتحاذ القرار ضمن قطاع الأعمال في الشرق الأوسط

أشـارت شــركة "سيســكو" مــؤخرا إلى ان قطــاع الأعمــال في منطقــة الشــرق الأوســط بــات علــى عتبــة مرحلــة جديــدة يعمــل مــن خلالهــا علــى الاستفادة من الحجم الهائل للبيانات والعلومات بهدّف تغيير آليات انخاذ القرارات والارتقاء بها. .... تتمّة صفحة رقم ٩٧

### "كاسبر سكي لاب": أَهن الملومات يستحوذ على المزيد هن اهتمام قطاع الأعمال في الخليج<br>ـر استطلاع أجرتــه شــركة "كاسبرسكي لاب" بـين التخصصين في تقنيــة العلومــاتــفي دول مجلــس التعــاون الخليجـي

**أظهتتضاعتتتطٚ أجضتتت ؽتتض ُ " اعرعتتكٌ ٙ " تتن املتدققتتن يف تقنًتتُ املعلىمتتا يف رو صبلتتػ التعتتاو اشبلًجتت،ٌ أ املغتتآ املتعلقتتُ** بِامِن تقنية العلومات تستحوذ على الزيد من اهتمام قطاع الأعمال. .... تتّمةٌ صفحَة رقم ٨٩

### "مكافي": دول الشرق الأوسط تتفوق عالميا في كشف عمليات التصيد الإلكتروني للمعلومات<br>شعرته ب حديد صدر من شركة مكافئ التغمصة في تقنيات حديثة وأمن العلومات والتابعة لشركة "إنتان"، حول التهديدات

 **ؾتت تقضيتتض جزيتتز فتتزصمتت ؽتتض ُ "مكتتايف" املتدققتتُ يف تقنًتتا محايتتُ وأمتت املعلىمتتا والتا عتتُ لؾتتض ُ "إنتتت "، حتتى التهزيتتزا**  الإلكترونيـةٌ للربـع الثـاني مـن عـام ٢٠١٤، عـن تفـوّق دول منطقـة الشـرق الأوسـط وأوروبـا وشمـال أفريقيـا بمعـدل ٦٧ بائنـة في عمليـات اكتشـاف هجمات التصيّد الإلكترونيّ للمعلومات. .... تتمة صفحة رقم ١٠٠

#### "مكافي" تكشف واقع التقنية وأسلوب الحياة المستقبلية في العام ٢٠٢٥

 **ؾتتف رصاعتتُ حزيثتتُ متت "مكتتايف"، الؾتتض ُ املتدققتتُ يف تقنًتتا محايتتُ وأمتت املعلىمتتا والتا عتتُ لؾتتض ُ "إنتتت "، عنتتىا "اسبمايتتُ** الإلكترونيـــة في عـــام ٢٠٢٥)، عــن توقعــات ورؤيــة المستهلكين للتقنيــة وأســلوب العيــاة المستقبلية في عــام ٢٠٢٥، والتــأثيرات الناتجــة مــن التطــؤر التقنى التســارع علــى الأشــخاص، والنــازل، وأمــاكن العمــل، ووســائل الواصــلات. والأجهــزة المعمولــة. وكيفيــة تقــاطع هــده التقنيـــات مــع أمــن العلومات والخصوصية. .... تتمة صفحة رقم ١٠٣

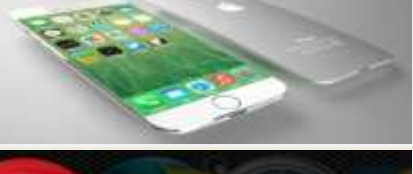

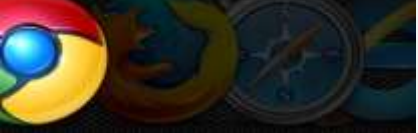

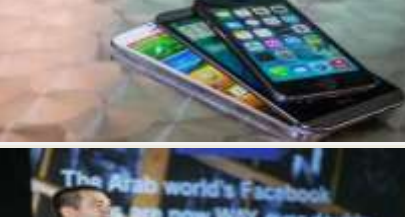

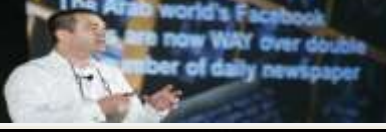

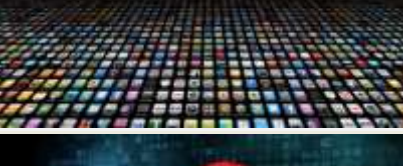

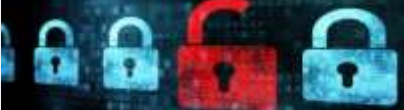

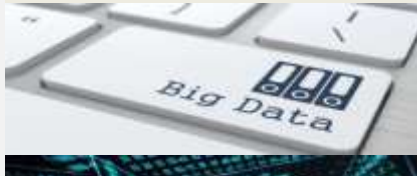

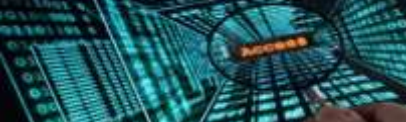

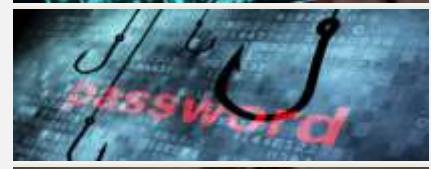

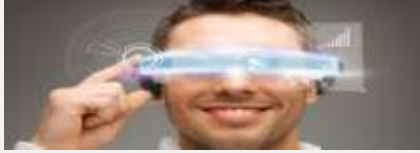

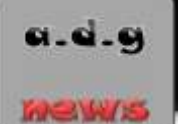

## العالم بأسره بانتظار الكشف عن آيفون ٦ في الأسبوع القادم؟!

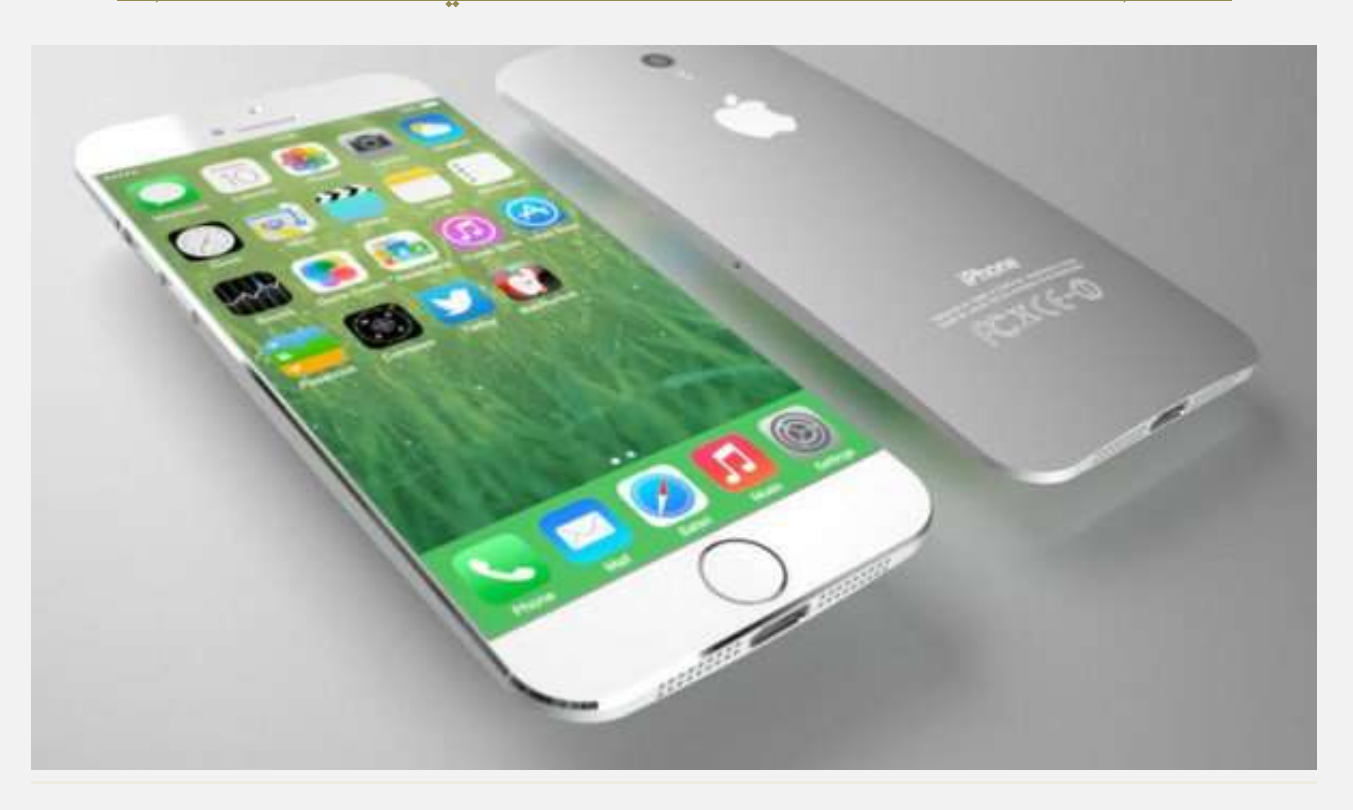

**يضتقت العتام عتضه الكؾت صمسًتاً عت جهتاط آيفتى 6 يف اٛعتةى القتار . متا تٌ أ ثتضاملظايتا املطلتى تى ض تا** في <mark>الجهـاز الجديـد، هـل هـي كــاميرا أفضـل؟ أو شاشـة أكـبر؟! لأشـك بـأن نتـائج اسـتطلاع الـرأي التـالي سـيفاجئك</mark> بكل **تأكيد**!

حيث تظهـر النتــائج طلـب كــبير جــداً علــى بطاريــة تــدوم لــدة أطــول، إضــافة إلى مزايــا جديــدة كليــاً فيمــا يتعلــق بشاشة الهاتف والكاميرا وغيرها من الابتكارات والزايا الأخرى.

ويقــدم الرســم التوضــيحي التــالي نظــرةُ شــاملة علــى مراحــل تطــور الابتكــارات والمزايــا الخاصــة بجهــاز آيفــون، **ويغطٌ جىان متعزرَ وفىًٙ إىلنتآ الزصاع.ُ**

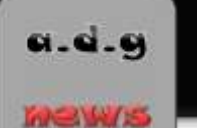

## تراجع "كروم" وتقدّم للمُتصفِّدات المُنافسة في أغسطس

<u>قميث</u>

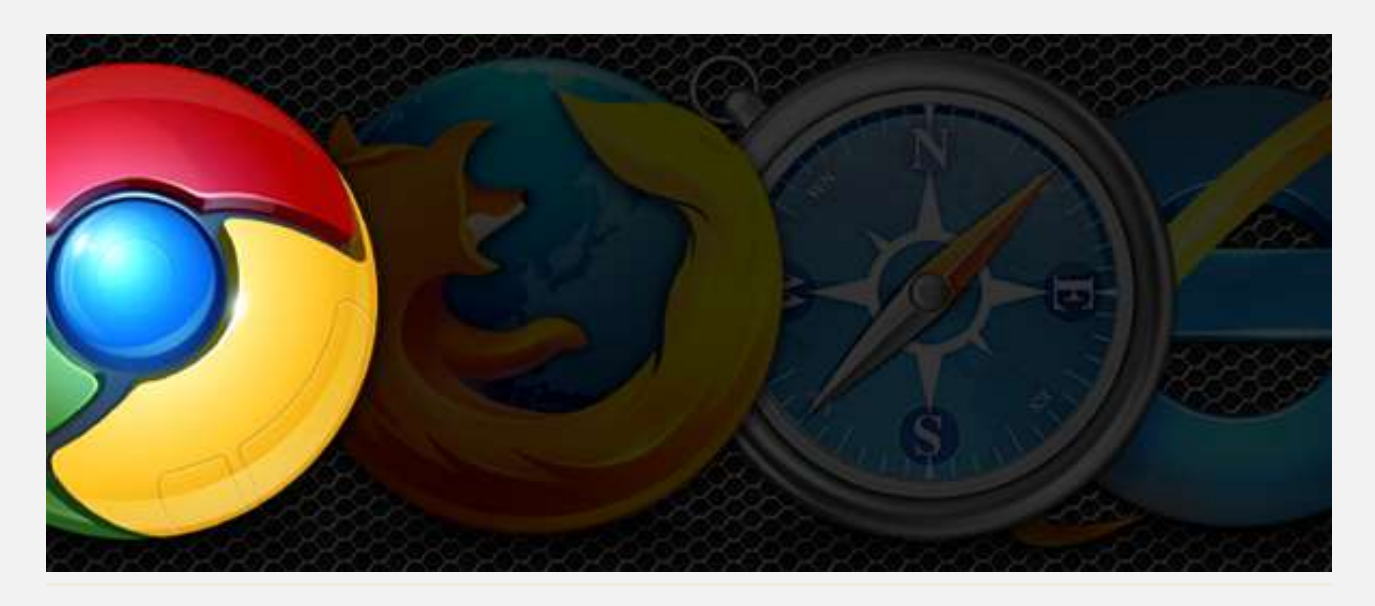

**تضاجعتت حقتتُ متقتتفح تتضو تتن متقتتفحا الىيتت علتتِ عتتطح املكتتت ، يف حتتن حقتتز مجًتت املتقتتفحا**  الرئيسـية الأخــرى صــعودًا في حصــتها، وذلــك بحســب إحصــائيات شــهر آب/أغســطس الفائــت وفقَــا لدراســة نشــرتها "**نيت ماركيت شير**".

**وحبغتت الزصاعتتُ قتتز تضاجعتت حقتتُ متقتتفح جىجتت الغتتىقًُ الؾتتهضاملامتتٌ متت 20.37 املٔتتُ إىل19.61 املٔتت،ُ يف حتتن متتا طا متقتتفح مايكضوعتتى إنرتنتت إ غتتةلىصص اٛ ثتتض ؽتتعةًُ وعتتا م يف طيتتارَ حقتتت متت 58.01 إىل 58.46 امل.ُٔ**

أمـــا فـــاير فوكس فقــد ارتفعــت حصــته الســوقية مــن ١٥.٠٨ في تمــوز/يوليــو إلى ٥.١٦ بـالمْــة في آب/أغســطس، ونفــس الأمر ينطبق على متصفح سافاري من آبل الذي ازدادت حصته من ٥.١٦ إلى ٥.٢٢ بائنة.

وبهــذا يكـــون إنترنــت إكســبلورر قـــد حقـــق أكـــبر قفـــزة بـــين المتصــفحات بنســبـة ٤٥.٠ بالمئـــة، في حــين حقـــق  **ايض ى ػ أفغضاصتفا نغةُ 0.15 امل.ُٔ**

**يُتتش ض تت تضاجتت مُغتتتدزمٌ تتضو متت٘خضّاقتتز يُعتتظّ إىلمُؾتتكلُ يف املتقتتفح تتت٘رٍ إىلاعتتتنظا تتة**  للبطارية على أجهزة ويندوز، وهي مشكلة ذكرت جوجل أنها تعمل على حلّها.

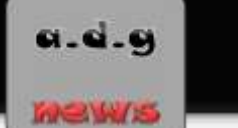

## تقرير: الشحنات العالمية من الهواتف الذكية تبلغ ١.٢ مليار هذا العام

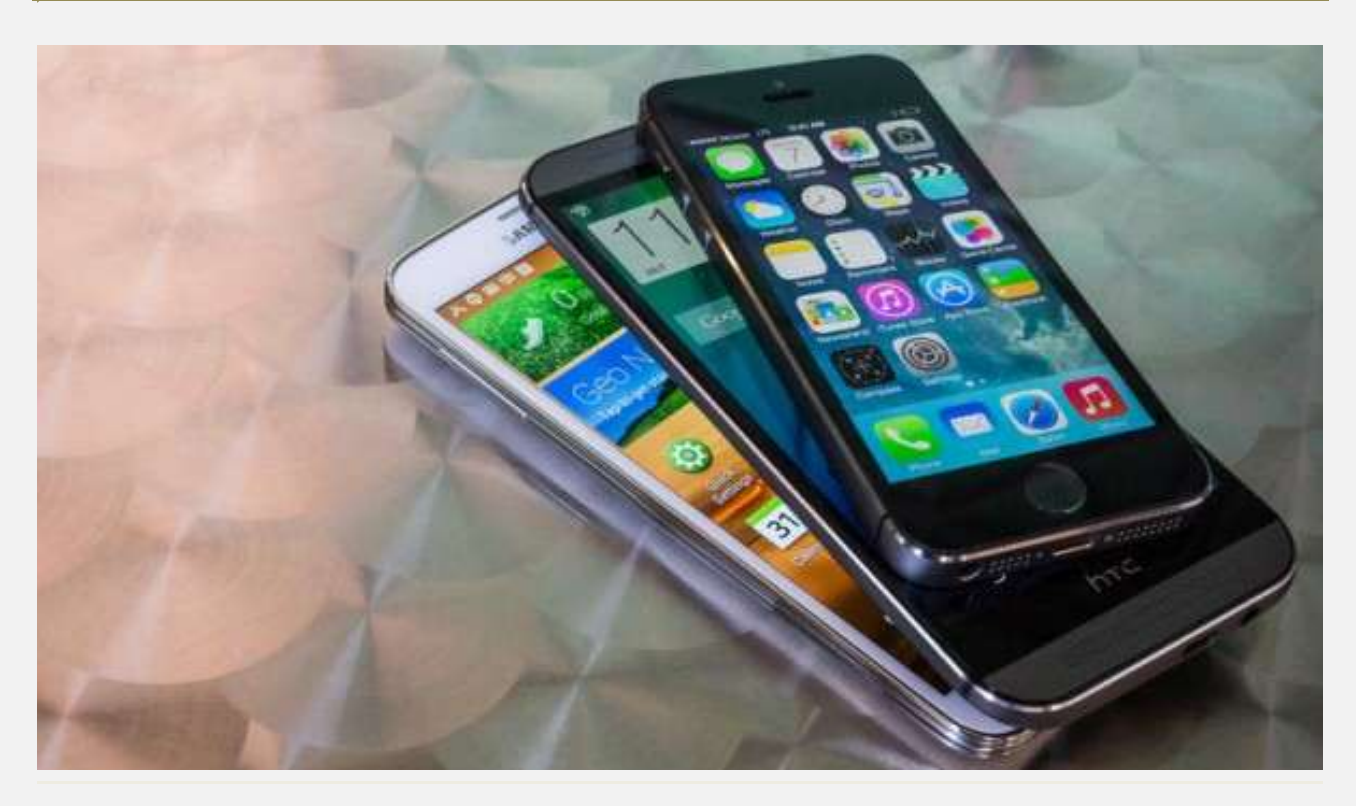

**قالتت ؽتتض ُ اٛحبتتا "جتتىنًر صيغتت تؿ"** Research Juniper **إ ؽتتحنا اهلىاتتت الش ًتتُ علتتِ القتتعًز** العالي للعام ٢٠١٤ ستبلغ ١.٢ مليار وحدة، وهو أعلى بنسبة ١٩ بالمُة مقارنة بالعام الماضي ٢٠١٣.

ومـح أن الأســواق المتقدمــة ستواصــل اســتحواذها علــي حصــة الأســد مــن هــذه الشــحنات، أصــبحت المنــاطق الناميــة أكثر حيوية بالنسبة لصانعي الهواتف الذكية.

 **متتا لفتتت ؽتتض ُ "جتتىنًر" إىلأ الفجتتىَ تتن اٛعتتىاق النامتتجُ واٛعتتىاق الناؽتتُٔ تتتتقلك، وسلتتك نتتاّْ علتتِ** القفــزة المتواصــلة في مبيعــات الهواتــف الذكيــة منخفضــة التكلفــة والــتي يــترواح ســعرها بــين ٧٥ دولارًا إلى ١٥٠ **دولارًا، فضلًا عن الأجهزة "الاقتصادية جدًا" والتي لا يتخطى سعرها ٧٥ دولارًا.** 

وقت بتدأ اعتمتاد الهواتيف الذكيبة في الأستواق المتقدمية مثتل الولايتات المتحتذة وأوروبيا يصبل إلى نقطية التشبيع. وسيواصـــل كبـــار منتجـــي الهواتـــف الذكيـــة الهيمنـــة علـــى ســـوق "الأجهـــزة عاليـــة المواصـــفات"، حيـــث تســـتحوذ شـركتا "آبـل" و "سامسـونج" وحـدهما علـى مـا يقـارب ٤٥ بالمْـة مـن جميـع شـحنات الهواتـف الذكيـة في العـالم هـذا **العا .**

ومــع هــذا شــهدت كـــلا الشـــركتين انخفـــاض أســهمها في ســـوق الهواتــف الذكيــة في العـــالم في الربــع الأخــير. وفقَـــا <mark>لتقرير شهر تموز/يوليو شركة "استراتيجي أناليتكس" Strategy Analytics .</mark>

### **88**

**وتضاجعتت حقتتُ "عامغتتىن " إىل25.2 املٔتتُ يف الض تت الثتتانٌ متت العتتا ازبتتاصٍ مقاصنتتُ تتت 32.6 املٔتتُ انتت**  حققتهـــا في الربـــع نفســـه مـــن العـــام الماضــي. وخــلال المــدة نفســها، انخفضــت حصــة "آبـــل" إلى 11.4 بالمئـــة مــن 13.2  **امل.ُٔ**

**وقالتت ؽتتض ُ "جتتىنًر" إ لتتتا الؾتتض تن واجهتتتا وعتتتىاجها منا غتتُ متظايتتزَمتت الةتتآعن احمللتتًن يف الأسواق الناشئة.** 

**ومثتا علتِ تشه الؾتض ا احمللًت،ُ تُتش ض ؽتض ُ "ؽتًاومٌ" القتًنًُ التي أمتح تغتتحىس علتِ نغتةُ جًتزَ يف** الصـين والهنــد مــع سلســلة الهواتــف منخفضــة التكلفــة الــتي تنتجهــا، فبحســب شــركة "اســتراتيجي أنـــاليتكس"، أ<mark>صبحت هذه الشركة نتعتل المركز الخامس بين أكبر مصنعي الهواتف الذكية في العالم.</mark>

و في الربــع الثــاني مــن هــذا العــام ارتفعــت حصــتها في الســوق إلى ٥.1 بالمَــة مــن ١.٨ بالمَــة في الربــع نفســه مــن العــام ا<mark>ل</mark>ماضي، في حين ارتفعت شحناتها من الهواتف الذكية إلى ١٥.1 مليون من ٤.١ مليون وحدة.

ومـن بـين أكـبر سـت شـركات الهواتـف الذكيـة ذكرتهـا "اسـتراتيجي أنـاليتكس"، شـهدت "هـواوي"، و "لينوفـو"، وشــياومي" ارتفاعَـــا في حصصـــها في الســـوق في الربـــع الأخــــير. في حـــين شـــهدت شـــركــات كــــبرى مثــــل، "آبـــل"، و **"عامغىن "، و "إ جٌ" تضاجعّا يف أعهمها.**

**وقالتت ؽتتض ُ "جتتىنًر" يف تقضيض تتا "يةتتزأ تتْٙ٘ الٚعةتتى ازبتتزر نتتاْ حققتتهم يف الغتتىق وذبقًتت و تتىصا تة َ اسبجتم، والتي يف النهايتُ عتى متكتنهم مت تىعتً عضومتهم وذبتزٍ قطاعتا اهلىاتت الش ًتُ اٛختضّ يف املغتقة ".**

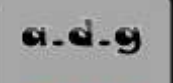

تقرير: شركات المنطقة تتصدّى لتحدى إدارة الاتصالات المتنقلة

<u>لرفميڭ</u>

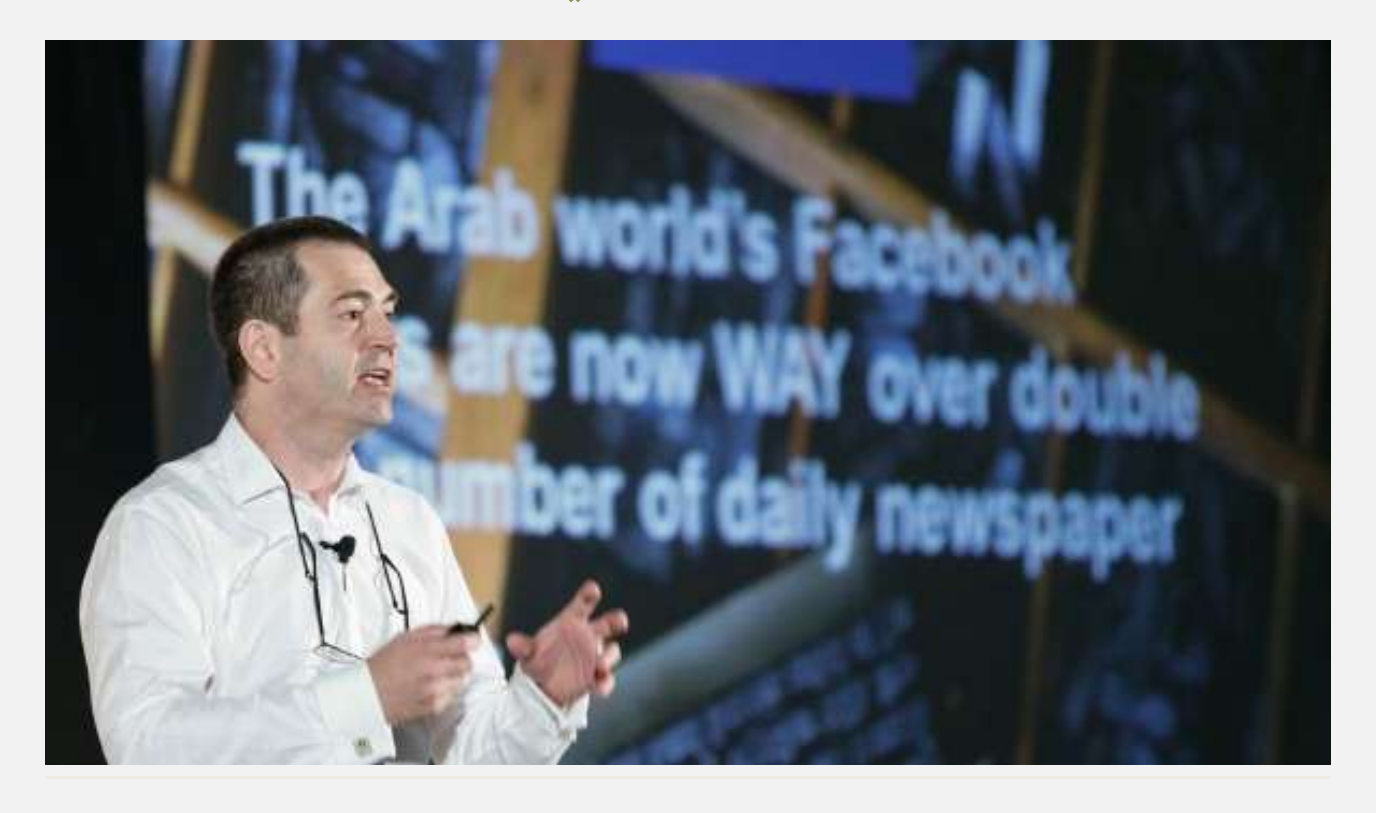

**ؽتتز ر ختتراْ يف تقنًتتُ املعلىمتتا مؾتتاص ى يف "منتتتزّ جًتتتكػ لٚعتترتاتًجًا الضقمًتتُ" علتتِ متتضوصَقًتتا**  الشــركات العاملــة في منطقــة الشــرق الأوســط بالتصــدي للتحــديات المتزايــدة في وجــه إدارة الاتصــالات الرقميــة، رفعَا لكفاءِتها، وتعظيمَا للعائد المشود على استثمار تلك الشركات في الأجهزة التنقلة.

ومـن التوقـع، وفقَـا لشـركة "جـارتنر" للأبحـاث والاستشـارات الختصـة بتقنيــة الملومــات، أن ينمــو إجمــالي الإنفــاق علــى تقنيــة المعلومــات والاتصــالات في الشــرق الأوســط بنســبة ٢٤ بالمئــة، ليصــل إلى ٢٤٣ مليــار دولار بحلــول العــام **،2018 فتتعىرّامتت 195.6ملًتتاصروٙص يف العتتا املامتت.ٌ وتؾتت أصقتتا الؾتتض ُ إىلأ اإلنفتتاق علتتِ اٛجهتتظَمهً تت**  للارتفاع بنسبة ٣٠ بالمئة من ٣٠ مليار دولار إلى ٣٩ مليار دولار خلال الفترة نفسها.

**وميثتت اٙصتفتتا الكتتة يف اإلنفتتاق علتتِ تقنًتتُ املعلىمتتا وأجهظتهتتا إمكانتتا آلتتُ لظيتتارَ تتضل اٛمتتتتُ يف** جميــع القطاعـــات تقريبَـــا، في وقــت تســـعي فيـــه الشـــركـات للاســتفادة مـــن زيـــادة القـــدرات التنقليـــة والخـــدمات الحكوميـــة الذكيـــة والبيانـــات الكـــبيرة ومـــا يُعـــرف بإنترنـــت كـــل شـــيءِ، وهـــو الـــربط بــين الأجهـــزة والأنظمـــة والخسدمات الحوسسبية عسبر مجموعسة متنوعسة مسن البروتوكسولات والنطاقسات والتطبيقسات، في شسكل يتجساوز الشكل المياري التقليدي للاتصال الماشر بين الأجهزة.

وكـان تقريـر حـديثُ صـادر عـن "فروسـت آنـد سـوليفان" قـد أشـار إلى أن نصـف الشـركات في العـالم نجـد أن الـربط الماشــر بــين الأجهــزة، وإدارة الأجهــزة المتنقلــة، والتطبيقــات البرمجيــة المتنقلــة، تقنيــات عاليــة الكفــاءة، وأن عــدد

## $(4.)$

الشــركـات الــتي تطبــق تقنيــات الــربط الماشــر بــين الأجهــزة آخــذ في الازديــاد ومهيَــأ للنمــو بنســبة ٤٢ بالمْــة بحلــول **العام ٢٠١٦.** 

البوابث الرفميث العربيث

ويقـــام "منتـــدى الاســـتزاتيجيات الرقميـــة" في ١٥ أكتـــوبر ⁄تشـــرين الأول المقبـــل علـــى هـــامش "أســبوع جيـــتكس للتقنيـــة ٢٠١٤″، الحــدث الإقليمــي الأبــرز في قطــاع تقنيـــة المعلومـــات والاتصـــالات. ومــن المنتظــر أن يســـاعد المنتــدى، الــذي يرفــع شــعار "الابتكـــار الــذكي في الحقبــة الرقميــة"، الشــركات علــى نخســين مســتوى إدراكهــا لكيفيــة الاستقادة مــن الإعــلام الاجتمــاعي والتقنيــات المتنقلــة ونقــاط التمــاس الناشــئة بــين الشــركات والعمــلاء في هــذه **اسبقةُ الضقمًُ ازبزيز.َ**

وفي هــذا الســياق، أشـــار إيريــك كـــلاودل، رئـــيس منطقـــة الشـــرق الأوســـط وإفريقيـــا لـــدى شـــركة "جيمـــالتو"، **الؾتتض ُ املتدققتتُ يف صبتتا اٛمتت الضقمتتٌ وتقنًتتُ اٙتقتتا قضيتت املتتزّ** NFC**، إىلأ العتتام غتتزا أؽتتز تضا طًتتا** في ظـلَ الانتشــار الواســع للأجهــزة الذكيــة والخــدمات الرقميــة، مؤكــداً أن الــدن الذكيــة لــن تصـبح حقيقــة واقعــة من دون الثُقة التي توليها البشرية بالتقنية الحيطة بها.

وأضاف: "مـا نقـّـوم بــه في جيمــالتو هــو تحقيــق الأمــن والراحــة في العــالم الرقمــي، وقــد كـرَســنا أنفســنا لتزويــد البنــوك ومشــغلي الاتصـــالات التنقلـــة والشـــركات والحكومـــات بحلـــول أمنيـــة تحمـــي هويـــات المســتخدمين والبيانـــات وخصوصيات الأفــراد، وتلـبي في الوقــت نفســه المــايير الأمنيــة الصــارمة، كــي تســتطيع هــذه الجهــات تقــديم خــدمات جديدة مبتكرة ومحسَنة لعملائها والشتركين بخدماتها وموظفيها وعموم السكان".

ومــن المُتظــر أن تُلقــي ناديــا جــونزاليس، نائــب الــرئيس للتســويق المتنقــل لــدى "جيمــالتو"، الراعــي الأســتراتيجي لمنتــدى الاســتراتيجيات الرقميـــة، كـلمـــة رئيســية أمـــام المنتــدى تــبرز المكــانــة المرموقــة الــتي تتمتــع بهـــا الشـــركة في قطــاع الأمــن الرقمــي مــن خــلال تناولهــا للطــرق الــتي يمكــن للعلامــات التجاريــة أن تســلكها لتحســين عائــداتها مــن التســويق المتنقـــل في عـــالم التطبيقـــات. وســتُبيَن غــونزاليس كيــف يمكــن للعلامـــات التجاريــة أن تجمــع بــين أصول المشغل والإعلام المتنقل بُغية إشراك المستخدمين إشراكًا دائمًا.

بـدورها، قالـت تريكسـي لـوه ميرمانـد، النائـب الأول للـرئيس بمركـز دبـي التجـاري العـالي، الجهـة المظمـة لأسـبوع جيستكس للتقنيسة، إن موضــوعي الاتصـــالات عـــبر الأجهـــزة المتنقلـــة واســـتراتيجيات الأعمـــال في الشـــرق الأوســـط مسيحتلان قمسة الأولويسات في "منتسدى جيستكس للاسستراتيجيات الرقميسة ٢٠١٤″، مؤكّسدة أن بوسسع الحضسور التعـرَف علــي المارســات المتكــرة لتحقيــق الإشــراك الــذكي عــبر الانترنــت مــن خــلال جلســات نقــاش تفاعليــة **يتتزيض ا صوار فتتاعزو يف عتتام تقنًتتُ املعلىمتتا ومغتت٘ولى متت عٚمتتا تقنًتتُ عاملًتتُ مضمىقتت.ُ وأمتتا لتتىه** ميرمانــد: "ســيتطرق المنتــدى كـــذلك، بنـــاء علــى إفـــادات مـــن مجتمــع المثــــاركين في "جيــتكس"، إلى كيفيـــة إدارة الاتصالات متعددة القنوات وقياس مقدار النشاط الرقمي وقياس العائد على الاستثمار".

## [ 41 ]

ومــن المقــرر أيضَــا أن يتنـــاول منتــدى الاســتراتيجيات الرقميــة، الــذي يضــم ممــثلين رفيعــي المسـتوى مــن قطاعــات الضـيافة والاتصــالات والتجــارة الإلكترونيــة والتجزئــة والســلع ســريعة الحركــة، ومــن وكــالات الإعــلان، مواضـيع رئيســـية أخـــرى مثـــل البـــادرات الرقميـــة في إطـــار المســؤولية الاجتماعيـــة للشـــركات، وتحليـــل البيانـــات، والاستراتيجيات الرقمية، والتسويق الشخصي الماشر، والدور الذي يلعبه الناس في الجال الرقمي.

وتشــتمل الجهــات الشــاركة في تقــديم جلســات المنتــدي علــي أسمــاءِ لامعــة مــن بينهــا مؤسســة "ويكيميــديا" صـــــــــاحبةُ الموســـــوعةُ الإلكترونيـــــةُ المجانيــــة الشــــهيرة "ويكيبيـــــديا"، والــــتى ســــتقدّم جلســــة بعنــــوان "المســــؤولية الاجتماعيـــة الرقميـــة للشـــركات: كيــف يمكـــن للخـــدمات الرقميـــة أن تُغيّــر الجتمــع"، وشـــركة الإعلانـــات الرقميــــة "فيفــــاكي مينـــــا"، الــــتي ستســــلّط الضــــوءِ علــــى "دور البشــــر في العــــالم الرقمـــي"، وموقــــع "ســــوق المــــال" Souqalmal.com المختتص بالمقارنسات بسين المنتجسات الماليسة في الشسرق الأوسسط، والسذي سسيقدَم موضسوعًا بعنسوان **" تتٌ ٙ تُنتتة جالغّتتا علتتِ القنةلتتُ الضقمًتتُ املىقىتتت:ُ ًتت ينتتفٌ انفجتتاص الةًانتتا مظيتتزّامتت القًمتتُ علتتِ الأعمال".** 

جـدير بـالــذكر أن "أســبوع جيــتكس للتقنيــة ٢٠١٤ ' يقــام بــين ١٢ و ١٦ أكتــوبر/تشــرين الأول القبــل في مركــز **ر ٌ التجاصٍ العاملٌ ذب ؽعاص "إعارَ تقىص عاملنا املغتقةلٌ".**

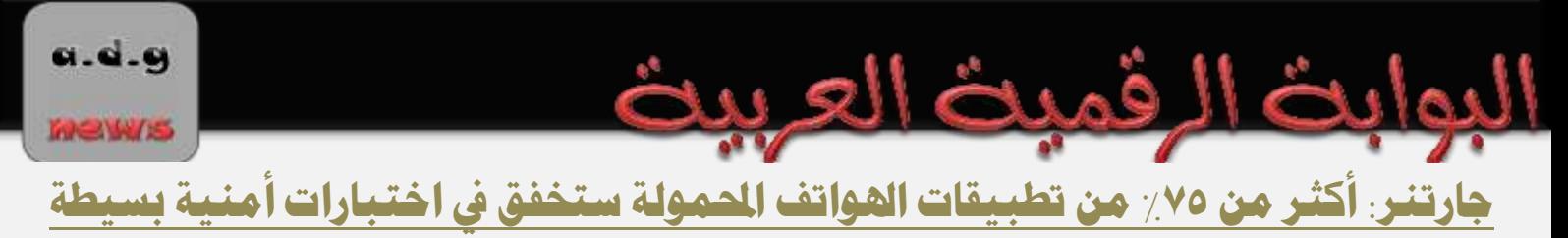

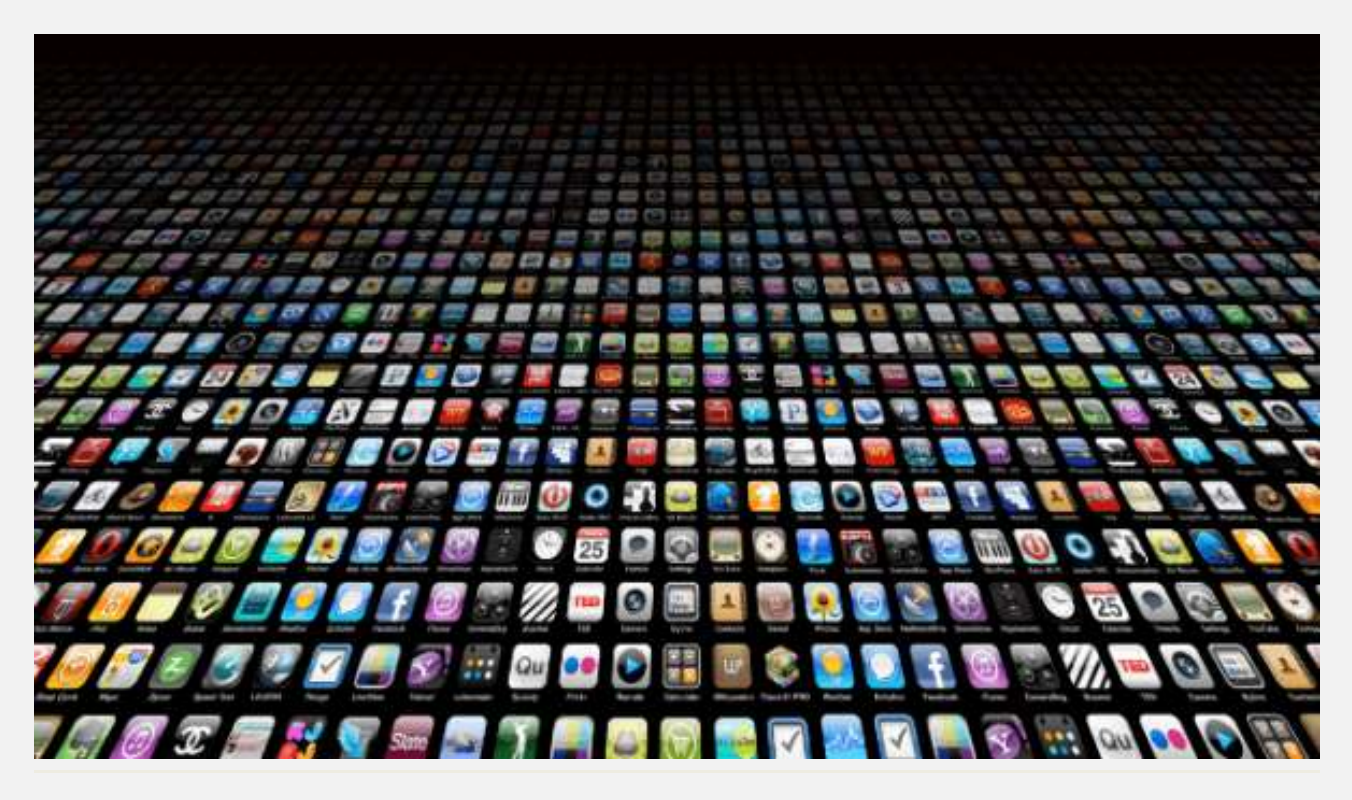

أشــارت مؤسســة الدراســات والأبحــاث العالميــة جــارتنر اليــوم خــلال قمتهــا للأمــن وإدارة الخــاطر المنعقــدة بــدبي، إلى أن أكثـر مـن ٧٥ بائنــة مـن تطبيقــات الجـوّال سـتُخفق في حـال إخضــاعها لاختبــارات أمنيــة بسـيطة وذلـك حتــي عــام **2015**

وحـدَّرت المؤسسـة مـن مواظبـة الموظفين علـى تحميـل الكـثير مـن التطبيقـات مـن متـاجر التطبيقـات علـى الإنترنـت ويسستخدمونها، دون تسردد، في النفساذ إلى شسبكة الشسركة أو إخساز مهسام أعمسال عسدة دون أن تتسسم تلسك التطبيقــات بــأي حمايــة أمنيــة تــذكر ، الأمــر الــذي يجعلــها عُرضــة للــهجمات والاختراقــات، ناهيــك عــن انتهاكهــا لسياسات أمن المعلومات المطبِّقة والمرعيَّة في الكثير من الشركات والمؤسسات حول العالم.

وفي هــذا الصــدد، قـــال ديونيســيو تســوميرل، المحلَــل الأول لــدى جـــارتنر. "الشـــركـات الـــتى تعتمــد اســتزاتيجية الحَوْسَـبَةَ النقالـة وكـذلك اسـتراتيجية تمكـين تنفيـذييها وموظفيهـا مـن اسـتخدام أجهـزتهم النقالـة لإ ` ـاز مهـام العمـل عُرضـة لتهديـدات واختراقــات وهجمــات أمنيــة عــدة مــا لم تعتمــد في مــوازاة ذلــك منهجيــات وتقنيــات لاختبــار أمـن التطبيقــات النقالــة والتحقُــق مــن المخــاطر المنطويــة. ويمكــن القــول إن غالبيــة الشــركات علـ*ـى* غــير درايــة أو **دبض تتُ ا ًتتُ تت م التطةًقتتا النقالتت.ُ وحتتتِ عنتتز اعتمتتاراختةتتاصا أمتت التطةًقتتا إنهتتا تُنفتتش طضيقتتُ** عفوية من قبل مطوّرين ربما أكثر ما يشغلهم فاعلية تلك التطبيقات دون اعتبار يُذكر لمناعتها الأمنية".

ويضـيف تســوميرل : "إن بإمكـــان الشــركات المطــوَرة لاختبـــارات مثــل اختبـــارات أمــن التطبيقـــات الثابتـــة SAST واختبسارات أمسن التطبيقسات الديناميسة DAST تعسديل تلسك الاختبسارات بمسا يواكسب حسالات التطبيقسات النقالسة **MEW/IS** 

والتحـدَيات الجمَــة لأمــن تلــك التطبيقــات. ورغــم أن الاختبــارات الــذكورة آنفــأ تـطبــق منــذ ســتة إلى ثمانيــة أعــوام وبلغــتُ مرحلــة متقدمــة مــن الإتقــان، غــير أن اختبــار التطبيقــات النقالــة يمثــل عهــداً جديــداً يســتلزم تــدابير **طبتلفُ".**

الع بيد

فميث

النوايث

وبالإضـافة إلى تلـك الاختبــارات بــدأ يظهــر اختبــار جديــد يرتكــز إلى التحلــيلات الســلوكية للتطبيقــات النقالــة. وترتكــز هــذه التقنيــة الاختباريــة إلى مراقبــة التطبيقــات أثنــاء تشــغيلها لرصــد أي ســلوكيات خبيثــة و/أو خطــرة تصــدر عنهـــا (مثـــل أن يقـــوم تطبيـــق مـــا بتشــغيـل الملفـــات الموســيقية كوظيفــة أساســية غـــير أنـــه في الوقــت ذاتـــه يقـــوم بالنفساذ إلى قائمــة الاتصــال الخاصــة بالمسـتخدم أو خاصـية تحديــد موقعــه ومــن ثــم نقــل البيانــات إلى عنــوان آخــر **عر اإلنرتن (.**

ويقــول الخــبراءِ إن اختبــار طبقــة العميــل – الشــفرة وواجهــة المسـتخدم الرســومية GUI – للتطبيقــات النقالــة علــي الأجهـزة النقالــة لم يَعُــد كافيــاً بحــدَ ذاتــه، مشــدَدين علــى أهميــة اختبــار طبقــة الخــوادم أيضــاً، إذ تتواصــل طبقــة العميـــل مـــع طبقـــة الخـــوادم للنفـــاذ إلى تطبيقـــات وقواعـــد بيانـــات الشـــركات. وهكـــذا فـــإن الإخفــاق في حمايـــة الخـوادم يجعـل الشــركة عُرضــة لفقــدان بيانــات ربمــا مئــات الآلاف مــن المسـتخدمين مــن قواعــد بياناتهــا. لــذا لابــد مـن اختبــار الشّــفرة وواجهــة المستخدم لتطبيقــات الخــوادم بالاسـتعانة باختبــارات أمــن التطبيقــات الثابتــة SAST واختبارات أمن التطبيقات الدينامية DAST.

وفي هـذا السـياق، يضـيف تسـوميرل: "اليــوم أكثــر مــن تســعين بـائئــة مــن الشــركـات تعتمــد علــى تطبيقــات تجاريــة طوَرهـــا طـرف ثـالــث لــدعم اســتراتيجية نمكــين الــوظفين مــن اســتخدام أجهــزتهم النقـالــة في بيئــة العمــل، وهنــا يتعـيَّن علــي الشــركات أن تطبّــق جهودهـــا المكثفـــة لاختبـــار التطبيقـــات مـــن الناحيـــة الأمنيـــة. نعلــم جميعـــاً أن متـــاجر التطبيقــات مليئــة بـالتطبيقــات الـتي ربمــا تحقــق الغايــة الُعلــن عنهــا، غــير أنــه يــتعين علــى الشــركات والأفــراد علــى السـواءِ عـدم اسـتخدامها دون انتخـاذ الحيطـة مـن مناعتهـا الأمنيـة، مثلمـا يتعـيَّن علـيهم نجنْـب نحميـل التطبيقـات إلا تلك التي اجتازت الاختبارات الأمنية التي تُجريها مؤسسات مختلفة في اختبار أمن التطبيقات النقالة".

وتتوقـّـع جــارتنر أنــه بحلــول العــام ٢٠١٧ سـينتقل ثِقــل اختراقــات النقــاط النهائيــة إلى الحواسـيب اللوحيــة والهواتــف الذكيـة، وحسب الأرقـام المتاحـة اليـوم فـإنّ ثـلاث هجمـات تسـتهدف الأجهـزة النقالـة مقابـل كـل هجمـة تسـتهدف الحوا*سيب ا*لمكتبية.

ويقــول خــبراءِ «جــارتنر» إن الســمات الأمنيــة للأجهــزة النقالــة التتاحــة اليــوم لــن تكــون كافيــة لتضــييق الخنــاق علــي الاختراقـــات وحصـــرها ضــــمن أضــيق الحـــدود. وينصـــح خـــبراءِ «جـــارتنر» أن ينصــب اهتمـــام الشـــركـات علـــي حمايـة البيانـات المغزنــة علـى الأجهـزة النقالــة مـن خـلال حلـول سـهلة وفعالــة، مثـل مـا يُعـرف بـاحتواءِ التطبيقـات (<mark>عبر تطويق التطبيقات أو أطقم تطوير البرمجيات أو تمتين الطبقة السطحية).</mark>

**MeW/S** 

وفي ســياق متصـــل، أشـــارت «جـــارتنر» إلى أن قرابـــة ٧٥ بالمئـــة مـــن الاختراقـــات الأمنيـــة النقالـــة ســتكون بســبب التهيئــة غــير الســليمة للتطبيقــات النقالــة وذلـك حتــي عــام ٢٠١٧. ولــيس بســبب هجمــات تقنيــة احترافيــة أو عميقــة تسـتهدف الأجهــزة النقالــة. ومــن الأمثلــة الأكثــر انتشــاراً للتهيئــة غــير الســليمة ســوءِ اســتخدام الخدمــة الســحابية الشخصـية المتاحـة عـبر التطبيقــات الخزنــة علــى الهواتــف الذكيــة والحواسـيب اللوحيــة. فعنــد اسـتخدام مثــل هــذه التطبيقــات لنقـــل البيانـــات المؤسســية ســتقود إلى تســـريبات معلومـــات ربمـــا تظـــل الشـــركة أو المؤسســة المنيَـــة **غا لُ إىلأ عز اسبزور ع حزوثها وخطىصتها.**

جارتنر: الإنفاق على أمن المعلومات في المنطقة سيبلغ ١ مليار دولار في ٢٠١٤

**.............................................................................................................................**

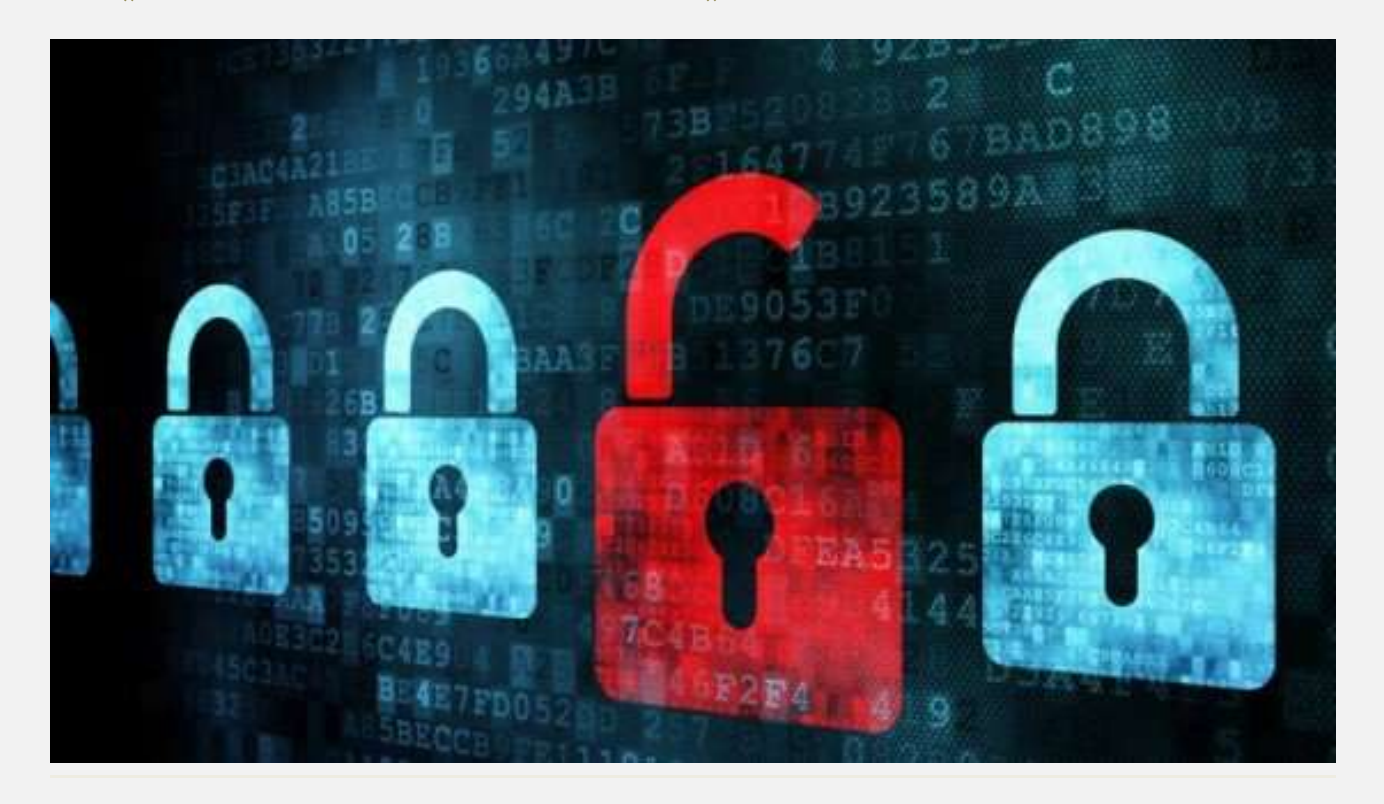

أشـارتَ دراســة جديــدة صــادرة عــن مؤسســة الدراســات والأبحــاتُ العالميــة جــارتنر إلى أن حجــم إنفــاق منطقــة الشــرق الأوســط وشمــال أفريقيــا علــى أمــن الملومــات سيصــل نحــو مليــار دولار أمريكــي بحلــول العــام ٢٠١٤، بزيــادة قــدرها ٨ بالمئة عـن العـام ٢٠١٣. كمـا أشـارت الدراسـة إلى أن حجـم الخـدمات الأمنيــة وتجهيــزات أمــن الشــبكات سيشــكل ما يقتارب الت ٧٥ بالمائتُ مت إجمتالي نفقتات الشتركة في عتام ٢٠١٤، ومت المتوقّع أن يستمر هـذا الانتجـاه لغايـة العتام **.2018**

وفي هــذا الصــدد، نحَــدث "إيريــك بــولاك"، نائــب الــرئيس الإداري للأبحــاث في جــارتنر، عـــن أحــدث التوقعــات في **فتتناعُ أمتت املعلىمتتا نتتا الًتتى يف قمتتُ جتتاصتنضلٜمتت وإراصَ املدتتاطض، املنعقتتزَ حتتتِ 16 عتتةتمر، وقتتا :**  "اسـتجابةُ للموجــة الأخــيرة مــن التهديــدات الأمنيـــة الــتي تواجههـــا المؤسســـات في الشـــرق الأوســـط، تركـــز غالبيـــة

المشـــاريع الأمنيــــة الجاريـــة حاليــــاً والخطـــط تنفيـــذها علـــى تحســـين العمليـــات الأمنيـــة والبنيـــة التحتيـــة لقـــدرة الشركات على الاستجابة للحوادث."

<u>الرقميث العرييث</u>

وتتمثــل قطاعــات الســوق المسـتفيدة مــن هــذا الانجــاه في أمــن الشــبكـات، والتنفيــذ الأمــني، والاستشــارات الأمنيــة. وعلـى الصـعيد العــالي، تشــكل الخـدمات الأمنيــة الــدارة نحـو ٣٥ بالمئــة مــن إجمــالي إنفــاق الخـدمات الأمنيــة، في حين أن النسبة منخفضة جداً في منطقة الشرق الأوسط وشمال أفريقيا حي<mark>ث بلغت ١٦ بال</mark>ئة.

ويشــير هــذا بحسـب محللــين إلى أن الخــدمات الأمنيــة المـدارة مثــل نمــوذج النشــر ليسـت ناضــجة بمــا يكفــي أو لا يــتم السعي ورائها كما هو الحال في الكثير من أسواق تقنية المعلومات في البلدان التقدمة.

وأضــاف بــولاك: "إن الافتقــار إلى المـــارات في الســوق، فضــلاً عـــن الســيناريو التجــاري الســائد، يعــني أن غالبيـــة الشــركات تعتمــد علــى مــوزعي القيمــة المضــافة وتكامــل الــنظم للحصــول علــى متطلبــاتهم الأمنيــة، وبالتــالي خلق الكثير من الفرص لهؤلاء البائعين الذين يمكن لهم أن يتماشوا مع قطاعات الشراء الناشئة."

وبحسـب مــا جــاء في جــارتنن، ســيدفع التــبني المتزايــد للأجهــزة النقالــة والحوسـبة الســحابية والوســائط الاجتماعيــة والملومــات (التداخلــة فيمــا بينهــا غالبــاً) إلى مزيــد مــن الاسـتخدام للخــدمات والتقنيــة الأمنيــة الجديــدة حتــى عــام ٢٠١٦، وستتعاني ٦٠ بالمئــة مــن الشــركات الرقميــة مــن فشــل الكــثير مــن الخــدمات بســبب عــدم قــدرة فــرق أمــن <mark>تقنية الملومات على إدارة المخاطر الرقمية.</mark>

وستلحق الأعمال الرقمية، الملعومة بـ"إنترنت الأشياء"، الضرر بالمؤسسة الأمنية أكثر من ظهور الإنترنت.

وفي الإطبار نفسيه، قتتال سبيد ديشبباندي، المحلسل الأول للأبحساتُ في «جسارتنر»: "إن رابطية القسوى هيذه يسؤثر عليل الأمـن مـن حيـت نقــاط الضـعف الجديـدة. كمــا أنــه يخلـق فــرص جديـدة لتحسـين الفعاليــة، ولاسـيما نتيجـة الفهـم الأفضل للتهديدات الأمنية من خلال استخدام المعلومات السياقية ووسائل الاستخبارات الأمنية الأخرى."

أمــا الانتجــاه الأكـــــــر الــذي ظهــر عـــام ٢٠١٣ فقــد نمثــل في ديمقراطيــة التهديــدات الأمنيــة، الناجمــة عــن ســهولة تـــوفر البرمجيسات الخبيثــة والبنيسة التحتيــة (عسبر الاقتصــاد الســري) الــتي يمكــن اســتخدامها لشــن هجمسات مســتهدفة **ومتقزم.ُ**

وأضـاف السـيد ديشـباندي: "لقـد أدى ذلـك إلى زيـادة الـوعي بـين المؤسسـات الـتي مـن شـأنها معالجـة الأمـن تقليـدياً كوظيفة لتقنية ا<mark>لع</mark>لومات ومركز للتكلفة."

<u>"سيسكو": البيانات الكبيرة تغير آليات اتخاذ القرار ضمن قطاع الأعمال في الشرق الأوسط</u>

العربيث

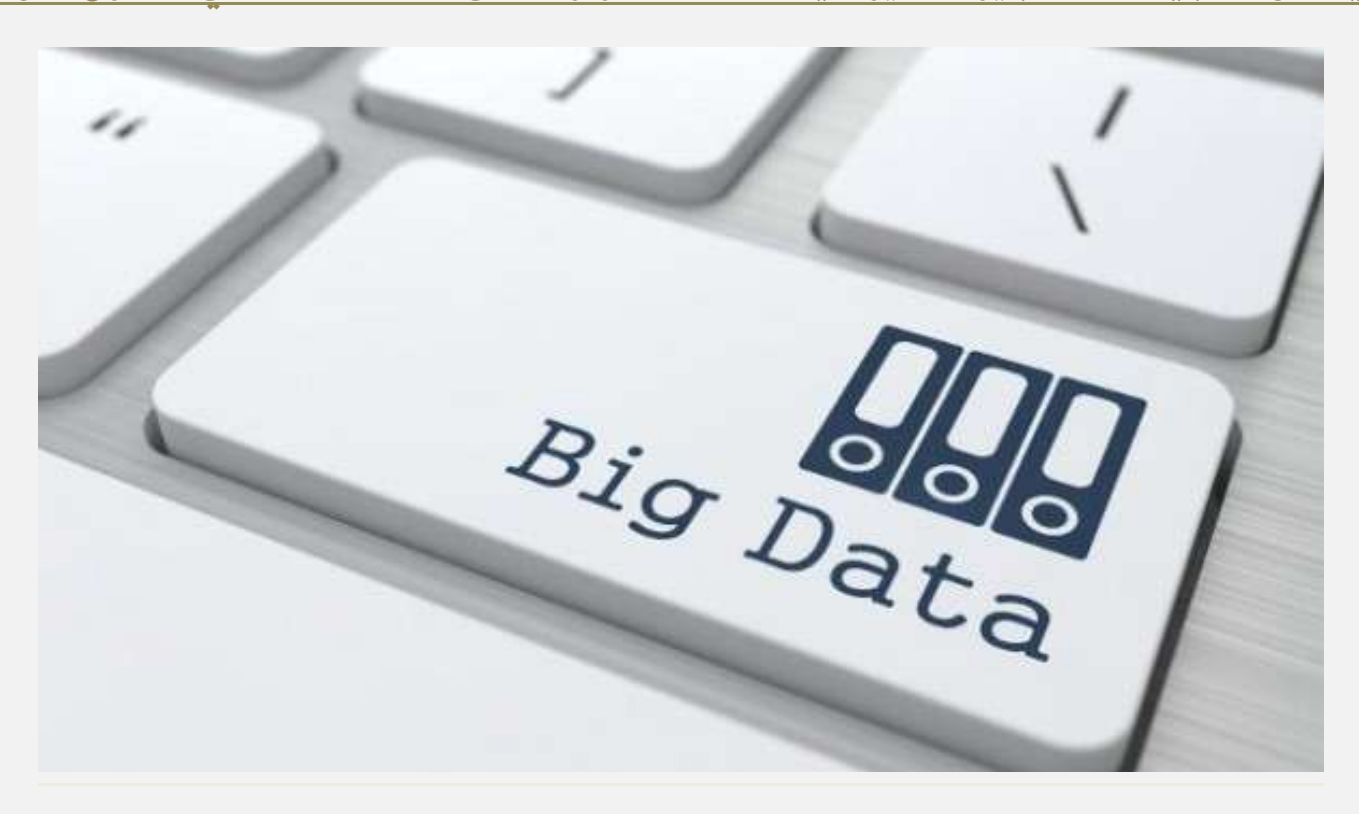

أشـــارت شـــركة "سيســكو" مـــؤخراً إلى أن قطـــاع الأعمـــال في منطقـــة الشـــرق الأوســـط بـــات علـــى عتبـــة مرحلـــة جديــدة يعمـــل مـــن خلالهـــا علـــى الاســتفادة مـــن الحجــم الهائـــل للبيانـــات والملومـــات بهــدف تغــيير آليـــات انتخــاذ القرارات والأرتقا*ء به*ا.

وقالـت الشــركة إنـــه وبحكــم طبيعتهـــا، بـاتــت حركــة المعلومـــات الكثيفــة عــــبر الشــبكة عاملَـــا رئيســيَـا لتوليـــد البيانسات الكسبيرة، وبسالنظر فقسط إلى إحسدى الشسبكات الستي يستم تبسادل البيانسات عبرهسا، يظهسر أن شسبكة الاتصـــالات المتنقلـــة في العـــالم تضــم أكثــر مــن ٦ مليـــارات مشــترك يتبـــادلون يوميَـــا مــا يزيــد علــى ١٠ مليـــارات رســـالة **نقًُ يىمًّا.**

ومــن المتوقـــع في هـــذا الســـياق أن تســـجل منطقـــة الشـــرق الأوســط وأفريقيـــا أســـرع معـــدل لنمـــو حركـــة البيانـــات المتنقلــة في العــالم بــين عــامي ٢٠١٣ و ٢٠١٨، وذلـك وفقـًـا لتقريــر "مؤشــر التواصــل الافتراضــي مــن سيســكو: التوقعــات العاليـــة لحركـــة البيانـــات التنقلـــة بــين ٢٠١٢ و٢٠١٨، وبالتـــالي يمكننـــا أن نســتنتج بســهولة كيــف أن البيانـــات الكــبيرة ستســـاهم في خلـــق تحـــديات جديـــدة للشـــركات قبـــل أن تـــدرك الطريقـــة المثاليـــة للتعامـــل معهـــا، حيــث يمكــــن أن تســـبب زيــــادة كــــبيرة في النفقــــات، وتؤســـس <del>اخ</del>ــــاطر جديـــدة، وترفـــع مســـتويات التعقيـــد وتزيـــد التكال<u>يف</u>.

وبمــا أن البيانــات تنمــو بــوتيرة أســرع مــن قــانون مــور. فــإن قطــاع الأعمــال في المنطقــة سـيكون بحاجـة إلى إدارة كــم هائــل مــن البيانــات سيتضــاعف ٥٠ مــرة بحلــول العــام ٢٠٢٠، الأمــر الــذي ســيزيد مــن متطلبــات أســاليب إدارة البيانــات

### **97**

التقليديــة في المؤسســـات مــن تطبيقـــات وقواعــد بيانـــات إلى جانــب مصـــادر التخــزين، وذلــك لمواجهــة الطفــرة الهائلــة في حجــم البيانـــات الـــذي يـــزداد عامـَـــا تلـــو آخـــر، ممــــا ســـيؤدي إلى ارتفـــاع كـــبير في التكلفـــة والتعقيـــد لتلبيـــة احتياجات إداراة البيانات الكبيرة.

وكنتيجــة لهــذه التــدفقات الهائلــة مــن البيانــات الكــبيرة بــدأت المؤسســات في منطقــة الشــرق الأوســط بتــبنى حلــول استقصــاءِ الأعمــال لاســتخراج هــذه البيانــات وتحليلــها للاســتفادة منهــا في تطــوير التعــاملات اليوميــة، ودعــم الاقتصادات المتحولة.

ونجـدر الإشــارة إلى أن "سيســكو" ســتقدم خــلال "أســبوع جيــتكس للتقنيــة" ٢٠١٤ حلولًــا موجهــة لشــركـات الشــرق الأوســط تركـــز مـــن خلالهـــا علـــي البيانـــات الكـــبيرة، وتطبيـــق هيكليـــات شــبكية جديــدة مدعومـــة بـــأجهزة **و ضصبًا مناعة.ُ**

**.............................................................................................................................**

<u>"كاسبرسكي لاب": أمن الملومات يستحوذ على المزيد من اهتمام قطاع الأعمال في الخليج</u>

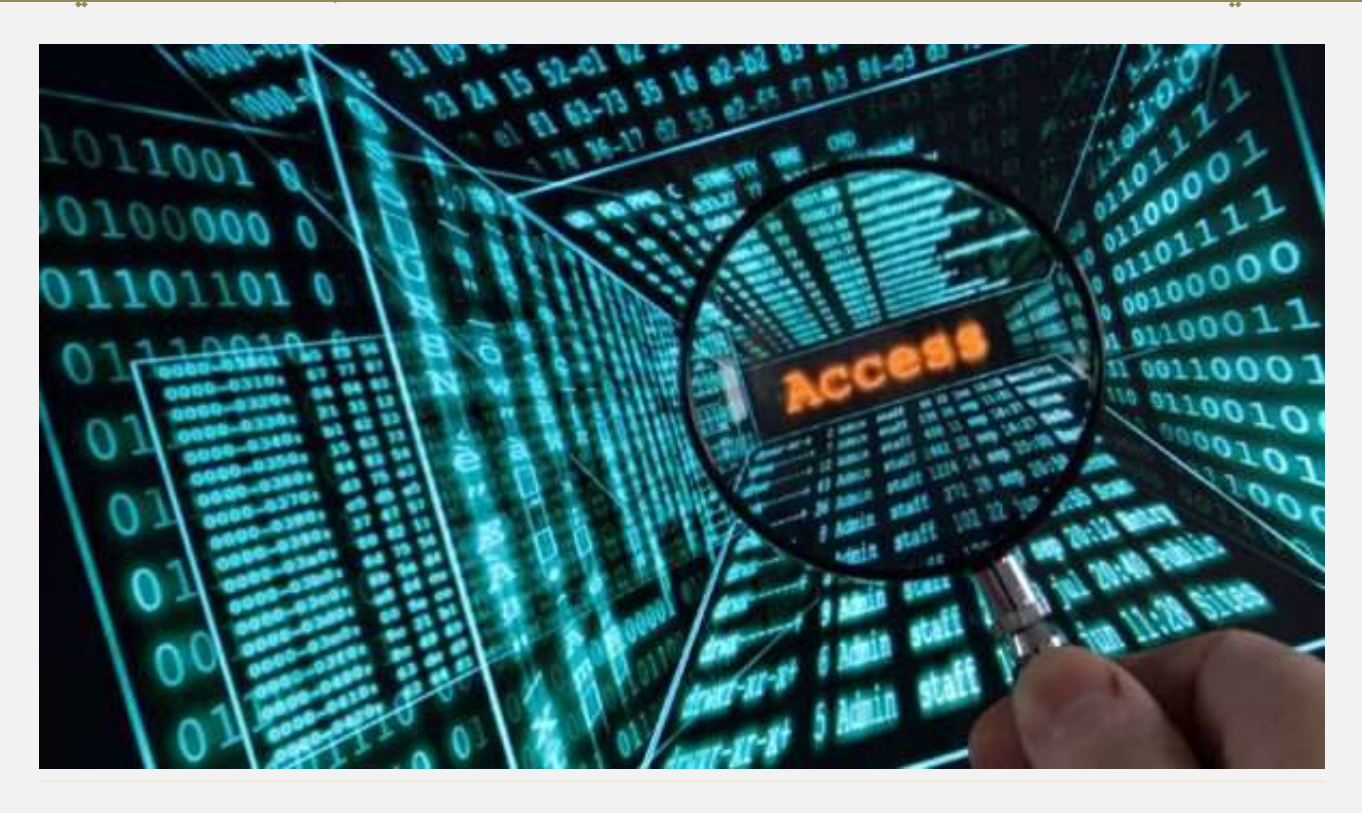

أظهـر اســتطلاع أجرتــه شــركة "كاسبرسـكي لاب" بــين التخصصــين في تقنيــة الملومــات في دول مجلــس التعــاون الخليجي، أن المسائل المتعلقة بأمن تقنية المعلومات تستحوذ على المزيد من اهتمام قطاع الأعمال.

ومـح ذلـك أشـارت الشـركة إلى أنــه لا تــزال هنــاك شــكوك تتعلــق بضــرورة اسـتخدام حلــول مخصصـة لضــمان أمــن ال*لبيئة* الافتراضية.

### **98**

وبينــت النتــائج أن المؤسســات قــد توصــلت إلى نقطــة تقــاطع بــين الأداء والأمــن لأنظمــة تقنيــة الملومــات فيهــا وأن **ذبقًتت التتتىاط تتن تتشي املطلتتةن تتى التحتتزٍ الضًٓغتتٌ هلتتا وإ اعتتتدزا اسبمايتتُ التقلًزيتتُ سبمايتتُ نقتتا**  النهايــة الافتراضـية هـي علــى مــا يبــدو الســبب الرئيسـي لوجــود مشــاكل في الأداء علــى كـامــل البنيــة التحتيــة **لتقنًُ املعلىما .**

<u>الرقميث العرييث</u>

البوابث

وتفيت النتسائج في تقريت تكاسبرستكي لاب"Virtualization **1.12 Kirks Security Risks for Virtualization** report summary**أ 42 املٔتتُ متت فتتنا القتتضاص يف رو اشبلتتً يف صبتتا تقنًتتُ املعلىمتتا أمجعتتىا علتتِ أ**  الأمن يجب أن يكون الشاغل الأول لهم لدى اعتماد البنية التحتية الافتراضية.

ووفقًــا للشــركة، فــلا عجـب في تفضـيل أمــن البيئــة الافتراضـية علــى غــيره مــن المســائل، ذلـك لأن ٤٢ بالمئــة أكــدوا أن البيئسات الافتراضـية أصـبحت تشـكل الجـزء الأساسـي مـن البنيــة التحتيــة لتقنيــة الملومــات. ومــع تزايــد عــدد الشــركات الــتي تعتمــد علــى البنيــة التحتيــة الافتراضـية لتأديــة وظائفهــا اليوميــة، غــدت مســألة حمايــة البنيــة <mark>التحتية الافتراضية أكثر أهمية من ذي قبل.</mark>

وأشــارت "كاسبرســكي لأب" إلى أن مســألة أمــن البيئــة الأفتراضــية تواجــه الآن معضــلة تقليديــة، وهــي "الأداء" و"الأمن" فكلاهما مطلبان أساسيان للبنية الافتراضية إلا أن تعزيز الأمن يأتي على حساب الأداء.

وبحسب التقريــر، أكــد ٤٢ بالمُــة مــن المستطلعة آراؤهــم في دول مجلــس التعــاون الخليجــي أن إضــافة حــل أمــني إلى البنيسة التحتيسة الافتراضـية يجعلـها تعمــل بـبطءِ أكــبر. كمــا أن تراجـع الأداء يشــغل بــال الشــركات بشــكل كبير أيضًا، حيثُ أكد ٣٢ بالمُئة أن أداءِ الخوادم الأفتراضية أمر في غاية الأهمية لمؤسساتهم.

ودلـت نتــائج الاسـتطلاع عــن الــرأي الســائد أن الحلــول التقليديــة لمكـافحــة البرمجيــات الخبيثــة المسـممة لضــمان أمــن نقــاط النهايــة الماديــة، وتــوفر حمايــة مناســبة للشــبكـات الافتراضــية، حيــث عبَــر ٢٤ بالمَــة مــن المسـتجيبين عاليُــا عــن ثقــتهم في أن "الحلــول المتــوفرة لمكـافحــة البرمجيــات الخبيثــة تضــمن حمايــة وأداء أفضــل مــن الحلــول ا**لتخصصة الأخرى**".

في حــين أكــد ٤٩ بـالمئـــة مـــن المســتجيبين في دول مجلـــس التعـــاون الخليجــي علـــى "أن البيئـــات الافتراضــية يمكـــن حمايتها بشكل جيد بواسطة الحلول الأمنية التقليدية الصممة لحماية النظم المادية".

وتسبين أيضًـــا أن مـــديري تقنيـــة المعلومـــات فشـــلوا في توضــيح ســبب تبـــاطؤ الأداء الــذي تتســبب بـــه الحلــول الأمنيـــة للبيئسات الماديسة. وقسد يكسون الإلمسام بمسسألة تبساطؤ الأداء السذي تتسسبب بسه الحلسول الأمنيسة المخصصسة للبيئسات الماديـة لـدى اسـتخدامها علـى الآلات الافتراضـية، الحـل لتعزيـز مسـتويات أمـن البنـى التحتيـة الافتراضـية في جميـع **أعباْ العام.**

و<mark>في دراســــة مقارنــــة أجرتهــــا منظمــــة "أيــــه فيـتســـت" AV-Test المســـتقلة، تم مقارنــــة وتــــائر الكشـــف عــــن</mark> البرمجيسات الخبيثـة وأداء النظسام بعسد اسستخدام الحسل الأمسني التقليسدي والحلسول المخصصـة للبيئسات الافتراضـية بمسا  $\blacksquare$ Kaspersky Security for Virtualization **هيها** 

وأظهـرت الدراســة أن الحلــول الأمنيــة التقليديــة تســتغرق وقتــا أطــول – وفي بعــض الأحيــان ضـعف الفــترة الزمنيــة – لمعالجــة أســطح المكتــب الافتراضـية العديــدة، بـانطلاقهــا في نفــس الوقــت تقريبـَــا، وهــو الوضــع المعتــاد يواجهــه كــل مدير تقنية الملومات حوالي التاسعة صباحًا من كل يوم عمل.

وبسيّن الاختبسار أن المقساييس الأمنيسة "القديمسة" تسستحوذ علسي ٤٠ إلى ٦٥ بالمُسة أكثــر مسن مسوارد النظسام مقارنسة بحلول "كاسبرسكي لأب" الخصصة للبيئات الأفتراضية لدى حماية عدة آلات.

**.............................................................................................................................**

### <u>َّمكاني": دول الشرق الأوسط تتفوق عالميا في كشف عمليات التصيد الإلكتروني للمعلومات</u>

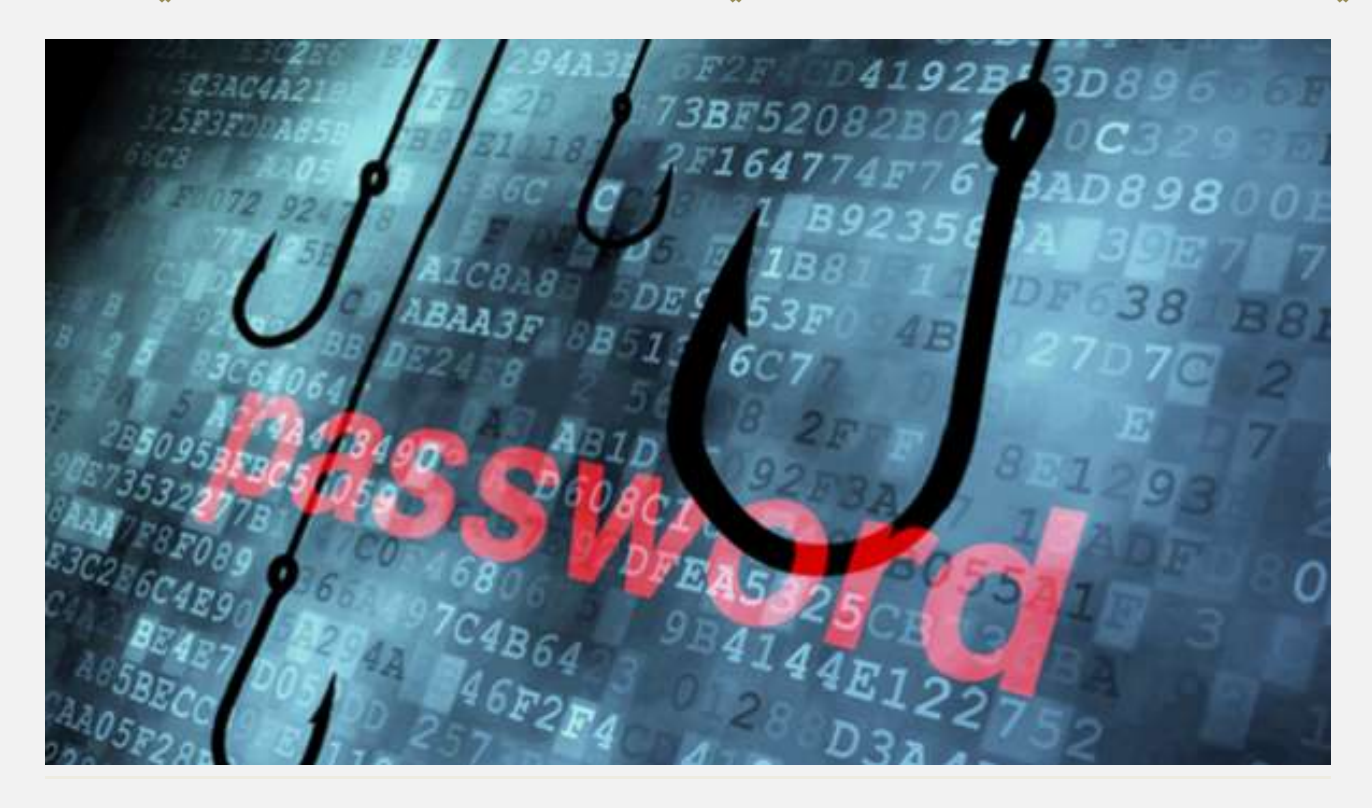

كشَّــف تقريــر جديــد صــدر مـــن شــركة "مكـــافي" المتخصصــة في تقنيـــات حمايـــة وأمـــن الملومـــات والتابعـــة **لؾتتض ُ "إنتتت "، حتتى التهزيتتزا اإللكرتونًتتُ للض تت الثتتانٌ متت عتتا ،2014 عتت تفتتى ق رو منطقتتُ الؾتتضق** الأوسط وأوروبا وشمال أفريقيا بمعدل ٦٧ بالمُّة في عمليات اكتشاف هجمات التصيّد الإلكتروني للمعلومات.

<u>البوابث الرقميث العربيث</u>

حيث رصد اختبـار كشـف التصـيد، الـذي قامـت "مكـافي" بتصـميمه لدراسـة عمليـات التصـيّد الإلكترونـي عاليـًـا، فشــل عــدد كــبير مــن المسـتخدمين العــاملينفي قطــاع الأعمــال حــول العــالمن كشــف الهجمــات الموجهــة عــبر رســائل الاحتيال الإلكترونية.

وأكّد التقريـر أن نهـج التصَـيد لا يـزال تكتيكًـا فعالًـا لاخـتراق شـبكات الشـركات، حيـثُ تفاوتـت القـدرة علـي كشف الرسائل الإلكترونية الاحتيالية من منطقة إلى أخرى عاليًا.

وبـين نخليــل النتــائج علــي فشــل ٨٠ بـائنــة مــن الشــاركين في الاختبــار في كشــف رســالة احتياليــة واحـدة علــي الأقــل مـن الرســائل الإلكترونيــة الاحتياليــة الســبع الــتي ضــمها الاختبــار، وارتفــاع نســبة الفشــل لــدى العــاملين في أقســام الماليـة والـوارد البشـرية، بــالرغم مــن ضــمها لمعلومــات حساسـة يمكــن أن تتســبب في إحــداث أضــرار ماديــة ومعنويــة <mark>ڪبيرة إذا ما وقعت في أيدي المهاجمين.</mark>

ورصــدت "مكـــافي" أكثـــر مـــن ٢٥٠ ألفعنـــوان إلكترونـــي جديــد لتصــيد الملومـــات منـــذ الربـــع الأول ممـــا ير<mark>ش</mark>ــع حصيلة عناوين التصيد الرصودة إلى ما يقرب من مليون عنوان جديد.

ووفقًــا للتقريــر فقــد ضــمت منطقــة الشــرق الأوســط أقــل عــدد مــن عنــاوين التصــيّد المرصــودة، حيــث ضــمت دولــة الإمــارات العربيـــة التّحــدة، سـبعة عنــاوين تصــيّد، والملكـــة العربيــة الســعودية، خمســة عنــاوين، وفلســطين ثلاثــة عنساوين تصليد، وسلوريا ولبنسان، عنسواني تصليد لكتل بللد، بينمسا ضلمت الأردن والعلراق والكويت عنسوان تصليد واحد لكـل بلـد. في حـين سـجلت الولايــات المتحـدة الأمريكيــة أعلــى نسـبة في تواجـد عنــاوين التصـيّد الإلكترونـي **عاملًّا.**

وأكّـد حامـد ديــاب، الــدير الإقليمــي لشــركة مكــافي في منطقــة الشــرق الأوســط وشمــال إفريقيــا، أن منطقــة الشــرق الأوســط وعلــي الــرغم مــن تســجيلها لأفضــل النتــائج في القــدرة علــي الكشــف عــن الرســائل الإلكترونيــة الاحتياليـــة، واستضـــافتها لعنـــوانين تصــيّد أقـــل بكــثير مــن تلــك المســجلة عالميّــا ، إلا أنهـــا لاتـــزال واحــدة مــن أكثــر ا<mark>لناطق عرضة للهجمات الإلكترونية.</mark>

وأشـــار ديـــاب، لأهميـــة وضـــرورة تثقيــف المســتخدمين حـــول أفضـــل المارســـات في مجـــال اكتشـــاف رســـائل البريـــد الإلكترونسي المشـبوهة والتصـدي المناسـب لهــا. مُشــددًا علــى الحاجــة الماســة لتطــوير البنيـــة التحتيـــة لتكنولوجيـــا الإنترنست، وزيسادة الاسستثمار في تقنيسات الحمايسة الإلكترونيسة بمسا يتناسسب مسع حجسم وحساسسية البيانسات الستي ن*ختضنه*ا قطاعات الأعمال والقطاعات الحكومية في المنطقة.

وشملــت أبــرز نتــائج تقريــر "مكــافي" للربــع الثــاني مــن العــام ٢٠١٤، تســجيل نمــو البرمجيــات الخبيثــة الجديــدة  **نغتتةُ 1 املٔتتُ قتت يف الض تت الثتتان.ٌ ولكتت ، ومتت ظهتتىص أ ثتتضمتت 31ملًتتى عًنتتُ جزيتتزَمتت الرصبًتتا**  <mark>الخبيثة، يبقي هذا العدد أعلى عدد مسجل في ربع واحد.</mark>

## [ 1.1 ]

وارتضـع العــدد الإجمـــالي للبرمجيـــات الخبيثــة الــتي تســتهدف الهواتــف الذكيـــة بنســبة ١٧ بـائئــة في الربــع الثـــاني، في حين استقر معدل البرمجيات الخبيثة الجديدة عند حوالي ٧٠٠ ألف عينة جديدة لكل ربع.

وكشّــف التقريــر أيضًــا عــن التبعــات الجديــدة للجــرائم الإلكترونيــة منــذ الكشــف العلــني عــن خلــل "هارتبليــد"، حيث يـتم حاليَـــا بيـــع البيانـــات المســروقة مــن المواقـــع الإلكترونيـــة الــتي لا تـــزال ضــعيفة في المســوق المســوداء، كمـــا أصبحت قوائم المواقع غير الحمية متاحة لجرمي الإنترنت لاستخلاص معلوماتها الحساسة.

وكانت"مكــافي" قــد انضــمت لعــدد مــن الوكــالات الدوليــة والمنظمــات العالميــة في عمليــة "توفــا"، الــتي تم إطلاقهــا **عاملًّتتا للتقتتزٍ ومنتت أ ثتتضمتت 125ألتت عنتتىا لرصبًتتا " ضيةتىلتتى ض" النتتاص،َ ومتتا يظيتتز علتتِ 120ألتت عنوان لفيروس "غيم أوڤرزيوس".** 

**يتتش ضأ ؽتتض ُ "مكتتايف" تقتتى ؾتتك ص تت عتتنىٍ إفتتزاص تقضيتتضمتكامتت حتتى التهزيتتزا ازبزيتتز،َ عتتر ضيتت متدقتتك متت ختتراْ اٛحبتتا مكتتى متت 500 احتت يف 30رولتتُ حتتى العتتام، يقىمتتى ؾتتك مغتتتمض** وفـوري بتحديـد الجـالات الكاملــة مـن التهديـدات، وتحديـد الثغـرات الأمنيــة للتطبيقــات والمواقــع الشــبوهة وتحليـل المخاطر وربطها معًا، لتمكين المعالجة الفورية وحماية المؤسسات والمستخدمين من البرامج والتهديدات الضارة.

### "مكاني" تكشف واقع التقنية وأسلوب الحياة المستقبلية في العام ٢٠٢٥

<u>فمیت</u>

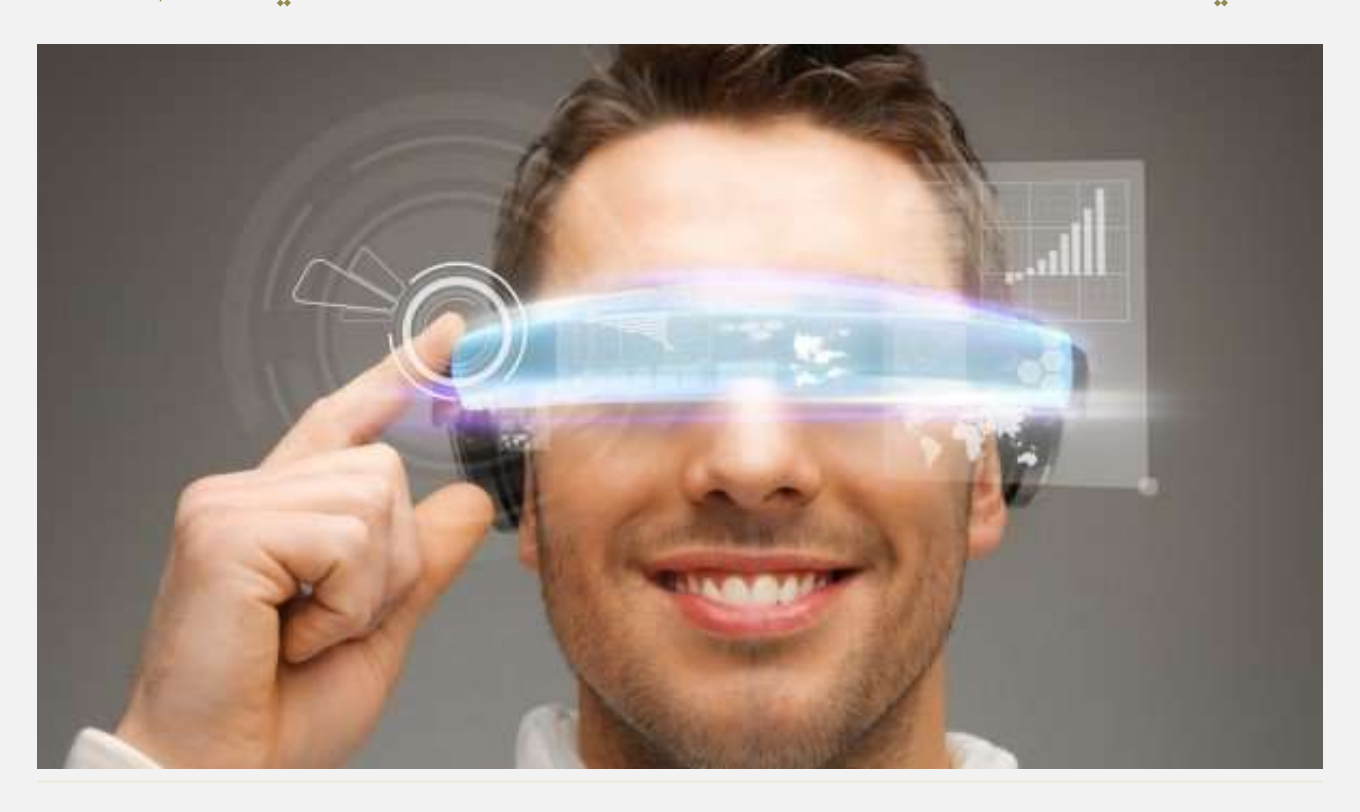

 **ؾتف رصاعتُ حزيثتُ مت "مكتايف"، الؾتض ُ املتدققتُ يف تقنًتا محايتُ وأمت املعلىمتا والتا عتُ لؾتض ُ ، عتت تىقعتتا وصٗيتتُ املغتتتهلكن للتقنًتتُ وأعتتلى اسبًتتاَ "إنتتت "، عنتتىا "اسبمايتتُ اإللكرتونًتتُ يف عتتا** ″**2025** المستقبلية في عــام ٢٠٢٥، والتــأثيرات النانجــة مــن التطــوَر الــتقني المتســارع علــى الأشــخاص، والمنــازل، وأمــاكن العمل، ووسائل المواصلات، والأجهزة المحمولة، وكيفية تقاطع هذه التقنيات مع أمن الملومات والخصوصية.

وشملــت الدراســـة آراءِ أكثــر مـــن ٨,٠٠٠ مشـــارك حــول العـــالم، يعتقـــد غـــالبيتهم أن التقنيـــة والأجهـــزة الرقميـــة الحديثة ستحسن وبشَكل كبير من القدرة على إدارة منازلهم في العقد القادم.

وضــمت قائمــة أبــرز التوقعــات إطــلاق هواتــف ذكيــة تتعــرف علــي أصــحابها مــن خــلال مســح العــين، ودفــع ثمــن المشـتريات عـبر بصـمة الأصـبع، وقيـادة سـيارات ذاتيــة القيــادة في الطرقــات، وانتشــار مفهـوم الطـبخ الـذكي التصــل <mark>بشڪل ڪامل.</mark>

وقتال حامـد ديتاب، المـدير الإقليمـي لشــركة "مكــافي" في منطقــة الشــرق الأوســط وشمــال أفريقيــا: "شــهدنا في الأونــة الأخـيرة تحقيــق دول عربيــة مثــل دولــة الإمــارات لإ " ــازات عالميــة في تميّــز التقنيــة وتنافســية البنيــة التحتيــة للمعلومـــات، وقيـــام عـــدد مـــن دول المنطقـــة مثـــل الإمـــارات والســـعودية وقطـــر بـــإطلاق مبـــادرات رائــدة مبنيـــة علـــى قواعـد تقنيــة صــلبة لتحقيــق زيــادة في الاتصــال، وتفعيــل مفهــوم الــدن الذكيــة الــتي تعــد إمــارة دبــي مــن الســباقين عالميــا لتبنيهــا، لتحقيــق أقصــى قــدر مــن التواصــل بــين الخــدمات الحكوميــة والجمهــور مــن خــلال اســتخدام الأجهــزة **الش ًُ".**

وأضــاف: "نـــدرك أننـــا ســـنواجه في المســتقبل مخـــاوف غـــير مســبوقة أيضـــا علـــى صــعيد أمـــن وســـلامة الملومـــات والخصوصـية. ولـذلك فـإن هـذا النـوع مـن الدراسـات الاستقصـائية، يهـدف لتسـليط الضـوءِ علـى هـذه التوقعـات المستقبلية والخساوف، وبالتسالي مسساعدة شسركات أمسن المعلومسات والجهسات المعنيسة علسى العمسل لإيجساد أفضسل الوسـائل لتحقــق الحمايــة اللازمــة للمسـتهلكين والحكومــات، ومختلــف القطاعــات علــى حــد ســواءِ، مــع الأســتمرار في توظيف الأجهزة الذكية بما يتناسب مع احتياجات حياتنا الآن وبعد مرور عقد من الزمن."

اهه

وأوضـحت نتسائج الدراســة توجهــات وآراء المسـتهلكين خــلال المسـنوات القادمــة حــول الأمــن الإلكترونــي، والأجهــزة الذكية القابلة للارتداء، والتقنية في مكان العمل، ووسائل النقل الحديثة.

ووفقــا للاسـتطلاع الـذي أجرتــه الدراســة، فــإن ٦٣ بـالمئــة مــن النــاس يشــعرون بــالقلق حيــال مــا سـتكون عليــه حالــة الأمـن الإلكترونـي بعـد ١١ سـنة مـن الآن، حيـتُ يعتـبر حـوالي ثلثـي المسـتهلكين أن سـرقة الهويـة والمسـرقة النقديـة **والاحتيال هي أكبر مخاوفهم.** 

كمسا أظهــرت الدراســـة أن ٧٣ بالمئـــة مــن المســتهلكين يخشــون علــي أفــراد أســرهم مــن الوقــوع ضــحية لقراصــنة الإنتزنـت أو لأيــة تجربــة ســلبية أخــرى خــلال العقــد القــادم، وخاصــة مــع ازديــاد أعــداد مواقــع التواصــل الاجتمــاعي **ومستخدميها.** 

ويعتقـد ٦٨ بالمئــة مـن المسـتهلكين أن المسـاعات الذكيــة مستكون الأكثــر شــيوعا خــلال المسـنوات الــ ١١ القادمــة. كمــا يتوقــع المسـتهلكون مشــاهدة تغـييرات كــبيرة في أمــاكن عملــهم خــلال العقــد القــادم. مثــل تزايــد العمــل مــن المُسْرَلِ، وإشـراك الـذكاءِ الأصـطناعي والروبوتـات المسـاعدة في مهـام عملـهم، والـدخول للبيانـات عـبر التعـرف علـي **بصمة الوجه أو الصوت.** 

كمــا أنــه مــن المـرجح أن يــتم انتخــاذ احتياطــات أكــبر لضــمان ســلامة بيانــات العمــل الحساســة، في حــين أن وجــود الروبوتات في مكان العمل قد يجعل الشركات أكثر عرضة للجرائم الإلكترونية.

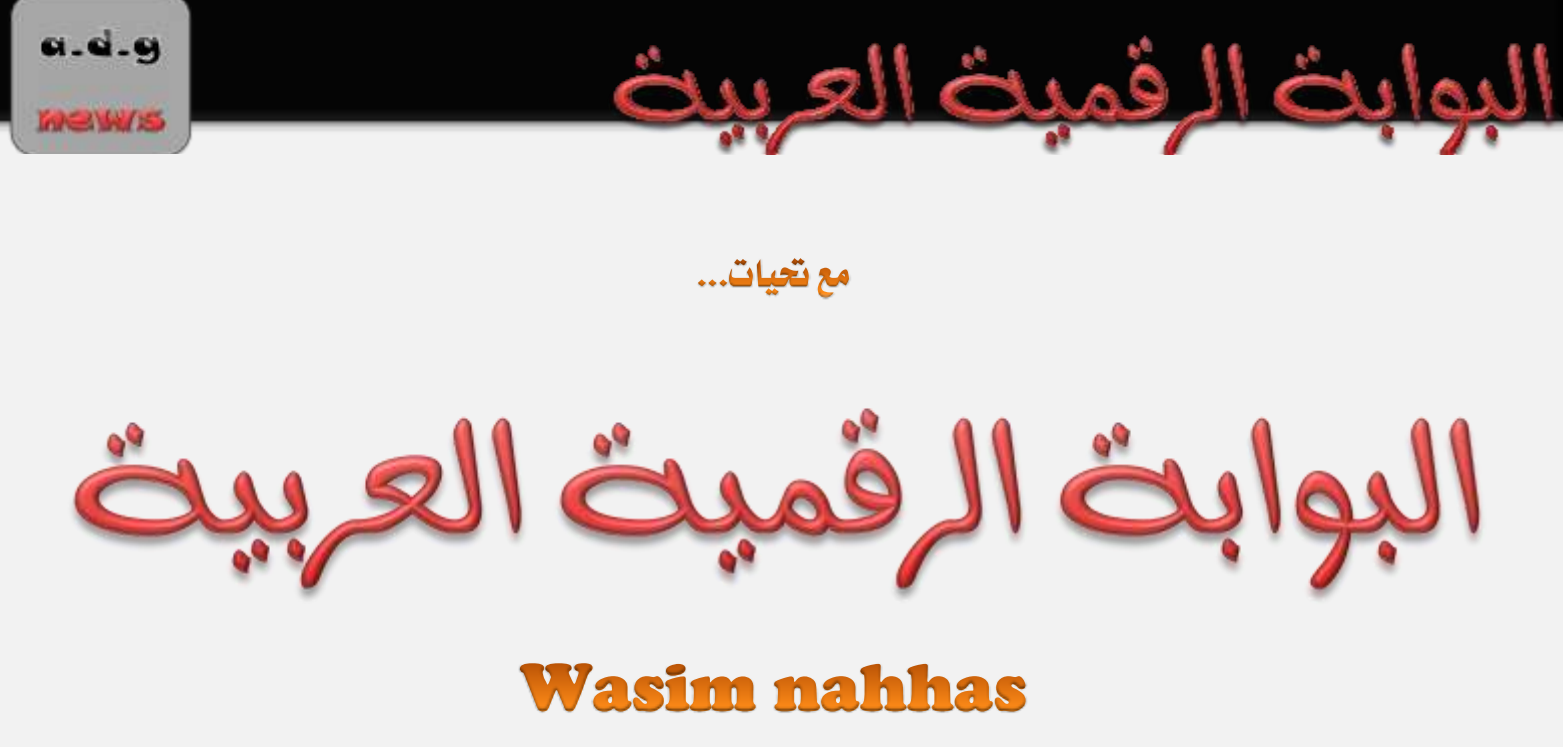

السادة قراء مجلة البوابة الرقمية العربية نود التنويه الى ان ادارة المجلة تقدم لكم جميع الاصدارات مجانية واضافة الى ذلك نقدم لكم وضع اعلاناتكم داخل اصدارات المجلة او روابط مواقع او صفحات تواصل اجتماعي وجميع الخدمات مجانية المجلة تنشر في ١٠ الاف موقع و ٥ الاف متابع على مواقع التواصل الاجتماعي

وهذه البداية

### للتواصل مع المجلة

**[alwasimcompany@gmail.com](mailto:alwasimcompany@gmail.com)**